Ministère de l'Enseignement Supérieur et de la Recherche Scientifique République Algérienne Démocratique et Populaire

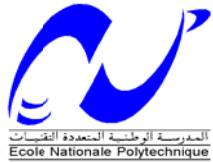

Ecole Nationale Polytechnique Ecole doctorale de génie électrique

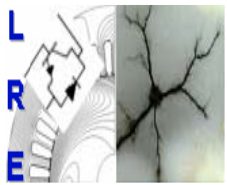

Département de Génie Electrique Laboratoire de recherche en électrotechnique

## Mémoire de Magister

En vue de l'obtention du diplôme de magister en

### $Électrotechnique$

**Option : M Machines E Electriques**

**P Présenté pa ar** 

 **MA ANSAR Zo ohir** 

Ingénieur d'Etat en Electrotechnique de l'ENP - Alger

Thème

### **IDENTIFICATION PARAMETRIQUE DE LA MACHINE ASYNCHRONE A DOUBLE ALIMENTATION**

Soutenue publiquement le 30/11/2011 Devant le jury composé des membres :

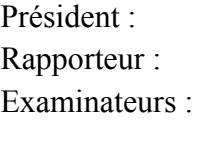

M<sup>r</sup> MEKHTOUB Saïd M<sup>r</sup> HASNI Mourad M<sup>r</sup> TOUHAMI Omar M<sup>r</sup> IBTIOUEN Rachid M<sup>r</sup> TAHMI Redhouene Professeur, ENP Ma aître de conf férences, U STHB Professeur, ENP Professeur, ENP Maître de conférences, ENP

**ملخـص :** 

نتطرق من خلال هذا العمل إلى التعريف الوسيطي للآلة اللامتزامنة ثلاثية الطور ذات التغذية الكهربائية المزدوجة. نتطرق بدأ ً إلى التعرف على مختلف العناصر المكونة للآلة اللامتزامنة ثلاثية الطور عموما و ذات التغذية الكهربائية المزدوجة خصوصا. نقترح بعدها نموذجا للآلة اللامتزامنة ثلاثية الطور ذات التغذية الكهربائية المضاعفة يعتمد على طريقة أشعة الفضاء. هذا النموذج يسمح بإثبات النتائج التجريبية للوسائط المحددة للآلة. ندرس بعدها عدة طرق للتعريف الوسيطي للآلة مدعمة بنتائج الاختبارات التجريبية، نهتم في ذلك خصوصا بالطرق الموحدة عالميا. المسار المتبع يتمثل في تحديد الوسائط الكهربائية للألة بواسطة الطرق التقليدية في الحالة الساكنة كما في الحالة الديناميكية للآلة، تحديد الوسائط الميكانيكية تم عن طريق مسلك عددي من خلال منحنى التمهل التجريبي المملس، في نهاية هذا العمل درسنا تأثير تغير بعض الوسائط على سلوك الآلة خلال طور الإنطلاق من غير حمل.

```
الكلمات المفتاحية : الآلة اللامتزامنة، الآلة اللامتزامنة ذات التغذية المزدوجة، التعريف الوسيطي، الوسائط، إنشاء
                                                                                          نموذج.
```
### **Résumé :**

Ce travail est dédié à l'identification paramétrique de la machine asynchrone à double alimentation. Après avoir décrit les différents éléments constituant une machine asynchrone en général et en particulièrement d'une MADA, nous proposons un modèle de la MADA basée sur la méthode des vecteurs d'espace. Ce modèle permet de valider les résultats expérimentaux des paramètres identifiés de la machine.

Après avoir étudié plusieurs méthodes d'identification des paramètres de la machine asynchrone, au moyen de tests expérimentaux, nous nous intéressons plus particulièrement aux essais normalisés. L'approche proposée permet de déterminer les paramètres électriques de la machine à l'aide des méthodes classiques statiques et dynamiques, les paramètres mécaniques sont estimés par voie numérique, en utilisant la courbe de ralentissement expérimentale lissée, à la fin de ce travail, nous avons étudié l'influence de la variation de certains paramètres sur le comportement de la machine, lors d'un démarrage à vide.

**Mots clés** : Machine asynchrone, MADA, Identification, Paramètres, Modélisation.

### **Abstract:**

This work is dedicated to the identification of the parametric double-fed induction machine. After describing the various elements of establishing an induction machine in general and particularly of DFIG, we propose a model of the DFIG based on the method of vector space. This model is used to validate the experimental results of identified parameters of the machine. After considering several methods of parameter identification of induction machines, provided with the results of the experiments, we are particularly interested in standardized testing. The proposed approach allows determining the electrical parameters of the machine using conventional methods static and dynamic, mechanical parameters are estimated using a digital channel, following the curve of smoothed experimental slowdown, at the end of this work, we studied the influence of the variation of some parameters on the behavior of the machine, during an unloaded start.

**Keywords:** Induction machine, DFIG, Identification, parameters, Modeling.

### **Remerciements**

Je souhaiterais avant tout remercier toutes les personnes qui, de près ou de loin, ont permis à l'aboutissement de ce travail. Je pense donc en particulier à mon rapporteur de thèse Mr HASNI Mourad Maître de conférences à l'USTHB.

Je remercie tous les membres du jury pour l'intérêt qu'ils ont porté à mes travaux :

Mr MEKHTOUB Saïd, Professeur à l'ENP, pour m'avoir fait l'honneur de présider le jury de thèse, Mr TOUHAMI Omar, Professeur à l'ENP, et Mr IBTIOUEN Rachid, Professeur à l'ENP, et Mr TAHMI Redhouene, Maître de conférences à l'ENP,

D'avoir accepté d'examiner cette thèse.

Je dédie ce travail à tout le personnel de l'entreprise APE Eurl, et je remercie Monsieur AKROUN Salim le directeur de APE.

Merci à mes professeurs et à mes collègues de l'Ecole Nationale Polytechnique qui m'ont accompagnés dans mon parcours.

Mes remerciements vont aussi à l'ensemble de mes camarades et plus particulièrement à :

Mokhtari Torki, ASSILA Akram, GULLAL Amar, SIRIKMA Mourad et OUADAH M'hamed.

De manière plus personnelle, mes pensées les plus profondes et intimes vont vers ma famille.

# **Table des matières**

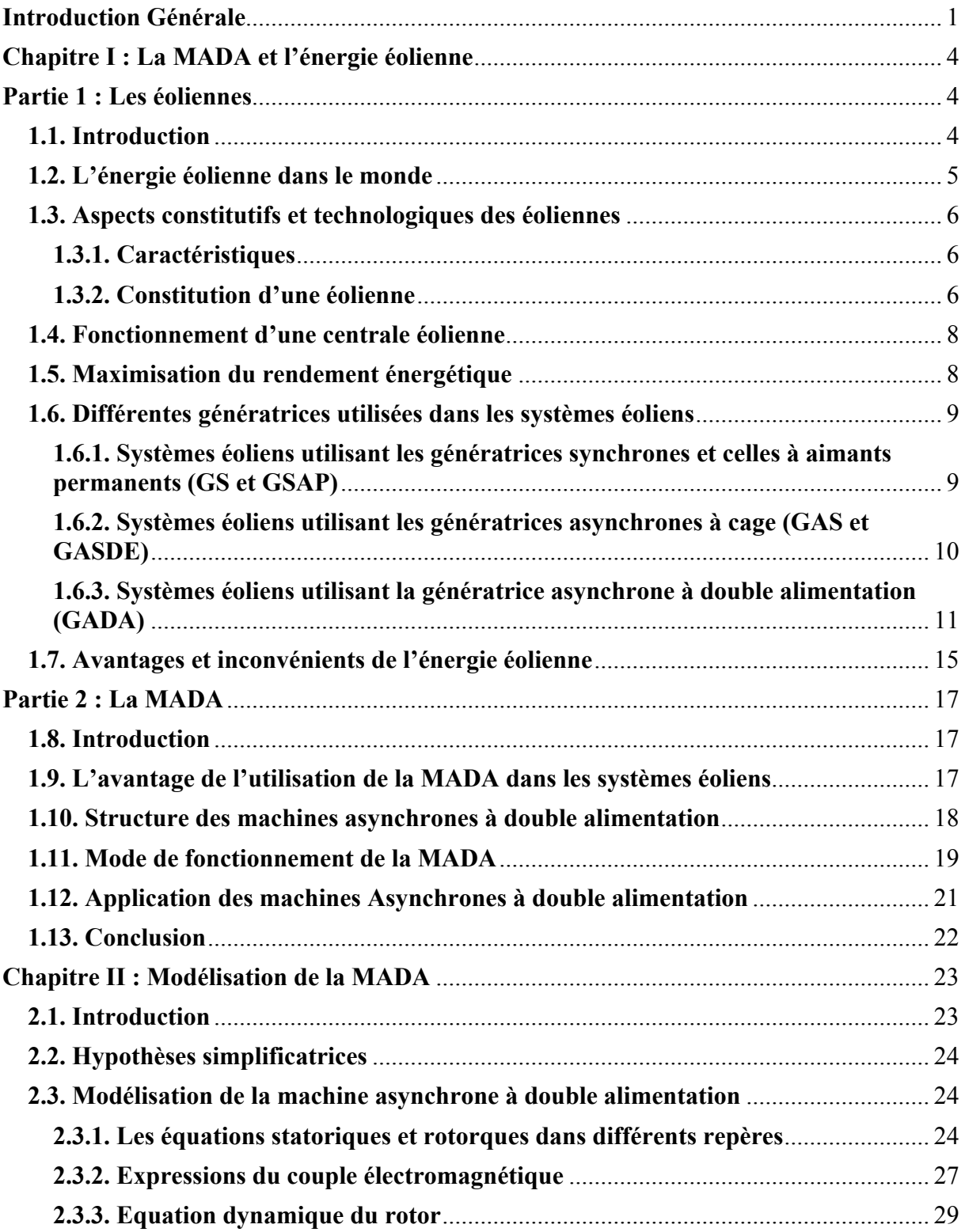

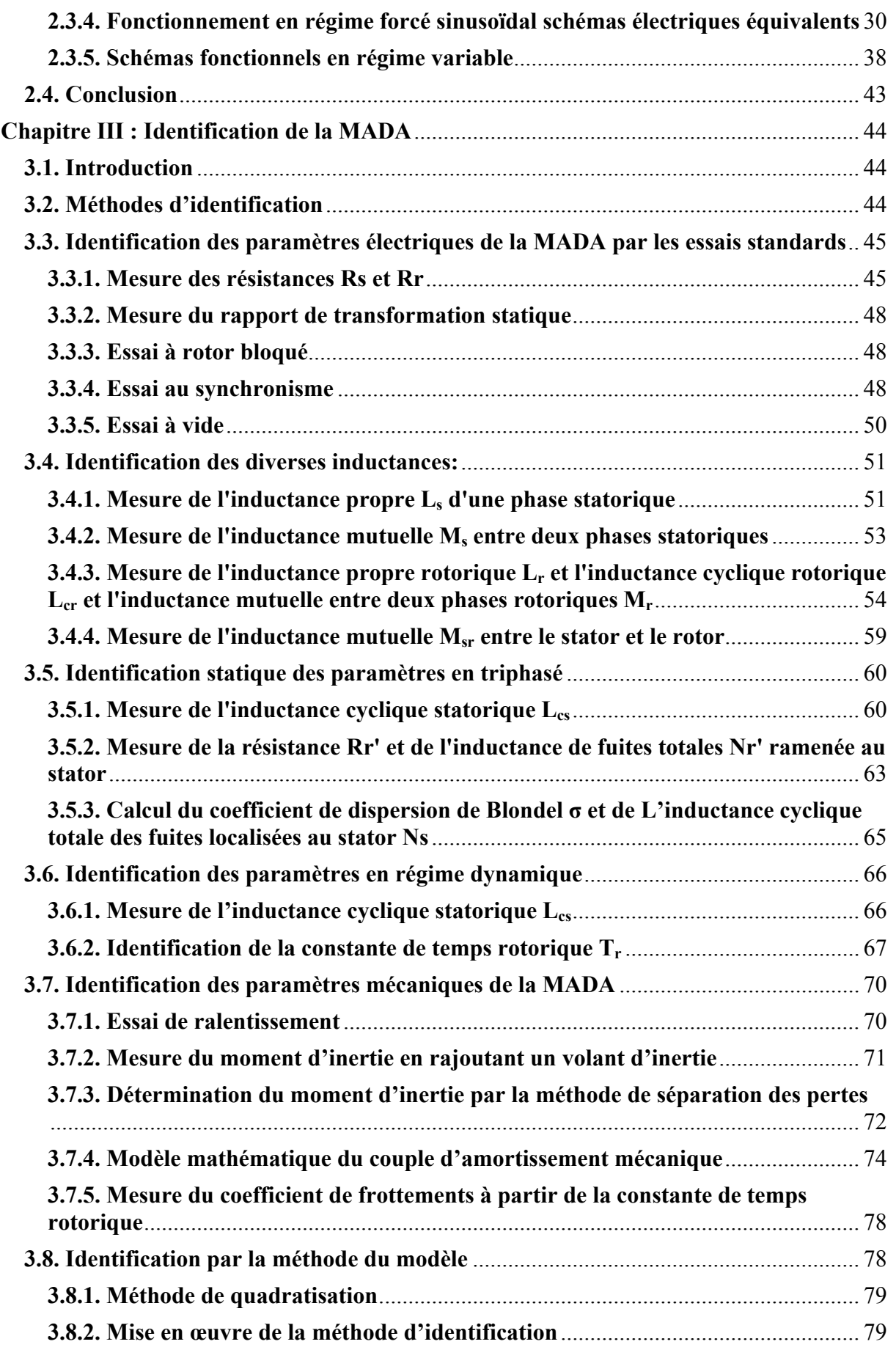

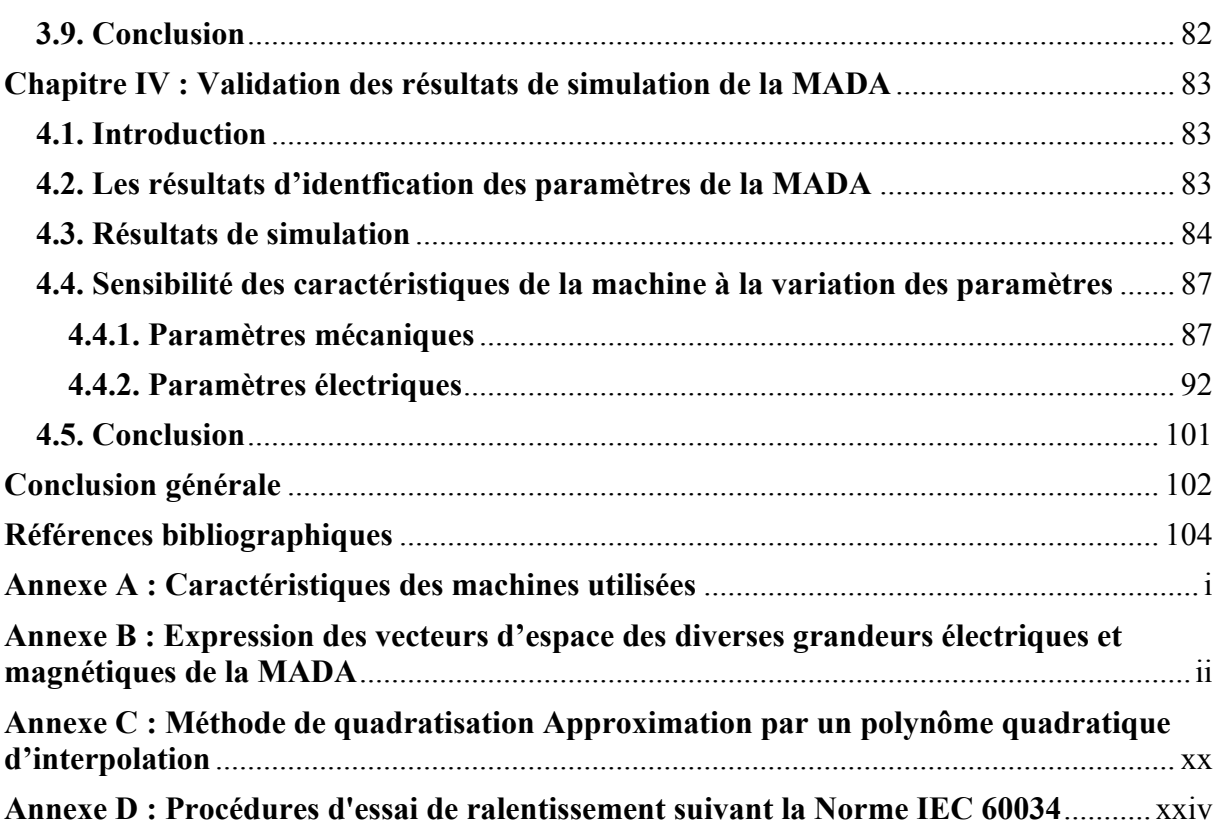

## **Glossaire**

- Rs La résistance statorique par phase  $(\Omega)$ .
- Rr La résistance rotorique par phase  $(\Omega)$ .
- Rr' La résistance rotorique par phase ramenée au stator  $(\Omega)$ .
- Ls L'inductance propre d'une phase statorique (H).
- Lr L'inductance propre d'une phase rotorique (H).
- Ms L'inductance mutuelle entre deux phases statoriques (H).
- Mr L'inductance mutuelle entre deux phases rotoriques (H).
- Msr L'inductance mutuelles maximale entre une phase statorique et une phase rotorique(H)
- Lcs L'inductance cyclique statorique (H).
- Lcr L'inductance cyclique rotorique (H).
- Lcr' L'inductance cyclique rotorique ramenée au stator (H).
- $L_{s0}$  l'inductance cyclique principale statorique (H).
- $L_{r0}$  l'inductance cyclique principale rotorique (H).
- M L'inductance mutuelle cyclique entre le stator et le rotor (H).
- Ns L'inductance cyclique totale des fuites localisées au stator (H).
- Nr L'inductance cyclique totale des fuites localisées au rotor (H).
- Nr' L'inductance cyclique de fuites magnétiques totales rotoriques ramenée au stator (H).
- σ Le coefficient de dispersion de Blondel.
- m Le rapport de transformation statique.
- K Le coefficient de couplage.
- Mc L'inductance mutuelle cyclique ramenée (H).
- p0 Le nombre de paires de pôles.
- g La vitesse de glissement.
- p L'opérateur de LAPLACE.
- lsf L'inductance cyclique de fuites magnétiques partielles statoriques (H).
- lrf L'inductance cyclique de fuites magnétiques partielles rotoriques (H).
- lrf ' L'inductance cyclique de fuites magnétiques partielles rotoriques ramenée au stator (H).
- js Le courant dans les enroulements statoriques (A).
- jr Le courant dans les enroulements rotoriques (A).

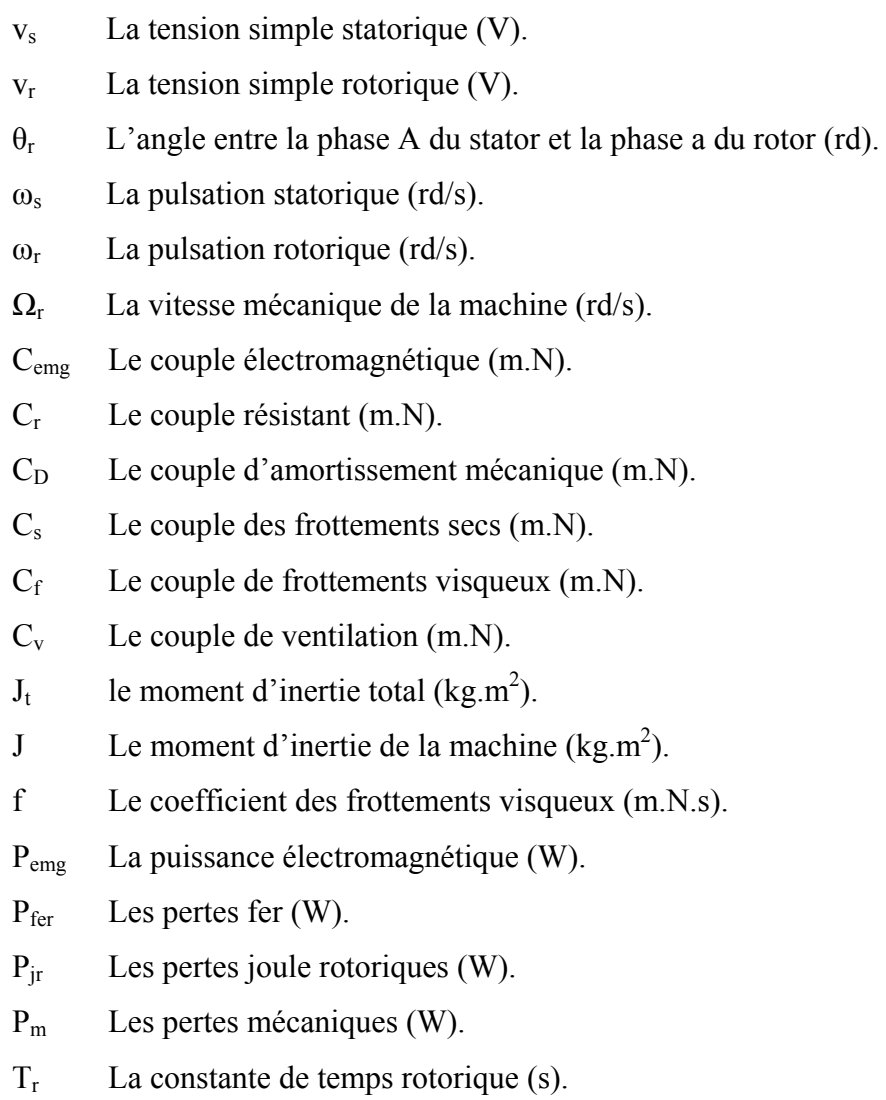

## **Introduction Générale**

En 1888 Nikola Tesla a inventé le premier moteur à courant alternatif, qui a eu un rôle majeur dans le développement de l'industrie électrique. La première machine asynchrone triphasée fut réalisée par l'Allemand Michael Dolivo Dobrowolski en 1889. Cette dernière domine assez largement le domaine des machines électriques, grâce à plusieurs avantages qu'elle présente par rapport aux autres types. Elle est la plus simple à fabriquer, la moins coûteuse, la moins exigeante en terme d'entretien, présente un taux de défaillance très faible, fabriquée en grande quantité et dans une très grande échelle de puissances, elle conserve presque sans modification ses parties constitutives essentielles et elle a aussi l'avantage d'être standardisée [1].

L'énergie éolienne est une source d'énergie utilisée depuis des siècles. En plus de son exploitation en mer pour faire avancer les bateaux, ce type d'énergie a été exploité sur terre durant au moins les 3000 dernières années. En effet, des moulins à vent à axe vertical étaient déjà utilisés dans les hautes terres afghanes 7 siècles A.C. pour moudre du grain. Ainsi, dans un premier temps, l'énergie cinétique du vent était uniquement transformée en énergie mécanique. C'est en 1891 que le Danois Poul LaCour construisit pour la première fois une turbine à vent générant de l'électricité [2].

L'utilisation de l'énergie éolienne comme énergie électrique a commencé en 1925, lorsque des parcs éoliens reliés à des génératrices à courant continu ont été utilisés comme chargeur de batterie dans les terres agricoles des États-Unis. En 1939 les générateurs synchrones sont mis en exploitation et ont diminué l'utilisation des générateurs à courant continu à vitesse fixe.

L'utilisation à grande échelle de l'énergie éolienne a commencé vers la fin des années soixante. Initialement dominée par les générateurs asynchrones à vitesse fixe, au milieu des années 90 on a vu l'avènement les générateurs asynchrone ainsi que les générateurs synchrones à vitesse variable avec le developpement de l'électronique de puissance et la technologie de compensation de l'énergie réactive [3].

Actuellement la majorité des projets éoliens (supérieurs à 1MW) reposent sur l'utilisation de la machine asynchrone à double alimentation. La MADA à la particularité de disposer de deux bobinages triphasés au stator et au rotor. Le bobinage statorique est lié directement au réseau et transfert la plus grande partie de la puissance, alors que l'autre, de moindre puissance, permet de faire varier les courants rotoriques d'excitation de la MADA en utilisant un convertisseur de puissance commandé en MLI et ceci pour contrôler la vitesse de rotation de la MADA. Ce dispositif permet le fonctionnement à vitesse variable de la MADA et il a l'avantage d'utiliser un convertisseur de faible puissance (30 % de la puissance nominale fournit au réseau) [4].

Durant les dernières décennies, l'évolution dans la pratique de l'estimation paramétrique des machines électrique n'a cessé de croître. Les exigences industrielles justifient amplement l'intérêt porté sur la représentation des systèmes électromécaniques par des modèles mathématiques. Dans plusieurs domaines industriels, la modélisation et l'identification des machines prennent une importance capitale. En effet, la nécessité de faire fonctionner les machines et leurs dispositifs de protection ou de contrôle à la limite de leur possibilité et le besoin d'assurer la liaison convertisseur statique-machine ont conduit à des recherches approfondies sur le comportement dynamique des machines asynchrones afin de mieux les contrôler. Un tel contrôle nécessite une connaissance de leur matrice de transfert pour concevoir et leur adapter un dispositif de réglage. Les paramètres de la matrice de transfert sont très souvent inconnus, d'où la nécessité de leur identification préalable.

 Plusieurs axes de recherche ont été menés en vue de la modélisation et l'identification des machines électriques notamment la machine asynchrone. La façon de déterminer ces paramètres a évolué de manière importante par rapport à l'approche classique. Dans ce cadre, diverses méthodologies ont été utilisées pour l'identification des paramètres des machines. Elles sont appliquées soit en-ligne soit hors-ligne et les essais en vue de l'identification paramétrique sont effectués soit en conditions normales d'opération soit dans des conditions particulières (machine à l'arrêt, …etc.).

L'identification d'un processus comporte trois étapes essentielles : une étape qualitative, une étape quantitative et une étape de validation.

L'étape qualitative est une étape de caractérisation encore appelée étape d'identification structurale ou de modélisation. Elle consiste à organiser les équations régissant le processus de manière à pouvoir simuler adéquatement l'information. Les modèles peuvent être caractérisés de plusieurs façons, soit par représentation non paramétrique dite modèle externe (matrice de transfert, impédances opérationnelles, réponses impulsionnelles), soit par représentation paramétrique ou modèle interne (modèle d'état, équations différentielles etc.).

L'étape quantitative est l'étape d'estimation des paramètres de la structure du modèle retenu. Elle permet de déterminer, par application des méthodes de programmation mathématique, les valeurs numériques des divers paramètres.

L'étape de validation est essentiellement une étape d'étude des performances du modèle global obtenu (structure et paramètres) qui en toute rigueur devra reproduire fidèlement le processus. La validation consiste à comparer les observations du processus réel avec la sortie du modèle.

Un état de l'art sur les différentes sources d'énergies, et en particulier l'énergie éolienne, la modélisation de la MADA, l'identification de la MADA, la simulation numérique du modèle de la MADA, constituent les quatre chapitres faisant l'objet de ce mémoire.

Le premier chapitre présente un aperçu sur les différentes sources d'énergies, suivi par l'état de l'art sur la conversion aérodynamique, basée sur les diverses configurations les plus couramment rencontrées dans la littérature, tout en se basant sur les différentes génératrices utilisées dans les systèmes éoliens.

Le second chapitre est consacré à la modélisation de la MADA. Après une description de la machine, nous développons en premier lieu un modèle triphasé de la MADA et en second lieu le modèle biphasé basé sur la transformation bipolaire.

Dans le troisième et le quatrième chapitre Nous nous sommes intéressés à la détermination des paramètres nécessaires à la modélisation de la MADA a partir des diverses méthodes d'identification, En utilisant les résultats issus des essais expérimentaux effectués sur le banc d'essai de la MADA associé à une machine à courant continu au laboratoire LRE de l'école nationale polytechnique. A la fin nous avons fait une étude sur l'influence des variations des paramètres sur les caractéristiques de la machine pour connaitre le degré de sensibilité de celles-ci à ces variations.

# **Chapitre I**

### **La MADA et l'énergie éolienne**

### **Partie 1 : Les éoliennes**

### **1.1. Introduction**

 L'énergie éolienne est en train de se développer en conséquence des problèmes environnementaux posés par les sources d'énergie traditionnelles et du progrès technologique des aérogénérateurs. La part de ce type d'énergie dans le réseau est de plus en plus importante dans les régions ventées. D'autre part, le coût de l'énergie éolienne est encore trop élevé pour concurrencer les sources traditionnelles sur des sites moins ventés [2].

Les différentes centrales traditionnelles de production d'électricité (nucléaire, hydraulique, thermique) utilisant des sources fossiles et naturelles telles que : l'uranium, les hydrocarbures et l'eau, ne céssent de dégrader l'environnement [6].

L'énergie nucléaire présente un avantage indéniable de ne pas engendrer de pollution, mais le risque d'accident nucléaire demeure. Le traitement et l'enfouissement des déchets sont des problèmes bien réels qui rendent cette énergie peu attractive pour les générations futures.

 Les centrales hydroélectriques nécessitent parfois la construction de retenues d'eau qui modifient considérablement l'équilibre de toute une région et l'absence de cours d'eau limite l'installation de ce type de centrales.

Tous ces inconvénients ont poussé les chercheurs en génie électrique à redoubler d'efforts pour le developpement des energies dites " renouvelables" (éolienne et solaire). Ces dernières s'inscrivent parfaitement dans l'effort global de réduction des émissions de CO2. L'énergie éolienne apparaît clairement en bonne place, non pas en remplacement des sources conventionnelles, mais comme énergie d'appoint complémentaire à ces dernières. Plusieurs pays sont déjà résolument tournés vers l'énergie éolienne, c'est le cas de L'Allemagne, L'Espagne et le Danemark, …etc. La multiplication des éoliennes dans le monde a conduit les recherches de façon à améliorer l'efficacité de la conversion électromécanique et à optimiser la qualité de l'énergie produite [7].

Les configurations des éoliennes pour extraire le maximum de l'énergie du vent sont classées en fonction de leurs axes : horizontal ou vertical, le nombre de pales et leurs puissances [8], Comme il sera présenté dans cette partie de notre travail.

### **1.2. L'é énergie éoli ienne dans le monde**

A la fin 2009, la puissance totale installée dans le monde se chiffrait à 158 008 MW dont la moitié est installée en Europe, un quart en Amérique du Nord et un quart en Asie (principalement, Chine, Inde et Japon). En 2009, le marché a démontré un taux de croissance annuel de 30.3 % porté par la Chine (+13 000 MW), les Etats Unis (+ 9 922 MW) et l'Europe (+ 9 739 9), (figure 1 1.1).

En 2010 la capacité mondiale de production d'énergie éolienne se chiffrait à 194 154 MW, avec un taux de croissance annuel de 22.9 % [9], [10].

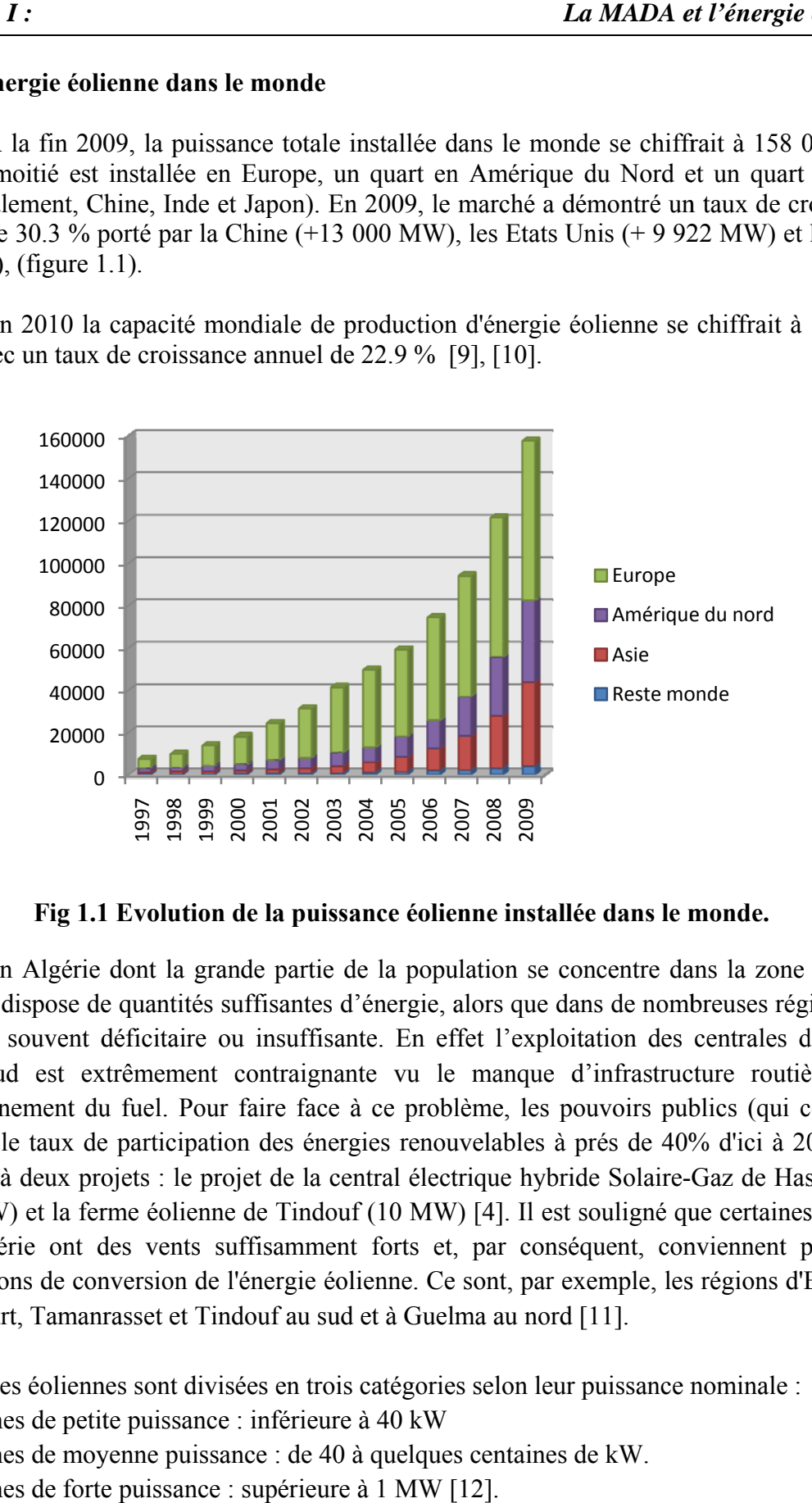

Fig 1.1 Evolution de la puissance éolienne installée dans le monde.

En Algérie dont la grande partie de la population se concentre dans la zone nord du pays, on dispose de quantités suffisantes d'énergie, alors que dans de nombreuses régions elle demeure souvent déficitaire ou insuffisante. En effet l'exploitation des centrales diesel du grand sud est extrêmement contraignante vu le manque d'infrastructure routière pour l'acheminement du fuel. Pour faire face à ce problème, les pouvoirs publics (qui comptent ramener le taux de participation des énergies renouvelables à prés de 40% d'ici à 2030) ont initié déjà deux projets : le projet de la central électrique hybride Solaire-Gaz de Hassi Rmel (150 MW) et la ferme éolienne de Tindouf (10 MW) [4]. Il est souligné que certaines régions de l'Algérie ont des vents suffisamment forts et, par conséquent, conviennent pour des applications de conversion de l'énergie éolienne. Ce sont, par exemple, les régions d'El Oued, Touggourt, Tamanrasset et Tindouf au sud et à Guelma au nord [11].  $\frac{1}{2}$ <br>  $\frac{1}{2}$ <br>

Les éoliennes sont divisées en trois catégories selon leur puissance nominale :

- Eoliennes de petite puissance : inférieure à 40 kW
- Eoliennes de moyenne puissance : de 40 à quelques centaines de kW.
- Eoliennes de forte puissance

### **1.3. Aspects constitutifs et technologiques des éoliennes**

 Certains concepts de base permettent de classifier les diverses sortes d'aérogénérateurs. On décrit dans cette section, les principales caractéristiques technologiques et concepts liés aux aérogénérateurs [2].

### **1.3.1. Caractéristiques**

**a. Système isolé ou connecté,** Les aérogénérateurs sont soit **connectés au réseau, soit isolés.** Ces derniers servent surtout à alimenter des zones d'habitation ou des systèmes de télécommunication isolés. Ces aérogénérateurs sont plus petits et ne représentent que 0,8% de la puissance électrique générée à partir du vent dans le monde. Ainsi, la plus grande partie des aérogénérateurs sont connectés à des réseaux électriques, et c'est surtout la technologie de ces machines qui a progressée ces dernières années.

**b. Nombre de pales,** Les aérogénérateurs ont plus ou moins de pales. Plus le nombre de pales est grand plus le couple au démarrage sera grand et plus la vitesse de rotation sera petite. Les aérogénérateurs modernes ont 1,2 ou 3 pales. Les machines uni et bi-pales ont l'avantage de peser moins, mais elles produisent plus de fluctuations mécaniques, elles ont un rendement énergétique moindre, elles font plus de bruit dans la mesure où elles vont plus vite et elles provoquent un impact visuel plus important. Ceci explique pourquoi 80% des fabricants produisent des aérogénérateurs tri-pales.

**c. Axe horizontal ou vertical,** Les aérogénérateurs sont **à axe horizontal ou vertical.** Aujourd'hui, pratiquement les seules éoliennes commercialisées sont à axe horizontale. Les éoliennes à axe vertical ont été prometteuses dans les années 80 et au début des années 90, mais leur faible rendement aérodynamique ainsi que les fluctuations élevées de la puissance électrique générée les ont écartées du marché [2].

### **1.3.2. Constitution d'une éolienne**

Une centrale éolienne classique est composée essentiellement des parties suivantes : **a. Le mat**, qui supporte la nacelle et le rotor de la turbine. Il est important que le mat soit haut du fait de l'augmentation de la vitesse du vent en hauteur. A titre d'exemple le mat d'une éolienne de 500 kW a une hauteur de 40 à 60m, il peut être plein ou tubulaire. Ce dernier est plus coûteux mai il a l'avantage de permettre un accès aisé à la nacelle pour la maintenance.

**b. Les pales**, Elles permettent de capter la puissance du vent et la transférer au rotor. Les premières éoliennes étaient munies de deux pales. Cette solution, même si elle permet des vitesses de rotation plus élevées, présente quelques inconvénients qui sont principalement les vibrations, les bruits et une fatigue accrue du rotor. Actuellement, la majorité des installations sont dotées de système tripale.

**c. La fondation**, une fondation solide assurant la résistance de l'ensemble par grands vent et/ou dans des conditions de givrage [7].

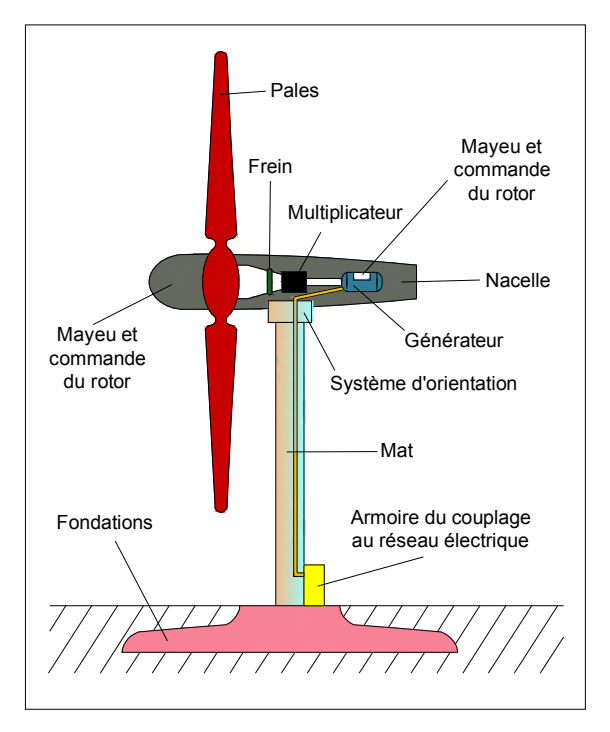

**Fig 1.2 Constitution d'une centrale éolienne [7].** 

**d. La nacelle**, qui regroupe tous les éléments mécaniques permettant de coupler le rotor éolien au générateur électrique: arbres, multiplicateur, roulement, le frein à disque qui permet d'arrêter le système en cas de surcharge, le générateur qui est généralement une machine synchrone ou asynchrone et les systèmes hydrauliques ou électriques d'orientation des pales (frein aérodynamique) et de la nacelle (nécessaire pour garder la surface balayée par l'aérogénérateur perpendiculaire à la direction du vent). A cela vient s'ajouter le système électronique de gestion de l'éolienne comme le montre la figure 1.3 [7].

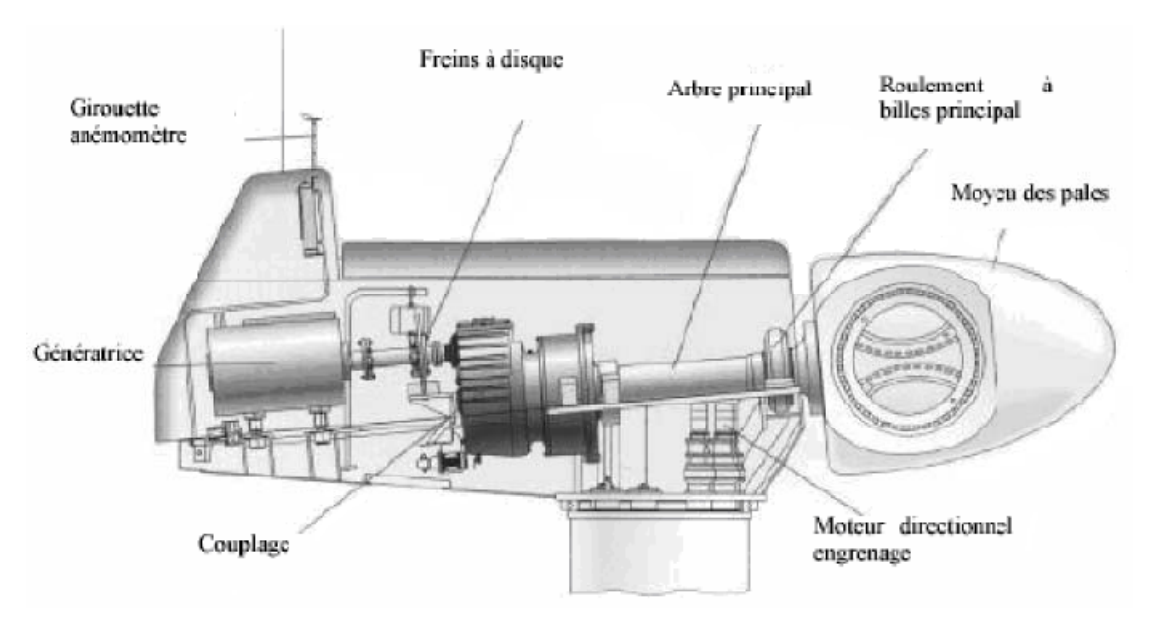

**Fig 1.3 constitution de la nacelle [7].** 

### **1.4. Fonctionnement d'une centrale éolienne**

### **Principe**

A la hauteur de la nacelle souffle un vent de vitesse Vvent. Tant que cette vitesse est en dessous de la vitesse de seuil, les pales sont en drapeau (la surface de ces derniers est perpendiculaire à la direction du vent) et le système est à l'arrêt.

A la vitesse de seuil détectée par l'anémomètre, un signal est donné par le système de commande pour la mise en fonctionnement, le mécanisme d'orientation fait tourner la nacelle face au vent, les pales sont ensuite placées avec l'angle de calage de l'éolienne et commence à tourner. Une puissance Pvent est alors captée et transmise à l'arbre avec un coefficient de performance. Au rendement du multiplicateur pré, cette même puissance est retransmise à l'arbre de la génératrice à une vitesse plus élevée.

Cette puissance mécanique va enfin être transformée en puissance électrique débitée par la machine. On distingue alors deux cas, soit l'éolienne est reliée au réseau de distribution (directement ou à travers des convertisseurs statiques), soit elle alimente en autonome une charge isolée à travers ou sans les convertisseurs statiques.

La puissance cinétique du vent à travers un disque éolien de rayon R (en m), est donnée par la relation suivante :

$$
P_{vent} = \frac{1}{2} \rho \pi R^2 V_{vent}^3 \tag{1.1}
$$

– R : correspond pratiquement à la longueur de la pale ;

– ρ : masse volumique de l'air (celle-ci est de 1,25 Kg/m en atmosphère normale) ;

– Vvent : est la vitesse du vent (en m/s).

Cette puissance ne peut être totalement captée, cela voudrait dire que la vitesse du vent est nulle en aval des pales, on exprime alors la puissance captée par une éolienne par :

$$
P_{cap} = C_p(\lambda) P_{vent} \tag{1.2}
$$

 $-C_p$ : est le coefficient de performance ou coefficient de puissance [7].

#### **1.5. Maximisation du rendement énergétique**

Les éoliennes à vitesse variable ont été utilisées pour de nombreuses raisons. Parmi celles-ci on cite la diminution des contraintes sur la structure mécanique, la réduction du bruit acoustique et la possibilité de contrôler la puissance active et réactive [13].

Dans un système éolien à vitesse variable, on cherchera systématiquement le régime optimal en exploitant les maxima du réseau de courbes de la figure 1.4. La puissance maximale qui peut être produite (captée) par une éolienne est sa puissance nominale. La vitesse du vent pour laquelle la puissance nominale de l'éolienne est atteinte est appelée vitesse nominale du vent Vn. Au-dessus de celle-ci, il y a une vitesse du vent maximale, appelée vitesse maximale de fonctionnement Vmax à laquelle l'éolienne est conçu pour s'arrêter afin de protéger ses parties mécaniques des effets néfastes des grandes vitesses du vent. La vitesse du vent la plus basse à laquelle une éolienne fonctionne est connue comme la vitesse de seuil VSeuil Au-dessus de Vn, la production de la puissance reste constante quelque soit la vitesse du vent. Entre V<sub>seuil</sub> et V<sub>n</sub>, la production de la puissance varie avec la vitesse du vent.

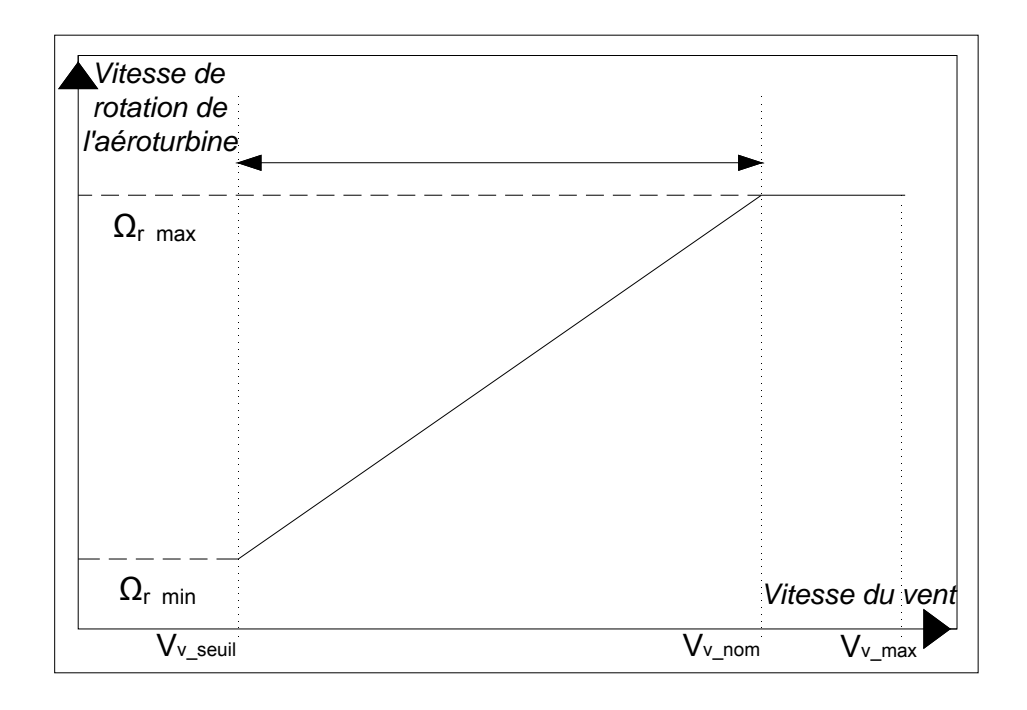

### **Fig 1.4 Loi de commande optimale d'une éolienne à vitesse variable**

- $-$  Pour V<sub>vent</sub>  $<$  4m/s, la turbine ne fonctionne pas ;
- $-$  Pour 4m/s  $\leq$  V<sub>vent</sub>  $\lt$  14m/s, la puissance fournie sur l'arbre dépend de la vitesse du vent ;
- Pour 14m/s ≤ Vvent < 25m/s, la puissance fournie est limitée à la puissance nominale;
- $-$  Pour V<sub>vent</sub> > 25m/s environ (90 Km/h), arrêt de l'éolienne [7].

### **1.6. Différentes génératrices utilisées dans les systèmes éoliens**

### **1.6.1. Systèmes éoliens utilisant les génératrices synchrones et celles à aimants permanents (GS et GSAP)**

Les machines synchrones sont connues pour offrir des couples très importants à dimensions géométriques convenables. Elles peuvent être utilisées en entraînement direct sur les turbines éoliennes. Néanmoins, les systèmes de ce type possèdent aussi leurs défauts. Les machines synchrones à rotor bobiné demandent un entretien régulier du système bagues et balais. Le circuit d'excitation de l'inducteur demande la présence du réseau et une fourniture de la puissance réactive figure 1.5.

Les machines synchrones à aimants permanents sont à grand nombre de pôles et permettent de développer des couples mécaniques considérables figure 1.6. Les systèmes de ce type ont un taux de défaillance jugé faible grâce à la suppression du multiplicateur mécanique de vitesse et du système bagues et balais. La présence obligatoire du convertisseur d'électronique de puissance (un système de changement de fréquence) qui découple la machine du reseau permet une régulation simple de la vitesse de rotation et une maximisation de la puissance captée par le vent et donc une optimisation énergétique efficace [1], [3], [8].

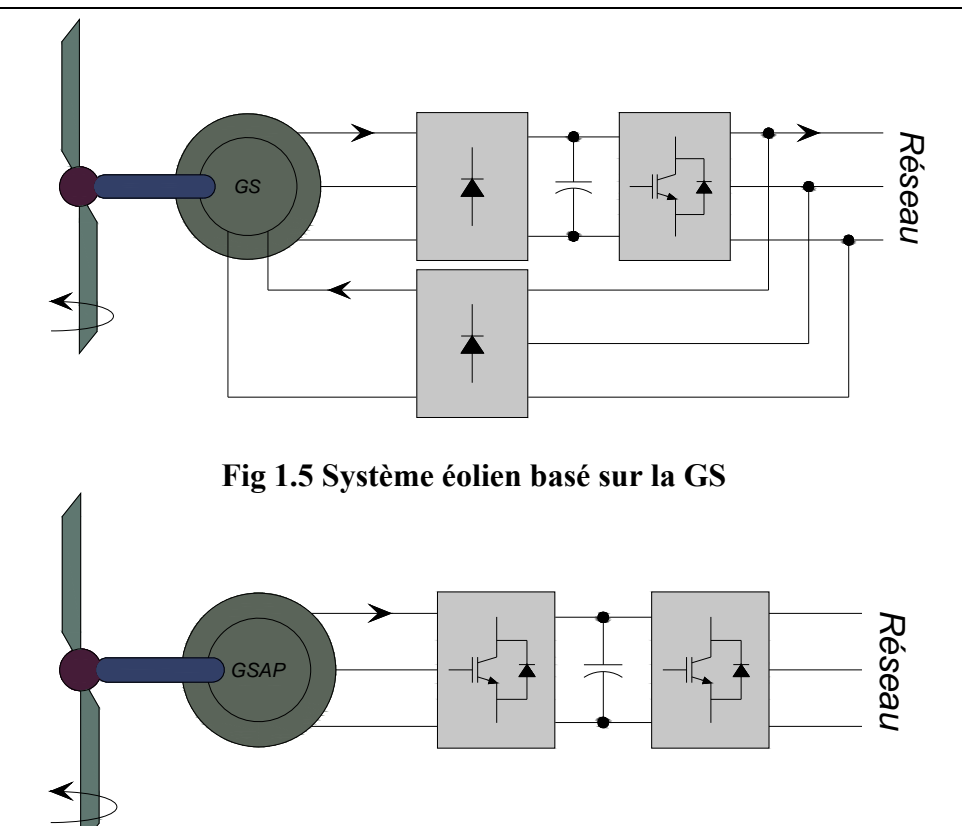

**Fig 1.6 Système éolien basé sur la GSAP** 

### **1.6.2. Systèmes éoliens utilisant les génératrices asynchrones à cage (GAS et GASDE)**

Les machines électriques asynchrones à cage sont les plus simples à fabriquer et les moins coûteuses. Elles ont l'avantage d'être standardisées, fabriquées en grande quantité et dans une très grande échelle de puissance. Elles sont aussi les moins exigeantes en termes d'entretien et présentent un taux de défaillance très faible.

Les éoliennes à vitesse fixe sont couplées au réseau via les GAS. Le couplage entre l'aéroturbine et le générateur se fait aussi par le biais d'un multiplicateur mécanique de vitesse figure 1.7. Ce système à vitesse fixe, malgré sa simplicité n'exploite pas toute la puissance disponible pour des vitesses de vents élevées. Il est aussi bruyant à cause du système d'orientation des pales qui est souvent en action pour palier les variations de vitesses du vent.

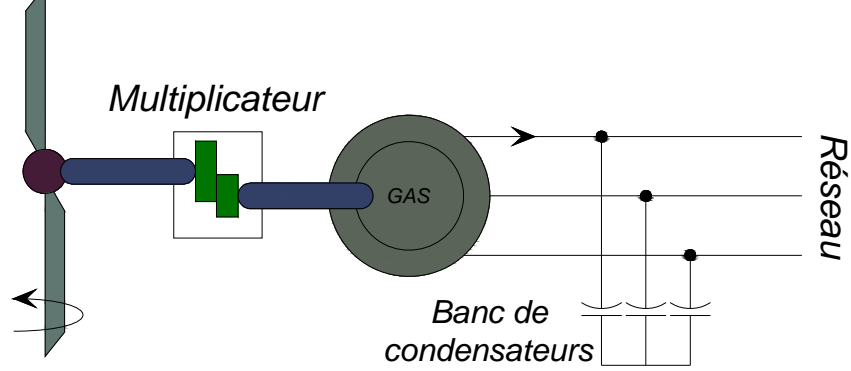

**Fig 1.7 Système éolien à couplage direct et à vitesse fixe basé sur la GAS** 

Une autre solution consiste à utiliser un variateur de fréquence, mais celle-ci est coûteuse du fait qu'elle exige la présence d'un multiplicateur mécanique de vitesse et d'un variateur de fréquence. L'inconvénient du point de vue prix n'a pas permis le développement industriel important de ce type de configuration, cette dernière est rarement utilisée malgré qu'elle autorise un fonctionnement à vitesse variable figure 1.8.

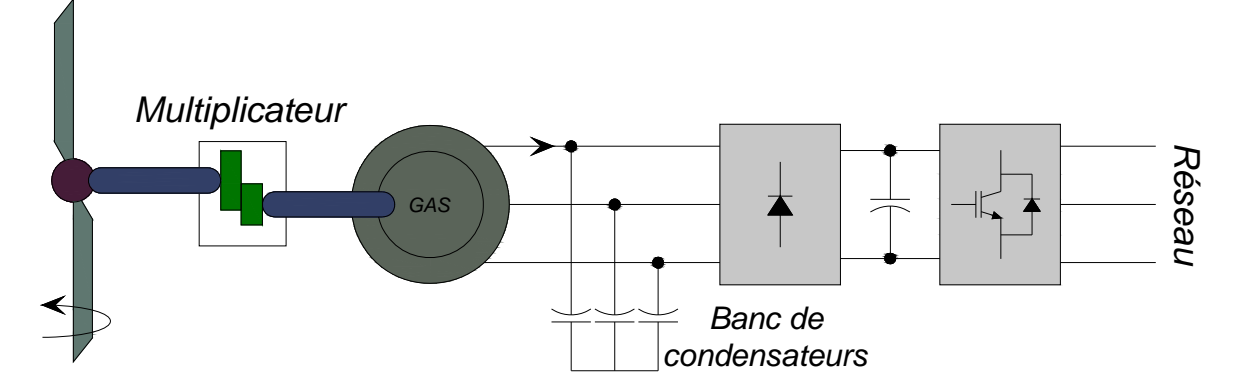

**Fig 1.8 Système éolien à couplage électronique et à vitesse variable basé sur la GAS** 

Le système de la figure 1.9 reste intrinsèquement un dispositif à vitesse fixe mais possède deux points de fonctionnements différents. Le bruit ainsi engendré par l'éolienne est alors plus faible pour les petites vitesses de vent car l'angle de calage nécessaire à l'orientation des pales atteint des valeurs moins élevées. La présence d'une deuxième étoile rend la conception de la machine particulière et augmente le coût et le diamètre de façon non négligeable, ce qui représente une augmentation du poids et de l'encombrement de l'ensemble.

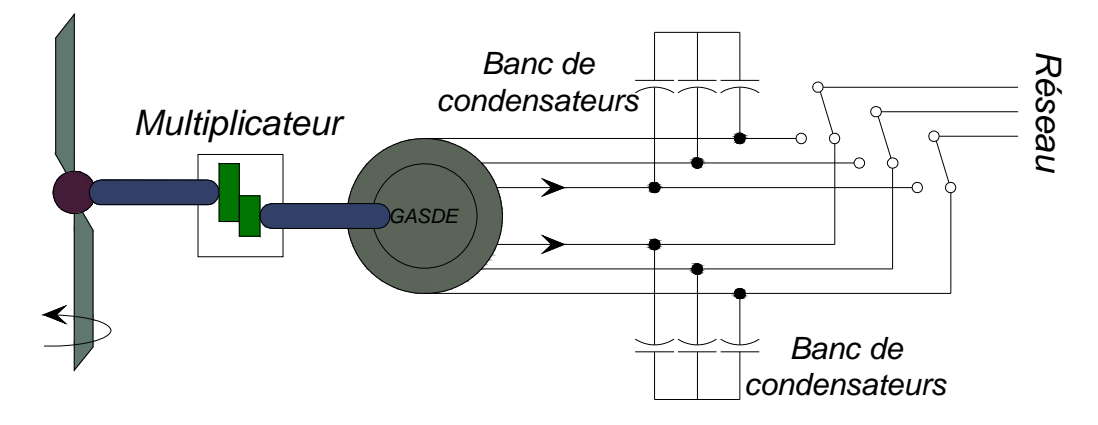

**Fig 1.9 Système éolien à vitesse fixe basé sur la GASDE** 

### **1.6.3. Systèmes éoliens utilisant la génératrice asynchrone à double alimentation (GADA)**

Les éoliennes à base de la MADA peuvent fournir une énergie cinétique considérablement plus grande que les éoliennes à vitesse fixe [14]. Le couplage entre l'aéroturbine et la génératrice se fait par le biais d'un multiplicateur mécanique de vitesse (figure 1.10). Toutefois, sa robustesse est légèrement diminuée par la présence du système bagues et balais.

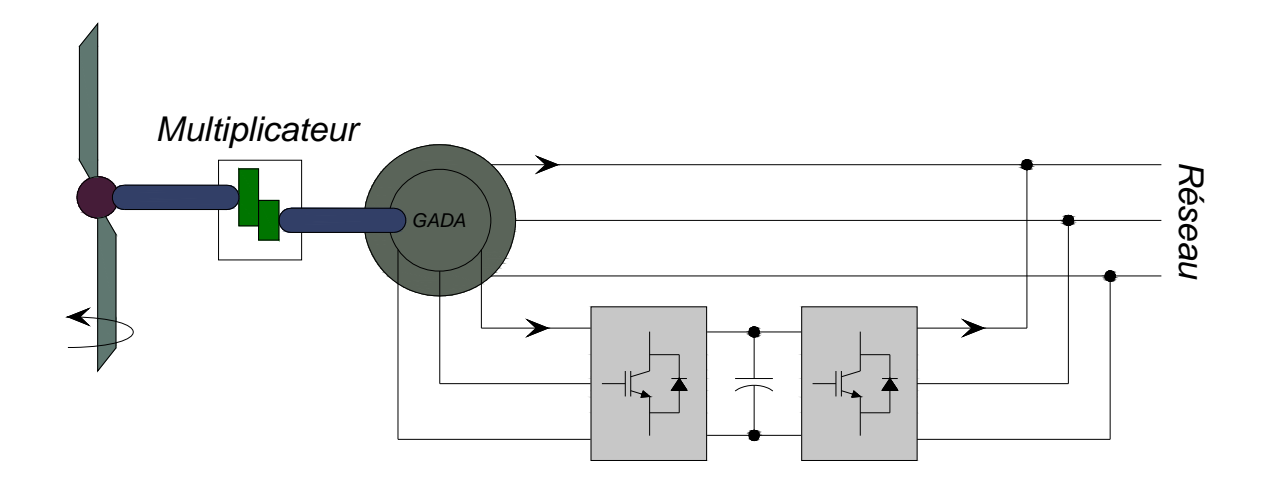

**Fig 1.10 Système éolien basé sur la GADA à couplage électronique par le rotor** 

La figure 1.11 montre la technologie qui permet une variation limitée de la vitesse à environ 10% autour de celle du synchronisme par le changement de la résistance rotor. Outre la plage de variation de vitesse limitée, l'inconvénient de cette solution est la dissipation de la puissance rotor dans les éléments résistifs.

Un autre système est basé sur le couplage de deux générateurs. Cependant, la première solution consiste en deux GADA de nombre de paires de pôles P1 et P2 couplées mécaniquement et électriquement figure 1.12. Le stator du premier générateur est directement connecté au réseau, alors que l'autre est connecté à ce dernier par l'intermédiaire de l'électronique de puissance.

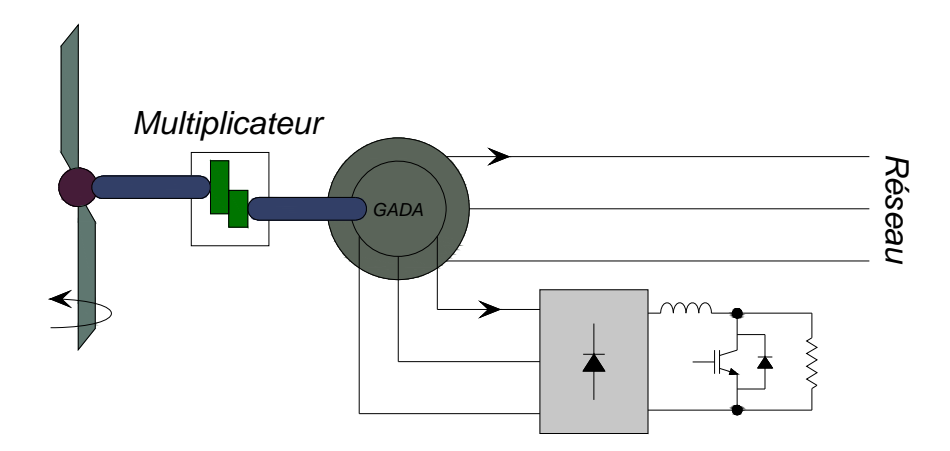

**Fig 1.11 Système éolien basé sur la GADA avec contrôle du glissement par la dissipation de la puissance.** 

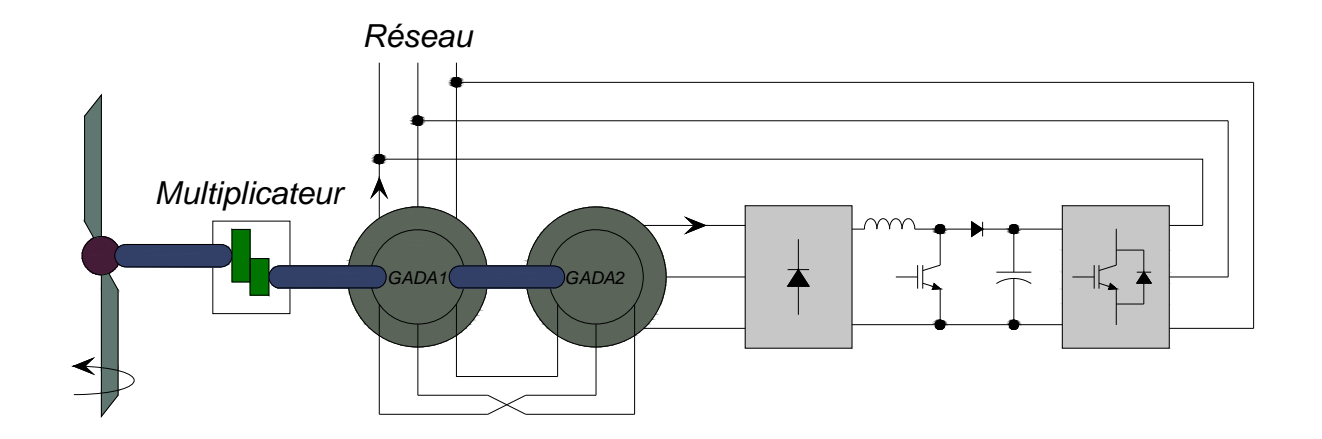

**Fig 1.12 Système éolien basé sur le couplage en cascade de deux GADA** 

Une autre solution est celle de coupler deux machines identiques, tout en modifiant la construction de la deuxième en une autre portant deux étoiles décalées d'un angle électrique  $\alpha$ = 30°, au niveau de son stator figure 1.13 [1].

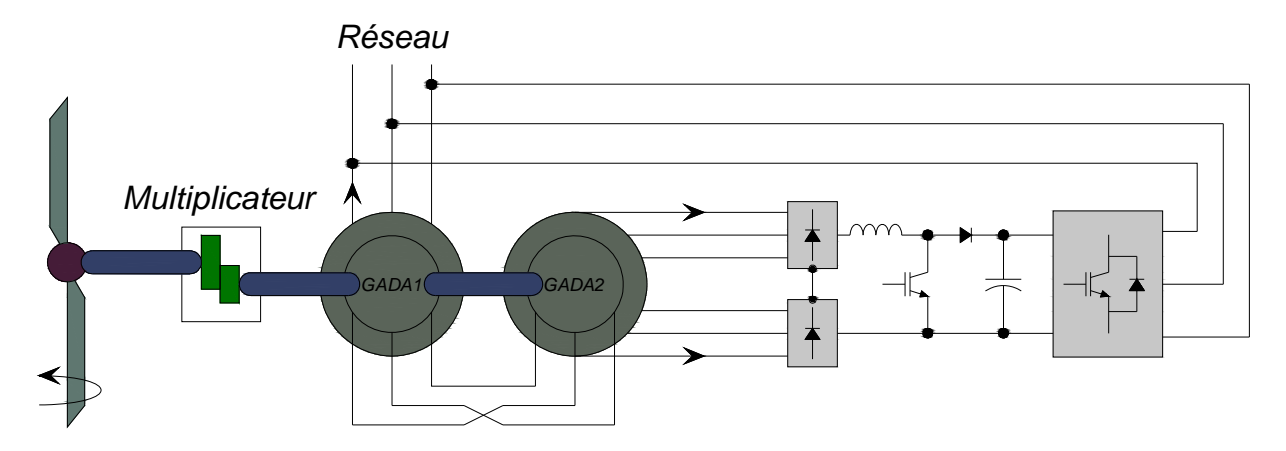

**Fig 1.13 Système éolien basé sur le couplage en cascade de deux GADA, la première à une étoile et la seconde à double étoile** 

 Même si elles ne sont pas utilisées dans l'industrie éolienne, d'autres types de machines auraient techniquement la possibilité d'être utilisées dans notamment les aérogénérateurs à vitesse variable. Les machines à courant continu présentant une excellente marge de variation de la vitesse de rotation, une bonne réponse dynamique et une excellente capacité de surcharge, mais elles sont chères et ont un grand poids. Les générateurs à réluctances variables sont des machines mécaniquement robustes, ils ont, de plus, un bon rendement à toutes les vitesses et une large marge de variation de la vitesse de rotation et leur commande est simple. Ce type de machine pourrait être un candidat pour de futures éoliennes [2].

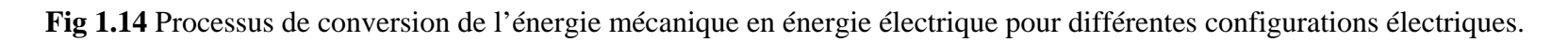

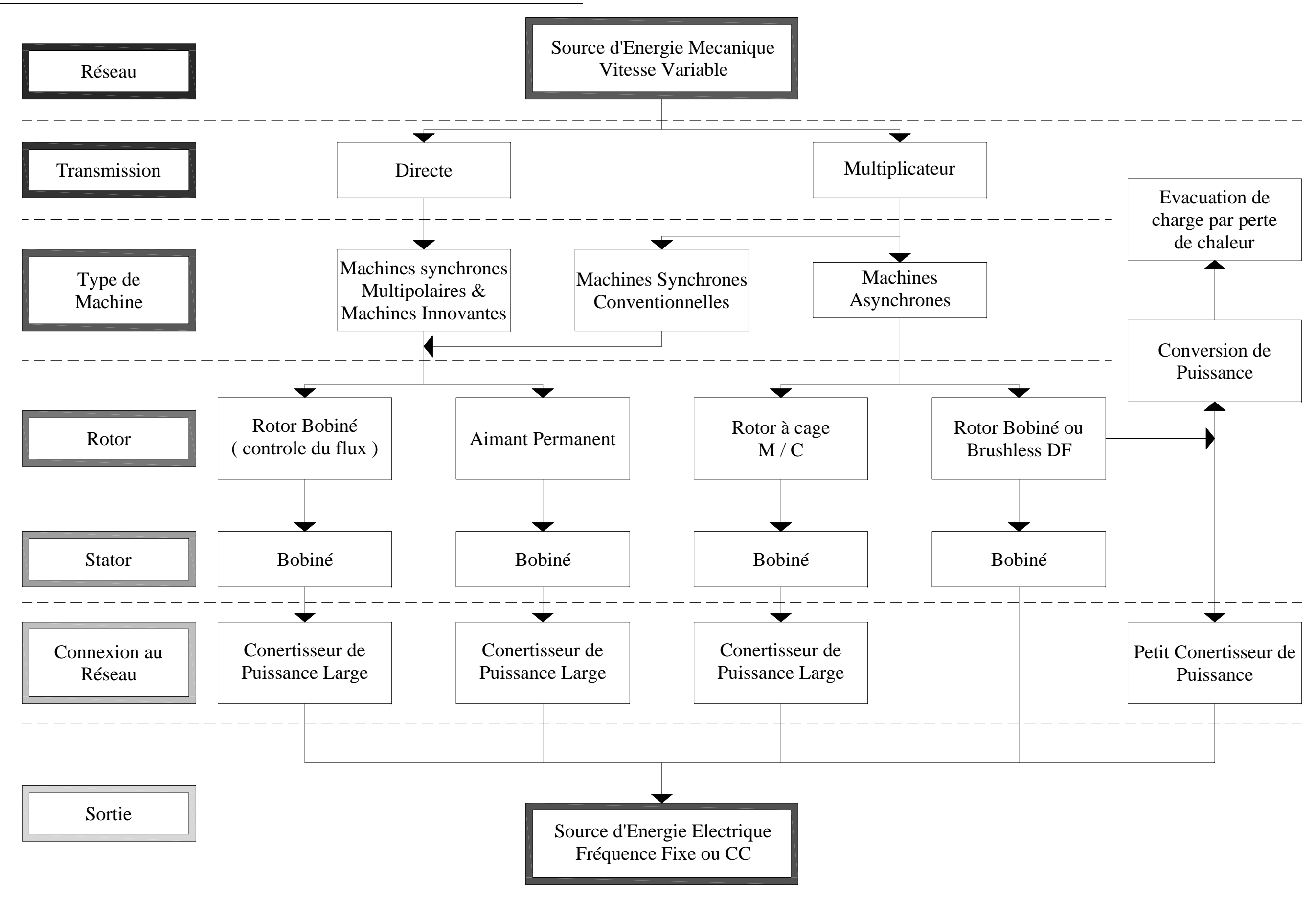

La figure 1.14 résume le processus de conversion de l'énergie mécanique en énergie électrique pour les différentes configurations électriques à vitesse variable. Il faut noter que même si on ne les a pas citées ici, diverses sortes de composants d'électronique de puissance existent et que chacune des configurations analysées ici a différents variantes selon le type de convertisseur de puissance et de commande associée [2].

### **1.7. Avantages et inconvénients de l'énergie éolienne**

La croissance de l'énergie éolienne est évidemment liée aux avantages de l'utilisation de ce type d'énergie.

Cette source d'énergie a également des inconvénients qu'il faut étudier, afin que ceuxci ne deviennent un frein à son développement.

### **a. Avantages**

• L'énergie éolienne est avant tout une énergie qui respecte l'environnement:

La concentration du  $CO<sub>2</sub>$  a augmenté de 25% depuis l'ère préindustriel et on augure qu'elle doublera pour 2050. Ceci a déjà provoqué une augmentation de la température de 0,3 à 0, 6°C depuis 1900 et les scientifiques prévoient que la température moyenne augmentera de 1 à 3, 5°C d'ici l'an 2100, ce qui constituerait le taux de réchauffement le plus grand des 10000 dernières années. Toutes les conséquences de ce réchauffement ne sont pas prévisibles, mais ils ont par exemple annoncé qu'il provoquera une augmentation du niveau de la mer de 15 à 95 cm d'ici l'an 2100.

• L'exploitation de l'énergie éolienne ne produit pas d'émission de  $CO<sub>2</sub>$ :

 L'énergie éolienne est une énergie renouvelable, c'est à dire que contrairement aux énergies fossiles, les générations futures pourront toujours en bénéficier ;

• L'énergie éolienne évite déjà aujourd'hui l'émission de 6.3 millions de tonnes de  $CO<sub>2</sub>$  et 21 millions tonnes de  $SO_2$  et 17.5 mille tonnes de  $NO_2$ , qui sont les principaux responsables des pluies acides ;

• L'énergie éolienne n'est pas non plus une énergie à risque comme l'est l'énergie nucléaire et ne produit évidemment pas de déchets radioactifs ;

• Les éoliennes en fonctionnement peuvent facilement être arrêtées, contrairement aux procédés connus de la plus part des centrales thermiques et des centrales nucléaires ;

• Les parcs éoliens se démontent très facilement et ne laisse pas de trace [7] ;

• C'est une source d'énergie locale qui répond aux besoins locaux en énergie. Cette source d'énergie peut de plus stimuler l'économie locale, notamment dans les zones rurales, et les zones lointaines, où l'extension du réseau n'est pas économiquement réalisable, Ainsi les pertes en lignes dues aux longs transports d'énergie sont moindres [15].

• C'est l'énergie la moins chère des énergies renouvelables ;

• Cette source d'énergie est également très intéressante pour les pays en voie de développement. Elle répond au besoin urgent d'énergie dans ces pays pour se développer. L'installation d'un parc ou d'une turbine éolienne est relativement simple. Le coût d'investissement est faible par rapport à celui de centrales à énergies plus traditionnelle. Enfin, ce type d'énergie est facilement intégré dans un système électrique existant déjà;

• La période de haute productivité se situe en hiver (vent plus forts), ce qui correspond à la période de l'année où la demande est plus forte [2].

### **b. Inconvénients**

Même s'ils ne sont pas nombreux, l'éolienne a quelques désavantages :

• L'impact visuel, ça reste néanmoins un thème subjectif ;

• Le bruit : il a nettement diminué, notamment le bruit mécanique qui a pratiquement disparu grâce aux progrès réalisés au niveau du multiplicateur. Le bruit aérodynamique quant à lui est lié à la vitesse de rotation du rotor, et celle-ci doit donc être limitée ;

• L'impact sur les oiseaux : certaines études montrent que ceux-ci évitent les aérogénérateurs. D'autres études disent que les sites éoliens ne doivent pas être implantés sur les parcours migratoires des oiseaux, afin que ceux-ci ne se fassent pas attraper par les aéroturbines;

• La qualité de la puissance électrique : la puissance électrique produite par les aérogénérateurs est généralement intermittente ou fluctuante, par conséquent, ceci nécessite une intégration avec d'autres sources de production d'énergie telle que le diesel [16]. La qualité de la puissance produite n'est donc pas toujours très bonne [7];

• Les convertisseurs d'électronique de puissance subissent des pertes supplémentaires et injectent des harmoniques dans le réseau, ainsi que le surcoût de l'électronique de puissance, et la durée de vie limitée [3], [8];

• Le coût de l'énergie éolienne par rapport aux sources d'énergie classiques : bien qu'en terme de coût, l'éolien puisse sur les meilleurs sites ( c'est à dire là ou il y a le plus de vent) concurrencer la plupart des sources d'énergie classique, son coût reste encore plus élevé que celui des sources classiques sur les sites moins ventés ;

• Lorsque la production dépasse la consommation, le stockage est encore onéreux, même en cas de raccordement au réseau électrique de l'éolienne où le stockage n'est pas nécessaire [7].

### **Partie 2 : La MADA**

### **1.8. Introduction**

Malgré la présence des contacts glissants, la majorité des projets éoliens reposent sur l'utilisation de la machine asynchrone pilotée par le rotor. Elle présente de grands avantages tels que: la génération à vitesse variable, la commande découplée des puissances active et réactive, la réduction des contraintes mécaniques, le bruit acoustique limité, et l'amélioration de la qualité de l'alimentation. L'insertion d'un convertisseur entre le rotor et le réseau permet de contrôler le transfert de puissance entre le stator et le réseau, mais également pour les vitesses supérieures au synchronisme, du rotor vers le réseau. C'est la raison principale pour la quelle on utilise cette génératrice pour la production en forte puissance [7], [17].

### **1.9. L'avantage de l'utilisation de la MADA dans les systèmes éoliens**

 Le principal avantage de la MADA est que l'équipement d'électronique de puissance transporte uniquement une fraction de la puissance totale (20-30%), cela signifie que les pertes dans les convertisseurs d'électronique de puissance, ainsi que les coûts sont réduites [13]. Un tel système convertit la tension variable générée à la tension et fréquence fixes. En outre, il maintient le facteur de puissance du système total, près de l'unité à toutes les conditions de vitesse du vent [18]. L'inconvénient de ce système est la présence de balais au rotor, ce qui demande un travail de maintenance plus important.

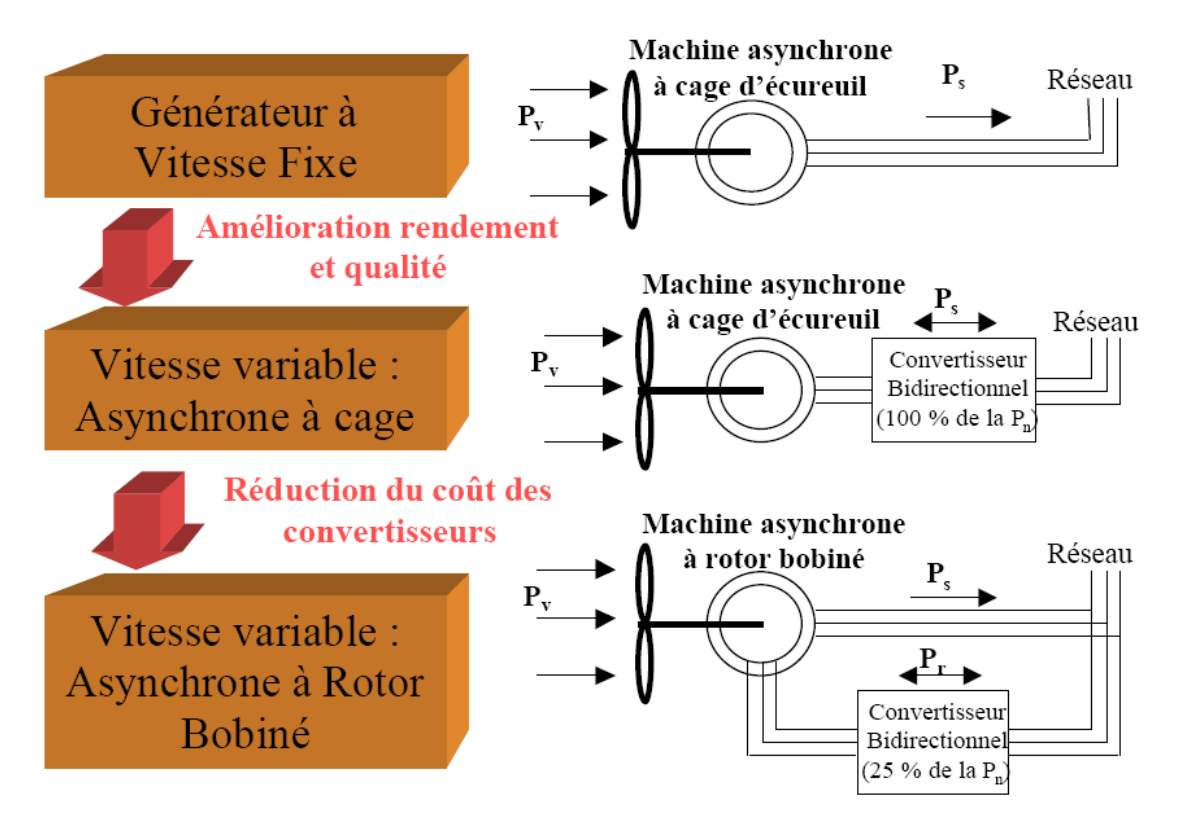

**Fig 1.15** Evolution de la configuration électrique.

 Aujourd'hui, 80% des nouveaux aérogénérateurs contiennent des générateurs asynchrones doublement alimenté (à rotor bobiné). C'est le type de machine choisi pour l'étude menée dans ce mémoire [2].

### **1.10. Structure des machines asynchrones à double alimentation**

La figure 1.16, montre la structure du stator et des contacts rotoriques de la MADA.

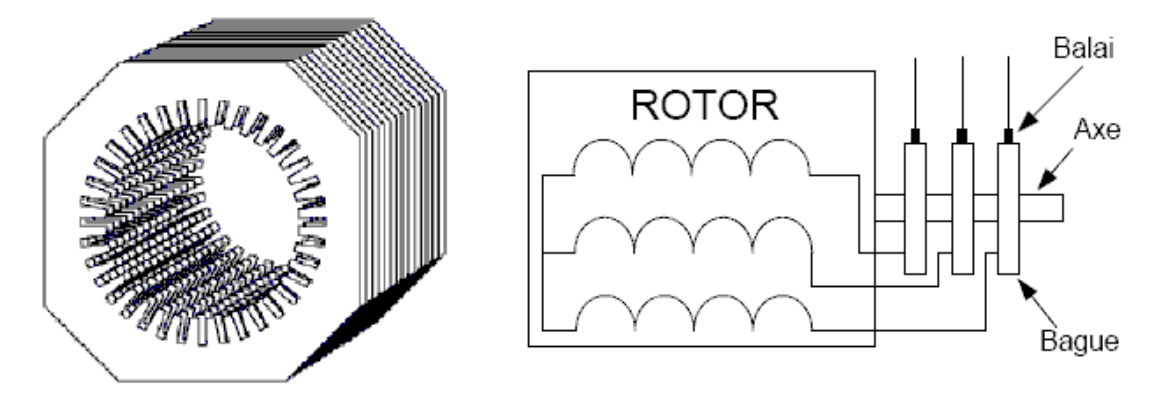

**Fig 1.16** Structure du stator et des contacts rotorique de la MADA

La machine Asynchrone à double alimentation présente un stator analogue à celui des machines triphasées classiques, constitué le plus souvent de tôles magnétiques empilées munies d'encoches dans lesquelles viennent s'insérer les enroulements. Le rotor de cette machine est constitué de trois bobinages connectés en étoile dont les extrémités sont reliées à des bagues conductrices sur lesquelles viennent frotter des balais lorsque la machine tourne.

Le premier intérêt de la machine Asynchrone à rotor bobiné en fonctionnement moteur à été de pouvoir modifier les caractéristiques du bobinage rotorique de la machine, notamment en y connectant des rhéostats afin de limiter le courant et d'augmenter le couple durant le démarrage, ainsi que de pouvoir augmenter la plage de variation de la vitesse. Au lieu de dissiper l'énergie disponible au niveau du rotor, on insère un convertisseur entre le bobinage rotorique et le réseau qui nous permettra de renvoyer cette énergie sur le réseau, on trouve que le rendement de la machine est amélioré. C'est le principe de la cascade hyposynchrone.

La structure de la machine asynchrone à double alimentation permet de considérer son comportement physique de façon analogue à une machine synchrone à la différence près que le rotor n'est plus une roue polaire alimentée en courant continu ou un aimant permanent mais il est constitué d'un bobinage triphasé alimenté en alternatif, pour cela elle est aussi appelée machine généralisée. On n'a pas besoin d'une alimentation externe pour produire le champ magnétique d'excitation. Ce fonctionnement peut être éventuellement résumé par le terme "Machine synchrone à excitation alternative" [7], [6].

La figure 1.17 est une représentation schématique d'une machine asynchrone.

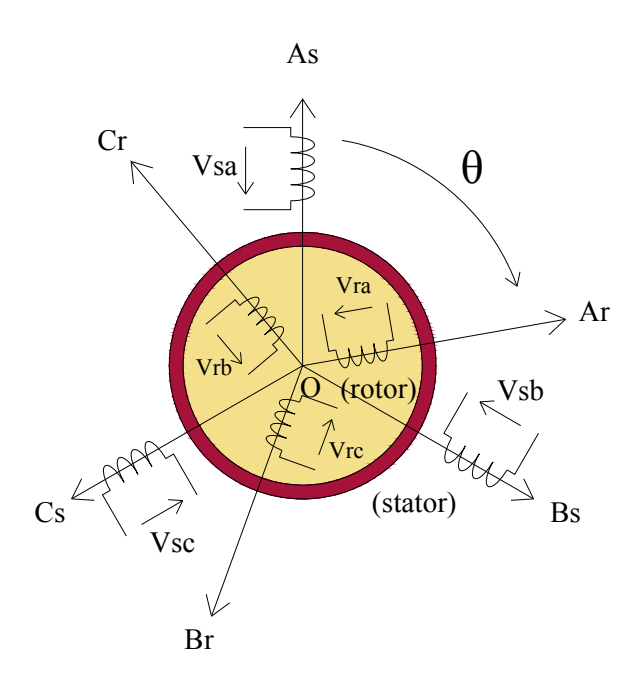

**Fig 1.17** Représentation schématique d'une machine asynchrone

Dans une machine asynchrone, le flux Ф est la résultante du flux crée par les bobinages statoriques Фs et du flux rotorique Фr crée par l'alimentation alternative des bobinages rotoriques triphasés. En effet, dans une machine asynchrone doublement alimentée où le circuit rotorique est alimenté en alternatif, l'amplitude et la phase du vecteur Фr sont totalement contrôlable par l'alimentation du circuit. Ainsi, la dynamique du flux dépend uniquement de la constante du temps électrique du système [7].

### **1.11. Mode de fonctionnement de la MADA**

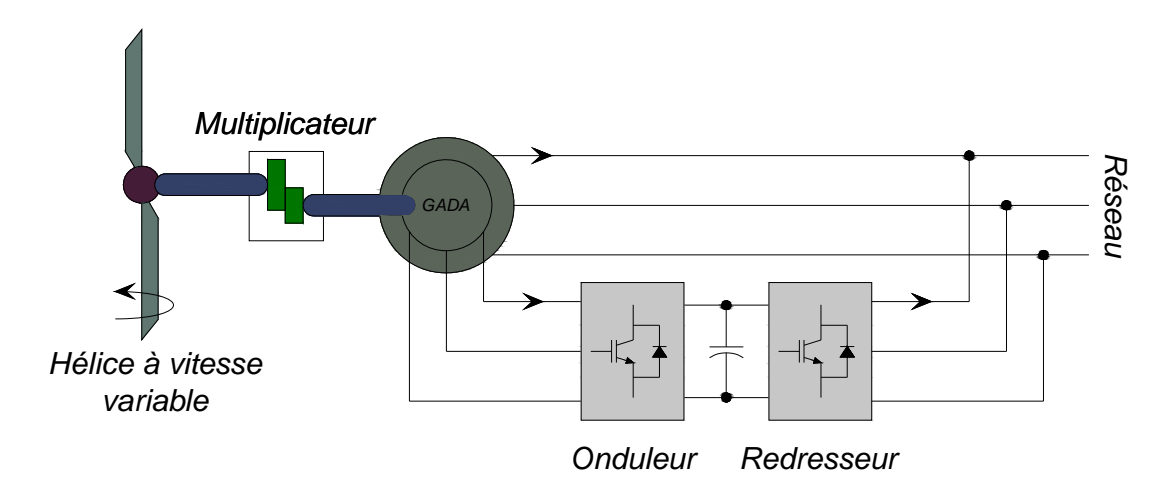

**Fig 1.18** Système de production éolienne à base de la MADA.

Comme la machine asynchrone classique, la MADA permet de fonctionner en moteur ou en générateur, mais la grande différence réside dans le fait que pour la MADA, ce n'est plus la vitesse de rotation qui impose le mode de fonctionnement moteur ou générateur. Or la machine à cage doit tourner en dessous de sa vitesse de synchronisme pour être en moteur, et

au dessus pour être en générateur, pour la MADA c'est la commande des tensions rotoriques qui permet de gérer le champ magnétique à l'intérieur de la machine, offrant ainsi la possibilité de fonctionner en hyper ou hypo synchronisme aussi bien en mode moteur qu'en mode générateur.

La Figure 1.19 nous montre les différentes configurations de fonctionnement de la machine asynchrone à double alimentation conformément au schéma de la figure 1.18:

P<sub>réseau</sub>: Puissance délivrée au réseau ou fournie par le réseau.

- P<sub>s</sub>: Puissance transitant par le stator.
- $P_r$ : Puissance transitant par le rotor
- P<sub>m</sub>: Puissance mécanique.

Lorsque la machine fonctionne en moteur, la puissance est fournie par le réseau, si la vitesse de rotation est inférieure au synchronisme, la puissance de glissement est renvoyée sur le réseau, c'est la cascade hypo synchrone. En mode moteur hyper synchrone, une partie de la puissance absorbée par le réseau va au rotor et est convertie en puissance mécanique.

En fonctionnement génératrice, le comportement est similaire, la puissance fournie à la machine par le dispositif qui l'entraîne est une puissance mécanique. En mode hypo synchrone, une partie de la puissance transitant par le stator est réabsorbée par le rotor. En mode hyper synchrone, la totalité de la puissance mécanique fournie à la machine est transmise au réseau aux pertes près, une partie de cette puissance est transmise par l'intermédiaire du rotor.

Pour une utilisation dans un système éolien, les quadrants 3 et 4 sont intéressants. En effet si la plage de variation de vitesse ne dépasse pas  $\pm$  30% de la vitesse de synchronisme (ce qui représente un compromis entre la taille du convertisseur et la plage de variation de vitesse), la machine est capable de débiter une puissance allant de 0,7 à 1,3 fois la puissance nominale. Le convertisseur est alors dimensionné pour faire transiter uniquement la puissance de glissement c'est à dire au maximum 0,3 fois la puissance nominale de la machine. Il est alors moins volumineux, moins coûteux, nécessite un système de refroidissement moins lourd et génère moins de perturbations que s'il est placé entre le réseau et le stator d'une machine à cage [4].

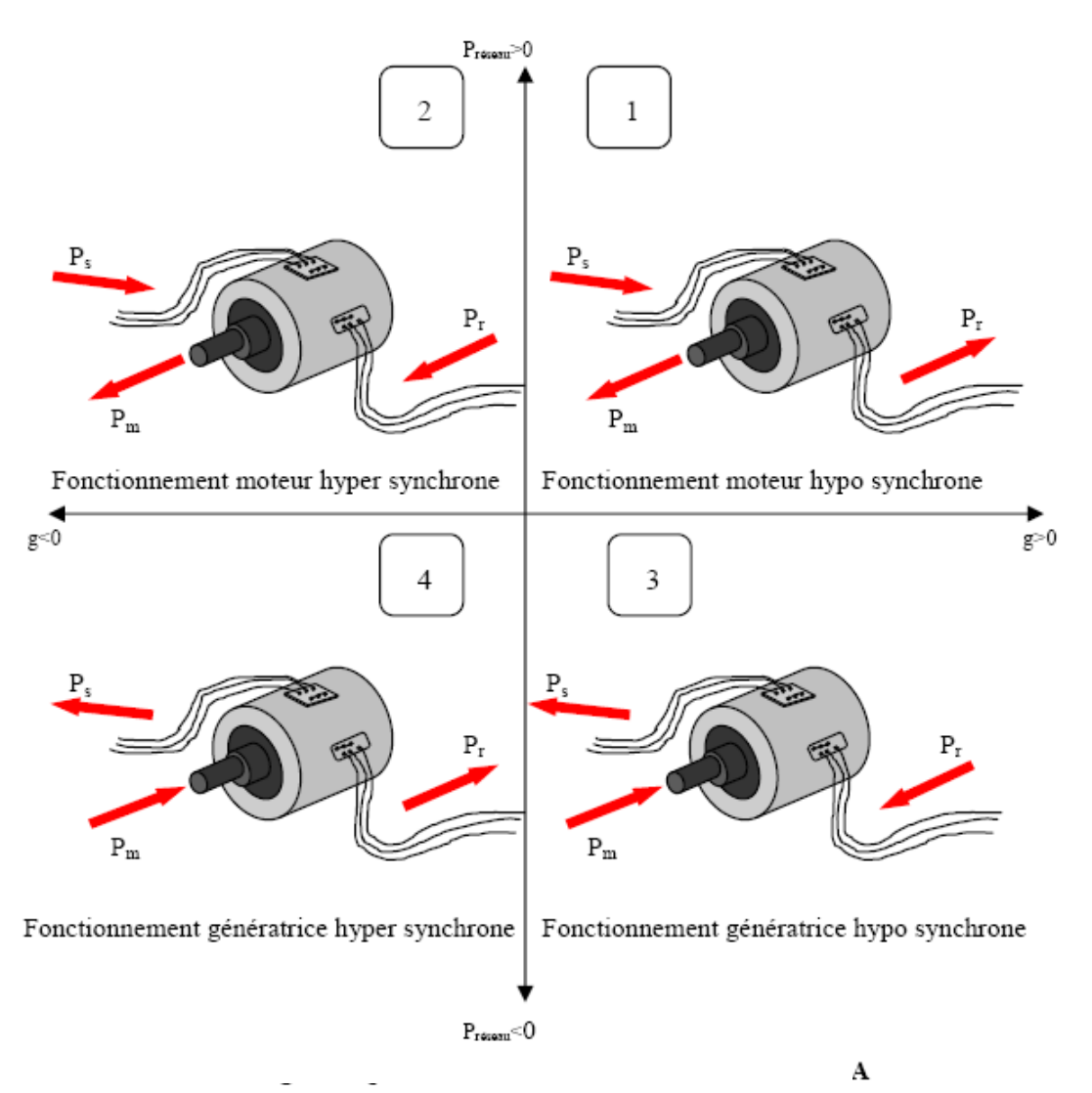

**Fig 1.19 Quadrants de fonctionnement de la MADA.**

### **1.12. Application des machines Asynchrones à double alimentation**

La machine asynchrone à double alimentation a été conçue pour fonctionner en moteur sur une grande plage de variation de vitesse comme première application. L'utilisation d'une MADA permet de varier la vitesse par action sur la fréquence d'alimentation des enroulements rotoriques, ce dispositif sera donc économique quand on place les convertisseurs entre le rotor et le réseau en réduisant leurs tailles d'environ 70%.

Pour le fonctionnement de la MADA en génératrice, l'alimentation du circuit rotorique à fréquence variable permet de délivrer une fréquence fixe au stator même en cas de variation de vitesse. Ce fonctionnement présente la MADA comme une alternative sérieuse aux machines asynchrones classiques dans de nombreux systèmes de production d'énergie décentralisée :

– Génération des réseaux de bord des navires ou des avions ;

– Centrales hydrauliques à débit et vitesse variable ;

– Eoliennes ou turbines marémotrices à vitesse variable ;

– Groupes électrogènes pour lesquels la réduction de vitesse pendant les périodes de faible consommation permet de réduire sensiblement la consommation du carburant [7].

### **1.13. Conclusion**

Dans ce chapitre, un état de l'art sur les différentes sources d'énergie et en particulier, les différentes configurations de conversion de l'énergie éolienne, basées sur les différents générateurs électriques a été présenté.

Dans la première partie, on a présenté quelques généralités sur l'énergie éolienne, puis, un bref aperçu sur les différents éléments qui lui sont associés.

Dans la deuxième partie, on a présenté la structure des machines asynchrones à double alimentation ainsi que leurs différents modes d'alimentation.

La machine asynchrone à double alimentation propose un bon compromis entre la plage de variation de vitesse qu'elle autorise et la taille du convertisseur par rapport à la puissance nominale de la machine.

Le principal avantage des configurations éoliennes basées sur la MADA est l'utilisation d'un convertisseur de pilotage qui permet d'effectuer un contrôle de vitesse de l'arbre. Le principal inconvénient de ces systèmes est le coût élevé de la génératrice asynchrone à double alimentation.

 Pour pouvoir effectuer une commande robuste du système un bon modèle et des paramètres précis de la machine sont necessaires, c'est pour cela que le chapitre suivant est consacré la modélisation de la MADA, nous développons en premier lieu un modèle triphasé de la machine et en second lieu le modèle biphasé basé sur la transformation bipolaire.

## **Chapitre II**

### **Modélisation de la MADA**

### **2.1. Introduction**

La modélisation d'une machine asynchrone est basée sur l'élaboration de schémas équivalents dérivés de la théorie du champ tournant. Les méthodes matricielles sont développées et sont devenues les bases pour une approche de modélisation, de simulation, d'identification et de commande [7].

Dans ce chapitre, nous allons nous intéresser à la modélisation de la Machine Asynchrone à Double Alimentation.

Différentes méthodes de modélisation peuvent être envisagées. Certaines d'entre elles sont plus appropriées pour décrire tel ou tel phénomène avec le meilleur compromis précision/temps de calcul. Nous trouvons dans la littérature principalement trois approches de modélisation des machines électriques :

### **La modélisation par éléments finis**

Ce type de modélisation est le plus précis. Ces méthodes particulièrement bien adaptées à des géométries complexes renseignent sur l'évolution des champs en tout point du circuit magnétique. Cependant, le temps de calculs requis par cette approche est important.

### **La modélisation par réseaux de perméances**

La modélisation par réseaux de perméances est basée sur le découpage d'un circuit magnétique en perméances. Cette technique offre de nombreux avantages : le temps de calcul est inférieur aux modèles basés sur la méthode par éléments finis, le couplage avec les équations de circuit électrique est facile. La principale difficulté de cette méthode se situe au niveau de la représentation de l'entrefer de la machine. L'erreur de modélisation est très sensible au modèle utilisé pour la perméance d'entrefer.

### **La modélisation par les circuits électriques**

La modélisation par les circuits électriques est construite à partir des équations électriques de la machine. Cette méthode de modélisation, très simple à formuler, offre un bon compromis temps de calcul/précision. Ce type d'approche est bien adapté à l'élaboration d'algorithmes de commande. Seule cette dernière méthode de modélisation sera utilisée dans le présent travail. Elle est aussi appelé "théorie des deux axes". Elle est principalement basée sur un changement de référentiel dit "transformation triphasé-biphasé" [19].

### **2.2. Hypothèses simplificatrices**

La MADA avec la répartition de ses enroulements et sa géométrie propre est très complexe pour se prêter à une analyse tenant compte de sa configuration exacte. Cependant, le modèle que nous adopterons tient compte des hypothèses simplificatrices suivantes [1], [4],  $[7]$ ,  $[20]$  :

– L'entrefer est d'épaisseur constante et l'effet d'encochage est négligeable ;

– Le bobinage des deux armatures est réparti de manière à donner une Force magnétomotrice sinusoïdale (cette hypothèse conduit à des expressions très simples des inductances);

– Nous supposons que les deux armatures sont parfaitement feuilleté (seuls les enroulements sont parcourues par des courants) ;

– La machine est considérée parfaitement symétrique;

– Le circuit magnétique n'est pas saturé, ce qui permet d'exprimer les flux comme fonctions linéaires des courants ;

– Les pertes par hystérésis et courant de Foucault sont négligeables ;

– Les résistances des enroulements ne varient pas avec la température et l'effet de peau (l'effet pelliculaire) est négligeable ;

– Les courants parcourant les bobinages sont sinusoïdaux (méthode du premier harmonique).

### **2.3. Modélisation de la machine asynchrone à double alimentation**

 Les forces magnétomotrices statoriques, rotoriques et résultantes ainsi que les flux et les diverses grandeurs électriques de la MADA sont représentables à chaque instant dans un plan complexe par des vecteurs d'espace (voir Annexe B).

### **2.3.1. Les équations statoriques et rotorques dans différents repères**

 Les équations statoriques et rotoriques s'expriment à l'aide des vecteurs d'espace des diverses grandeurs électriques et magnétiques.

Le repère dq de référence sera soit :

- fixe par rapport au stator et confondu avec l'axe sA de la phase A, c'est l'axe DQ.
- fixe par rapport au rotor et confondu avec l'axe rA de la phase A, c'est l'axe αβ.

- fixe par rapport à un repère tournant à la vitesse  $\omega_x$  par rapport au stator, c'est l'axe xy. Généralement, ce repère tournera à la vitesse du champ tournant statorique ( $\omega_x = \omega_s$ ). Dans ce cas, les équations sont celles de Park.

### **2.3.1.1. Equations dans le repère dq lié au stator**

Equations des tensions et des flux statoriques :

$$
v_{sd} = R_s j_{sd} + \frac{d}{dt} (\psi_{sd})
$$
 (2.1)

$$
v_{sq} = R_s j_{sq} + \frac{d}{dt} (\psi_{sq})
$$
 (2.2)

$$
\psi_{sd} = L_{cs} j_{sd} + M j_{rd} \tag{2.3}
$$

$$
\psi_{sq} = L_{cs}j_{sq} + Mj_{rq} \tag{2.4}
$$

Equations des tensions et des flux rotoriques :

$$
v_{rd} = 0 = R_r j_{rd} + \frac{d}{dt} (\psi_{rd}) + \omega_r \psi_{rq}
$$
 (2.5)

$$
v_{rq} = 0 = R_r j_{rq} + \frac{d}{dt} (\psi_{rq}) - \omega_r \psi_{rd}
$$
 (2.6)

$$
\psi_{\rm rd} = L_{\rm cr} j_{\rm rd} + M j_{\rm sd} \tag{2.7}
$$

$$
\psi_{\rm rq} = L_{\rm cr} j_{\rm rq} + M j_{\rm sq}
$$
\n(2.8)

Le schéma électromagnétique est celui de la figure 2.1 ci-dessous :

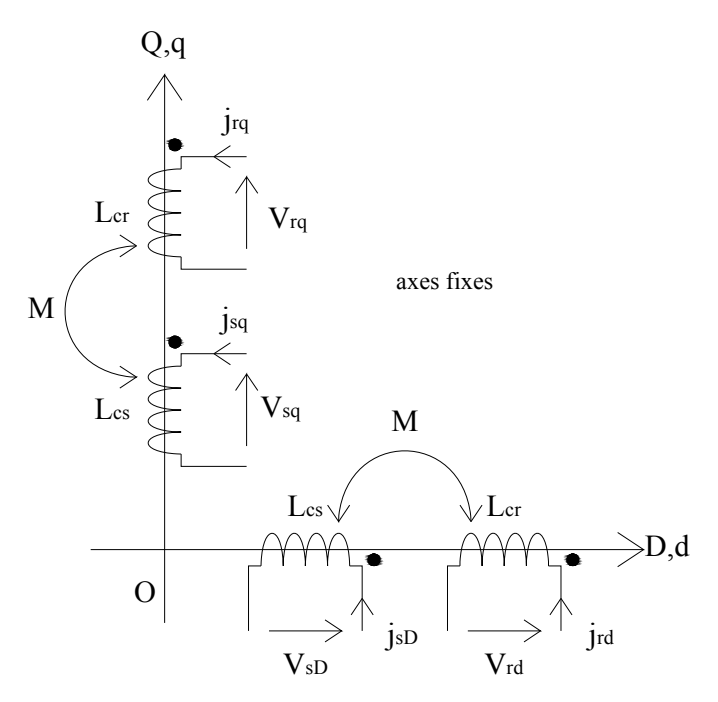

### **Fig.2.1. Schéma électromagnétique dans un repère fixe par rapport au stator.**

#### **2.3.1.2. Equations dans le repère dq lié au rotor**

Equations des tensions et des flux statoriques :

$$
v_{sd} = R_s j_{sd} + \frac{d}{dt} (\psi_{sd}) - \omega_r \psi_{sq}
$$
 (2.9)

$$
v_{sq} = R_s j_{sq} + \frac{d}{dt} (\psi_{sq}) + \omega_r \psi_{sd} \tag{2.10}
$$

$$
\psi_{sd} = L_{cs} j_{sd} + M j_{rd}
$$
\n(2.11)

$$
\psi_{sq} = L_{cs} j_{sq} + M j_{rq} \tag{2.12}
$$

Equations des tensions et des flux rotoriques :

$$
v_{rd} = 0 = R_r j_{rd} + \frac{d}{dt} (\psi_{rd})
$$
 (2.13)

$$
v_{rq} = 0 = R_r j_{rq} + \frac{d}{dt} (\psi_{rq})
$$
 (2.14)

$$
\psi_{\rm rd} = L_{\rm cr} j_{\rm rd} + M j_{\rm sd} \tag{2.15}
$$

$$
\psi_{\rm rq} = L_{\rm cr} j_{\rm rq} + M j_{\rm sq}
$$
\n(2.16)

Le schéma électromagnétique est celui de la figure 2.2 ci-dessous :

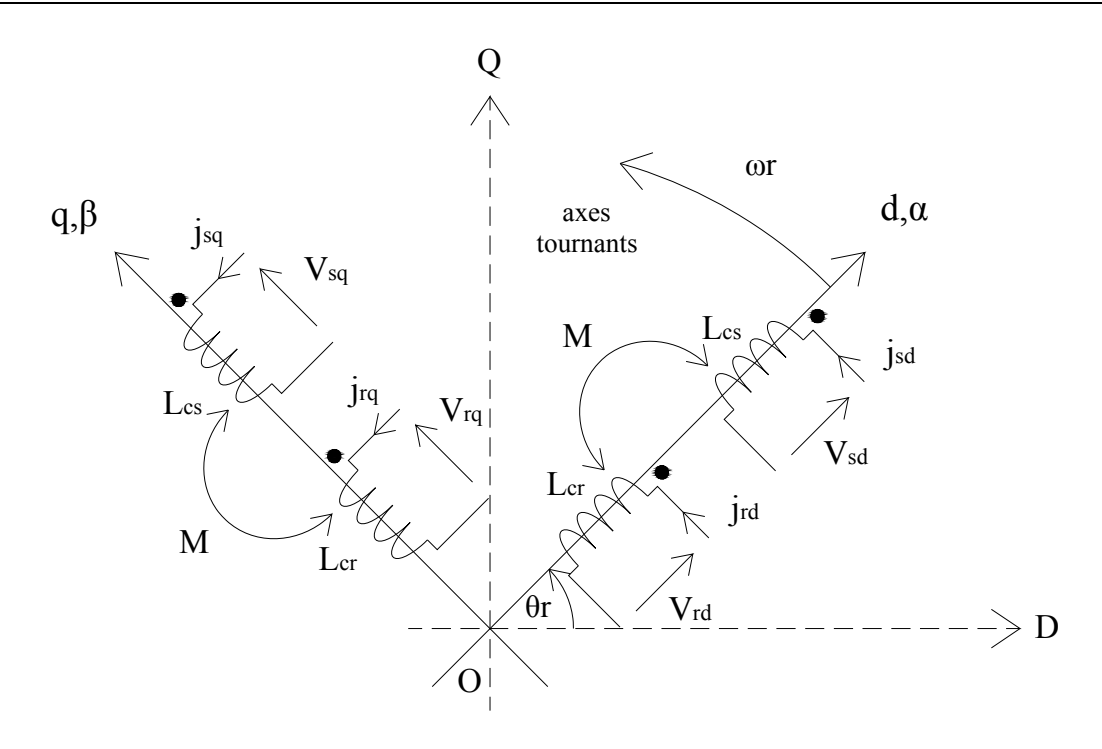

#### **Fig.2.2. Schéma électromagnétique dans un repère tournant lié au rotor.**

### **2.3.1.3. Equations dans un repère dq tournant à la vitesse ωx**

Equations des tensions et des flux statoriques :

$$
v_{sd} = R_s j_{sd} + \frac{d}{dt} (\psi_{sd}) - \omega_s \psi_{sq}
$$
 (2.17)

$$
v_{sq} = R_s j_{sq} + \frac{d}{dt} (\psi_{sq}) + \omega_s \psi_{sd} \tag{2.18}
$$

$$
\psi_{sd} = L_{cs}j_{sd} + Mj_{rd}
$$
\n(2.19)

$$
\psi_{sq} = L_{cs} j_{sq} + M j_{rq} \tag{2.20}
$$

Equations des tensions et des flux rotoriques :

$$
v_{rd} = R_r j_{rd} + \frac{d}{dt} (\psi_{rd}) - (\omega_s - \omega_r) \psi_{rq}
$$
 (2.21)

$$
v_{rq} = R_r j_{rq} + \frac{d}{dt} (\psi_{rq}) + (\omega_s - \omega_r) \psi_{rd}
$$
 (2.22)

$$
\psi_{\rm rd} = L_{\rm cr} j_{\rm rd} + M j_{\rm sd} \tag{2.23}
$$

$$
\psi_{\rm rq} = L_{\rm cr} j_{\rm rq} + M j_{\rm sq}
$$
\n(2.24)

Lorsque le repère tourne à la vitesse de synchronisme c'est-à-dire lorsque les relations  $\omega_x = \omega_s$ et  $\omega_s = \omega_r = g \omega_s$  sont vérifiées, on écrira :

$$
v_{rd} = R_r j_{rd} + \frac{d}{dt} (\psi_{rd}) - g\omega_s \psi_{rq}
$$
 (2.25)

$$
v_{rq} = R_r j_{rq} + \frac{d}{dt} (\psi_{rq}) + g\omega_s \psi_{rd}
$$
 (2.26)

Le schéma électromagnétique est celui de la figure 2.3 ci-dessous :

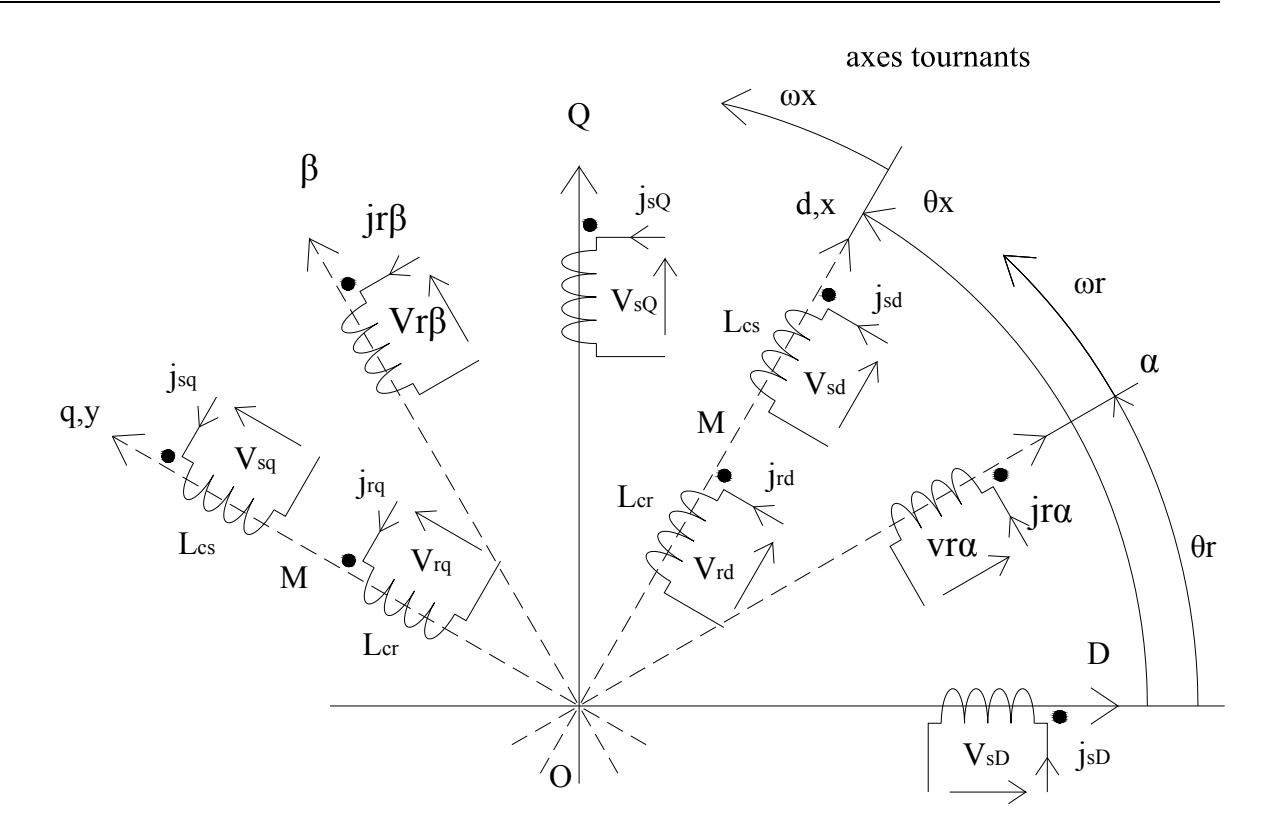

**Fig.2.3. Schéma électromagnétique dans un repère tournant à la vitesse ωx.** 

### **2.3.2. Expressions du couple électromagnétique 2.3.2.1. Expression de la puissance statorique**

 En utilisant les notations de la figure 2.4 on écrit l'expression de la puissance électrique instantanée fournie aux trois phases statoriques de la machine asynchrone à l'aide de la relation ci-dessous.

 $P_s = v_{sa} j_{sa} + v_{sb} j_{sb} + v_{sc} j_{sc}$ 

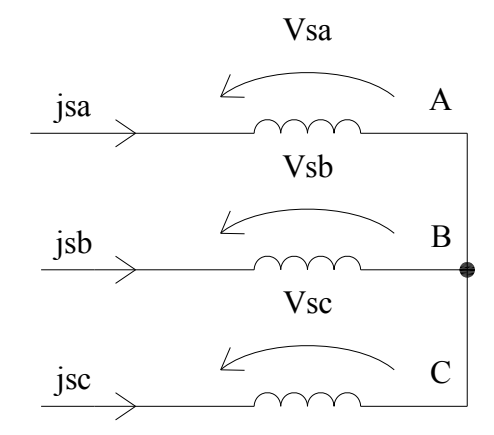

#### **Fig.2.4. Alimentation triphasée du stator de la MADA.**

La puissance instantanée s'exprime aussi à l'aide des vecteurs d'espace  $\overline{V}_s$  et  $\overline{J}_s$  des tensions et des courants instantanés dont l'expression est donnée en rappel.

$$
\overline{V}_s = \frac{2}{3} \left( 1 v_{sa} + a v_{sb} + a^2 v_{sc} \right) \tag{2.27}
$$

$$
\bar{J}_s = \frac{2}{3} (1j_{sa} + aj_{sb} + a^2 j_{sc})
$$
 (2.28)

$$
p = \frac{3}{2} \operatorname{Re} {\left\{ \overline{V}_s \times \overline{J}_s^* \right\}} \tag{2.29}
$$

Or, dans le repère dq les vecteurs d'espace sont décomposables suivant leurs parties réelles et leurs parties imaginaires.

$$
\overline{V}_{s} = v_{sd} + jv_{sq} \tag{2.30}
$$

$$
\bar{J}_s = j_{sd} + j j_{sq} \tag{2.31}
$$

La puissance instantanée est calculable en fonction des composantes suivant les axes d et q, il suffit de reporter la nouvelle écriture des vecteurs d'espace dans l'expression de la puissance.

$$
p_s = \frac{3}{2} \text{Re}\{ (v_{sd} + jv_{sq}) \times (j_{sd} - jj_{sq}) \}
$$
 (2.32)

$$
p_s = \frac{3}{2} \text{Re}(v_{sd} \times j_{sd} + v_{sq} \times j_{sq}) \tag{2.33}
$$

#### **2.3.2.2. Expression du couple, cas d'un repère ˝dq˝ lié au champ tournant**

On suppose que le repère dq tourne à la vitesse  $\omega_x$  égale à la vitesse  $\omega_s$  de la force magnétomotrice statorique. Les équations en tension de la composante réelle et de la composante imaginaire du vecteur d'espace de la tension statorique sont données dans le repère dq, par les relations suivantes :

$$
v_{sd} = R_s j_{sd} + \frac{d}{dt} (\psi_{sd}) - \omega_s \psi_{sq}
$$
 (2.34)

$$
v_{sq} = R_s j_{sq} + \frac{d}{dt} (\psi_{sq}) + \omega_s \psi_{sd} \tag{2.35}
$$

On reporte les valeurs des tensions suivant les axes d et q dans l'expression de la puissance instantanée et on ordonne les termes.

$$
p_{s}dt = \frac{3}{2} \left\{ \underbrace{R_{s}(j_{sd}^{2} + j_{sq}^{2})dt}_{(1)} + \underbrace{(d\psi_{sd}j_{sd} + d\psi_{sq}j_{sq})}_{(2)} + \underbrace{\omega_{s}(d\psi_{sd}j_{sd} - d\psi_{sq}j_{sq})dt}_{(3)} \right\}
$$
(2.36)

Le terme (1) de la relation correspond à l'énergie perdue par effet Joule dans les résistances statoriques, au coefficient  $\frac{3}{2}$  près.

Le terme (2) de la relation correspond à l'accroissement d'énergie électromagnétique emmagasinée dans le milieu magnétique, au coefficient  $\frac{3}{2}$  près.

Le terme (3) de la relation correspond à l'énergie qui est transférée du stator vers le rotor par l'intermédiaire du champ électromagnétique tournant à la vitesse de synchronisme  $\omega_s$  au coefficient  $\frac{3}{2}$  près, c'est la puissance électromagnétique responsable du couple électromagnétique.

$$
p_{\text{emg}} = \frac{3}{2} \omega_s (\psi_{sd} j_{sq} - \psi_{sq} j_{sd})
$$
 (2.37)

De l'expression de la puissance électromagnétique instantanée, on déduit celle du couple électromagnétique instantané exercé par le champ tournant sur le rotor :

$$
C_{\rm emg} = \frac{3}{2} \left( \psi_{\rm sd} j_{\rm sq} - \psi_{\rm sq} j_{\rm sd} \right) \tag{2.38}
$$

De plus la variation de l'énergie électromagnétique est responsable du couple électromagnétique.

On en déduit plusieurs écritures possibles de l'expression du couple électromagnétique.
$$
dW_{m\acute{e}ca} = \frac{3}{2} \omega_r (\psi_{sd} \times j_{sq} - \psi_{sq} \times j_{sd}) dt
$$
 (2.39)

$$
C_{\rm emg} = \frac{dW}{dt} \tag{2.40}
$$

$$
C_{\rm emg} = \frac{3}{2} \left( \psi_{\rm sd} \times j_{\rm sq} - \psi_{\rm sq} \times j_{\rm sd} \right) \tag{2.41}
$$

$$
C_{\rm emg} = \frac{3}{2} \left( \psi_{\rm rq} \times j_{\rm rd} \cdot \psi_{\rm rd} \times j_{\rm rq} \right) \tag{2.42}
$$

$$
C_{\rm emg} = \frac{3}{2} \frac{M}{L_{\rm cr}} (\psi_{\rm rd} \times j_{\rm sq} - \psi_{\rm rq} \times j_{\rm sd})
$$
 (2.43)

$$
C_{\rm emg} = \frac{3}{2} M (j_{sq} \times j_{rd} - j_{sd} \times j_{rq})
$$
 (2.44)

#### **2.3.2.3. Influence du nombre de paires de pôles**

Pour la représentation des vecteurs d'espace des grandeurs statoriques et rotoriques, on considère les vitesses électriques de pulsation  $\omega_s$  au stator et de pulsation  $\omega_r$  au rotor.

Les expressions du couple électromagnétique seront modifiées pour tenir compte du nombre de paires de pôles [21].

$$
C_{\rm emg} = \frac{3}{2} p_0 (\psi_{sd} \times j_{sq} - \psi_{sq} \times j_{sd})
$$
 (2.45)

Il est possible d'exprimer le couple électromagnétique à l'aide des produits vectoriels des grandeurs associées aux grandeurs complexes correspondantes (Annexe B §b.5).

#### **2.3.3. Equation dynamique du rotor**

 Soit un moteur asynchrone directement alimenté par le réseau industriel triphasé comme le montre la figure 2.5. La création des courants statoriques et rotoriques provoque le couple électromagnétique qui est responsable de la mise en mouvement du rotor.

La loi de mise en rotation est donnée par l'équation générale de la dynamique :

$$
J_t \frac{d\Omega_r}{dt} = \sum \text{des couples exercés}
$$
 (2.46)

Dans la relation ci-dessus, J<sub>t</sub> est le moment d'inertie total ramené à l'arbre du moteur. Dans le cas de dispositifs de transformation de mouvements à l'aide de pignons ou crémaillères, le moment d'inertie tient compte de l'inertie du rotor et de l'inertie du dispositif mécanique (pignons, arbres, masses en mouvement de rotation ou de translation), ramenée à l'arbre du moteur.

 La somme des couples exercés représente le couple électromagnétique auquel on retranche le couple mécanique résistant  $(C_r)$ , les couples de frottements sec et visqueux  $(C_s$  et  $C_f$ ) et éventuellement, le couple de ventilation  $(C_v)$ . Ces couples dépendent généralement de la vitesse de rotation de l'arbre du moteur.

$$
J_t \frac{d\Omega_r}{dt} = C_{\text{emg}} (C_r + C_s + C_f + C_v)
$$
\n(2.47)

Le couple de frottement secs  $C_s$  exercé dans les paliers ou les roulements sera souvent négligé mais, pas dans le cas de systèmes asservis de commande d'axes où il sera question de précision de la vitesse de rotation ou de la position à atteindre. Dans le cas des systèmes asservis, C<sub>s</sub> sera généralement supposé indépendant de la vitesse de rotation.

Le couple de frottements visqueux  $C_f$  sera supposé proportionnel à la vitesse de rotation. La loi mécanique est du type  $C_f = f \times \Omega_r$ , f est le coefficient de frottement visqueux. Ce couple sera pris en compte surtout dans les applications qui utilisent des systèmes asservis.

Le couple de ventilation correspond aux pertes par ventilation dues au frottement aérodynamique dans toutes les parties de la machine, y compris la puissance absorbée par les ventilateurs montés sur l'arbre et dans les machines auxiliaires faisant partie intégrante de la machine [22].

La loi du couple de ventilation en fonction de la vitesse de rotation est du type  $C_v = a \times \Omega_r^2$ .

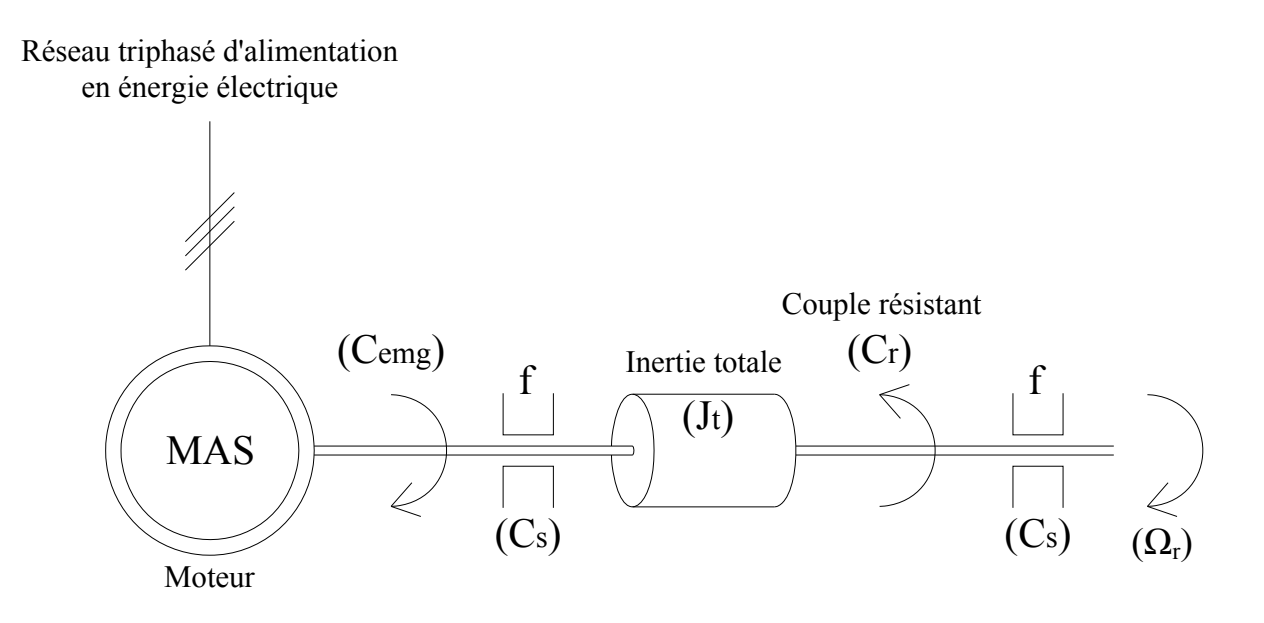

**Fig.2.5. Mise en évidence des couples exercés sur l'arbre du moteur.** 

# **2.3.4. Fonctionnement en régime forcé sinusoïdal schémas électriques équivalents 2.3.4.1. Objectifs de l'étude**

 En fonctionnement normal, la machine asynchrone utilisée en moteur est raccordée au réseau industriel triphasé à tension et à fréquence constantes. Le rotor est généralement en court-circuit.

 La tension d'alimentation est sinusoïdale triphasée, le vecteur d'espace des trois tensions est calculé à l'instant initial t=0. Le vecteur d'espace des tensions triphasées se décompose en partie réelle et en partie imaginaire dans un repère ˝dq˝ pris comme référence.

Les tensions triphasées créent les courants statoriques et rotoriques donc, les divers flux. L'interaction des flux et des courants aura pour conséquence la création du couple électromagnétique puis la rotation de l'arbre de la machine.

 On se propose d'établir des schémas qui seront la traduction fidèle des diverses équations électriques et magnétiques de la machine asynchrone tout en respectant le bilan énergétique, aux pertes fer près.

 A partir d'un schéma donné il sera possible de calculer toutes les grandeurs qui traduisent le fonctionnement en régime forcé sinusoïdal permanent pour un point statique de fonctionnement c'est-à-dire, à vitesse de rotation et pour un couple résistant constants.

# **2.3.4.2.** Calcul du vecteur d'espace  $\overline{V}_s$  de la tension d'alimentation

Les notations utilisées sont indiquées sur le schéma électrique de la figure 2.6.

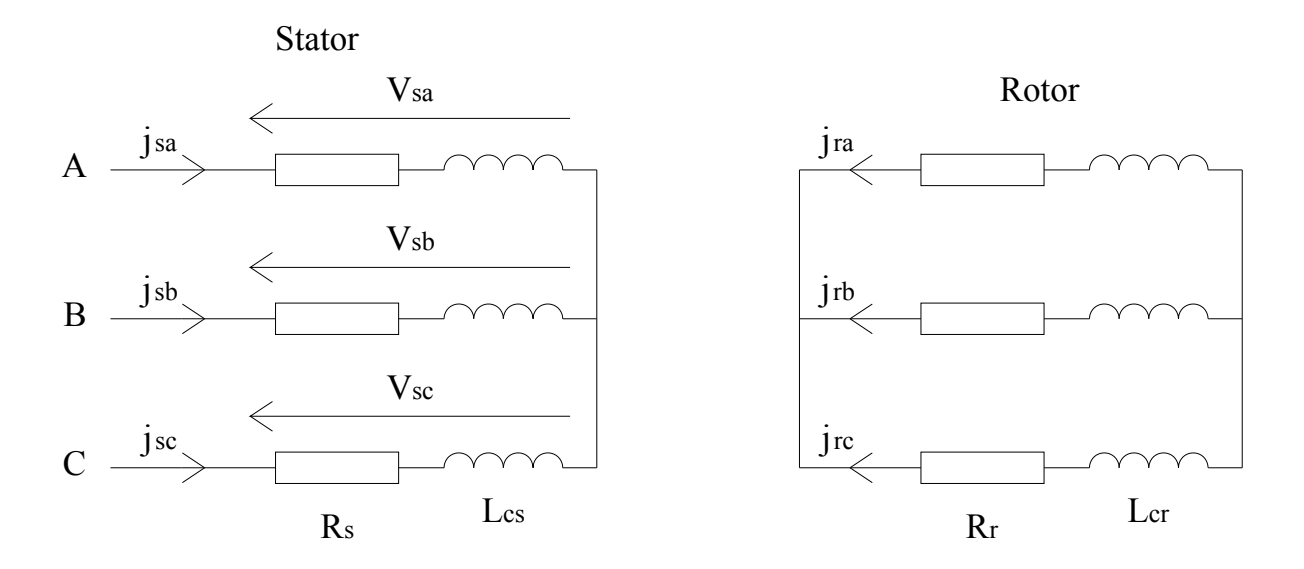

#### **Fig.2.6. Moteur asynchrone, schéma électrique.**

Dans le repère fixe dq confondu avec le repère DQ, on calcul l'expression du vecteur d'espace  $\overline{V}_s$  de la tension d'alimentation.

$$
\overline{V}_s = \frac{2}{3} \left( 1 v_{sa} + a v_{sb} + a^2 v_{sc} \right) \tag{2.48}
$$

Dans un repère dq tournant à la vitesse  $\omega_s$ , le vecteur d'espace  $\overline{V}_s$  devient  $\overline{V}_{sx}$  tel que la relation suivante est vérifiée.

$$
\overline{V}_{sx} = \overline{V}_s e^{-j\theta_s} \text{ avec } \theta_s = \omega_s t. \tag{2.49}
$$

$$
\overline{V}_{sx} = \frac{2}{3} (1v_{sa} + av_{sb} + a^2 v_{sc}) e^{-j\theta_s}
$$
\n(2.50)

$$
=\frac{2}{3}(v_{sa} + (\cos\frac{2\pi}{3} + j\sin\frac{2\pi}{3})v_{sb} + (\cos\frac{4\pi}{3} + j\sin\frac{4\pi}{3})v_{sc})(\cos\theta_s + j\sin\theta_s)
$$

Après calcul et en ordonnant les différents termes de l'équation, on a :

$$
\overline{V}_{sx} = v_{sd} + jv_{sq} = \frac{2}{3} (v_{sd} + jv_{sq}^{\dagger})
$$
\n(2.51)

$$
\mathbf{v}_{\rm sd} = \mathbf{v}_{\rm sa} \cos \theta_{\rm s} + \mathbf{v}_{\rm sb} \cos \left(\theta_{\rm s} - \frac{2\pi}{3}\right) + \mathbf{v}_{\rm sc} \cos \left(\theta_{\rm s} - \frac{4\pi}{3}\right) \tag{2.52}
$$

$$
\mathbf{v}_{\text{sq}}^{\prime} = -\mathbf{v}_{\text{sa}} \sin \theta_{\text{s}} - \mathbf{v}_{\text{sb}} \sin \left( \theta_{\text{s}} - \frac{2\pi}{3} \right) - \mathbf{v}_{\text{sc}} \sin \left( \theta_{\text{s}} - \frac{4\pi}{3} \right) \tag{2.53}
$$

On résume ces expressions sous forme matricielle pour condenser l'écriture :

$$
\begin{bmatrix} \mathbf{v}_{sd}^{\dagger} \\ \mathbf{v}_{sq}^{\dagger} \end{bmatrix} = \begin{bmatrix} \cos \theta_{s} & \cos \left(\theta_{s} - \frac{2\pi}{3}\right) & \cos \left(\theta_{s} - \frac{4\pi}{3}\right) \\ -\sin \theta_{s} & -\sin \left(\theta_{s} - \frac{2\pi}{3}\right) & -\sin \left(\theta_{s} - \frac{4\pi}{3}\right) \end{bmatrix} \times \begin{bmatrix} \mathbf{v}_{sa} \\ \mathbf{v}_{sb} \\ \mathbf{v}_{sc} \end{bmatrix}
$$
(2.54)

Dans le cas d'un système triphasé équilibré d'alimentation, les trois tensions  $v_{sa}$ ,  $v_{sb}$ , vsc, appliquées à chacune des phases du stator de la machine asynchrone sont parfaitement définies.

$$
v_{sa} = V_s \sqrt{2} \cos(\omega_s t + \gamma) \tag{2.55}
$$

$$
v_{sb} = V_s \sqrt{2} \cos(\omega_s t + \gamma - \frac{2\pi}{3})
$$
\n(2.56)

$$
v_{sc} = V_s \sqrt{2} \cos(\omega_s t + \gamma - \frac{4\pi}{3})
$$
\n(2.57)

 Vs est la valeur efficace de la tension appliquée aux bornes de chaque enroulement. La tension Us entre les conducteurs d'alimentation ou de ligne est la tension composée. Elle vérifie la relation :  $U_s = V_s \sqrt{3}$ .

On calcule l'expression des composantes réelle  $v_{sd}$  et imaginaire  $v_{sq}$  du vecteur d'espace  $\overline{V}_{sd}$ .

$$
v_{sd} = V_s \sqrt{2} \times \left\{ \cos\theta_s \times \cos(\theta_s + \gamma) + \cos(\theta_s - \frac{2\pi}{3}) \times \cos(\theta_s + \gamma - \frac{2\pi}{3}) + \cos(\theta_s - \frac{4\pi}{3}) \times \cos(\theta_s + \gamma - \frac{4\pi}{3}) \right\} (2.58)
$$
  
\n
$$
v_{sq} = -V_s \sqrt{2} \times \left\{ \sin\theta_s \times \cos(\theta_s + \gamma) + \sin(\theta_s - \frac{2\pi}{3}) \times \cos(\theta_s + \gamma - \frac{2\pi}{3}) + \sin(\theta_s - \frac{4\pi}{3}) \times \cos(\theta_s + \gamma - \frac{4\pi}{3}) \right\} (2.59)
$$

En effectuant le développement des produits de cosinus par le sinus, on trouve :

$$
v_{sd} = \frac{2}{3} V_s \sqrt{2} \cos \gamma
$$
 (2.60)

$$
v_{sq} = \frac{2}{3} V_s \sqrt{2} \sin \gamma \tag{2.61}
$$

D'où finalement pour les composantes d et q du vecteur d'espace de la tension exprimée dans le repère dq tournant à la vitesse de synchronisme, on a :

$$
v_{sd} = V_s \sqrt{2} \cos \gamma \tag{2.62}
$$

$$
v_{sq} = V_s \sqrt{2} \sin \gamma \tag{2.63}
$$

 On constate que les composantes du vecteur d'espace des tensions d'alimentation suivant les axes d et q sont des constantes. En régime permanent forcé sinusoïdal, toutes les grandeurs électriques et magnétiques ramenées au stator ou au rotor sont aussi sinusoïdales. Elles sont représentables par leur vecteur d'espace. Les vecteurs d'espace qui les caractérisent seront donc décomposables suivant les axes d et q. les composantes réelles et imaginaires des vecteurs d'espace sont encore des constantes, les vecteurs d'espace sont fixes dans le repère dq.

Si, les composantes du flux,  $\psi_{sd(ou sq)}(t)$  sont des constantes alors leurs dérivées par rapport au temps sont nulles,  $\frac{d}{dt}\psi_{sd} = \frac{d}{dt}\psi_{sq} = 0$ . Il en sera de même au rotor. Les équations statoriques se simplifient.

$$
v_{sd} = R_s j_{sd} - \omega_s \psi_{sq}
$$
 (2.64)

$$
v_{sq} = R_s j_{sq} + \omega_s \psi_{sd} \tag{2.65}
$$

Il en sera de même pour les équations rotoriques :

$$
v_{rd} = R_r j_{rd} - g \omega_s \psi_{rq}
$$
 (2.66)

$$
v_{rq} = R_r j_{rq} + g \omega_s \psi_{rd}
$$
 (2.67)

Soit encore en divisant par le glissement g :

$$
v_{\rm rd} = 0 = \frac{R_r}{g} j_{\rm rd} - \omega_s \psi_{\rm rq}
$$
 (2.68)

$$
v_{rq} = 0 = \frac{R_r}{g} j_{rq} + \omega_s \psi_{rd}
$$
 (2.69)

Les flux statoriques et rotoriques conservent toujours la même expression.

$$
\psi_{sd} = L_{cs}j_{sd} + Mj_{rd}
$$
\n(2.70)

$$
\psi_{sq} = L_{cs} j_{sq} + M j_{rq} \tag{2.71}
$$

$$
\psi_{\rm rd} = L_{\rm cr} j_{\rm rd} + M j_{\rm sd} \tag{2.72}
$$

$$
\psi_{\rm rq} = L_{\rm cr} j_{\rm rq} + M j_{\rm sq}
$$
\n(2.73)

Les vecteurs d'espace des flux statoriques et rotoriques s'écrivent sous forme matricielle

$$
\begin{bmatrix} \overline{\Psi}_{\text{sx}} \\ \overline{\Psi}_{\text{rx}} \end{bmatrix} = \begin{bmatrix} L_{\text{cs}} M \\ M L_{\text{cr}} \end{bmatrix} \times \begin{bmatrix} \overline{J}_{\text{sx}} \\ \overline{J}_{\text{rx}} \end{bmatrix}
$$
(2.74)

 A partir des parties réelle et imaginaire du vecteur d'espace de la tension et compte tenu de l'expression des vecteurs d'espace des flux, il est possible de recomposer les équations statoriques à l'aide des vecteurs d'espace exprimés dans le repère dq tournant à la vitesse de synchronisme.

$$
\overline{V}_{sx} = R_s \overline{J}_{sx} + jL_{cs} \omega_s \overline{J}_{sx} + jM \omega_s \overline{J}_{rx}
$$
 (2.75)

$$
0 = \frac{R_r}{g} \bar{J}_{rx} + jL_{cr} \omega_s \bar{J}_{rx} + jM \omega_s \bar{J}_{sx}
$$
 (2.76)

 On retrouve des équations ayant formellement la même écriture que celles utilisées classiquement pour l'étude de la machine asynchrone fonctionnant en moteur.

# **2.3.4.3. Schémas électriques 2.3.4.3.1. Schéma général en "T"**

 Les équations électriques du stator et du rotor se traduisent sous la forme classique d'un schéma en "T". On remarque cependant que les grandeurs utilisées ici, sont des *vecteurs d'espace*. L'écriture des équations statoriques et rotoriques est formellement identique à celle utilisée classiquement à l'aide des expressions complexes qui traduisent les représentations vectorielles dans le plan de Fresnel.

On transforme le système d'équations précédent de la manière suivante :

$$
\overline{V}_{sx} = R_s \overline{J}_{sx} + j\omega_s (L_{cs} - M)\overline{J}_{sx} + jM\omega_s (\overline{J}_{sx} + \overline{J}_{rx})
$$
\n(2.77)

$$
0 = \frac{R_r}{g} \bar{J}_{rx} + j\omega_s (L_{cr} - M)\bar{J}_{rx} + jM\omega_s (\bar{J}_{sx} + \bar{J}_{rx})
$$
\n(2.78)

 Ces équations se traduisent par un schéma électrique équivalent en "T" représenté par la figure 2.7.

Les notations utilisées de la figure ci-dessous sont les suivantes :

$$
L_{cs} - M = \sigma L_{cs} = N_s \tag{2.79}
$$

$$
L_{cr} - M = \sigma L_{cr} = N_r \tag{2.80}
$$

σ est le coefficient de dispersion de Blondel.

Ns est l'inductance cyclique totale des fuites localisées au stator.

Nr est l'inductance cyclique totale des fuites localisées au rotor.

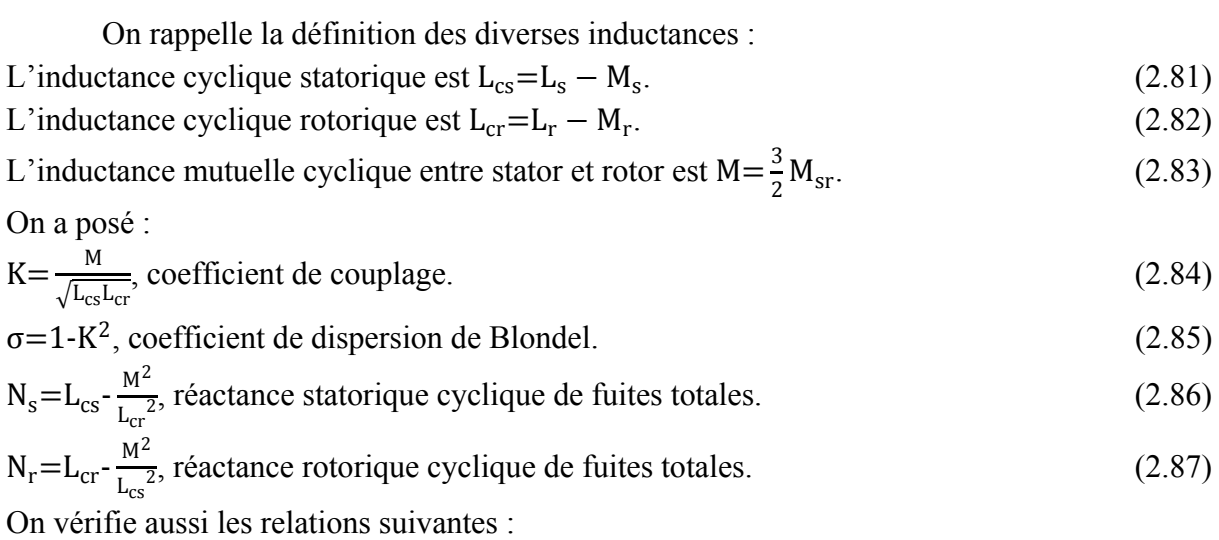

$$
N_s = \sigma L_{cs}
$$
 (2.88)

$$
N_r = \sigma L_{cr} \tag{2.89}
$$

En effet:

$$
L_{cs}-M=L_{cs}-K^2\frac{L_{cs}L_{cr}}{L_{cr}}=L_{cs}-K^2L_{cr}
$$
  
Or  $K^2=1-\sigma \Rightarrow L_{cs}-M=\sigma L_{cs}=N_s$   

$$
\Rightarrow L_{cr}-M=\sigma L_{cr}=N_r
$$

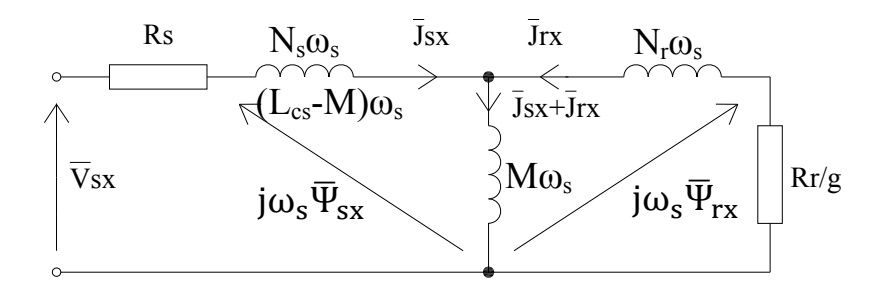

**Fig.2.7. Schéma équivalent en "T" par phase.** 

 On précise que sur ce schéma, les grandeurs complexes, tensions, courants et flux sont des vecteurs d'espace représentés dans le repère dq tournant à la vitesse de synchronisme. Pour passer au schéma classique par phase en régime équilibré de représentation de la machine asynchrone, il suffit de remplacer formellement les vecteurs d'espace  $\overline{V}_{sx}$ ,  $\overline{J}_{sx}$ .... par les grandeurs complexes  $\overline{V}_s$ ,  $\overline{J}_s$ ... issues de la représentation à l'aide des vecteurs de Fresnel.

# **2.3.4.3.2. Autres représentations des schémas électriques.**

Les représentations classiques sont bien connues, en particulier pour l'étude des transformateurs triphasés de puissance. Le schéma de base découle directement des équations des tensions statorique et rotorique.

$$
\overline{V}_{sx} = R_s \overline{J}_{sx} + \frac{d}{dt} \overline{\Psi}_{sx}
$$
 (2.90)

$$
\overline{V}_{rx} = R_r \overline{J}_{rx} + \frac{d}{dt} \overline{\Psi}_{rx} = 0 \tag{2.91}
$$

Ces équations conduisent directement au schéma de base de la figure 2.8.

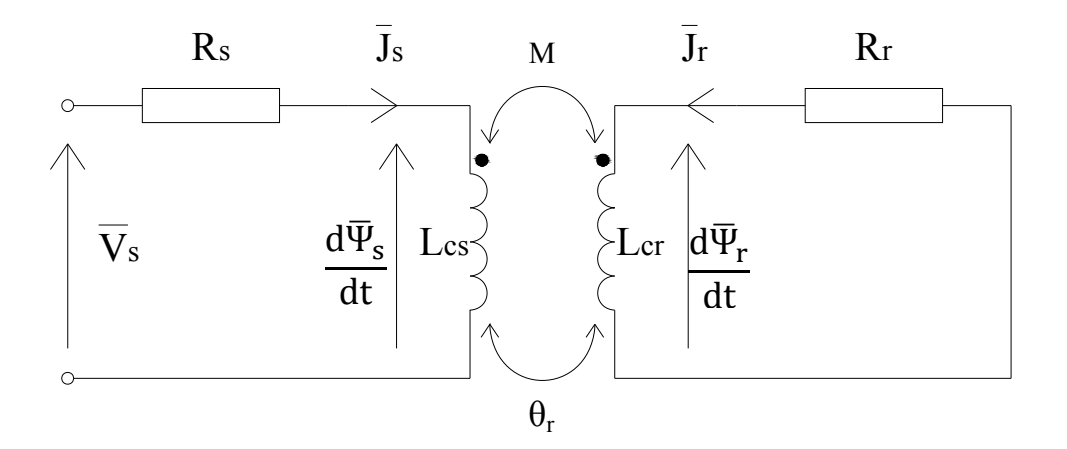

**Fig.2.8. Schéma par phase avec couplage mutuel entre le stator et le rotor.** 

# **2.3.4.3.3. Schéma utilisant l'inductance cyclique de fuites magnétiques totales rotoriques.**

 Sur ce schéma, on suppose que toutes les fuites magnétiques sont groupées et créées par l'inductance  $N_r$  traversée par le courant rotorique ramené au stator.

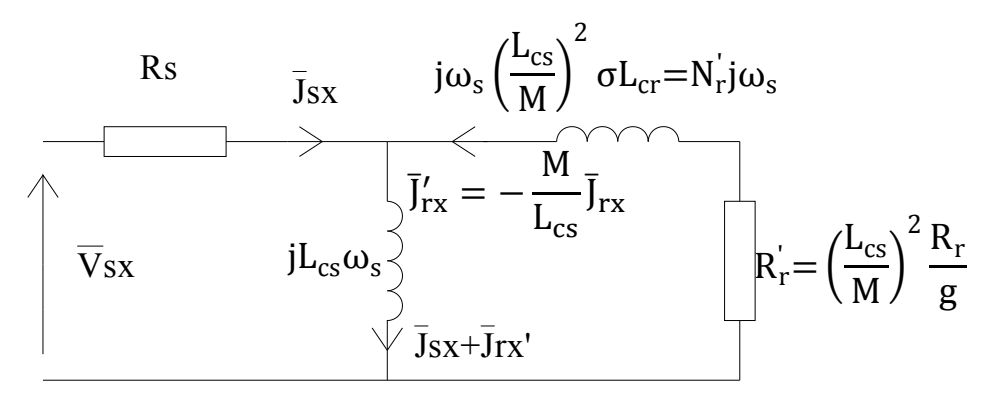

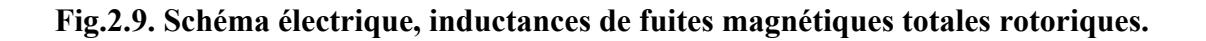

**2.3.4.3.4. Schéma utilisant l'inductance cyclique de fuites magnétiques totales statoriques.** 

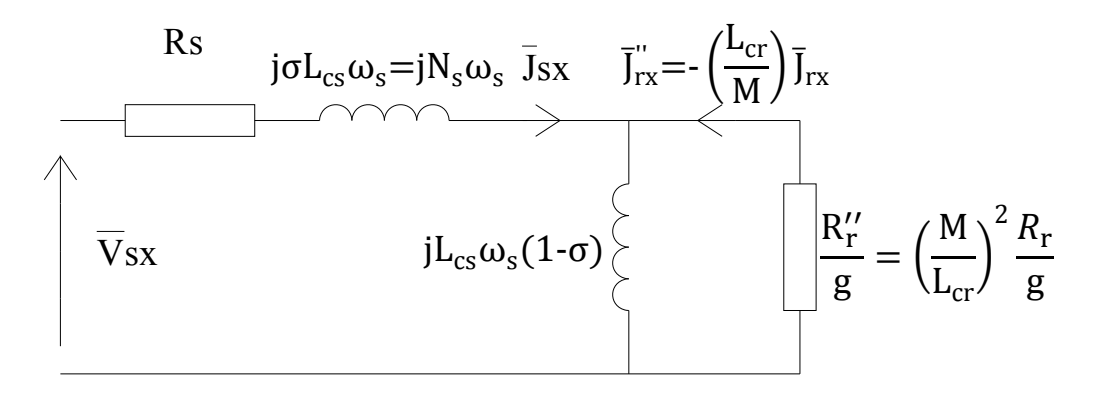

# **Fig.2.10. Schéma électrique, inductances de fuites magnétiques totales statoriques.**

 Sur le schéma de la figure 2.10 on suppose que toutes les fuites magnétiques sont dues  $\hat{a}$  l'inductance N<sub>s</sub> traversée par le courant statorique. Pour obtenir ces diverses représentations, il faut considérer le schéma de base en "T" puis, à l'aide des quadripôles équivalents, trouver par identification les relations entre les éléments. Un bilan des puissances actives et réactives permet aussi d'arriver au même résultat.

# **2.3.4.3.5. Schéma utilisant les inductances cycliques de fuites magnétiques partielles au stator et au rotor.**

 Comme pour les transformateurs triphasés en régime équilibré, il est possible d'établir un schéma équivalent par phase en régime équilibré à l'aide des inductances cycliques de fuites partielles au stator et au rotor.

Le système d'équations en tensions au stator et au rotor de la machine asynchrone est :

$$
\overline{V}_{sx} = R_s \overline{J}_{sx} + jL_{cs}\omega_s \overline{J}_{sx} + jM\omega_s \overline{J}_{rx}
$$
 (2.92)

$$
0 = \frac{R_r}{g} \bar{J}_{rx} + jL_{cr} \omega_s \bar{J}_{rx} + jM \omega_s \bar{J}_{sx}
$$
 (2.93)

On pose  $k = \frac{k_r}{k_s}$ , rapport inverse de transformation entre le rotor et le stator.

On peut modifier l'écriture du système d'équations statorique et rotorique de la manière suivante :

$$
\overline{V}_{sx} = R_s \overline{J}_{sx} + j(L_{cs} - kM)\omega_s \overline{J}_{sx} + jM\omega_s k(\overline{J}_{rx} + \frac{\overline{J}_{rx}}{k})
$$
\n(2.94)

$$
0 = \frac{R_r}{g} \bar{J}_{rx} + j \left( L_{cr} - \frac{M}{k} \right) \omega_s \bar{J}_{rx} + j \frac{M}{k} \omega_s (k \bar{J}_{sx} + \bar{J}_{rx})
$$
(2.95)

Les relations liants les diverses inductances cycliques sont :

 $L_{cs} = L_{s0} + l_{sf}$  est l'inductance cyclique statorique. Elle est égale à l'inductance cyclique principale à laquelle on ajoute l'inductance cyclique de fuites magnétiques partielles statoriques.

 $L_{cr} = L_{r0} + l_{rf}$  est l'inductance cyclique rotorique. Elle est égale à l'inductance cyclique principale à laquelle on ajoute l'inductance cyclique de fuites magnétiques partielles rotoriques.

 $M^2 = L_{s0}L_{r0}$  est l'inductance cyclique mutuelle. Elle est égale au produit des inductances cycliques statoriques et rotoriques.

Les diverses inductances sont reliées par des relations du type :

 $L_{s0} = \frac{N_1^2}{R}$  $\frac{N_1^2}{R_e}$ ,  $L_{r0} = \frac{N_2^2}{R_e}$  $\frac{N_2}{R_e}$ ,  $R_e$  est la réluctance du circuit magnétique commune au stator et au rotor. Le rapport inverse de transformation vaut :  $k = \frac{N_1}{N_2}$ 

D'où finalement :  $M = \frac{L_{s0}}{k}$ ,  $M = kL_{r0}$ .

En reportant ces diverses expressions dans le système d'équations des tensions statoriques et rotoriques, on aura :

$$
\overline{V}_{sx} = R_s \overline{J}_{sx} + j l_{sf} \omega_s \overline{J}_{sx} + j L_{s0} \omega_s (\overline{J}_{rx} + \frac{\overline{J}_{rx}}{k})
$$
\n(2.96)

$$
0 = \frac{R_r}{g} \bar{J}_{rx} + j l_{rf} \omega_s \bar{J}_{rx} + j L_{r0} \omega_s (k \bar{J}_{sx} + \bar{J}_{rx})
$$
\n(2.97)

 Ce nouveau système d'équations est le même que celui rencontré lors de l'étude des transformateurs triphasés en régime équilibré pour une représentation par phase (toutes les phases étant alimentées). Ces équations sont aussi semblables à celles du transformateur monophasé.

On reporte les grandeurs rotoriques vers le stator en posant pour les grandeurs ramenées du rotor vers le stator :

$$
R'_r = k^2 R_r \tag{2.98}
$$

$$
l_{rf} = k^2 l_{rf} \tag{2.99}
$$

$$
L'_{r0} = k^2 L_{r0} = L_{s0}
$$
 (2.100)

Ceci nous donne un nouveau système d'équations :

$$
\overline{V}_{sx} = R_s \overline{J}_{sx} + j l_{sf} \omega_s \overline{J}_{sx} + j L_{s0} \omega_s (\overline{J}_{rx} + \frac{\overline{J}_{rx}}{k})
$$
(2.101)

$$
0 = \frac{R_r}{g} \frac{\bar{J}_{rx}}{k} + j l_{rf} \omega_s \frac{\bar{J}_{rx}}{k} + j L_{s0} \omega_s (\bar{J}_{sx} + \frac{\bar{J}_{rx}}{k})
$$
\n(2.102)

 A partir de ces deux équations, on déduit le schéma équivalent par phase en régime équilibré de la machine asynchrone.

Les notations utilisées pour les tensions et les courants sont ici des vecteurs d'espace. Le schéma de la figure 2.11 est formellement identique à celui utilisant la notation complexe issue de la représentation de Fresnel.

 On note que sur tous les schémas rencontrés, il n'y a pas d'éléments qui traduisent les pertes fer dues aux courants de Foucault et aux phénomènes d'hystérésis magnétique. On placera une "résistance fer" en parallèle sur l'inductance magnétisante  $L_{s0}$  responsable du flux commun dans l'entrefer [21].

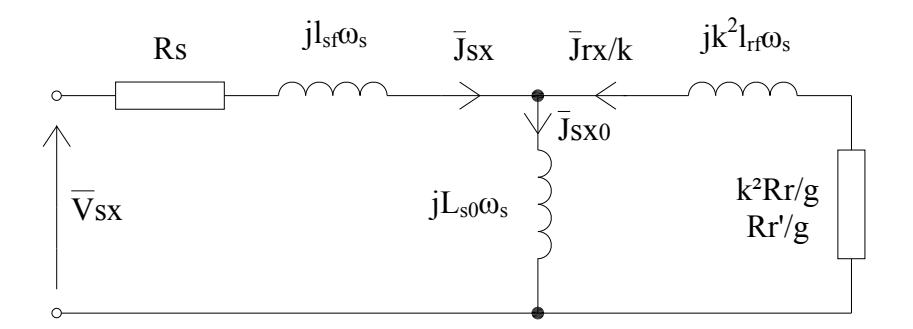

**Fig.2.11. Schéma électrique utilisant les inductances de fuites partielles.** 

# **2.3.5. Schémas fonctionnels en régime variable 2.3.5.1. Simulation dans un repère lie au rotor**

Les équations statoriques et rotoriques suivant les axes d et q sont :

$$
v_{sd} = R_s j_{sd} + \frac{d}{dt} (\psi_{sd}) - \omega_r \psi_{sq}
$$
 (2.103)

$$
v_{sq} = R_s j_{sq} + \frac{d}{dt} (\psi_{sq}) + \omega_r \psi_{sd}
$$
 (2.104)

$$
v_{rd} = 0 = R_r j_{rd} + \frac{d}{dt} (\psi_{rd})
$$
 (2.105)

$$
v_{rq} = 0 = R_r j_{rq} + \frac{d}{dt} (\psi_{rq})
$$
 (2.106)

En ce qui concerne les flux statoriques, rotoriques et le couple électromagnétique, on a comme relations :

$$
\psi_{sd} = L_{cs} j_{sd} + M j_{rd} \tag{2.107}
$$

$$
\psi_{sq} = L_{cs}j_{sq} + Mj_{rq} \tag{2.108}
$$

$$
\Psi_{\rm rd} = L_{\rm cr} j_{\rm rd} + M j_{\rm sd} \tag{2.109}
$$

$$
\Psi_{\rm rq} = L_{\rm cr} j_{\rm rq} + M j_{\rm sq}
$$
\n(2.110)

$$
C_{\rm emg} = \frac{3}{2} p_0 (\psi_{\rm sd} j_{\rm sq} - \psi_{\rm sq} j_{\rm sd}) = \frac{3}{2} p_0 (\psi_{\rm rq} j_{\rm rd} - \psi_{\rm rd} j_{\rm rq}) = \frac{3}{2} p_0 M (j_{\rm sq} j_{\rm rd} - j_{\rm sd} j_{\rm rq}) \tag{2.111}
$$

L'équation mécanique du mouvement s'écrit : J<sub>t</sub>  $\frac{d\Omega_r}{dt} = C_{emg} - C_r(t)$ ,  $C_r(t)$  est le couple résistant s'opposant au mouvement de l'arbre du moteur.

#### **2.3.5.2. Transformation de l'écriture des équations statoriques et rotoriques**

 On utilisera le système d'équations statoriques et rotoriques donné en Annexe B §b.6, on cherchera à obtenir un système d'équations écrit sous forme d'équations d'état dont le modèle sera du type :

$$
[\dot{X}] = [A][X] + [B][V] \tag{2.112}
$$

$$
[Y] = [C][X] \tag{2.113}
$$

Les matrices  $[X]$  et  $[X]$  sont le vecteur d'état et sa dérivée par rapport au temps. On pose :

$$
\begin{bmatrix} X \end{bmatrix} = \begin{bmatrix} j_{sd} \\ j_{sq} \\ j_{rd} \\ j_{rq} \end{bmatrix}, \begin{bmatrix} \dot{X} \end{bmatrix} = \begin{bmatrix} \frac{dj_{sd}}{dt} & \frac{dj_{sd}}{dt} & \frac{dj_{rd}}{dt} & \frac{dj_{rq}}{dt} \end{bmatrix}^T \tag{2.114}
$$

[A] est la matrice fondamentale qui caractérise le système

[B] est la matrice d'entrée

[V] est la matrice de commande. Le moteur sera commandé par les tensions d'alimentation triphasées sinusoïdales. On pose après avoir fait un choix des repères d'étude :

$$
\begin{bmatrix} V \end{bmatrix} = \begin{bmatrix} V_{sd} \\ V_{sq} \\ V_{rd} \\ V_{rq} \end{bmatrix} \tag{2.115}
$$

[C] est la matrice de sortie. En réalité pour l'étude, on prendra le vecteur d'état comme grandeur de sortie. Les vrais courants seront recalculés à partir des composants des vecteurs d'espace suivant les axes d et q.

 Soit à transformer l'écriture des équations en tensions. On introduit l'expression des flux statoriques et rotoriques dans les équations en tensions écrites dans un repère dq tournant avec le rotor.

$$
v_{sd} = R_s j_{sd} + \frac{d}{dt} (L_{cs} j_{sd} + M j_{rd}) - \omega_r (L_{cs} j_{sq} + M j_{rq})
$$
\n(2.116)

$$
\mathbf{v}_{\text{sq}} = \mathbf{R}_{\text{s}} \mathbf{j}_{\text{sq}} + \frac{\text{d}}{\text{dt}} (\mathbf{L}_{\text{cs}} \mathbf{j}_{\text{sq}} + \mathbf{M} \mathbf{j}_{\text{rq}}) + \omega_r (\mathbf{L}_{\text{cs}} \mathbf{j}_{\text{sd}} + \mathbf{M} \mathbf{j}_{\text{rd}})
$$
(2.117)

$$
0=R_{\rm r}j_{\rm rd} + \frac{d}{dt}(L_{\rm cr}j_{\rm rd} + Mj_{\rm sd})
$$
 (2.118)

$$
0=R_{\rm r}j_{\rm rq}+\frac{\rm d}{\rm dt}(L_{\rm cr}j_{\rm rq}+Mj_{\rm sq})\tag{2.119}
$$

Pour obtenir une écriture sous forme d'équation d'état, on isole les dérivées des divers courants statoriques et rotoriques.

$$
v_{sd} = R_s j_{sd} + L_{cs} j_{sd} + M j_{rd} - \omega_r L_{cs} j_{sq} - \omega_r M j_{rq}
$$
\n(2.120)

$$
\mathbf{v}_{\text{sq}} = \mathbf{R}_{\text{s}} \mathbf{j}_{\text{sq}} + \mathbf{L}_{\text{cs}} \mathbf{j}_{\text{sq}} + \mathbf{M} \mathbf{j}_{\text{rq}} + \boldsymbol{\omega}_{\text{r}} \mathbf{L}_{\text{cs}} \mathbf{j}_{\text{sd}} + \boldsymbol{\omega}_{\text{r}} \mathbf{M} \mathbf{j}_{\text{rd}}
$$
(2.121)

$$
0 = R_r j_{rd} + L_{cr} j_{rd} + M j_{sd} \tag{2.122}
$$

$$
0 = R_r j_{rq} + L_{cr} j_{rq} + M j_{sq} \tag{2.123}
$$

On ordonne les termes des équations pour obtenir l'écriture normale de l'équation d'état.

$$
[\dot{X}] = [A][X] + [B][V] \tag{2.124}
$$

Soit :

$$
L_{cs}j_{sd} + Mj_{rd} = v_{sd} - R_sj_{sd} + \omega_r L_{cs}j_{sq} + \omega_r Mj_{rq}
$$
(2.125)

$$
L_{cs}\dot{j}_{sq} + M\dot{j}_{rq} = v_{sq} - R_s\dot{j}_{sq} - \omega_r L_{cs}\dot{j}_{sd} - \omega_r M\dot{j}_{rd}
$$
 (2.126)

$$
L_{cr}\dot{j}_{rd} + M\dot{j}_{sd} = -R_r j_{rd}
$$
\n(2.127)

$$
L_{cr}\dot{j}_{rq} + M\dot{j}_{sq} = -R_r j_{rq} \tag{2.128}
$$

Il faut isoler le vecteur contenant les dérivées du vecteur d'état.

$$
\begin{bmatrix}\nL_{cs} & 0 & M & 0 \\
0 & L_{cs} & 0 & M \\
M & 0 & L_{cr} & 0 \\
0 & M & 0 & L_{cr}\n\end{bmatrix}\n\begin{bmatrix}\nJ_{sd} \\
J_{sq} \\
J_{rq} \\
J_{rq}\n\end{bmatrix} =\n\begin{bmatrix}\n-R_s & \omega_r L_{cs} & 0 & \omega_r M \\
-\omega_r L_{cs} & -R_s & -\omega_r M & 0 \\
0 & 0 & -R_r & 0 \\
0 & 0 & 0 & -R_r\n\end{bmatrix}\n\begin{bmatrix}\nJ_{sd} \\
J_{sq} \\
J_{rq} \\
J_{rq}\n\end{bmatrix} +\n\begin{bmatrix}\n1000 \\
0100 \\
0000 \\
0000\n\end{bmatrix}\n\begin{bmatrix}\nV_{sd} \\
V_{sq} \\
0\n\end{bmatrix}
$$
\n(2.129)

Ce système d'équations d'état n'a pas encore la forme désirée, il est du type :

 $\sim$  defined by

$$
[M][j] = [N][j] + [P][V] \tag{2.130}
$$

En multipliant par  $[M]^{-1}$  tous les termes de l'équation et en utilisant le coefficient  $\sigma$  de dispersion de Blondel, on trouve :

$$
\begin{bmatrix} \mathbf{M} \end{bmatrix} = \begin{bmatrix} \mathbf{L}_{cs} & \mathbf{0} & \mathbf{M} & \mathbf{0} \\ \mathbf{0} & \mathbf{L}_{cs} & \mathbf{0} & \mathbf{M} \\ \mathbf{M} & \mathbf{0} & \mathbf{L}_{cr} & \mathbf{0} \\ \mathbf{0} & \mathbf{M} & \mathbf{0} & \mathbf{L}_{cr} \end{bmatrix}, \begin{bmatrix} \mathbf{M} \end{bmatrix}^{-1} = \begin{bmatrix} \frac{1}{\sigma L_{cs}} & \frac{\mathbf{0}}{\sigma L_{cs}} & \frac{\mathbf{M}}{\sigma L_{cs} L_{cr}} & \frac{\mathbf{0}}{\sigma L_{cs} L_{cr}} & \frac{\mathbf{0}}{\sigma L_{cs} L_{cr}} \\ \frac{\mathbf{M}}{\sigma L_{cs} L_{cr}} & \frac{\mathbf{M}}{\sigma L_{cs}} & \frac{\mathbf{0}}{\sigma L_{cs}} \end{bmatrix} \tag{2.131}
$$

Le système d'équations devient :

$$
\begin{bmatrix} \mathbf{j} \end{bmatrix} = [M]^{-1}[N][\mathbf{j}] + [M]^{-1}[P][V] \tag{2.132}
$$

Soit après avoir effectué les calculs :

$$
\begin{bmatrix}\n\mathbf{j}_{sd} \\
\mathbf{j}_{sq} \\
\mathbf{j}_{rd} \\
\mathbf{j}_{rq}\n\end{bmatrix} = \frac{1}{\sigma} \begin{bmatrix}\n\frac{-R_s}{L_{cs}} & \omega_r & \frac{MR_r}{L_{cs}L_{cr}} & \frac{M\omega_r}{L_{cs}} \\
-\omega_r & \frac{R_s}{L_{cs}} & \frac{-M\omega_r}{L_{cs}} & \frac{MR_r}{L_{cs}L_{cr}} \\
\frac{MR_r}{L_{cs}L_{cr}} & \frac{-M\omega_r}{L_{cr}} & \frac{-R_r}{L_{cr}} & \frac{-M^2\omega_r}{L_{cs}L_{cr}}\n\end{bmatrix} \begin{bmatrix}\n\mathbf{j}_{sd} \\
\mathbf{j}_{sq} \\
\mathbf{j}_{rd} \\
\mathbf{j}_{rd}\n\end{bmatrix} + \frac{1}{\sigma} \begin{bmatrix}\n\frac{1}{L_{cs}} & 0 & 0 & 0 \\
0 & \frac{1}{L_{cs}} & 0 & 0 \\
0 & 0 & \frac{1}{L_{cs}L_{cr}} & \frac{M}{L_{gr}} \\
0 & 0 & 0\n\end{bmatrix} \begin{bmatrix}\nV_{sd} \\
V_{sq} \\
V_{sq} \\
0 \\
0\n\end{bmatrix}
$$
\n(2.133)

 Résoudre ce système d'équations différentielles du premier ordre revient à calculer les composantes du vecteur d'état  $\begin{bmatrix} j_{sd} & j_{sq} & j_{rd} & j_{rq} \end{bmatrix}^T$  lorsque, le système est excité par les tensions de commande  $v_{sd}$  et  $v_{sq}$  exprimées dans le repère tournant dq lié au rotor. La vitesse de rotation  $\omega_r$  qui intervient dans l'expression de certains termes de la matrice fondamentale sera déterminée à chaque pas de calcul.

# **2.3.5.3. Calcul des grandeurs de commande dans le repère dq tournant à la vitesse du rotor**

Les trois tensions triphasées statoriques ont pour expression :

$$
v_{sa} = V_s \sqrt{2} \cos(\omega_s t + \gamma) \tag{2.134}
$$

$$
v_{sb} = V_s \sqrt{2} \cos(\omega_s t + \gamma - \frac{2\pi}{3})
$$
\n(2.135)

$$
v_{sc} = V_s \sqrt{2} \cos(\omega_s t + \gamma - \frac{4\pi}{3})
$$
\n(2.136)

On applique la relation de transformation :  $v_{s(ab,c)} \rightarrow \bar{v}_{s(D,0)} = v_{sD} + jv_{sQ}$ Suivant la relation :

$$
\begin{bmatrix} V_{\rm SD} \\ V_{\rm SQ} \end{bmatrix} = \frac{2}{3} \begin{bmatrix} 1 & \frac{-1}{2} & \frac{-1}{2} \\ 0 & \frac{\sqrt{3}}{2} & \frac{-\sqrt{3}}{2} \end{bmatrix} \times \begin{bmatrix} V_{\rm SA} \\ V_{\rm SD} \\ V_{\rm SC} \end{bmatrix} \tag{2.137}
$$

Il ne reste plus qu'à passer du repère fixe D, Q vers le repère α, β tournant à la vitesse  $ω_r$ .  $\overline{v}_{s(D,0)} \rightarrow \overline{v}_{s(\alpha,\beta)}$ . Le repère d, q est lié au repère  $\alpha$ ,  $\beta$  par :

$$
\begin{bmatrix} \mathbf{v}_{\rm sd} \\ \mathbf{v}_{\rm sq} \end{bmatrix} = \begin{bmatrix} \cos \theta_{\rm r} & \sin \theta_{\rm r} \\ -\sin \theta_{\rm r} & \cos \theta_{\rm r} \end{bmatrix} \times \begin{bmatrix} \mathbf{v}_{\rm sD} \\ \mathbf{v}_{\rm sQ} \end{bmatrix} \tag{2.138}
$$

$$
\begin{bmatrix} \mathbf{V}_{sd} \\ \mathbf{V}_{sq} \end{bmatrix} = \frac{2}{3} \begin{bmatrix} \cos \theta_r & \sin \theta_r \\ -\sin \theta_r & \cos \theta_r \end{bmatrix} \times \begin{bmatrix} 1 & \frac{-1}{2} & \frac{-1}{2} \\ 0 & \frac{\sqrt{3}}{2} & \frac{-\sqrt{3}}{2} \end{bmatrix} \times \begin{bmatrix} \mathbf{V}_{sa} \\ \mathbf{V}_{sb} \\ \mathbf{V}_{sc} \end{bmatrix} \tag{2.139}
$$

Soit après avoir effectué les calculs trigonométriques :

$$
\begin{bmatrix} \mathbf{v}_{sd} \\ \mathbf{v}_{sq} \end{bmatrix} = \begin{bmatrix} \cos \theta_{r} & \cos \left( \theta_{r} - \frac{2\pi}{3} \right) & \cos \left( \theta_{r} - \frac{4\pi}{3} \right) \\ -\sin \theta_{r} & -\sin \left( \theta_{r} - \frac{2\pi}{3} \right) & -\sin \left( \theta_{r} - \frac{4\pi}{3} \right) \end{bmatrix} \times \begin{bmatrix} \mathbf{v}_{sa} \\ \mathbf{v}_{sb} \\ \mathbf{v}_{sc} \end{bmatrix}
$$
(2.140)

On calcule les courants réels j<sub>sa</sub>, j<sub>sb</sub>, j<sub>sc</sub> connaissant les composantes du vecteur d'état jsd, jsq exprimées dans le repère tournant dq.

Lorsque les courants j<sub>sa</sub>, j<sub>sb</sub>, j<sub>sc</sub> sont à somme non nulle on pose, sachant que la composante homopolaire j<sub>s0</sub> vaut j<sub>s0</sub> =  $\frac{1}{3}$ (j<sub>sa</sub> + j<sub>sb</sub> + j<sub>sc</sub>):

$$
\begin{bmatrix} j_{sd} \\ j_{sq} \\ j_{s0} \end{bmatrix} = [p_0] \times \begin{bmatrix} j_{sa} \\ j_{sb} \\ j_{sc} \end{bmatrix}
$$
 (2.141)

 $D'$ où :  $[j_{sa} \ j_{sb} \ j_{sc}]^{T} = [p_0]^{-1} \times [j_{sd} \ j_{sq} \ j_{s0}]$ Avec pour la matrice  $[p_0]$  et la matrice inverse  $[p_0]^{-1}$  :

$$
[p_0] = \frac{2}{3} \times \begin{bmatrix} \cos \theta_r & \cos (\theta_r - \frac{2\pi}{3}) & \cos (\theta_r - \frac{4\pi}{3}) \\ -\sin \theta_r & -\sin (\theta_r - \frac{2\pi}{3}) & -\sin (\theta_r - \frac{4\pi}{3}) \\ \frac{1}{2} & \frac{1}{2} & \frac{1}{2} \end{bmatrix}
$$
(2.142)

$$
[p_0]^{-1} = \begin{bmatrix} \cos \theta_r & -\sin \theta_r & 1\\ \cos (\theta_r - \frac{2\pi}{3}) & -\sin (\theta_r - \frac{2\pi}{3}) & 1\\ \cos (\theta_r - \frac{4\pi}{3}) & -\sin (\theta_r - \frac{4\pi}{3}) & 1 \end{bmatrix}
$$
(2.143)

#### **2.3.5.4. Simulation dans un repère fixe par rapport au stator**

Soit le système d'équations statoriques et rotoriques exprimées dans le repère DQ :

$$
v_{sd} = R_s j_{sd} + \frac{d}{dt} (\psi_{sd})
$$
\n(2.144)

$$
v_{sq} = R_s j_{sq} + \frac{d}{dt} (\psi_{sq})
$$
\n(2.145)

$$
v_{\rm rd} = 0 = R_{\rm r} j_{\rm rd} + \frac{d}{dt} (\psi_{\rm rd}) + \omega_{\rm r} \psi_{\rm rq}
$$
\n(2.146)

$$
v_{rq} = 0 = R_r j_{rq} + \frac{d}{dt} (\psi_{rq}) - \omega_r \psi_{rd}
$$
 (2.147)

Les tensions suivant les axes d et q sont maintenant indépendantes de la position  $\theta_r$  du rotor. Les relations de transformations des grandeurs temporelles en composantes du vecteur d'espace de la tension d'alimentation sont :  $v_{s(a,b,c)} \rightarrow \bar{v}_{s(D,Q)} = v_{sD} + jv_{sQ} \equiv v_{sd} + jv_{sq}$ 

On applique la loi de transformation :

$$
\begin{bmatrix} V_{sd} \\ V_{sq} \end{bmatrix} = \frac{2}{3} \begin{bmatrix} 1 & \frac{-1}{2} & \frac{-1}{2} \\ 0 & \frac{\sqrt{3}}{2} & \frac{-\sqrt{3}}{2} \end{bmatrix} \times \begin{bmatrix} V_{sa} \\ V_{sb} \\ V_{sc} \end{bmatrix}
$$
(2.148)

La tension d'alimentation de la phase A s'écrit :  $v_{sa} = V_s \sqrt{2} \cos(\omega_s t + \gamma)$ , soit pour les composantes suivant les axes d et q :

$$
v_{sd} = V_s \sqrt{2} \cos(\omega_s t + \gamma) \tag{2.149}
$$

$$
v_{sq} = V_s \sqrt{2} \sin \left(\omega_s t + \gamma\right) \tag{2.150}
$$

 Les flux statoriques et rotoriques sont exprimés en fonction des inductances et des courants, dans le repère dq. Ceci donne le système suivant d'équations :

$$
v_{sd} = R_s j_{sd} + L_{cs} j_{sd} + M j_{rd} \tag{2.151}
$$

$$
v_{sq} = R_s j_{sq} + L_{cs} j_{sq} + M j_{rq} \tag{2.152}
$$

$$
0=R_{\rm r}j_{\rm rd}+L_{\rm cr}j_{\rm rd}+Mj_{\rm sd}+\omega_{\rm r}L_{\rm cr}j_{\rm rq}+\omega_{\rm r}Mj_{\rm sq}
$$
 (2.153)

$$
0=R_{\rm r}j_{\rm rq}+L_{\rm cr}j_{\rm rq}+Mj_{\rm sq}^{\dagger}\cdot\omega_{\rm r}L_{\rm cr}j_{\rm rd}\cdot\omega_{\rm r}Mj_{\rm sd}
$$
 (2.154)

On ordonne les termes pour obtenir une équation d'état.

$$
L_{cs}j_{sd} + Mj_{rd} = v_{sd} - R_sj_{sd}
$$
 (2.155)

$$
L_{cs}j_{sq} + Mj_{rq} = v_{sq} - R_sj_{sq}
$$
 (2.156)

$$
L_{cr}j_{rd} + Mj_{sd} = -R_rj_{rd} - \omega_r L_{cr}j_{rq} - \omega_r Mj_{sq}
$$
 (2.157)

$$
L_{cr}j_{rq} + Mj_{sq} = -R_rj_{rq} + \omega_r L_{cr}j_{rd} + \omega_r Mj_{sd}
$$
 (2.158)

$$
\begin{bmatrix}\nL_{cs} & 0 & M & 0 \\
0 & L_{cs} & 0 & M \\
M & 0 & L_{cr} & 0 \\
0 & M & 0 & L_{cr}\n\end{bmatrix}\n\begin{bmatrix}\n\mathbf{i}_{sd} \\
\mathbf{j}_{sq} \\
\mathbf{j}_{rd} \\
\mathbf{k}_{rd}\n\end{bmatrix} =\n\begin{bmatrix}\n-R_s & 0 & 0 & 0 \\
0 & -R_s & 0 & 0 \\
0 & -\omega_r M & -R_r & -\omega_r L_{cr} \\
\omega_r M & 0 & \omega_r L_{cr} & -R_r\n\end{bmatrix}\n\begin{bmatrix}\n\mathbf{j}_{sd} \\
\mathbf{j}_{sq} \\
\mathbf{j}_{rd} \\
\mathbf{k}_{rq}\n\end{bmatrix} +\n\begin{bmatrix}\n1000 \\
0100 \\
0000 \\
0\n\end{bmatrix}\n\begin{bmatrix}\nV_{sd} \\
V_{sq} \\
0\n\end{bmatrix}
$$
\n(2.159)

Il faut isoler le vecteur d'état contenant les dérivées des courants.

jsdሶ

$$
\begin{bmatrix}\n\mathbf{j}_{sd} \\
\mathbf{j}_{sq} \\
\mathbf{j}_{rd} \\
\mathbf{j}_{rd} \\
\mathbf{j}_{rq}\n\end{bmatrix} = \frac{1}{\sigma} \begin{bmatrix}\n\frac{R_s}{L_{cs}} \frac{M^2 \omega_r}{L_{cs} L_{cr}} \frac{MR_r}{L_{cs} L_{cr}} \frac{M \omega_r}{L_{cs}} \\
\frac{MR_r}{L_{cs} L_{cr}} \frac{1}{L_{cs}} \frac{M \omega_r}{L_{cs}} \frac{MR_r}{L_{cs}} \\
\frac{MR_r}{L_{cs} L_{cr}} \frac{1}{L_{cr}} \frac{R_r}{L_{cr}} \frac{W \omega_r}{L_{cr}} \frac{R_r}{L_{cr}} \omega_r\n\end{bmatrix} = \frac{1}{\sigma} \begin{bmatrix}\n\mathbf{j}_{sd} \\
\mathbf{j}_{sq} \\
\mathbf{j}_{rd} \\
\mathbf{k}_{rd} \\
\mathbf{k}_{rd} \\
\mathbf{r}_{cr}\n\end{bmatrix} + \frac{1}{\sigma} \begin{bmatrix}\n\frac{1}{L_{cs}} & 0 & 0 & 0 \\
0 & \frac{1}{L_{cs}} & 0 & 0 \\
0 & 0 & 0 & 0 \\
0 & 0 & 0 & 0 \\
0 & 0 & 0 & 0\n\end{bmatrix} \begin{bmatrix}\nV_{sd} \\
V_{sq} \\
V_{sq} \\
0 \\
0\n\end{bmatrix}
$$
\n(2.160)

Il ne reste plus qu'à calculer les courants  $j_{s(a,b,c)}$  à partir des composantes des vecteurs d'état des courants trouvées dans le repère dq. Dans un repère dq fixe par rapport au stator  $(d \text{ } q \equiv D Q)$ , on a la loi de transformation suivante, compte tenu de la composante homopolaire :

$$
\begin{bmatrix} \mathbf{j}_{sd} \\ \mathbf{j}_{sq} \\ \mathbf{j}_{s0} \end{bmatrix} = \frac{2}{3} \begin{bmatrix} 1 & \frac{-1}{2} & \frac{-1}{2} \\ 0 & \frac{\sqrt{3}}{2} & \frac{-\sqrt{3}}{2} \\ \frac{1}{2} & \frac{1}{2} & \frac{1}{2} \end{bmatrix} \times \begin{bmatrix} \mathbf{j}_{sa} \\ \mathbf{j}_{sb} \\ \mathbf{j}_{sc} \end{bmatrix}
$$
(2.161)

Soit pour les courants de lignes :

$$
\begin{bmatrix} \mathbf{j}_{sa} \\ \mathbf{j}_{sb} \\ \mathbf{j}_{sc} \end{bmatrix} = \frac{2}{3} \begin{bmatrix} 1 & 0 \\ \frac{-1}{2} & \frac{\sqrt{3}}{2} \\ \frac{-1}{2} & \frac{-\sqrt{3}}{2} \end{bmatrix} \times \begin{bmatrix} \mathbf{j}_{sd} \\ \mathbf{j}_{sq} \end{bmatrix}
$$
(2.162)

D'où, après développement du produit matriciel :

$$
j_{sa} = j_{sd} \tag{2.163}
$$

$$
j_{sb} = -\frac{1}{2}j_{sd} + \frac{\sqrt{3}}{2}j_{sq}
$$
 (2.164)

$$
j_{sc} = -\frac{1}{2}j_{sd} - \frac{\sqrt{3}}{2}j_{sq}
$$
 (2.165)

On remarque, en faisant les calculs, que les relations donnant l'expression de la valeur instantanée des courants sont bien vérifiées :

$$
Re(\bar{J}_s(t))=j_{sa}
$$
  
\n
$$
Re(a^2\bar{J}_s(t))=j_{sb}
$$
  
\n
$$
Re(a\bar{J}_s(t))=j_{sc}
$$

# **2.4. Conclusion**

Dans ce chapitre, nous avons étudié la modélisation de la machine asynchrone à double alimentation. En se basant sur quelques hypothèses simplificatrices, un modèle mathématique à été établi, dont la complexité à été réduite. Nous avons constaté que le modèle de la machine asynchrone à double alimentation est un système à équations différentielles dont les coefficients sont des fonctions périodiques du temps.

En conséquence, si la vitesse  $\omega_r$  est constante, d'une part l'équation du mouvement n'intervient pas et d'autre part les équations électriques deviennent linéaires à coefficients constants donc résolvables par des méthodes simples. Par contre, si la vitesse n'est pas constante, les équations différentielles ne sont plus linéaires, et sont pratiquement très difficile à résoudre dans la majorité des cas. Pour connaître malgré tout le comportement de la machine lors des régimes transitoires, on utilise des auxiliaires de calcul, qui se répartissent en deux catégories :

- Les modèles analogiques, qui sont des systèmes physiques composés d'éléments combinés entre eux de façon que leur comportement obéisse aux mêmes équations différentielles que le système qu'on désire résoudre.

- Le calculateur digital qui résout les équations différentielles en les transformant en équations aux différences finies susceptibles de solution algébrique pendant un intervalle de temps assez court. Le calcul complet du régime transitoire consiste alors à répéter cette résolution pendant une succession de ces intervalles de temps. C'est cette méthode qui est utilisée ici pour permetre la simulation de la MADA (comme on le verra dans le chapitre IV).

# **Chapitre III**

# **Identification de la MADA**

# **3.1. Introduction**

Il est important de signaler que la structure des machines asynchrones a peu changé depuis les premiers prototypes conçus au début. Les performances des machines asynchrones ont été améliorées grâce à l'optimisation des dimensions et des matériaux. Le choix de la structure de la machine électrique et la détermination de ses paramètres constituent des étapes importantes du processus de conception [23]. Dans le cadre de notre travail, Nous nous sommes intéressés dans ce chapitre à la détermination des paramètres de la MADA, en utilisant les tests classiques confirmés par les normes et une méthode de calcul numérique.

L'identification des paramètres de la machine est un problème complexe, comprenant diverses étapes, à savoir : le processus de mesure des signaux utilisés pour l'identification, la construction d'un modèle pour représenter le système et enfin l'identification des paramètres du modèle à partir de données mesurées basées sur un critère d'erreur [24].

# **3.2. Méthodes d'identification**

 Selon le degré de précision recherché pour les paramètres et les performances exigées de la machine, on peut classer les méthodes expérimentales employées en identification des paramètres des machines en trois groupes :

**- Essais classiques :** essai à vide, essai à rotor bloqué, essai au synchronisme,…etc. l'identification basée sur ce type d'essais peut être utilisée pour l'étude du comportement des machines dans les applications ordinaires ;

**- Essais statiques :** par excitation de la machines à l'arrêt aux moyens d'échelon, rampe,… etc. Ces tests sont éffectués avec machine à l'arrêt.

**- Essais en dynamique :** des acquisitions de signaux sont préalablement effectuées au cours du fonctionnement normal de la machine (démarrage à vide par exemple), puis ces données sont traitées hors ligne, habituellement l'identification utilise la méthode du modèle [25].

 L'identification des paramètres d'un processus, par la méthode du modèle de référence, repose sur les trois phases suivantes :

- Choix du modèle du processus.

- Choix des signaux d'entrée sortie.
- Choix du critère de similitude entre le modèle et le processus [26].

#### **3.3. Identification des paramètres électriques de la MADA par les essais standards**

 Pour simuler le comportement de la MADA, il faut connaître les valeurs des résistances, des inductances et inductances mutuelles statoriques et rotoriques, pour cela nous avons identifié les differents paramètres de la machine en utlisant les tests confirmés par les normes.

Pour ces tests expérimentaux, nous avons utilisé une machine asynchrone triphasée à rotor bobiné ayant la plaque signalétique indiquée dans l'annexe A.

# **3.3.1. Mesure des résistances Rs et Rr**

Les résistances sont mesurées en courant continu par la méthode voltampère-métrique. On pourra par la suite faire une correction pour tenir compte de l'effet pelliculaire à la fréquence d'utilisation et de la température du bobinage si, elle est connue ou estimée.

Toute source de courant continu (batterie, génératrice, etc.) ayant la puissance exigée et fournissant une tension stable peut être utilisée pour la mesure de la résistance en courant continu par la méthode du voltmètre et de l'ampèremètre. La résistance doit être mesurée directement aux bornes de l'enroulement, le rotor étant à l'arrêt. Il est recommandé de prendre trois à cinq lectures à différentes valeurs permanentes du courant [27].

La figure 3.1 représente le schéma classique du montage pour la mesure des résistances statoriques ou rotoriques. La résistance à mesurer étant de faible valeur, le voltmètre est placé directement aux bornes de la machine. Il est bon de mesurer la résistance de chaque phase puis de calculer la valeur moyenne Rs de la résistance statorique [21].

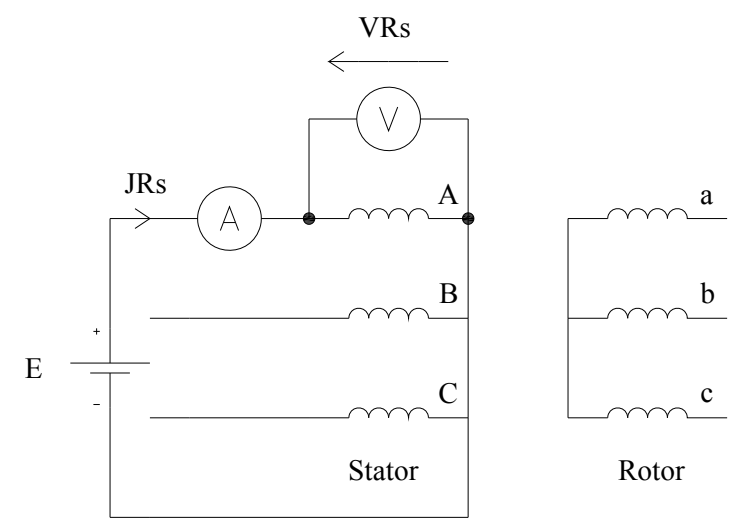

# **Fig.3.1. Mesure des résistances statoriques.**

On représente sur les figures 3.2 et 3.3, les courbes expérimentales de la résistance en fonction du courant pour chacun des enroulements statoriques et rotoriques.

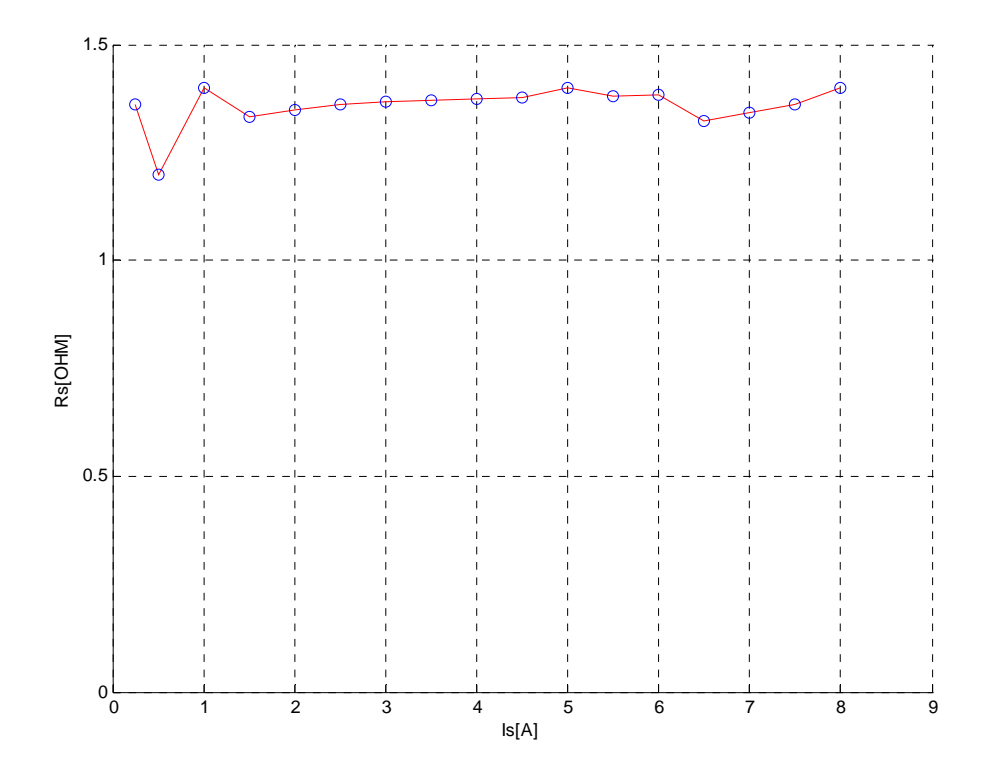

**Fig.3.2. Résistance du stator par phase.** 

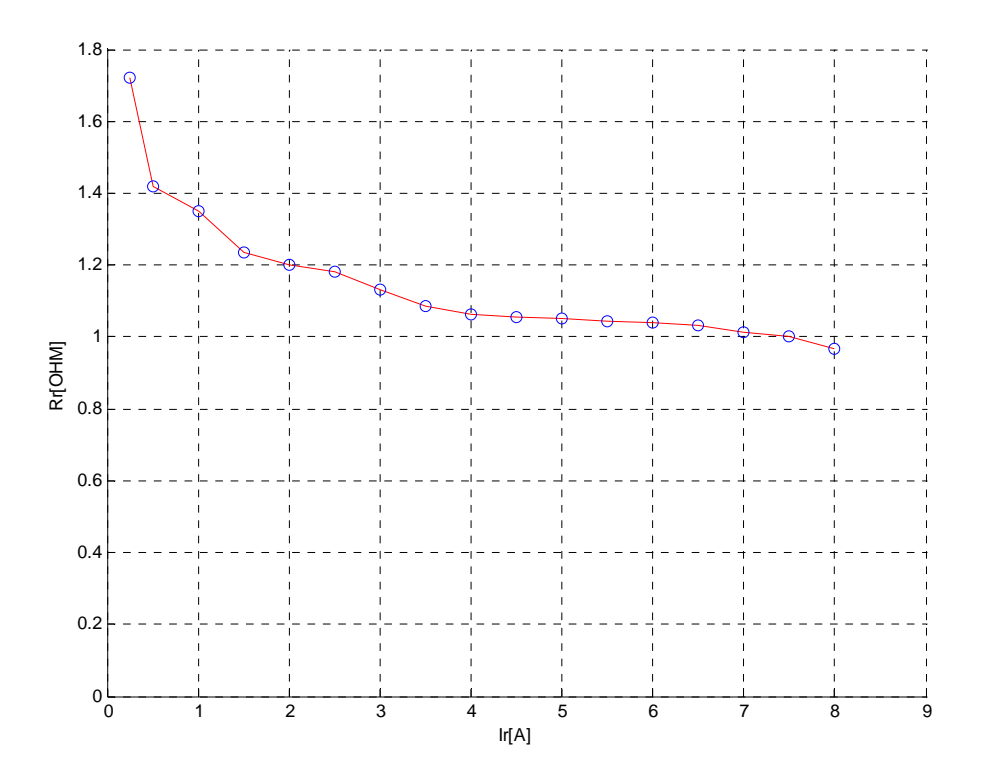

**Fig.3.3. Résistance du rotor par phase.** 

#### **3.3.1.1. Calcul de l'erreur de mesure des résistances**

 La précision de mesure est fonction des erreurs systématiques et fortuites. L'erreur sur la mesure des résistances, elle résulte de l'erreur sur la mesure du courant et de la tension, leur expression est comme suit :

$$
\Delta R = \frac{I|\Delta V| + V|\Delta I|}{I^2}
$$
 (Error absolute) (3.1)

$$
\frac{\Delta R}{R} = \frac{|\Delta V|}{V} \times \frac{|\Delta I|}{I}
$$
 (Error relative) (3.2)

Alors les valeurs des résistances mesurées, sont en moyenne :

$$
Rs=1.3580\pm6.81\% ;\qquad \qquad Rr=1.1524\pm4.40\%
$$

 La résistance du rotor présente quelques difficultés quant à la valeur à choisir. En effet, la résistance aux faibles intensités est relativement grande, elle résulte de la somme de la résistance de contact balais-bagues et de la résistance de l'enroulement. La résistance de contact aux faibles intensités varie notablement, c'est un phénomène complexe difficile à interpréter.

Pour des intensités supérieures à 1A, la résistance de contact reste à peu près constante, elle provoque une chute de tension constante  $U<sub>b</sub>$  de valeur égale à 0.56V environ, déterminée par l'extrapolation de la courbe Ur(Ir) sur sa partie linéaire (figure 3.4). De ce fait, pour Ir>1A l'équation de la chute de tension peut s'écrire sous la forme : Ur=1.9 Ir+0.81.

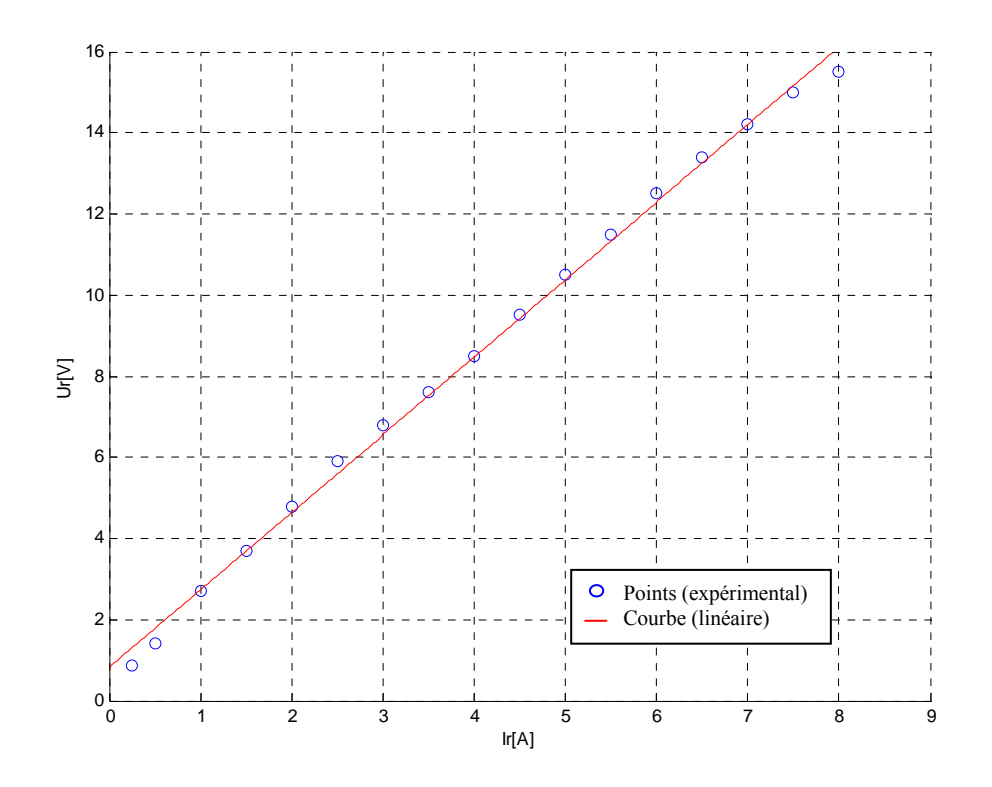

**Fig.3.4. Tension en fonction du courant pour la résistance rotorique.** 

# **3.3.2. Mesure du rapport de transformation statique**

Le test est effectué avec le moteur alimenté au stator, le rotor ouvert, les résultats obtenus sont résumés dans le tableau 3.1.

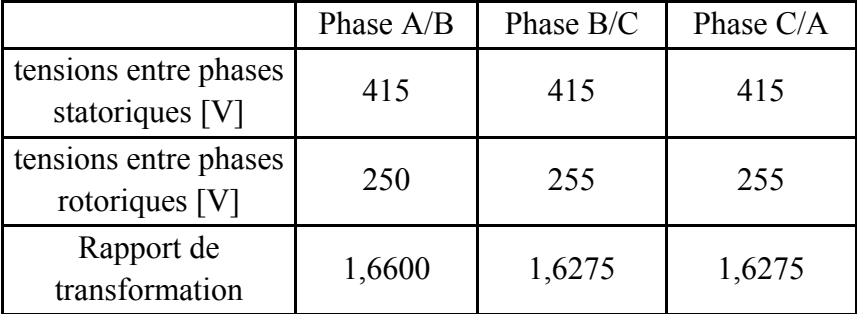

**Tableau.3.1. essai en transformateur.** 

Le rapport entre les deux tensions du stator et du rotor donne la valeur nominale de : m=Us/Ur=1.6382±1.39%

# **3.3.3. Essai à rotor bloqué**

L'essai à rotor bloqué est l'essai dans lequel le rotor est bloqué pour empêcher toute rotation.

 Dans cet essai la tension d'alimentation du bobinage statorique reste relativement faible (25% de la tension nominale pour le courant nominal), les pertes fer et le courant magnétisant peuvent donc être négligés. On peut par conséquent supprimer la branche parallèle du circuit équivalent sans commettre une grande erreur. D'autre part, on ne sait pas comment sont distribuées les fuites magnétiques entre le stator et le rotor, on admettra de ce fait que les inductances cycliques partielles de fuite au stator et au rotor ramenée sont égales, c'est l'hypothèse la plus employée (hypothèse d'Alger). Connaissant les résistances des enroulements et l'impédance globale de court-circuit  $Z_c = Vs/Is$ , les inductances de fuites sont calculées de la manière suivante :

$$
l_{sf} \omega = \frac{\sqrt{z_c^2 - (R_s + R'_r)^2}}{2} \text{ Avec } R_r = m^2 R_r \tag{3.3}
$$

On trouve alors :

 $lsf = lrf' = 0.00956$  H

 Cet essai effectué à tension réduite, donne une valeur approchée par rapport à celle qui résulterait de l'application de la pleine tension (effet de saturation). Les valeurs des inductances de fuites ls et lr' sont différentes, et les supposer égales introduirait une certaine incertitude dans les résultats.

# **3.3.4. Essai au synchronisme**

 L'essai au synchronisme permet de calculer l'inductance cyclique magnétisante connaissant le rapport de transformation et l'inductance cyclique partielle de fuite du stator. En effet, au synchronisme la branche du schéma par phase représentant le rotor est équivalente à un circuit ouvert et, en négligeant la résistance symbolisant les pertes fer, on obtient le schéma de la figure 3.5.

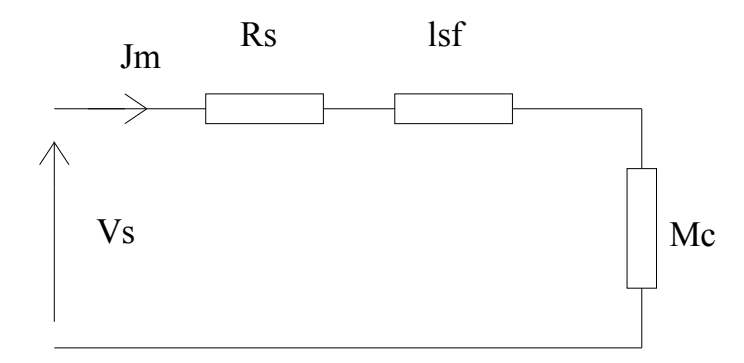

# **Fig.3.5. Schéma équivalent par phase au synchronisme.**

Soit Z l'impédance globale du circuit, donnée par le rapport  $\frac{V_s}{I_s}$ , R<sub>s</sub> et l<sub>s</sub> $\omega_s$  étant connues on peut alors calculer l'inductance cyclique magnétisante ramenée Mc par la relation suivante :

$$
M_c = \frac{\sqrt{(Z^2 - R_s^2) - (l_s \omega_s)^2}}{\omega_s}
$$
 (3.4)

A cause de la saturation cette inductance varie avec le courant. Dans le cas du modèle linéaire on prend la valeur donnée par la partie rectiligne de la courbe  $V_s(I_s)$  représentée sur la figure 3.6, soit :

 $M_c = 0.2421$  H

Connaissant  $M_c$  et  $l_{sf}$ , on peut déterminer les inductances cycliques propres  $L_{cs}$  et  $L_{cr}$  du stator et du rotor ramenée par la relation  $C_{\rm cr} = M_{\rm c} + l_{\rm sf},$  (3.5) on trouve :

$$
L_{cs} = L_{cr} = 0.3086
$$
 H

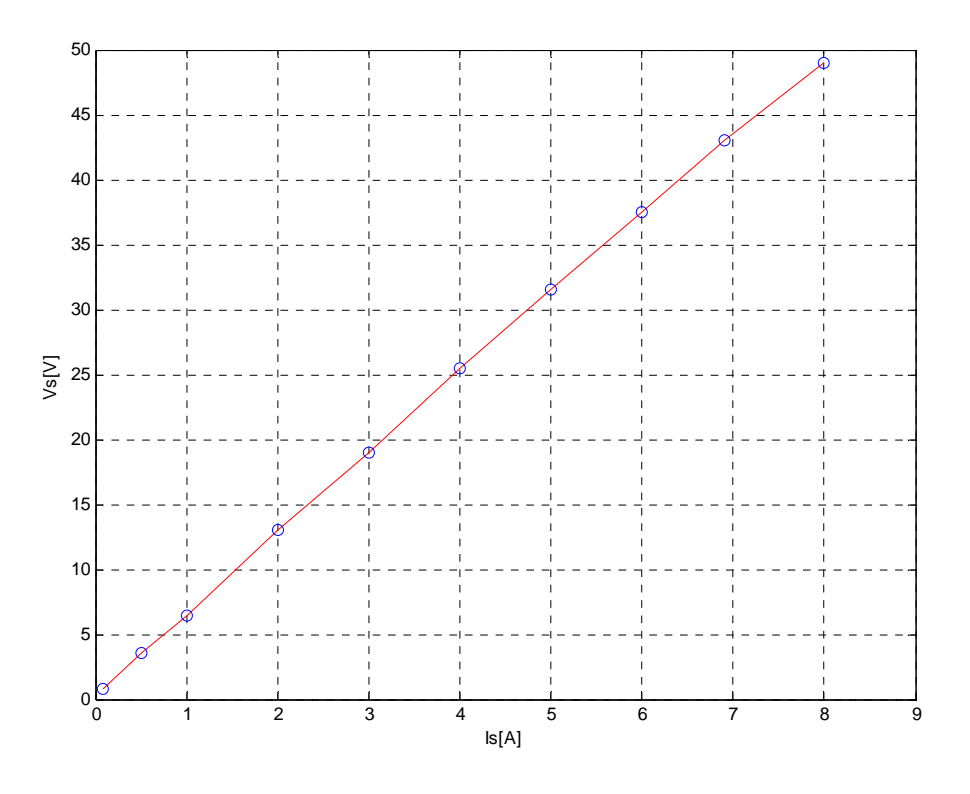

**Fig.3.6. Tension en fonction du courant au synchronisme.** 

Par cet essai on détermine également les pertes fer ; en effet, les pertes mécaniques étant compensées par le moteur d'entraînement ; la puissance consommée se compose alors des pertes Joule stator et des pertes fer. Connaissant les pertes Joule et la puissance totale consommée, on en déduit la valeur approximative des pertes fer au régime nominal :

$$
P_{fer}\!\!=\!\!121.3054~W
$$

(Soit environ 3.5% de la puissance utile nominale de notre machine).

#### **3.3.5. Essai à vide**

L'essai à vide est effectué sur la machine fonctionnant en moteur sans fournir de puissance mécanique utile sur l'arbre.

La mesure des pertes mécaniques est souvent faite par diminution progressive de la tension d'alimentation, tant que la vitesse reste sensiblement constante la puissance active correspond alors aux pertes Joule, aux pertes fer et aux pertes mécaniques. En traçant la courbe de la puissance consommée par la machine en fonction du carré de la tension d'alimentation, on obtient en principe une droite. Le prolongement de cette droite jusqu'à la tension U=0 donne les pertes mécaniques (figure 3.7) [28], elle vaut approximativement :

 $P_m = 81.628W$ 

(≈2.3% de la puissance utile nominale de notre machine)

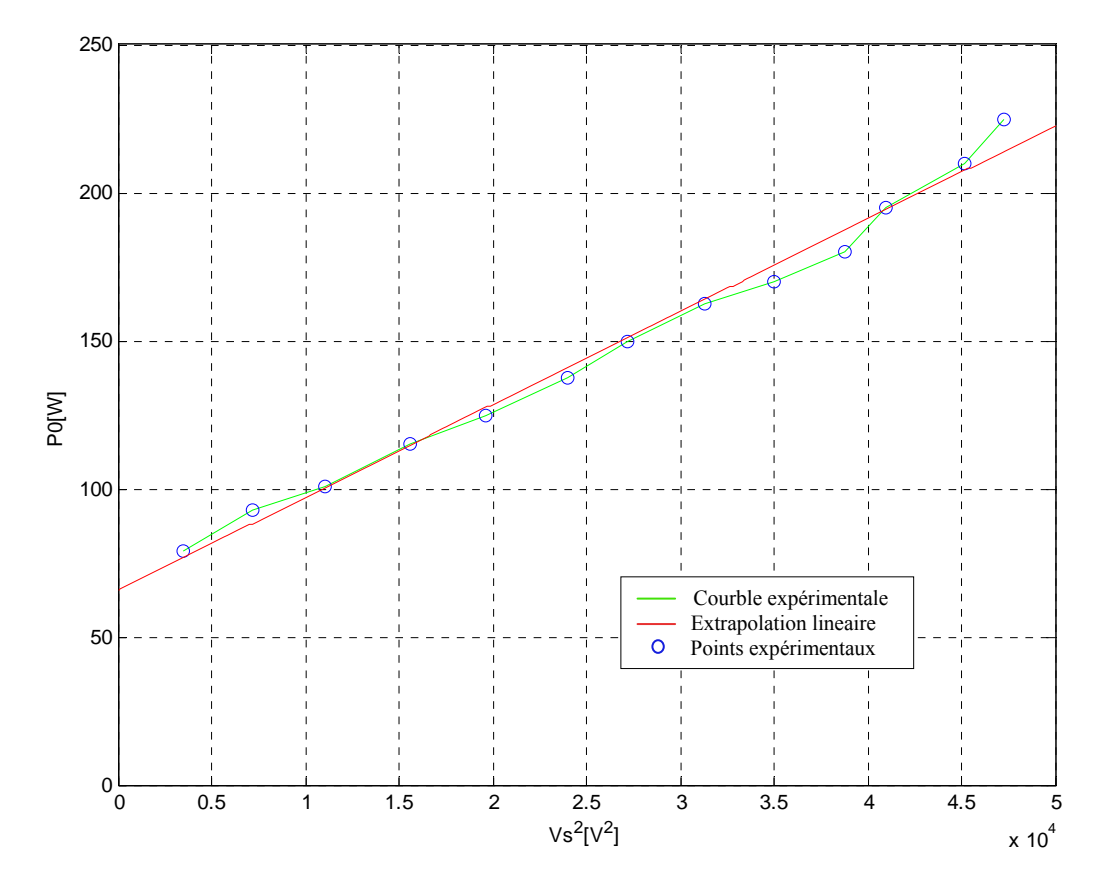

**Fig.3.7. Puissance à vide en fonction de carré de la tension.** 

# **3.4. Identification des diverses inductances:**

# **3.4.1. Mesure de l'inductance propre Ls d'une phase statorique**

Alimentons la phase A du stator à partir d'une tension à la fréquence de 50 Hz, réduite par rapport à la tension nominale pour ne pas saturer le circuit magnétique, suivant le schéma proposé figure 3.8.

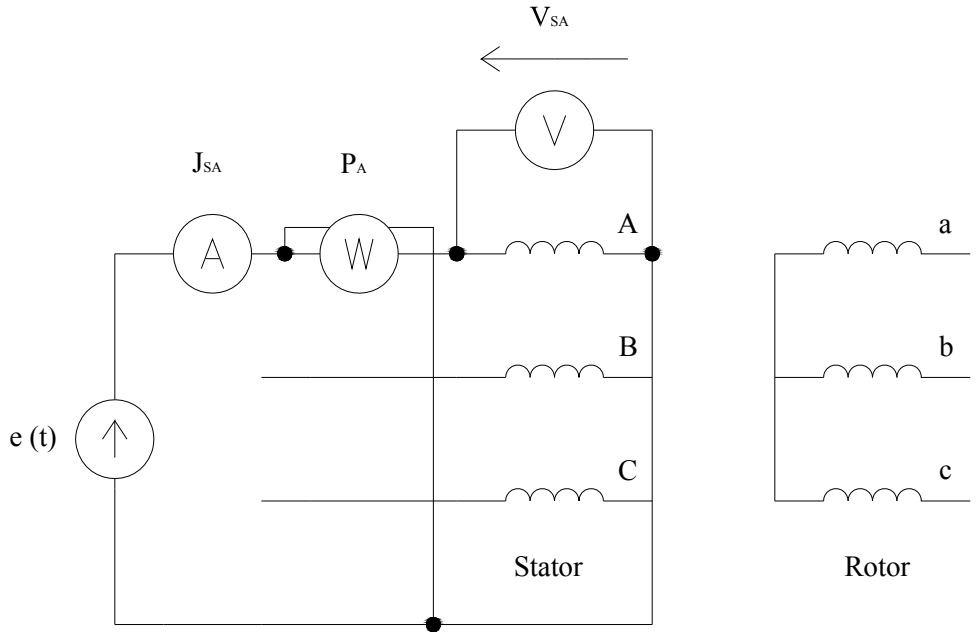

#### **Fig.3.8. Mesure de l'inductance statoriques.**

On mesure le courant efficace  $J_{SA}$  dans la phase A, la tension efficace  $V_{SA}$  à ses bornes et la puissance active P<sub>A</sub> absorbée par la phase. Un bilan des puissances donne:

- la puissance active:  $P_A$  (W)
- la puissance réactive Q (VAR)
- la puissance apparente S (VA).

$$
P_A = P_{joule} = R_s \cdot J_{sa}^2 \tag{3.6}
$$

$$
S=V_{SA} \times J_{SA} \tag{3.7}
$$

 Si, on considère que les pertes fer sont matérialisées par une résistance placée en parallèle sur l'inductance Ls alors, il est possible d'avoir plus de précision sur la détermination de Ls [21].

 La figure 3.9 représente le schéma équivalent en présence des pertes fer. Les pertes fer correspondent à la puissance active perdue dans la résistance Rf.

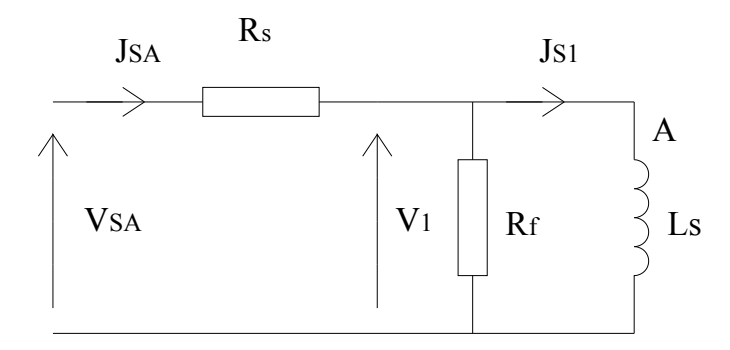

**Fig.3.9. Schéma équivalent de la phase A.** 

Un bilan détaillé des diverses puissances permet un calcul plus précis de l'inductance Ls. La puissance  $P_A$  est celle dissipée dans les résistances  $R_s$  et  $R_f$ , conformément au schéma retenu, la puissance P<sub>A</sub> vaut: P<sub>A</sub>=Pertes Joule+Pertes fer.

La puissance active consommée par la résistance fer vaut: Perte fer= $P_A$  -  $R_s$  J<sub>SA</sub><sup>2</sup>. Cela nous permet de calculer la tension  $V_1$ .

Posons  $X_s = L_s \omega_s$ , c'est la réactance statorique.

La puissance consommée à droite de  $V_1$  vaut:  $P_1 = P_A - R_s J_{SA}^2$ .

La puissance réactive consommée à droite de V<sub>1</sub> est identique à celle consommée à l'entrée du circuit d'où:

$$
Q_1 = Q = \sqrt{V_{SA}^2 \cdot J_{SA}^2 - P_{A}^2}
$$
  
(3.8)  

$$
S_1 = V_1 \cdot J_{SA} = \sqrt{P_1^2 - Q_1^2}
$$
 (3.9)

A l'entrée de circuit:

$$
J_{SA} = S_1 / V_1 \tag{3.10}
$$

Il ne reste plus qu'à déterminer la valeur de la réactance  $X_s$ L'énergie réactive consommée par la réactance vaut:

$$
Q_1 = X_s J_{S1}^2 = V_1^2 / X_s^2 \tag{3.11}
$$

$$
X_s = V_1^2 / Q_1 \tag{3.12}
$$

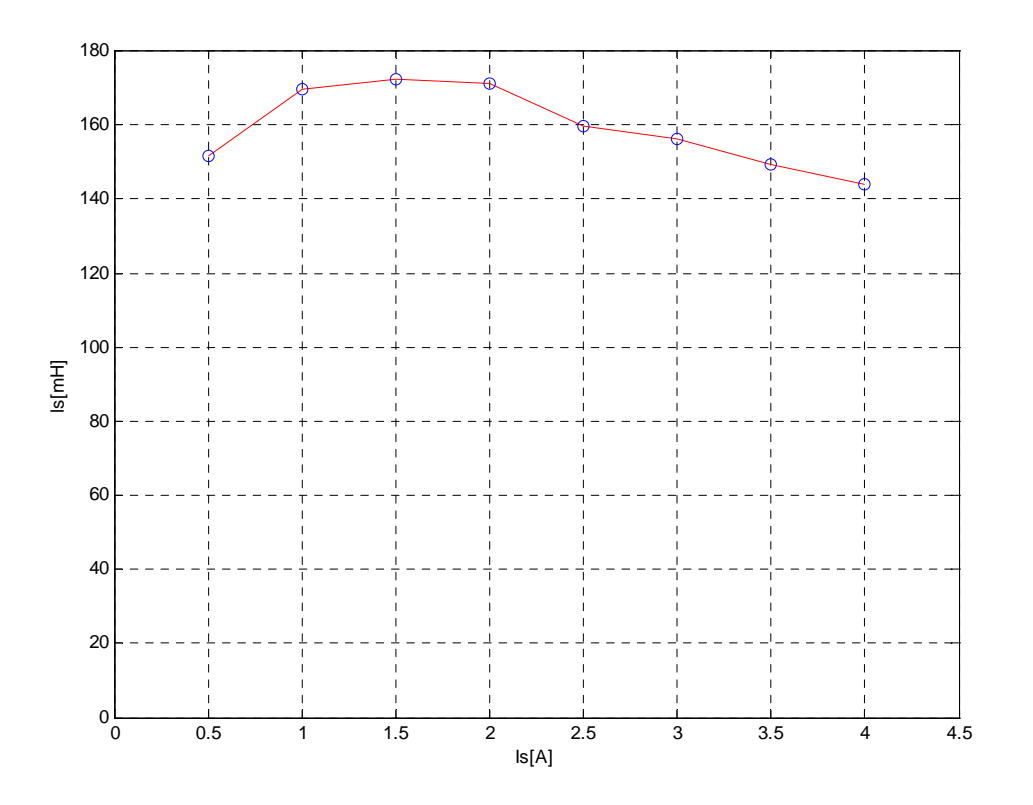

**Fig.3.10. Inductance propre statorique en fonction du courant statorique.** 

 Compte tenu du circuit magnétique les relations tension-courant sont non linéaires. Nous avons étudié la variation des inductances en fonction du courant et la figure 3.10 montre bien que le flux n'est plus proportionnel à la tension appliquée. Les inductances trouvées dépendent de l'état de saturation de la machine et donc de la tension et du courant appliquées.

Ainsi les paramètres obtenus pour un point de fonctionnement donné ne sont pas obligatoirement valables pour un autre point. Et l'hypothèse de paramètres constants n'est pas toujours suffisante.

#### **3.4.2. Mesure de l'inductance mutuelle Ms entre deux phases statoriques**

 On modifie le schéma de la figure 3.8 en lui ajoutant un voltmètre aux bornes de la phase B, pour mesurer la tension induite par le flux créé par le courant de la phase A à travers la phase B. cela donne le schéma de la figure 3.11.

 En conservant les notations de la figure 3.9, on a compte tenu du décalage électrique de θ=2π/3 rad entre les bobines A et B:

 $\Psi_{sa} = L_s \times J_{sl}$  (flux à travers A) (3.13)

$$
\Psi_{sb} = \Psi_{sa} \times \cos(2\pi/3) \text{ (flux à travers B)} \tag{3.14}
$$

$$
\overline{V}_1 = j\omega_s \overline{\psi}_{sa} = j\omega_s L_s \overline{J}_{sl} \tag{3.15}
$$

$$
\overline{V}_{sb} = -\frac{1}{2}j\omega_s \overline{\psi}_{sb} = -\frac{1}{2}j\omega_s L_s \overline{J}_{sl} = jM_s \omega_s J_{sl}
$$
 (3.16)

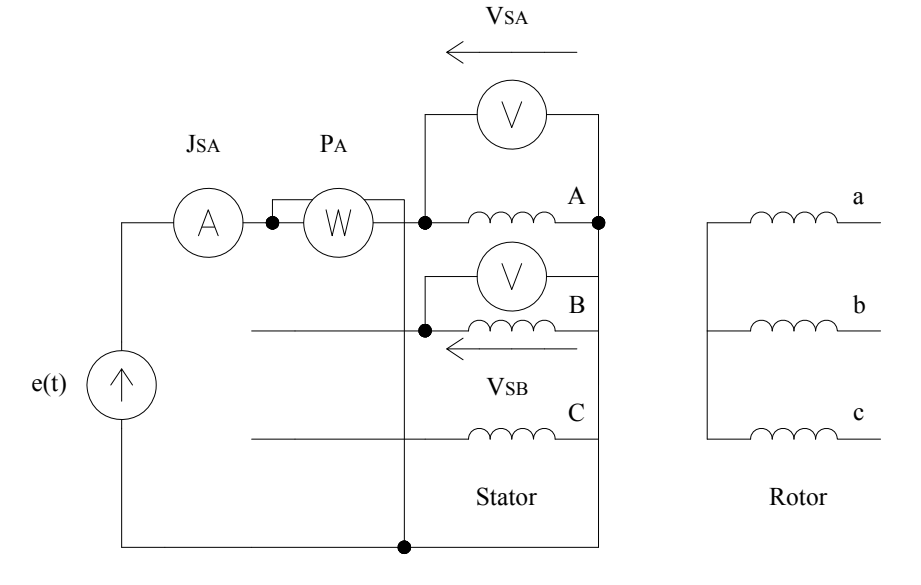

**Fig.3.11. Mesure de l'inductance mutuelle Ms.** 

On en déduit que l'inductance mutuelle  $M_s$  vaut la moitié de l'inductance propre  $L_s$ ,  $M_s = 1/2$  L<sub>s</sub>. Le voltmètre aux bornes de la bobine B indique une tension dont la valeur est égale à la moitié de la tension  $V_1$  calculée pour la détermination de  $L_s$ .

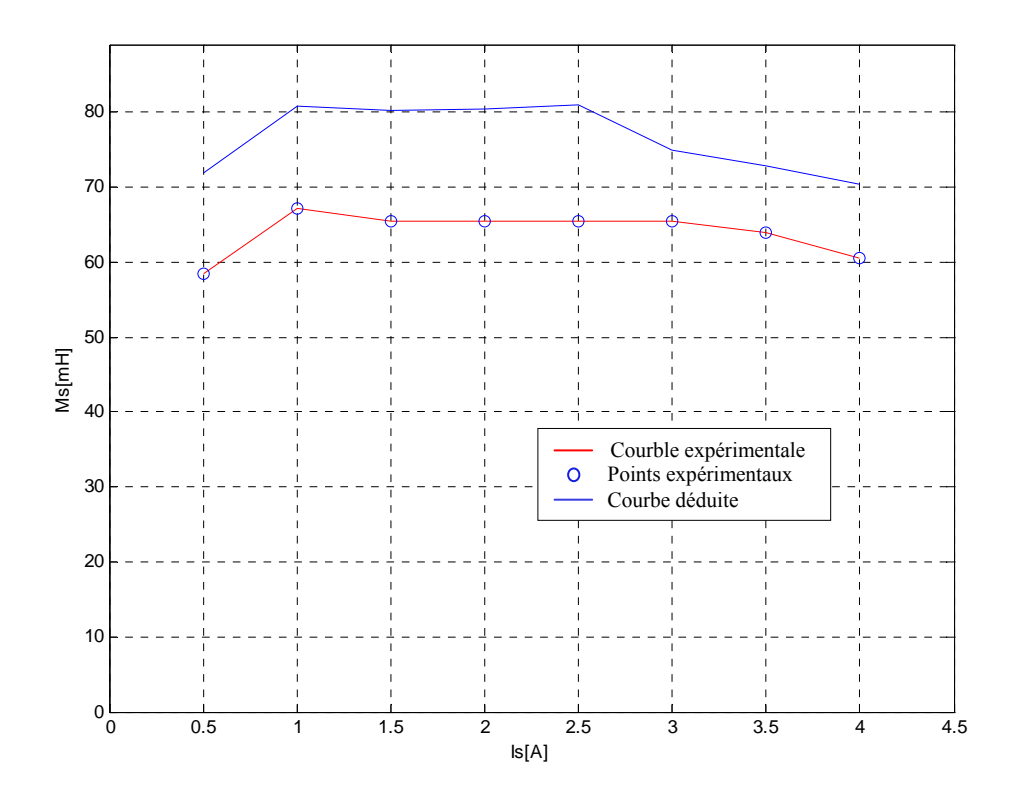

**Fig.3.12. Inductance mutuelle entre deux phases statoriques en fonction du courant statorique.** 

# **3.4.3. Mesure de l'inductance propre rotorique Lr et l'inductance cyclique rotorique Lcr et l'inductance mutuelle entre deux phases rotoriques Mr**

 Si le neutre du rotor est physiquement accessible alors, on peut alimenter le rotor comme cela a été fait pour le stator. La mesure de la tension, du courant et de la puissance absorbés permettent de déterminer les inductances  $L_r$  et  $M_r$ .

 Dans le cas d'un moteur à rotor bobiné et à bagues, le point neutre du bobinage rotorique n'est pas accessible car il faudrait quatre bagues collectrices au lieu de trois.

 On suppose, pour la détermination des éléments équivalents que les bobines rotoriques sont couplées en étoile. La figure 3.13 représente le rotor alimenté entre deux phases par une tension sinusoïdale de faible valeur pour ne pas saturer le circuit magnétique. Le stator est ouvert.

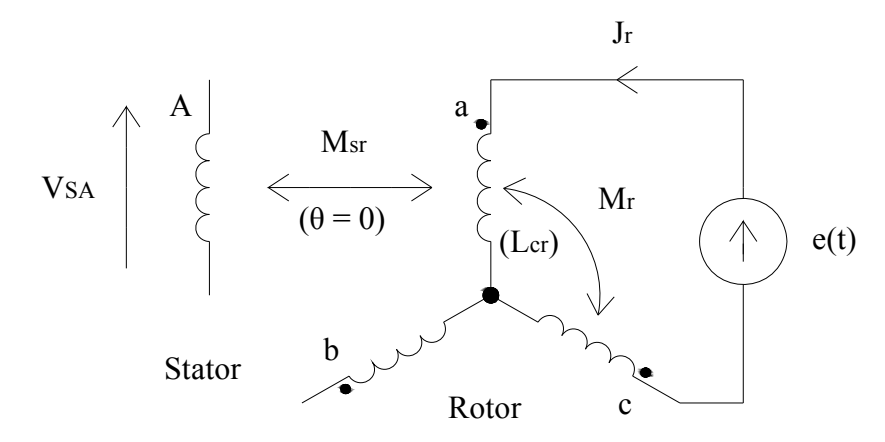

**Fig.3.13. Mesure des inductances rotoriques.** 

On néglige les pertes par effet Joule ainsi que les pertes fer. Exprimons les tensions complexes aux bornes des enroulements:

$$
\overline{\mathbf{V}}_{\text{BNr}} = \mathbf{j} \mathbf{M} \mathbf{r} \mathbf{\omega}_s \overline{\mathbf{J}}_r + \mathbf{j} \mathbf{M} \mathbf{r} \mathbf{\omega}_s (-\overline{\mathbf{J}}_r)
$$
(3.17)

$$
\overline{V}_{CNr} = jMr\omega_s \overline{J}_r - jLr\omega_s \overline{J}_r
$$
 (3.18)

$$
\overline{V}_{c_{Nr}} = -j M r \omega_s \overline{J}_r + j L r \omega_s \overline{J}_r = j L r \omega_s \overline{J} - j(-\frac{Lr}{2}) \omega_s \overline{J}_r
$$
(3.19)

$$
\overline{U}_{BC} = \frac{3}{2} j \times Lr \times \omega_s \times \overline{J}_r
$$
 (3.20)

De la même manière, on calcule la tension entre les points A et C.

$$
\overline{V}_{ANr} = jLr\omega_s \overline{J}_r + jMr\omega_s(-\overline{J}_r) = \frac{3}{2}jLr\omega_s \overline{J}_r
$$
 (3.21)

$$
\overline{V}_{CNr} = jMr\omega_s\overline{J}_r + jLr\omega_s(-\overline{J}_r)
$$
 (3.22)

$$
\overline{U}_{AC} = 3jLr\omega_s \overline{J}_r \tag{3.23}
$$

$$
U_{AC} = 2U_{BC} \tag{3.24}
$$

 De l'expression des tensions composées on déduit la relation donnant la valeur de l'inductance Lr :

$$
L_r{=}\frac{U_{AC}}{3\;\omega_s\;J_r}
$$

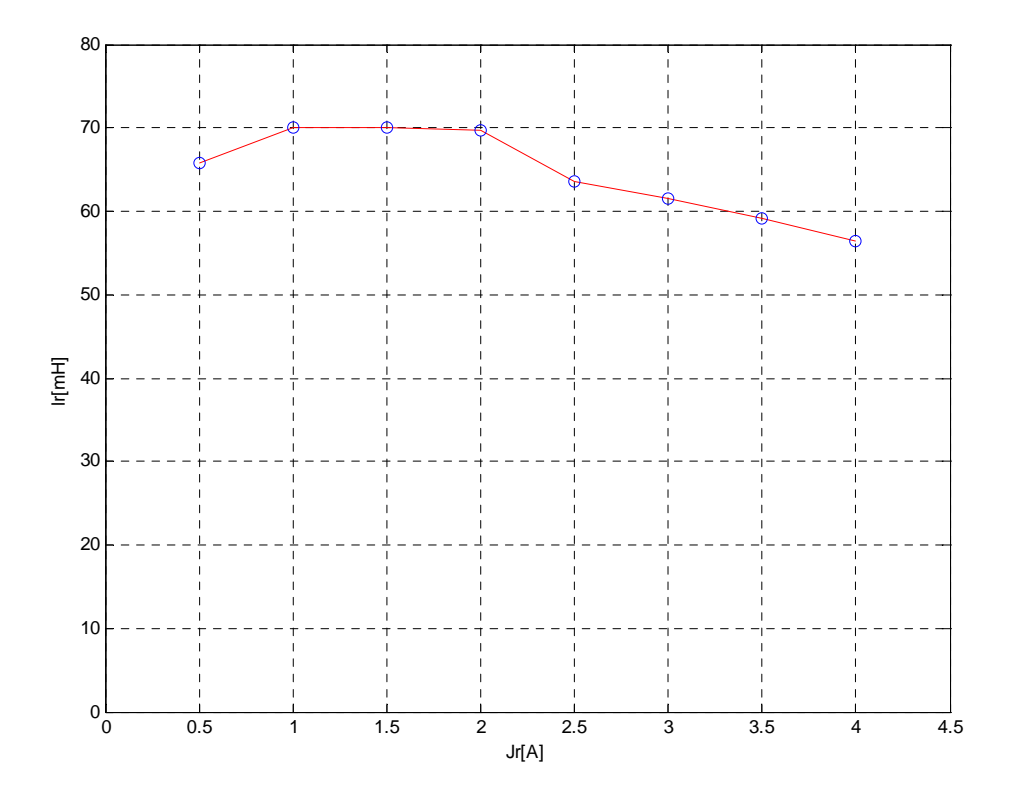

**Fig.3.14. Inductance propre rotorique en fonction du courant.** 

 Un calcul plus précis permet de prendre en compte les résistances rotoriques ainsi que les résistances équivalentes responsables des pertes fer.

Un schéma tenant compte des diverses pertes de puissance active est donné sur la figure 3.15. L'objectif visé est de calculer la tension  $V_2$  et le courant J<sub>r</sub>'. Un bilan des puissances à l'aide de la méthode de Boucherot permettra d'obtenir ces grandeurs.

La puissance apparente  $S_a$  vaut:  $S_a = U_r J_r$ 

La puissance active  $P_a$  mesurée vaut:  $P_a = 2R_r J_r^2 + \text{les pertes fer.}$ 

La puissance réactive Q<sub>a</sub> absorbée par le montage vaut:  $Qa = \sqrt{Sa^2 - Pa^2}$ . Cette puissance réactive est consommée uniquement par les inductances.

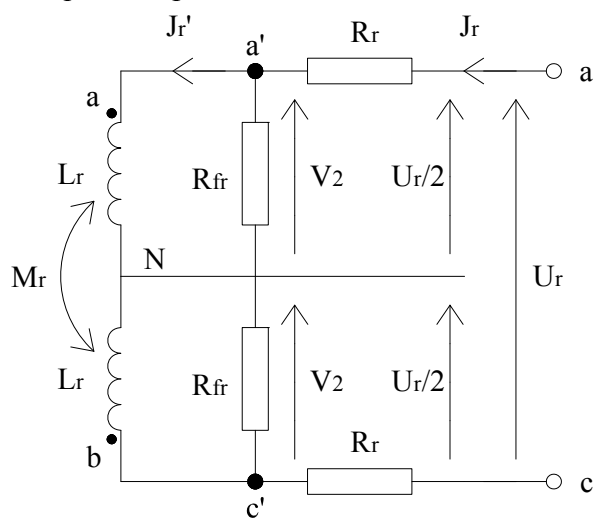

**Fig.3.15. Mesure des inductances rotoriques, schéma équivalent.** 

On effectue un bilan des puissances au niveau a'c': Exprimons la puissance active  $P_a$ :  $P_a = P_a - 2R_r J_r^2$ La puissance réactive Qa est inchangée. La puissance apparente S<sub>a</sub>' vaut donc : Sa'=  $\sqrt{(Pa - 2RrJr^2)^2 + Qa^2}$ D'où:  $S_a' = V_2 J_r \Rightarrow V_2 = S_a'/J_r$ Il ne reste plus qu'à calculer le courant Jr'. A gauche des résistances fer, le montage ne consomme que de l'énergie réactive.

La puissance active  $P_a''$  consommée vaut:  $P_a''=0$ 

La puissance réactive  $Q_a$  est inchangée

La puissance apparente  $S_a''$  vaut donc:  $S_a''=Q_a=V_2J_r'$ .

 De proche en proche, on détermine les tensions et courants du schéma équivalent proposé. Il est aussi possible de présenter les calculs sous la forme d'un tableau.

 On calcule ensuite les inductances par phase. Il faut pour cela exprimer l'énergie réactive consommée par le montage.

On calcule les tensions aux bornes des bobines rotoriques.

$$
\overline{V}_{AN} = jLr\omega_s \overline{J}_r + jMr\omega_s \overline{J}_r
$$
 (3.25)

$$
\overline{V}_{CN} = jLr\omega_s(-\overline{J}_r) + jMr\omega_s\overline{J}_r
$$
 (3.26)

$$
\overline{V}_{AC} = 2j\omega_s (Lr - Mr) \overline{J}_r
$$
 (3.27)

Soit pour l'expression de l'énergie réactive consommée:

$$
Qa = V_{A'C'} \times J'_r = 2 \times \omega_s \times (Lr - Mr)J'_r \Rightarrow Lr - Mr \qquad (3.28)
$$

$$
Lcr = Lr - Mr \tag{3.29}
$$

$$
Qa = 2 \times Lcr \times \omega_s \times J_r^2 \Rightarrow Lcr
$$
 (3.30)

 On constate qu'il n'est pas possible de calculer séparément, par cette méthode, l'inductance cyclique rotorique  $L_{cr}$  pas plus que l'inductance mutuelle  $M_{r}$  [21].

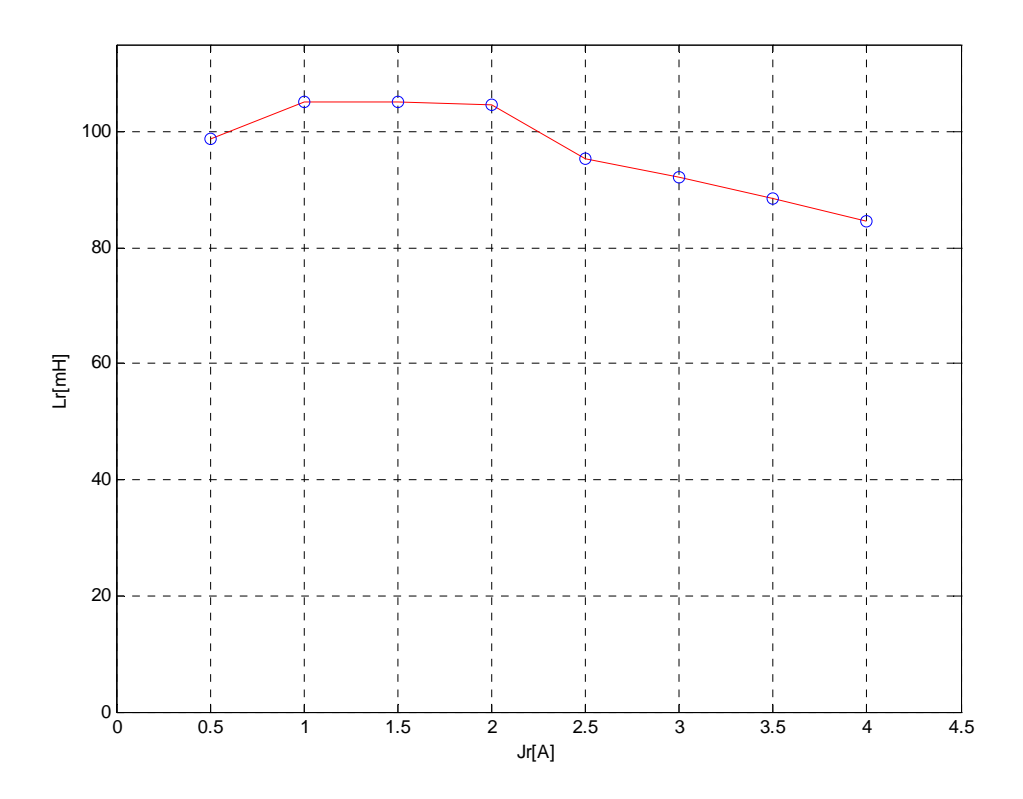

**Fig.3.16. Inductance cyclique rotorique en fonction du courant rotorique.** 

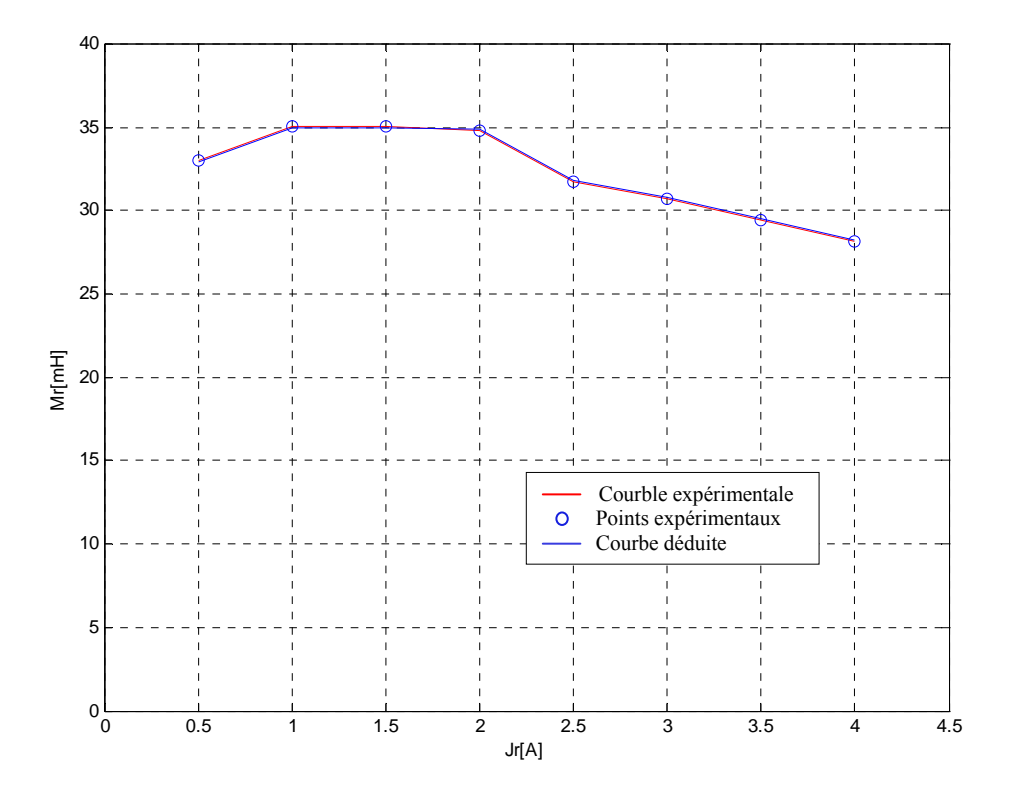

**Fig.3.17. Inductance mutuelle entre deux phases rotoriques en fonction du courant rotorique.** 

#### **3.4.4. Mesure de l'inductance mutuelle Msr entre le stator et le rotor**

Pour mesurer l'inductance mutuelle  $M_{sr}$  entre le stator et le rotor, on alimente une phase du stator puis on mesure la tension entre deux bagues du rotor. La position du rotor est celle qui donnera la tension maximale comme l'indique la figure 3.18.

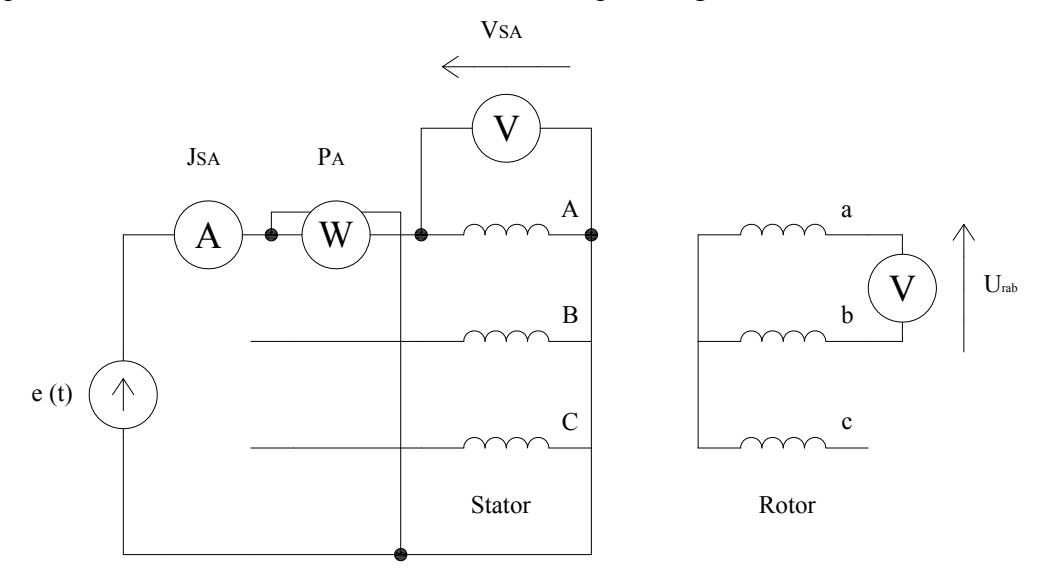

**Fig.3.18. Mesure de l'inductance mutuelle entre le stator et le rotor.**

Comme cela a été montré sur la figure 3.9, il est possible de calculer la tension  $V_1$  du schéma équivalent par phase à partir d'un bilan des puissances. Le flux alternatif sinusoïdal à travers la phase A induit une force électromotrice entre les bornes a et b du rotor. La force électromotrice induite passe par un maximum pour une certaine position θr max du rotor.

Aux bornes de l'inductance propre de la phase statorique, on peut écrire les relations suivantes:

$$
\overline{V}_{s1} = jLs\omega_s \overline{J}_{s1} = j\omega_s \overline{\varphi}_s \text{ Avec } \overline{\varphi}_s = Ls \overline{J}_{s1}
$$
 (3.31)

$$
\overline{V}_{ANr} = jMsr\omega_s \overline{J}_{s1}cos\theta_r = jMsr\omega_s \overline{\phi}_s \frac{1}{Ls}cos\theta_r
$$
 (3.32)

$$
\overline{V}_{NrB} = -jMsr\omega_s \overline{J}_{s1}cos(\theta_r - \frac{2\pi}{3}) = -jMsr\omega_s \overline{\phi}_s \frac{1}{Ls}cos(\theta_r - \frac{2\pi}{3})
$$
(3.33)

$$
U_{AB} = \frac{Msr}{Ls} \omega_s \overline{\varphi}_s (\cos \theta_r - \cos(\theta_r - \frac{2\pi}{3}))
$$
 (3.34)

 La tension entre les points A et B passe par un maximum qui dépend de la position du rotor. UAB sera maximale lorsque la différence des deux termes en cosinus sera maximale [21].

$$
\cos\theta_{\rm r} - \cos(\theta_{\rm r} - \frac{2\pi}{3}) = -\sqrt{3}\sin(\theta_{\rm r} - \frac{\pi}{3}), \text{ cette expression est maximale pour:}
$$

$$
\sin(\theta_{\rm r} - \frac{\pi}{3}) = 1 \Rightarrow \theta_{\rm rIMAX} = -\frac{\pi}{6}
$$

$$
\Rightarrow \theta_{\rm rIMAX} = \frac{5\pi}{6}
$$

D'où pour la tension maximale entre phases:

$$
U_{AB} \text{max} = \frac{\text{Msr}}{\text{Ls}} \omega_s \varphi_s \sqrt{3}
$$
 (3.35)

$$
V_{s1} = \omega_s \phi_s \tag{3.36}
$$

En faisant le rapport des tensions, on trouve pour la valeur de l'inductance mutuelle cherchée:

$$
Msr = \frac{Ls \times U_{AB}max}{\sqrt{3} \times V_{s1}}
$$
 (3.37)

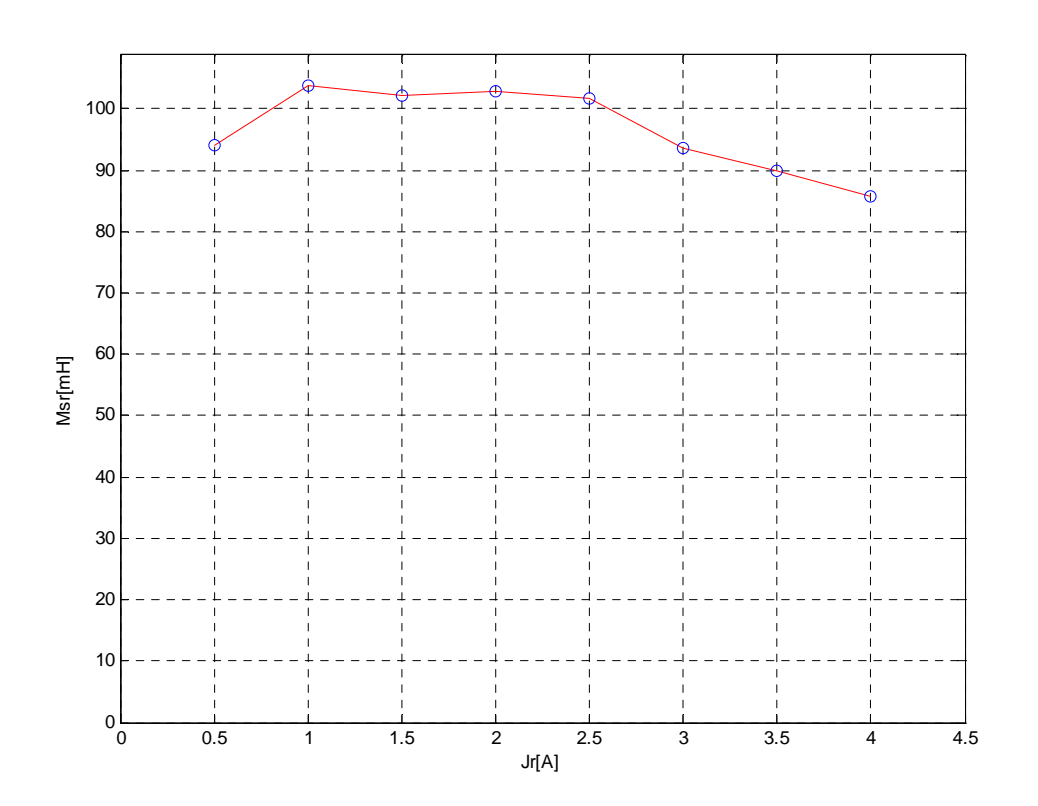

**Fig.3.19. Inductance mutuelle maximale entre une phase statorique et une phase rotorique en fonction du courant rotorique.** 

# **3.5. Identification statique des paramètres en triphasé 3.5.1. Mesure de l'inductance cyclique statorique Lcs**

On a donné les relations qui existent entre les diverses inductances.

 $L_{cs} = L_s - M_s$  c'est l'inductance cyclique statorique

 $M=3/2$   $M_{sr}$  c'est l'inductance mutuelle cyclique entre le stator et le rotor.

 $L_{cs}$  et M sont déterminables à partir des valeurs de  $L_s$ ,  $M_s$  et  $M_{sr}$ , cependant, il est possible, à l'aide de mesures effectuées en triphasé, de déterminer directement leur valeur. Ce procédé a l'avantage de limiter les erreurs effectuées sur les mesures, et ce qui est important, c'est que toutes les phases statoriques sont alimentées simultanément par un système de tensions triphasées équilibrées. Les grandeurs cycliques sont ainsi mesurées simultanément.

 La figure 3.20 indique le montage à réaliser. Le stator du moteur est alimenté par un système de tensions triphasées de valeur réduite, le rotor est ouvert. Pour mesurer la puissance active absorbée par le moteur, on peut employer la méthode des deux wattmètres qui permet

une mesure des puissances actives et réactives ainsi que la détermination rapide du facteur de puissance cosφ car le montage est équilibré.

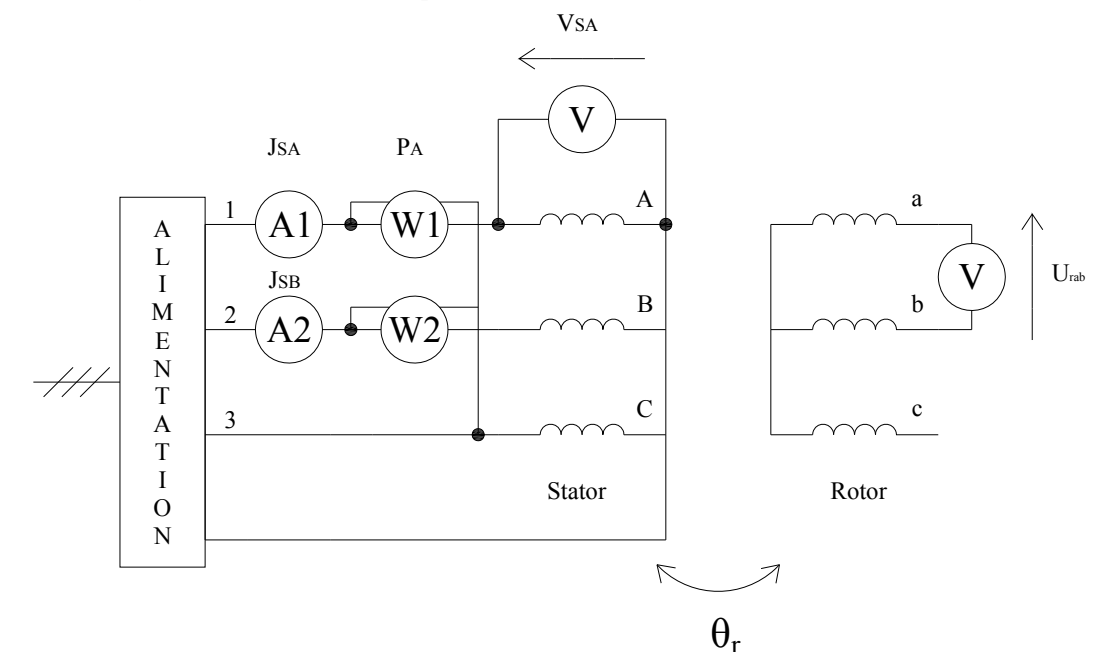

**Fig.3.20. Mesure de l'inductance cyclique statorique Lcs**

Le stator de la machine étant alimenté par un système triphasé équilibré en tensions, on donne en figure 3.21, un schéma monophasé équivalent.

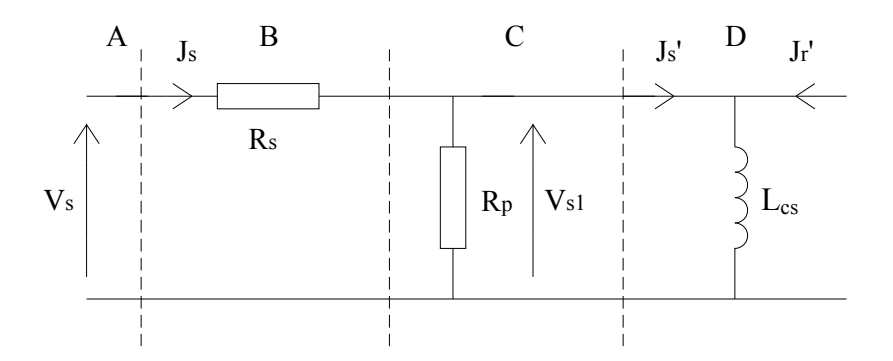

**Fig.3.21. schéma monophasé équivalent par phase** 

Un bilan des différentes puissances aux niveaux A, B, C, D, permet en allant de proche en proche, le calcul de la tension aux bornes de l'inductance ainsi que le courant qui la traverse.

Le bilan des puissances est résumé dans le tableau ci-dessous :

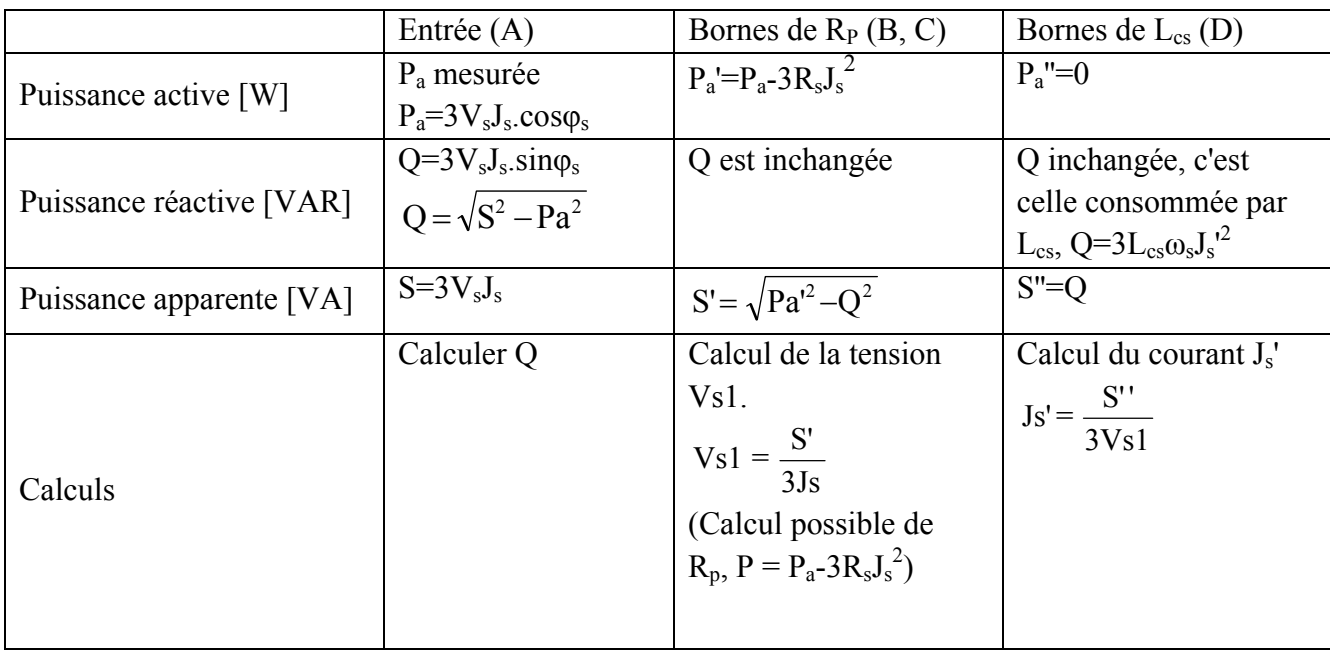

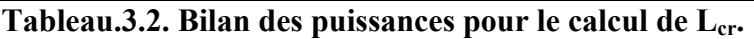

De ces calculs, on déduit la valeur de l'inductance statorique cyclique L<sub>cs</sub>:

$$
L_{cs} = \frac{Q}{3\omega_s f_s^2} \tag{3.38}
$$

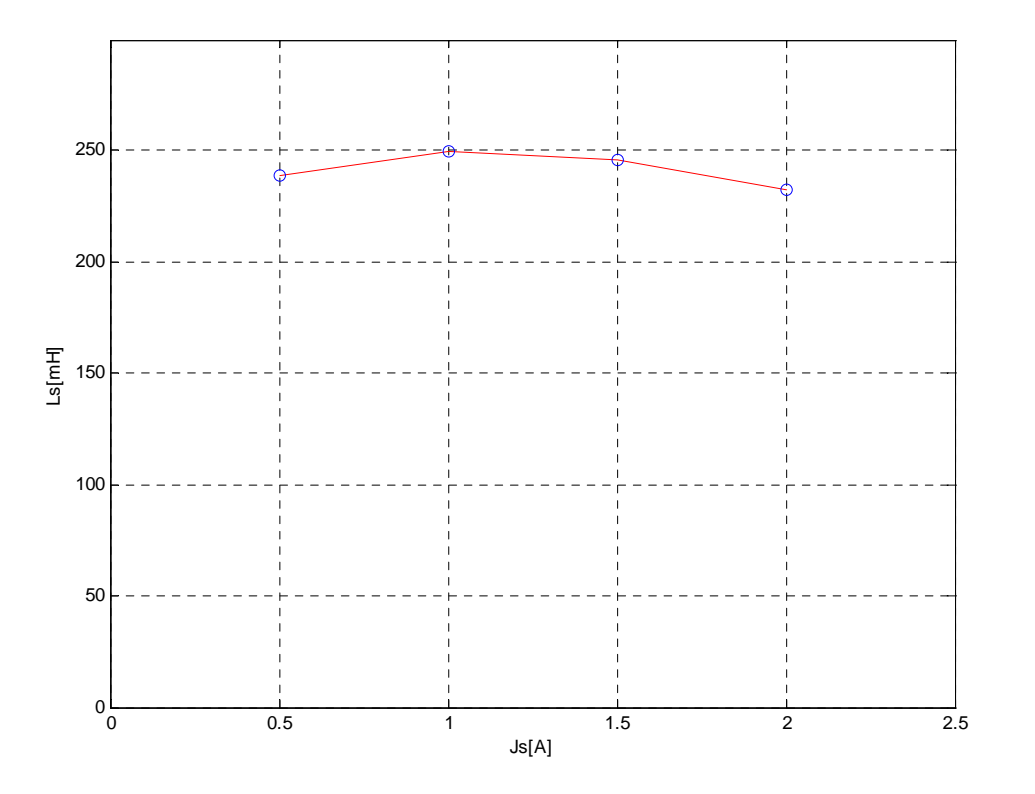

**Fig.3.22. Inductance cyclique statorique en fonction du courant statorique.** 

La détermination de l'inductance mutuelle cyclique M entre le stator et le rotor, s'effectue à partir du schéma général par phase dont les équations sont compte tenu de l'ouverture du rotor:

$$
\overline{V}s1 = jLcs \omega L\overline{J}s'
$$
 (3.39)

$$
\overline{V}r = jM\omega s\overline{J}s'
$$
 (3.40)

Soit pour l'inductance cyclique mutuelle entre le stator et le rotor:

$$
M = Lcs \times \frac{U_{rAB}}{\sqrt{3}Vs1}
$$
 (3.41)

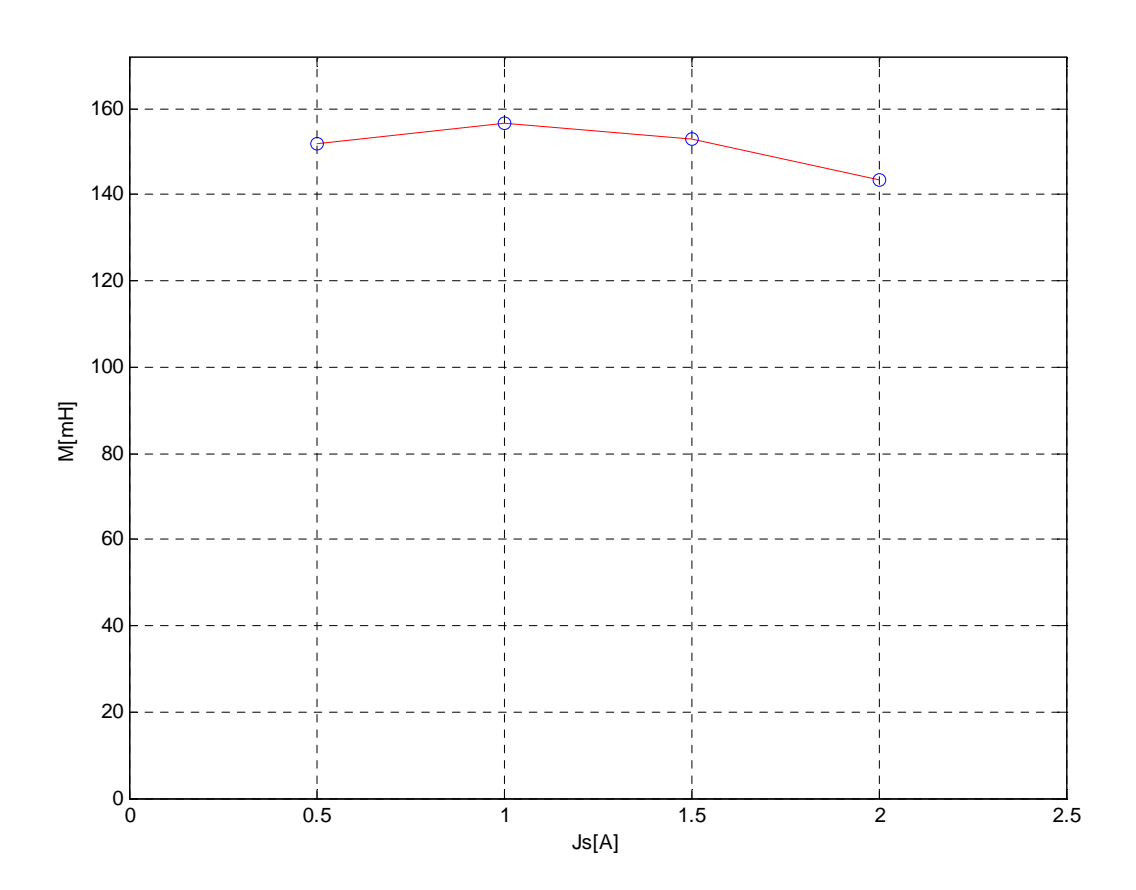

**Fig.3.23. Inductance mutuelle cyclique entre le stator et le rotor en fonction du courant statorique.** 

Pour déterminer l'inductance cyclique rotorique L<sub>cr</sub>, il suffit d'alimenter le rotor par un système triphasé équilibré de tensions et d'employer le même procédé de calcul que celui utilisé pour la détermination de l'inductance cyclique statorique L<sub>cs</sub>.

# **3.5.2. Mesure de la résistance Rr' et de l'inductance de fuites totales Nr' ramenée au stator**

 On utilise le schéma équivalent par phase employé pour l'étude en régime permanent donné par la figure 3.24. Le moteur sera alimenté par un système triphasé équilibré de tensions de valeur réduite pour ne pas que les courants atteignent des valeurs trop fortes, le rotor sera bloqué pour avoir un glissement égal à l'unité.

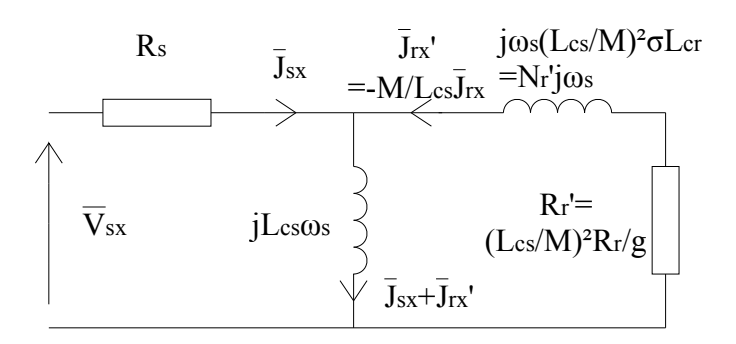

**Fig.3.24. Schéma équivalent par phase.** 

La résistance  $R_s$ , l'inductance cyclique mutuelle M et l'inductance magnétisante  $L_{cs}$ sont connues. On mesure en triphasé la puissance absorbée  $P_a$ , le courant  $J_s$  et la tension  $V_s$ . La tension d'alimentation est réduite pour cet essai en court-circuit c'est-à-dire à rotor bloqué. Les pertes fer proportionnelles au carré de la tension aux bornes de l'inductance L<sub>cs</sub> seront donc, de manière relative, négligeables. Le courant dans l'inductance L<sub>cs</sub> sera négligé devant le courant J<sub>s</sub>. On effectue un bilan des diverses puissances:

Puissance active,  $P_a = 3V_sJ_s \cos\varphi_s$ , elle sera mesurée par la méthode des deux wattmètres, voir la figure 3.20.

La puissance active mesurée est celle dissipée dans les résistances, elle vaut:  $P_a \approx 3(R_s + R_r) J_s^2$ D'où le calcul de la valeur de la résistance ramenée Rr':

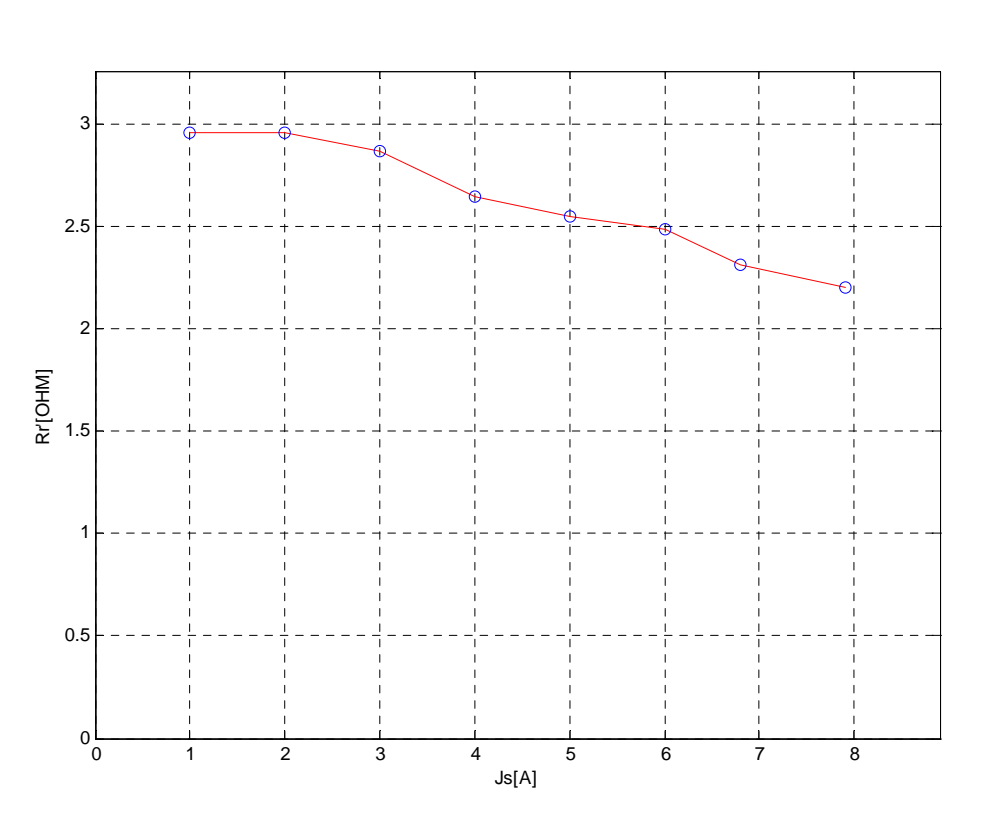

$$
Rr' \approx \frac{Pa - 3Rs \text{Js}^2}{3\text{Js}^2} \tag{3.42}
$$

**Fig.3.25. Résistance Rr' ramenée au stator en fonction du courant statorique.**
La puissance apparente S a pour expression:  $S=3V_sJ_s$ 

Par calcul, on déduit l'expression de la puissance réactive :  $Q = \sqrt{S^2 - Pa^2} \approx 3Nr' \omega sJs^2$ .

$$
\text{Dr}' \equiv \frac{\sqrt{S^2 - Pa^2}}{3\omega s J s^2} \tag{3.43}
$$

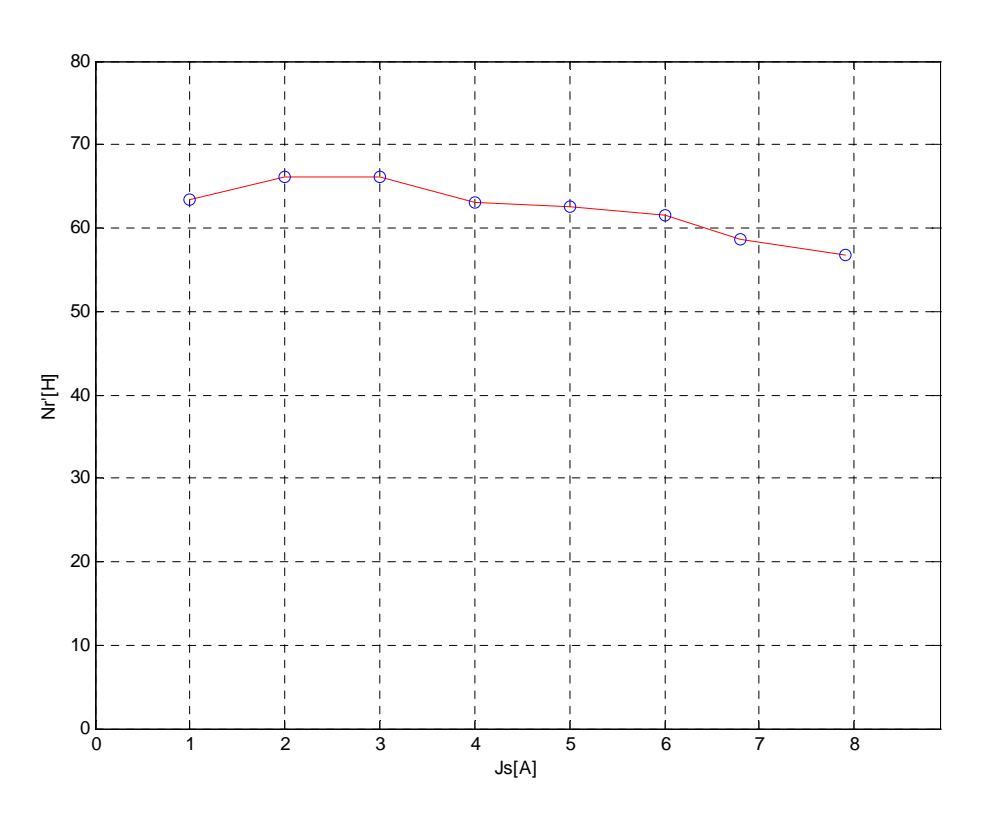

**Fig.3.26. Inductance de fuites totales Nr' ramenée au stator en fonction du courant statorique.** 

#### **3.5.3. Calcul du coefficient de dispersion de Blondel σ et de L'inductance cyclique totale des fuites localisées au stator Ns**

 Il est possible de ne pas faire d'hypothèses simplificatrices et d'appliquer rigoureusement la méthode de Boucherot. Le coefficient de dispersion de Blondel σ sera calculé à partir de l'expression de sa définition.

$$
\sigma = 1 - \frac{M^2}{\text{LcsLer}} \tag{3.44}
$$

De la même manière on calcul N<sub>s</sub> l'inductance cyclique de fuites totales ramenée au stator.

$$
N_s = \sigma L_{cs}
$$
 (3.45)

Alors les valeurs de  $\sigma$  et N<sub>s</sub>, sont en moyenne :

$$
\sigma = 0,13196
$$
  
N<sub>s</sub>= 0,09060 H

# **3.6. Identification des paramètres en régime dynamique 3.6.1. Mesure de l'inductance cyclique statorique Lcs**

Pour avoir un glissement relatif nul du champ statorique par rapport au rotor  $(g=0)$ . On réalise l'expérience indiquée sur la figure 3.27. Où on entraine la machine par l'intermediaire d'un moteur à courant continu à la vitesse du synchronisme.

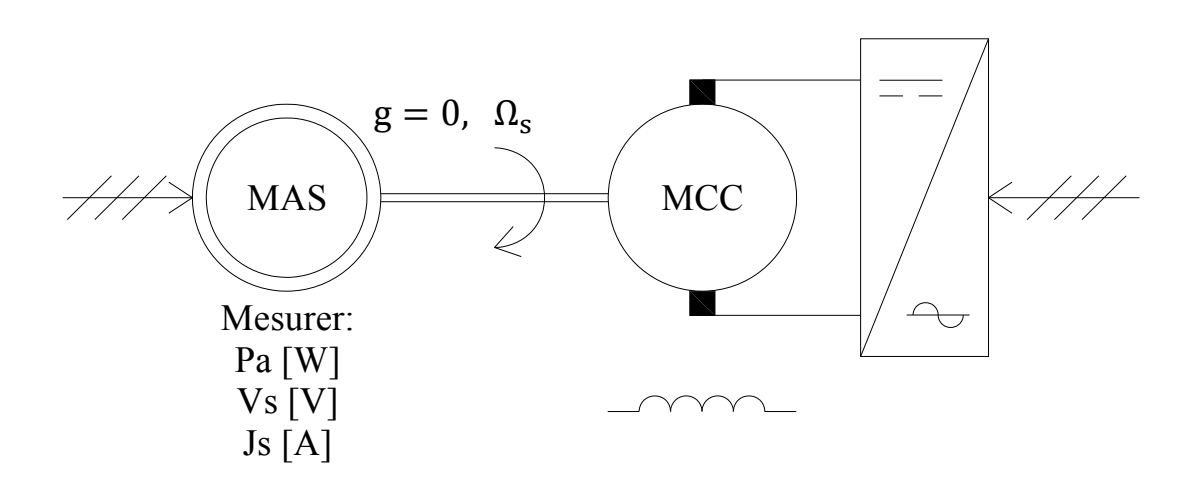

Fig.3.27. Essai à glissement nul, mesure de L<sub>cs</sub>.

 Le schéma équivalent par phase de la figure 3.28 ressemble à celui de la figure 3.9 utilisé pour la mesure de l'inductance propre L<sub>s</sub> cependant, les essais ne sont pas réalisés dans les mêmes conditions.

Pour la détermination de Ls, l'essai est effectué en monophasé alors que pour la détermination de L<sub>cs</sub>, l'essai est effectué en régime dynamique triphasé.

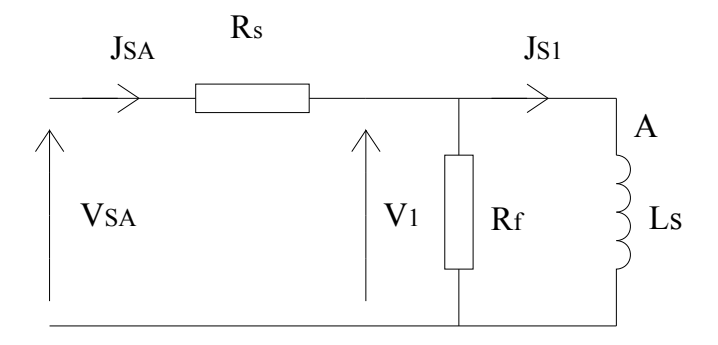

# **Fig.3.28. Schéma équivalent pour la détermination de l'inductance Lcs.**

Le bilan des puissances actives et réactives mesurées en triphasé, au cours de l'essai à glissement nul, sera conduit de la même manière que pour la détermination de l'inductance  $L<sub>s</sub>$ .

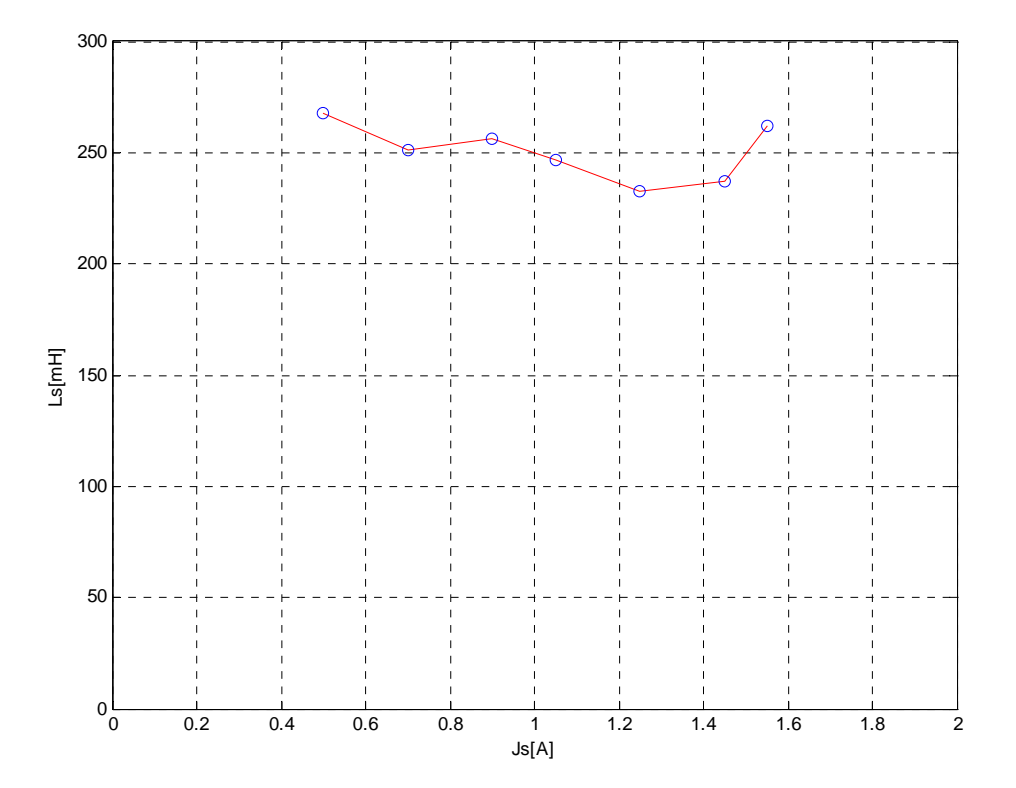

**Fig.3.29. Inductance cyclique statorique en fonction du courant statorique.** 

#### **3.6.2. Identification de la constante de temps rotorique Tr**

 Le principe de la mesure de la constante de temps rotorique est relativement simple mais il nécessite des moyens d'enregistrement de signaux analogiques rapides.

 Le moteur alimenté sous la tension nominale entraîne une charge inertielle opposant un couple résistant pour avoir un courant rotorique pratiquement nominal. La vitesse  $\Omega_r$  de rotation du rotor est voisine de la vitesse  $\Omega$ <sub>s</sub> de rotation du champ tournant. Le contacteur d'alimentation du stator est brusquement ouvert, les courants statoriques sont alors coupés a environ une période du réseau soit vingt millisecondes à 50Hz.

 L'énergie électromagnétique emmagasinée essentiellement dans l'entrefer se dissipera sous forme de pertes par effet Joule dans les résistances rotoriques suivant une décroissance exponentielle amortie.

 L'inertie totale ramenée au rotor sera supposée assez forte pour que la vitesse de rotation diminue lentement. Le couple résistant sera supprimé en même temps que les courants statoriques.

 On utilise les équations des tensions et des flux du moteur écrites dans un repère "dq" lié au rotor.

$$
v_{sd} = R_s j_{sd} + \frac{d}{dt} (\psi_{sd}) - \omega_r \psi_{sq}
$$
 (3.46)

$$
v_{sq} = R_s j_{sq} + \frac{d}{dt} (\psi_{sq}) + \omega_r \psi_{sd} \tag{3.47}
$$

$$
\psi_{sd} = L_{cs}j_{sd} + Mj_{rd} \tag{3.48}
$$

$$
\psi_{sq} = L_{cs}j_{sq} + Mj_{rq} \tag{3.49}
$$

Les équations des tensions et des flux rotoriques sont:

$$
v_{rd} = 0 = R_r j_{rd} + \frac{d}{dt} (\psi_{rd})
$$
 (3.50)

$$
v_{rq} = 0 = R_r j_{rq} + \frac{d}{dt} (\psi_{rq})
$$
\n(3.51)

$$
\psi_{\rm rd} = L_{\rm cr} j_{\rm rd} + M j_{\rm sd} \tag{3.52}
$$

$$
\psi_{\rm rq} = L_{\rm cr} j_{\rm rq} + M j_{\rm sq}
$$
\n(3.53)

 A l'instant initial de déconnexion du moteur, les courants statoriques sont nuls  $(j_{sd}=j_{sq}=0)$ , les courants rotoriques prennent la valeur initiale  $j_{rd}(0)$  et  $j_{rq}(0)$ . Les équations deviennent donc :

$$
\psi_{\rm rd} = L_{\rm cr} j_{\rm rd} + 0 \tag{3.54}
$$

$$
\psi_{\rm rq} = L_{\rm cr} j_{\rm rq} + 0 \tag{3.55}
$$

Soit pour les tensions :

$$
R_{\rm r}j_{\rm rd} + \frac{d}{dt}(L_{\rm cr}j_{\rm rd}) = 0 \Rightarrow R_{\rm r}j_{\rm rd} + L_{\rm cr}\frac{d}{dt}j_{\rm rd} = 0 \tag{3.56}
$$

$$
R_{\rm r}j_{\rm rq} + \frac{d}{dt}(L_{\rm cr}j_{\rm rq}) = 0 \Rightarrow R_{\rm r}j_{\rm rq} + L_{\rm cr}\frac{d}{dt}j_{\rm rq} = 0 \tag{3.57}
$$

 La solution de ces deux équations différentielles du premier ordre est donnée par une relation générale du type :

$$
j_{rd}(t) = \left\{ j_{rd}(0) - j_{rd} \text{force}(0) \right\} e^{\frac{t}{T_r}} + j_{rd} \text{force}(t) \tag{3.58}
$$

Le courant j<sub>rd</sub>(t) est la composante suivant l'axe d du courant rotorique exprimé dans le repère dq. Le courant  $i_{rd}(0)$  est la valeur suivant l'axe d du courant rotorique à l'instant d'ouverture du stator. Le courant jrdforcé(t) est la valeur forcée du courant rotorique suivant l'axe d. Elle est due au second membre de l'équation en régime forcé ou permanent. Elle est ici égale à zéro. Le courant jrdforcé(0) est la valeur forcée du courant rotorique suivant l'axe d à l'instant initial.  $T_r$  est la constante de temps rotorique.

La solution du système d'équations différentielles est :

$$
j_{\rm rd}(t) = j_{\rm rd}(0)e^{\frac{-t}{T_{\rm r}}}
$$
 (3.59)

$$
j_{rq}(t) = j_{rq}(0)e^{\frac{-t}{T_r}}
$$
 (3.60)

Les courants rotoriques vrais  $j_{ra}$ ,  $j_{rb}$ ,  $j_{rc}$  n'étant pas mesurables, on calcule les tensions vsa, vsb, vsc induites dans les enroulements statoriques juste après l'ouverture du circuit. Après ouverture du circuit statorique les courants correspondants sont nuls.

$$
\psi_{sd} = Mj_{rd} \tag{3.61}
$$

$$
\psi_{sq} = Mj_{rq} \tag{3.62}
$$

Soit pour les tensions suivant les axes d et q :

$$
v_{sd} = M \frac{d}{dt} (j_{rd}) - \omega_r M j_{rq} = M j_{rd} (0) (-\frac{1}{T_r}) e^{\frac{-t}{T_r}} - \omega_r M j_{rd} (0) e^{\frac{-t}{T_r}}
$$
(3.63)

$$
v_{sq} = M \frac{d}{dt} (j_{rq}) - \omega_r M j_{rd} = M j_{rq} (0) (-\frac{1}{T_r}) e^{\frac{-t}{T_r}} + \omega_r M j_{rd} (0) e^{\frac{-t}{T_r}}
$$
(3.64)

Ces équations s'écrivent sous la forme générale suivante :

$$
v_{sd} = v_{sd}(0)e^{\frac{-t}{T_r}}
$$
\n(3.65)

$$
v_{sq} = v_{sq}(0)e^{\frac{-t}{T_r}}
$$
\n
$$
(3.66)
$$

Connaissant les tensions  $v_{sd}$  et  $v_{sa}$  exprimées dans le repère dq, il faut retrouver les tensions vraies aux bornes des enroulements statoriques. On utilise alors les relations de passage du repère dq vers le repère DQ :

$$
v_{SD} = v_{sd}(0)e^{\frac{-t}{T_r}}\cos\theta_r - v_{sq}(0)e^{\frac{-t}{T_r}}\sin\theta_r
$$
 (3.67)

$$
v_{SD} = v_{sd}(0)e^{\frac{-t}{T_r}}\sin\theta_r + v_{sq}(0)e^{\frac{-t}{T_r}}\cos\theta_r
$$
 (3.68)

 Des tensions exprimées suivant les composantes suivant les axes D et Q on en déduit les tensions réelles aux bornes des enroulements :

Pour la phase A on a,  $v_{sa}(t) = Ae$ ‐t  $\overline{T_{\text{r}}}$  cos ( $\omega_{\text{r}}$  t+ $\psi$ ), c'est une sinusoïde amortie. A partir de l'enregistrement de la tension  $v_{sa}(t)$  on détermine graphiquement la valeur de la constante de temps Tr.

#### **3.6.2.1. Résultats de la simulation**

 Le moteur utilisé est celui décrit précédemment, la résistance et l'inductance rotoriques valent respectivement 1152.433 mΩ et 96.800 mH soit une constante de temps rotorique  $T_r$  de 0.08399 s.

On étudie l'enregistrement de la tension aux bornes d'une phase donné par la figure 3.30.

 D'après l'équation qui est celle d'une sinusoïde amortie, on cherche dans une table de transformées inverses de Laplace si, il existe une réponse du type :

$$
v_{sa}(t) = Ae^{\frac{t}{T_r}} \cos(\omega_r t + \psi)
$$
 (3.69)

Cette réponse est celle d'un système du deuxième ordre à coefficient d'amortissement réduit ξ inférieur à l'unité et alimenté par une impulsion de Dirac.

Si: 
$$
F(p) = \frac{K}{1 + 2\frac{\xi}{\omega_0}p + \frac{1}{\omega_0^2}p^2},
$$
 (3.70)

Alors, la réponse impulsionnelle sera du type s(t) :

$$
s(t) = Ae^{-\xi\omega_0 t} \sin \omega_0 \sqrt{1-\xi^2 t}.
$$
 (3.71)

 Sachant que la vitesse de rotation du champ tournant est de 314 rad/s et que pendant la phase d'essais, on suppose que le rotor a pratiquement la même vitesse que celle du champ tournant alors, par identification on aura

$$
F(p) = \frac{K \times 0.318}{1 + 2.11 \times 10^{-5} p + 10^{-5} p^2}
$$

Le coefficient K est à choisir pour avoir une bonne représentation graphique.

 La simulation a été réalisée à l'aide de "MATLAB". La figure 3.30 représente la tension  $v_{sa}(t)$  aux bornes de la phase A du stator.

Pour déterminer la constante de temps  $T_r$ , on choisi deux instants  $t_1$  et  $t_2$  qui correspondent à des passages par les points  $v_{sa}(t_1)$  et  $v_{sa}(t_2)$  communs à l'enveloppe exponentielle et à la tension  $v_{sa}(t)$ .

$$
v_{sa}(t_1) = Ae^{\frac{-t_1}{T_r}}
$$
\n
$$
(3.72)
$$

$$
v_{sa}(t_2) = Ae^{\frac{-t_2}{T_r}} \Longrightarrow T_r = \frac{-(t_1 - t_2)}{\log(\frac{v_{sa}(t_1)}{v_{sa}(t_2)})}
$$
(3.73)

L'application numérique donne :

$$
t_1=0.3282 \text{ s}, v_{sa}(t_1)=235.3163 \text{ V}
$$
  
\n
$$
t_2=0.4976 \text{ s}, v_{sa}(t_2)=23.2591 \text{ V}
$$
  
\n
$$
D' \text{où } T_r = \frac{-(0.3282 \cdot 0.4976)}{\log(\frac{235.3163}{23.2591})} = 0.0732 \text{ s}
$$

On retrouve bien la valeur de la constante de temps  $T_r$ , calculée avec les éléments  $L_{cr}$  $et R_r$ 

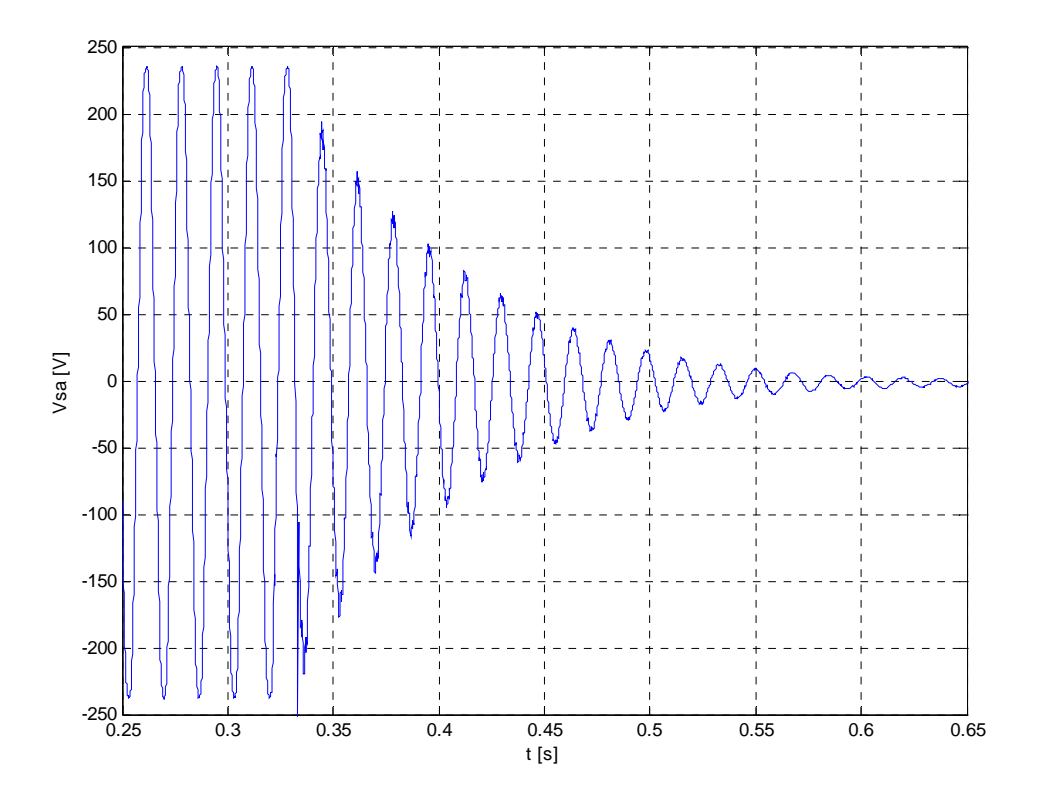

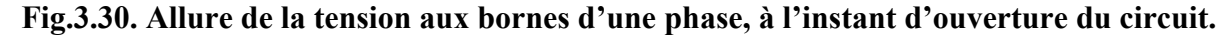

#### **3.7. Identification des paramètres mécaniques de la MADA**

L'identification des paramètres électriques ne suffit pas pour étudier les régimes dynamiques de la machine. Ces régimes sont, de plus, conditionnés par les paramètres mécaniques (moment d'inertie, frottement et charge) et leur étude n'est efficace que lorsqu'on connaît bien la valeur de ces paramètres.

#### **3.7.1. Essai de ralentissement**

 La connaissance des pertes mécaniques et de la courbe de ralentissement (Annexe D), permet de calculer le moment d'inertie J. la machine tournant à vide, en coupant l'alimentation, les deux couples électromagnétique  $C_{\text{emg}}$  et de charge  $C_{\text{r}}$  s'annulent; l'équation du mouvement J $\frac{d\Omega_{\rm m}}{dt}$  $\frac{M_m}{dt} = C_{\text{emg}} - C_{\text{r}} - C_{\text{D}}$  se simplifie, on obtient alors :

$$
J\frac{d\Omega_{\rm m}}{dt} = -C_{\rm D} = -\frac{p_{\rm m}}{\Omega_{\rm m}}\tag{3.74}
$$

La valeur de J sera calculée d'après l'expression :

$$
J = \frac{\Gamma_{\rm m}(\Omega_{\rm r0})}{\Omega_{\rm r0} \left[\frac{d\Omega_{\rm r}}{dt}\right]_{\Omega_{\rm r} = \Omega_{\rm r0}}} \tag{3.75}
$$

La vitesse passe de 156.35 rd/s à zéro, la tangente à la courbe (figure 3.31) à l'instant t=0 détermine un  $\Delta t$ =7.754 s graphiquement, en approchant  $\frac{d\Omega_m}{dt}$  par  $\frac{\Delta \Omega_m}{\Delta t}$  $\frac{\Delta t_{\text{m}}}{\Delta t}$  à l'instant de la coupure, on obtient la valeur suivante du moment d'inertie :  $J=0.0259$  kg.m<sup>2</sup>

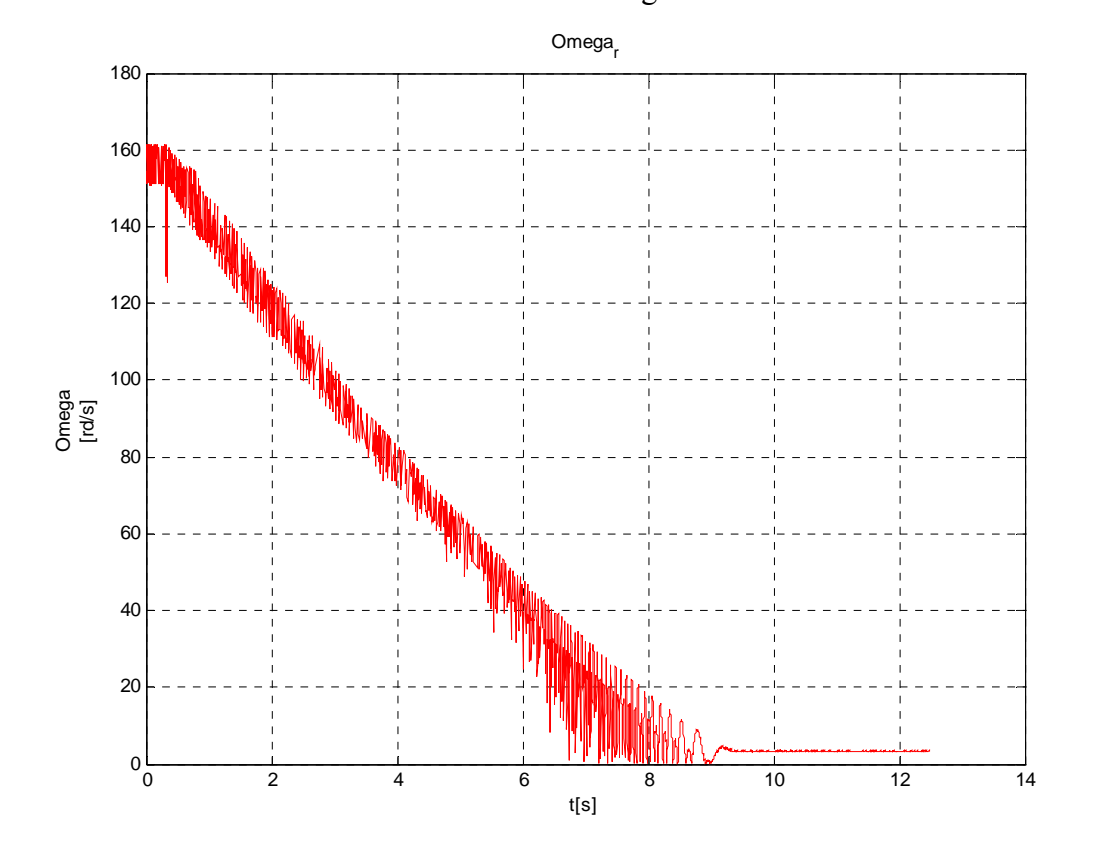

**Fig.3.31. Vitesse de ralentissement, moteur accouplé à vide.** 

 On remarque d'après ce relevé expérimental que la valeur obtenue pour les pertes mécaniques n'est qu'approximative et l'erreur est souvent très élevée. Ceci va influer énormément sur la valeur du moment d'inertie. De même la mesure de la dérivée est souvent faite graphiquement à partir de la courbe de ralentissement avec une autre erreur qui va se rajouter à celle des pertes mécaniques.

#### **3.7.2. Mesure du moment d'inertie en rajoutant un volant d'inertie**

 Cette méthode exige qu'un bout d'arbre du système tournant soit facilement accessible. La mesure s'effectue en rajoutant sur l'arbre de la machine un volant d'inertie dont le moment J<sub>v</sub> est connu. Les relevés des courbes de ralentissement avec et sans volant et leurs approximations par des fonctions exponentielles (ce qui suppose que le couple résistant s'écrit sous la forme  $C_r = f(\Omega_m)$  de constantes de temps  $T_v$ , pour le système avec volant et  $T_1$ , pour le système sans volant, permettent de déduire J [28].

$$
J=J_v \frac{T_1}{T_v \cdot T_1}
$$
 (3.76)

Vu le matériel nécessaire à sa mise en œuvre, cette méthode n'est pas toujours possible à réaliser.

#### **3.7.3. Détermination du moment d'inertie par la méthode de séparation des pertes**

On alimente la machine asynchrone triphasée sous tension nominale ( $V_{10eff}$ =220 V par phase), la machine tournant à vide, on relève la vitesse de rotation du régime établi, pour une question de précision, par la méthode de mesure de la fréquence rotorique, soit :  $N_{r0}$ =156.35 rd/s. on coupe brusquement l'alimentation de la machine, et on enregistre la courbe de ralentissement à rotor libre, à l'aide d'une carte d'acquisition de données, qui transfère les données vers un micro-ordinateur, géré par un logiciel d'acquisition.

 Le signal de vitesse au ralentissement, à l'état brut, est ensuite lissé, en l'approximant analytiquement, Le polynôme du second ordre d'approximation, qui représente un modèle mathématique de la courbe de ralentissement relevée, est de la forme :

Les calculs ont donné :

 $\Omega_r(t) = \text{at}^2 + \text{bt} + \text{c} \text{ [rd/s]}$  (modèle mathématique) (3.77)  $(a=1.5000)$  $b = -32.00$  $c=156.15$ 

La figure 3.32 représente la courbe lissée de vitesse de ralentissement de la machine.

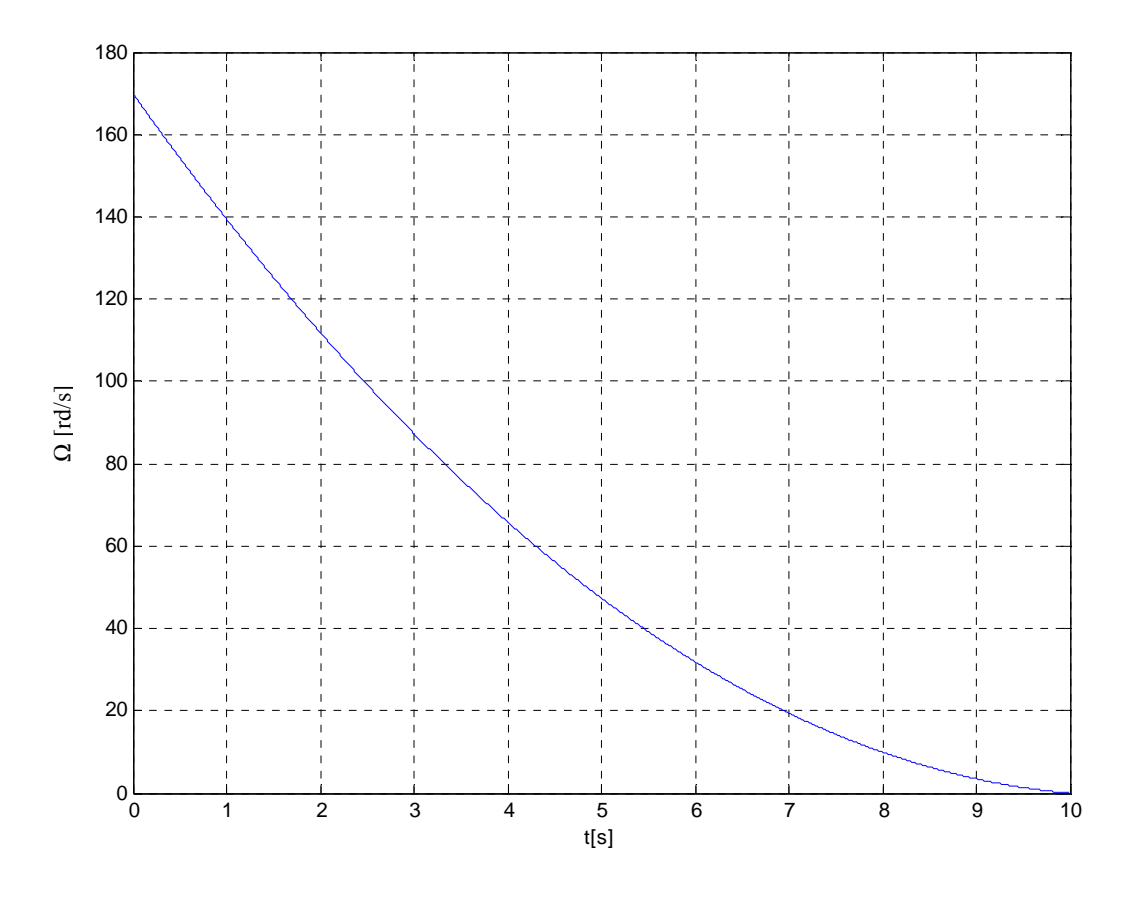

 **Fig. 3.32.Vitesse de ralentissement, moteur à vide Courbe lissée.** 

 Au ralentissement, l'équation d'équilibre des couples, se réduit aux pertes mécaniques, soit :

$$
J\frac{d\Omega_r}{dt} + C_d = 0\tag{3.78}
$$

La résolution pour le moment d'inertie de l'équation (3.78), à l'instant de début du phénomène (t=0 s), donne :

$$
\mathbf{J} = \frac{-\Gamma_{\mathbf{D}}(\Omega_{\mathbf{r}0})}{\left[\frac{d\Omega_{\mathbf{r}}}{dt}\right]_{\Omega_{\mathbf{r}} = \Omega_{\mathbf{r}0}}}
$$
(3.79)

Avec :  $\Omega_{r0} = \frac{\pi N_{r0}}{30} = 156.36$  rd/s

En termes de puissance, l'équation (3.79), s'écrit :

$$
J = \frac{-P_{m}(\Omega_{r0})}{\Omega_{r0} \left[\frac{d\Omega_{r}}{dt}\right]_{\Omega_{r} = \Omega_{r0}}}
$$
(3.80)

Avec :  $P_m = C_D \Omega_r$ , qui représente les pertes en puissance mécanique.

 Nous devons ensuite d'une part, mesurer les pertes mécaniques de la machine asynchrone, à l'origine des temps ( $t=0$  s), sans prétendre à la connaissance de l'expression analytique de  $P_m$  (ou  $C_D$ ), en fonction de la vitesse, et d'autre part calculer l'accélération angulaire du mouvement de rotation retardé, à l'instant initial.

#### **3.7.3.1. Mesure de la puissance dissipée par frottement mécanique**

La détermination des pertes mécaniques est faite par la méthode de séparation des pertes. Tout d'abord, on accouple mécaniquement la machine asynchrone non alimentée, à une machine auxiliaire à courant continu d'entraînement, à une vitesse de rotation constante désirée  $\Omega_r$ , dont on relève la puissance active absorbée  $P_{12}$ . On désaccouple ensuite le groupe de machines, et on alimente la machine auxiliaire, en la faisant tourner à la même vitesse que dans l'essai précédent, on mesure la puissance active absorbée P<sub>2</sub>. La différence des puissances absorbées correspond aux pertes mécaniques de la machine asynchrone, soit :

$$
P_m = P_{12} - P_2 \tag{3.81}
$$

Nous avons obtenu pour la vitesse de rotation nominale  $\Omega_{r0}$ :  $P_{12}$  = 348 W  $P_2$ = 128,7 W  $P_{m0}=P_{m}(\Omega_{r0})=219.3$  W

#### **3.7.3.2. Calcul de l'accélération angulaire au ralentissement**

 L'approximation de la pente à la courbe de ralentissement relevée par une expression analytique, dont on calcule sa fonction dérivée première, et ensuite l'évaluer à un instant de temps donné, permet d'avoir l'expression temporelle de l'accélération angulaire au ralentissement, donnée par le modèle mathématique suivant :

$$
\frac{d\Omega_r}{dt} = 2at + b [rd/s^2] (Modele mathématique)
$$
 (3.82)  
Son évaluation à l'instant d'origine des temps étant :

Son évaluation à l'instant d'origine des temps étant

$$
\left[\frac{d\Omega_r}{dt}\right]_{t=0} = \left[\frac{d\Omega_r}{dt}\right]_{\Omega_r = \Omega_{r0}} = b = -32 \text{ rd/s}^2
$$

La figure (3.33) montre le tracée de la pente à l'origine de la courbe de vitesse lissée au ralentissement, à partir de l'expression analytique de la droite tangente au point d'abscisse nul. On voit bien l'efficacité de la méthode analytique comparativement à celle graphique, dans le calcul de la pente. De l'équation (3.80), on peut maintenant calculer le moment d'inertie mécanique de la machine asynchrone, on trouve :

 $J=0.0163$  kg.m<sup>2</sup>

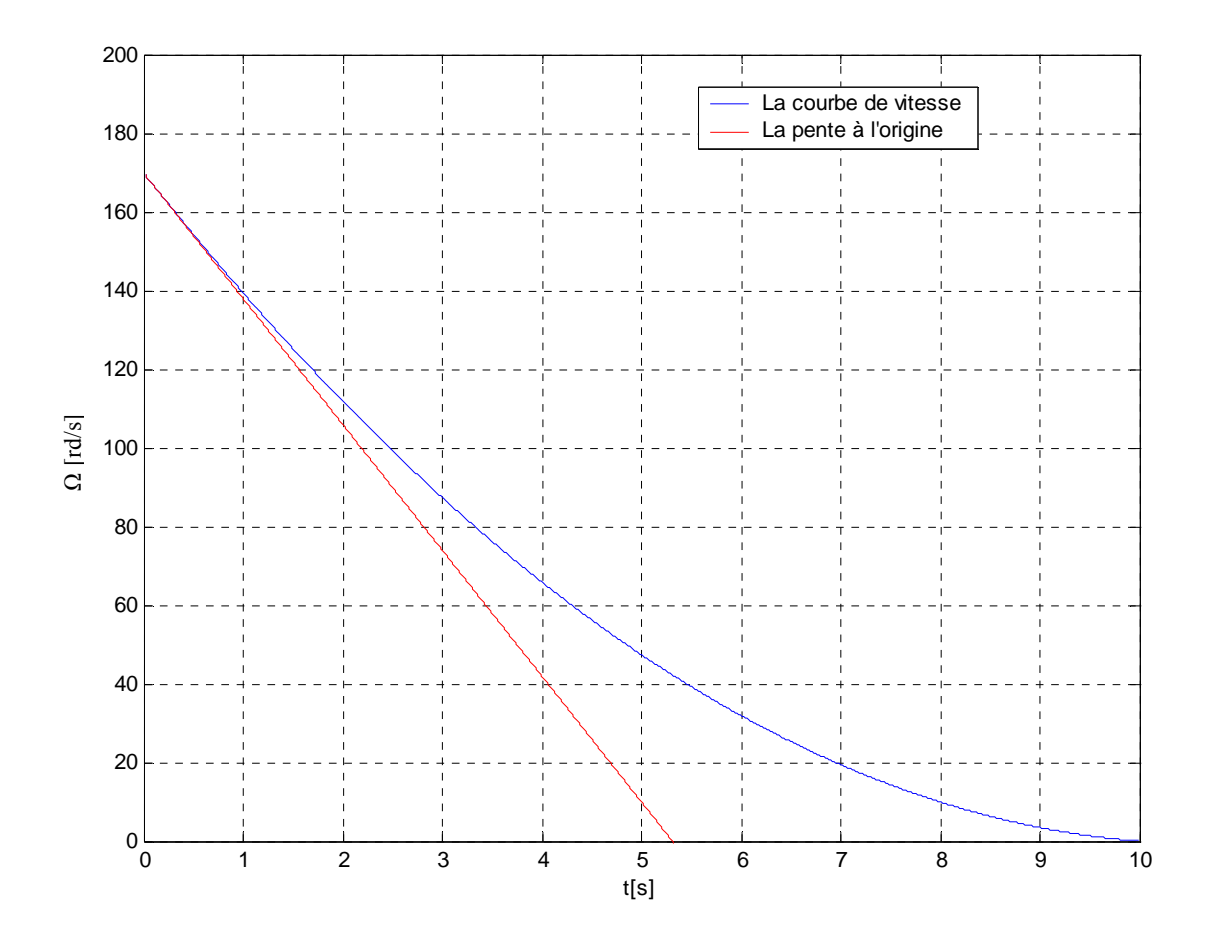

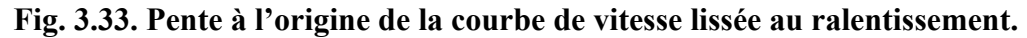

#### **3.7.4. Modèle mathématique du couple d'amortissement mécanique**

La somme des couples exercés représente le couple électromagnétique auquel on retranche le couple mécanique résistant  $(C_r)$ , les couples de frottements sec et visqueux  $(C_s \text{ et } )$  $C_f$ ) et éventuellement, le couple de ventilation  $(C_v)$ . Ces couples dépendent généralement de la vitesse de rotation de l'arbre du moteur.

$$
J_t \frac{d\Omega_r}{dt} = C_{\text{emg}} - (C_r + C_s + C_f + C_v)
$$
\n(3.83)

Le couple d'amortissement mécanique est représenté par :

$$
C_{\rm D} = C_{\rm s} + C_{\rm f} + C_{\rm v} \tag{3.84}
$$

Où C<sub>s</sub> est généralement supposé indépendant de la vitesse de rotation.

Le couple de frottements visqueux  $C_f$  sera supposé proportionnel à la vitesse de rotation. La loi mécanique est du type  $C_f = f \times \Omega_r$ , f est le coefficient de frottement visqueux.

La loi du couple de ventilation en fonction de la vitesse de rotation est du type  $C_v = a \times \Omega_r^2$ . Mais sera souvent négligé [21].

Une fois le moment d'inertie mécanique de la machine asynchrone est estimé, il nous reste à expliciter l'expression analytique du couple d'amortissement en fonction de la vitesse, A partir de l'équation mécanique (3.78), on peut écrire :

$$
C_{\rm D} = -J \frac{d\Omega_{\rm r}}{dt} \tag{3.85}
$$

En reportons l'équation (3.82) dans (3.85), on obtient l'équation temporelle du couple de pertes mécaniques :

$$
C_D = -2aJt-Jb \tag{3.86}
$$

Pour pouvoir exprimer le couple  $C_D$  en fonction de la vitesse  $\Omega_r$ , il faudra quantifier le temps t en fonction de la vitesse, à partir de la relation de base (3.77), nous aurons :

$$
At2+bt+(c-\Omegar)=0
$$
 (3.87)

La résolution de l'équation du second ordre (3.87), pour le temps t, solutionne le problème de deux façons différentes, soient :

$$
\begin{cases}\nt = \frac{-b + \sqrt{b^2 - 4a(c - \Omega_r)}}{2a} & \text{(a exclusive)}\\ \nt = \frac{-b - \sqrt{b^2 - 4a(c - \Omega_r)}}{2a} & \text{(a retenir)} \end{cases}
$$
\n(3.88)

La seconde solution est retenue, vu qu'elle nous permet d'obtenir un couple d'amortissement mécanique positif.

La substitution de l'expression du temps en fonction de la vitesse (3.89), dans l'équation temporelle du couple de frottements (3.86), débouche sur le modèle mathématique du couple d'amortissement, formulé en termes de vitesse :

$$
C_D = J \sqrt{b^2 - 4a(c - \Omega_r)}
$$
 (Modele mathématique) (3.90)

L'équation (3.90) permet de générer un fichier de données échantillonnées, représenté par le couple de variables  $(\Omega_r, C_D)$ .

#### **3.7.4.1. Etablissement des modèles physiques du couple d'amortissement et des grandeurs cinématiques au ralentissement**

 Le modèle physique du couple d'amortissement mécanique résultant, est formulé par l'équation suivante :

 $C_p = f\Omega_r + C_s$  (Modèle physique) (3.91)

 Nous nous proposons d'approximer analytiquement, le modèle mathématique (3.90) de C<sub>D</sub>, par son modèle physique (3.91), qui représente un polynôme d'approximation, du premier ordre en  $\Omega_r$ .

 La figure (3.34) visualise les courbes d'évolution du couple d'amortissement mécanique de la machine, en fonction de la vitesse, des modèles mathématique et physique, qui se superposent pratiquement, ce qui justifie la validité du choix de la structure analytique du modèle physique de  $C<sub>D</sub>$ . Les coefficients de l'équation du modèle physique du couple d'amortissement mécanique sont :

ቊ  $\int f = 0.027$  m.N.s  $C_s = 0.15$  m.N

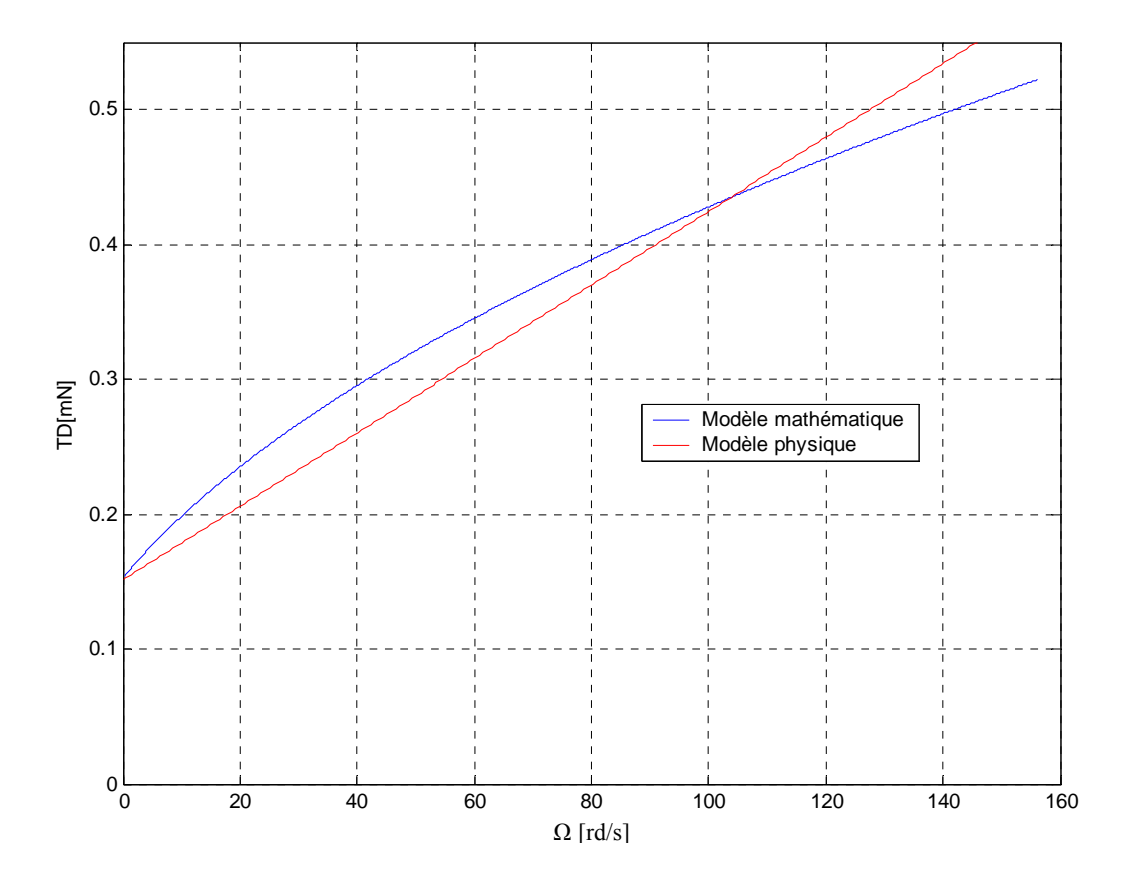

**Fig.3.34. Evolution du couple d'amortissement mécanique de la machine.** 

Dans de telles circonstances, l'équation différentielle (3.78), décrivant la dynamique de la vitesse au ralentissement devient :

$$
\frac{d\Omega_r}{dt} + \frac{1}{\tau_m} \Omega_r = \frac{C_s}{J}
$$
 (Modele physique) (3.92)  

$$
\Omega_r(0) = \Omega_{r0}
$$
 (Condition initiale)

Avec :  $\tau_m = \frac{J}{f}$ ; désigne la constante de temps mécanique. L'équation différentielle linéaire (3.92), du premier ordre, avec second membre constant, est facilement résolvable analytiquement et dont la solution générale est définit par:

$$
\Omega_{\rm r}(t) = \left(\frac{C_{\rm s}}{f} + \Omega_{\rm r0}\right) \cdot e^{\frac{t}{\tau_{\rm m}}} \cdot \frac{C_{\rm s}}{f}
$$
(3.93)

L'accélération angulaire de ralentissement, déduite de l'équation (3.93), s'écrit :

$$
\frac{d\Omega_r}{dt} = \frac{1}{\tau_m} \left( \frac{C_s}{f} + \Omega_{r0} \right) . e^{\frac{-t}{\tau_m}}
$$
(3.94)

 La figure (3.35) illustre la variation temporelle, de nature décroissante, des courbes de vitesse de ralentissement, lissée (modèle mathématique (3.77)), et simulée (modèle physique (3.93)), qui se confondent parfaitement. Cela permet de confirmer la validité du modèle physique choisi.

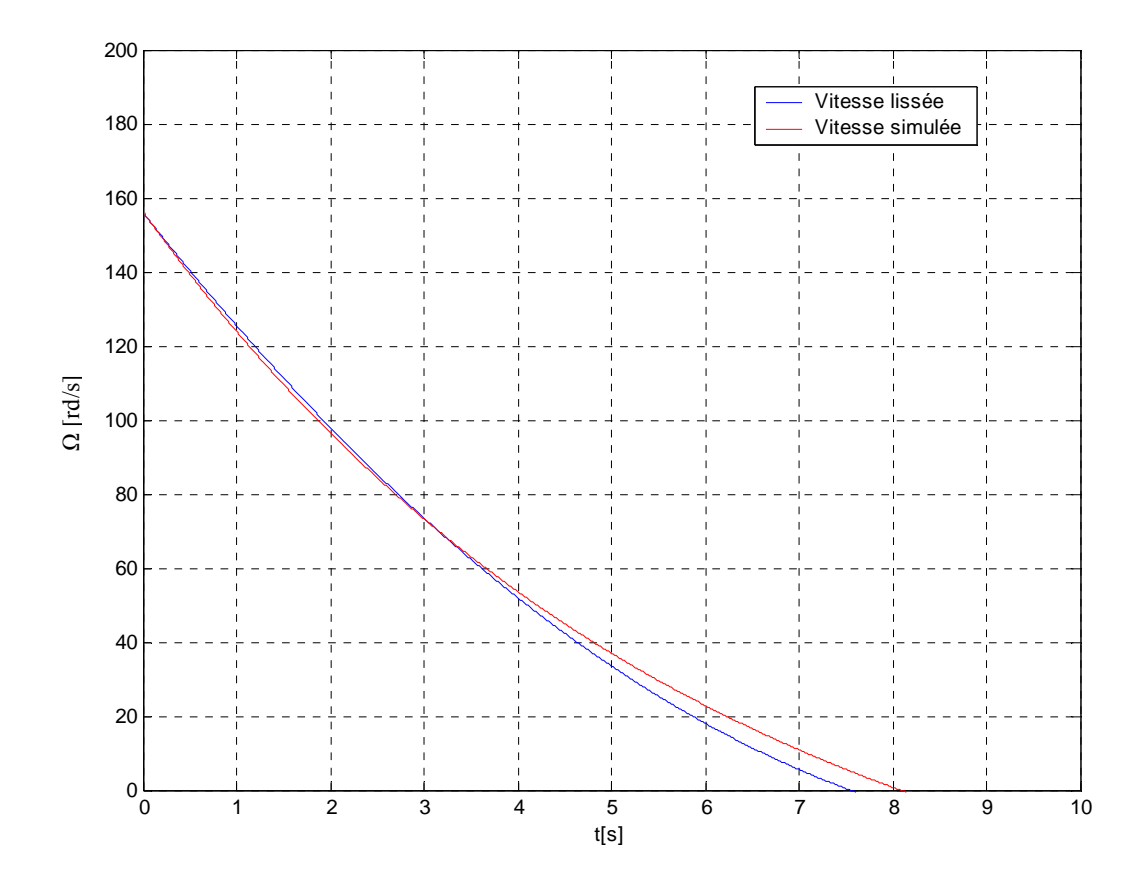

**Fig.3.35. Comparaison des courbes de vitesse de rotation lissée et simulée de l'essai de ralentissement de la machine.** 

 La figure (3.36) montre la nature du mouvement de ralentissement du rotor de la machine. On constate que la valeur absolue de l'accélération angulaire du mouvement diminue, linéairement pour le modèle mathématique (3.82), et d'un caractère exponentiel pour le modèle physique (3.94), dont les courbes représentatives ne sont que légèrement décalées. Par conséquent la machine ralentit de plus en plus lentement, au fur et à mesure que le temps évolue, jusqu'à l'immobilisation du rotor [29].

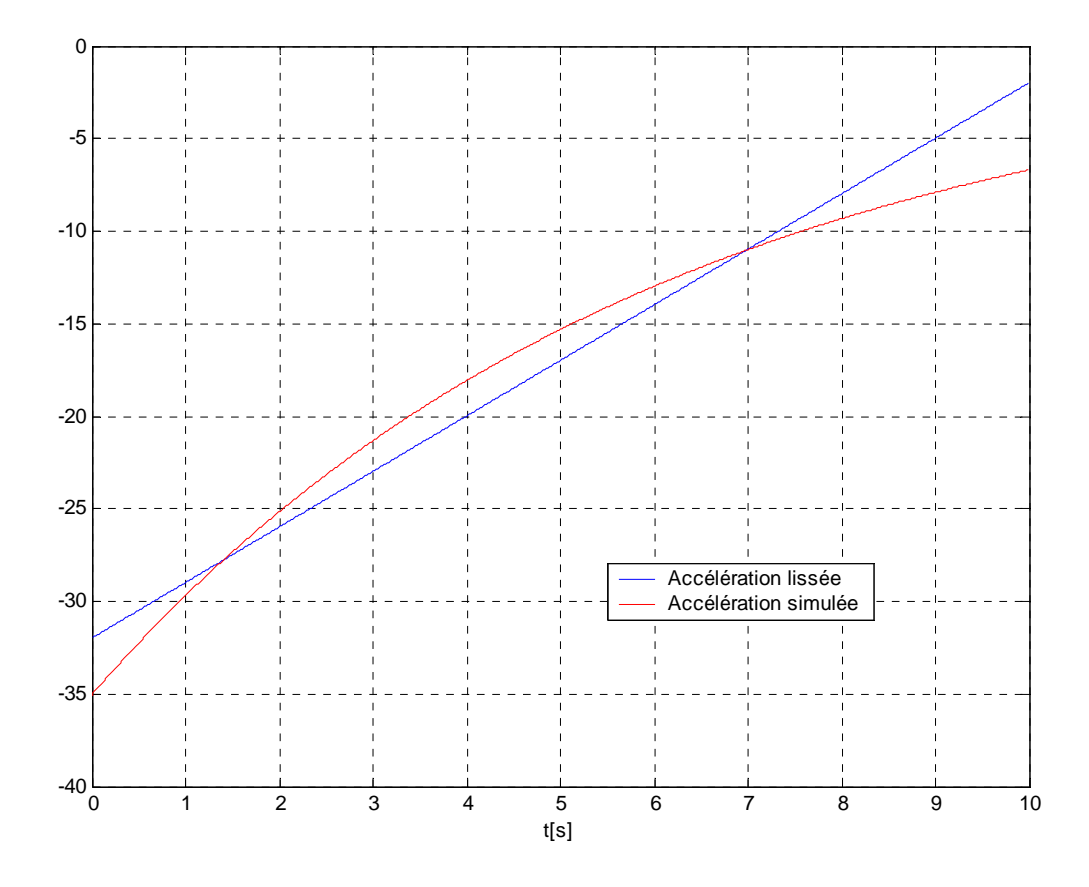

**Fig.3.36. Comparaison des courbes d'accélération angulaire lissée et simulée de l'essai de ralentissement de la machine.**

#### **3.7.5. Mesure du coefficient de frottements à partir de la constante de temps rotorique**

 Si l'approche de la courbe de ralentissement par celle d'une exponentielle est correcte, le coefficient de frottements  $f = \frac{J}{T_r}$  sera déduit directement de la mesure de la constante de temps  $T_r$ . la précision sur la valeur de f dépend donc de celle de  $T_r$  et de J.

#### **3.8. Identification par la méthode du modèle**

Les méthodes numériques sont principalement de deux types :

- Les méthodes directes qui se définissent sous la forme d'équations de récurrence et conduisent à la solution en un nombre fini d'étapes ;

- Les méthodes itératives qui évaluent la solution exacte du problème par approximations successives de celle-ci. Il se dégage trois concepts fondamentaux dans les méthodes numériques : celui de relation de récurrence, celui d'approximations successives et celui de discrétisation [30], [31].

Quelque soient les méthodes d'identification la stratégie que l'on adopte afin de parvenir à la détermination des paramètres est la suivante :

- Choix du modèle paramétrique.

- Recherche du vecteur optimal.

- Vérification de la validité du modèle [32].

Le modèle de la machine asynchrone dont nous désirons identifier les paramètres est un modèle non-linéaire, ce qui impose d'avoir recours à la méthode du modèle de référence. Cette méthode consiste à effectuer à chaque itération une simulation du comportement de la machine à l'aide du modèle de référence, et d'en comparer le résultat avec les mesures expérimentales. Cette procédure est relativement lourde en temps de calcul et impose donc de soigner particulièrement la rapidité de convergence (minimisation du nombre d'itérations).

 Après avoir envisagé différents types de critère de minimisation de l'erreur entre le système et le modèle, on s'intéresse plus particulièrement au critère quadratique et à ses différentes variantes.

Ces méthodes nécessitent pour leur mise en œuvre le calcul des dérivées premières et secondes de la fonction coût. Ce calcul représente un point délicat de la conduite sur ordinateur de la méthode du modèle de référence.

#### **3.8.1. Méthode de quadratisation**

L'objectif est de minimiser un critère quadratique correspondant à la somme des carrées de l'écart entre la sortie réelle du processus à identifier et celle du modèle obtenu à chaque instant d'échantillonnage [33].

Nous cherchons un polynôme  $P(X)$  du second dergré en  $x_1, x_2, ..., x_n$  qui interpole  $f(x)$ sur un support d'interpolation "simple", choisi pour faciliter les calculs (voir Annexe C).

#### **3.8.2. Mise en œuvre de la méthode d'identification**

Pour identifier les paramètres de notre machine en utilisant la méthode du modèle de réference, nous avons élaboré un programmes dans le prinsipe est :

On introduit le sous programme "QUAPAR" qui enchaîne l'ensemble des opérations permettant la mise en œuvre de la technique de quadratisation partielle, et devons construire comme programme d'introduction de la fonction objectif le programme "FUNCTION F(A)".

Le sous programme "SY" introduit le système différentiel (le modèle d'état). Nous utiliserons une méthode de RUNGE KUTTA d'ordre 4 et aurons recours au sous-programme "KUTA".

Le sous programme "QUAD" calcul les éléments de A et B qui approchent respectivement le hessien et le gradient par interpolation.

Le sous programme "STBAR" permet de déduire de A par suppression de lignes et de colonnes une matrice  $\overline{A}$  définie négative, et calculer la matrice  $\overline{S}$  telle que  $\overline{S}$ . <sup>t</sup> $\overline{S} = -\overline{A}$ ; résoudre le système - $\overline{A}X = \overline{B}$  qui devient  $\overline{S}$ .  $\overline{S}$ .  $X = \overline{B}$ , la solution de ce système est  $X_2^*$ - $X_2^*$ . Nous construisons un tableau Y dont les éléments situés sur les "lignes supprimées" sont nuls et dont les éléments situés sur les "lignes non supprimées" sont les éléments correspondants de X<sup>\*</sup><sub>2</sub>-X<sup>r</sup></sup> . Le sous programme range ensuite Y en D et calcule un nouveau tableau Y défini par :

$$
Y = Xr + \theta \cdot D \tag{3.95}
$$

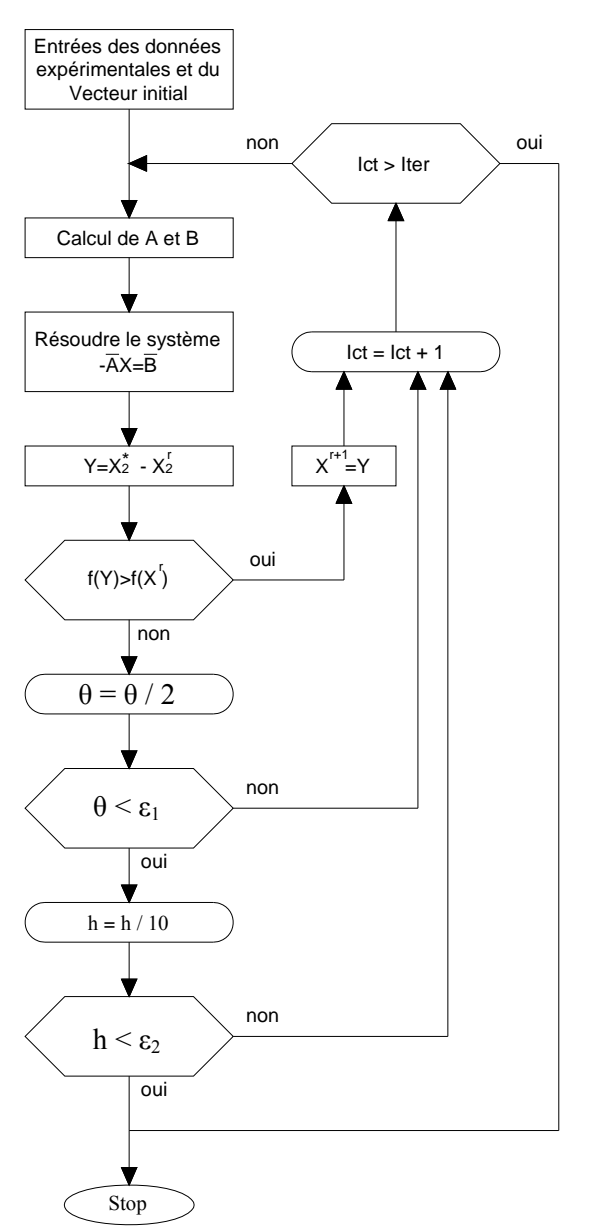

L'organigramme de la figure 3.37 résume l'ensemble des opérations de la méthode appliquée.

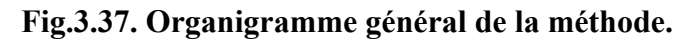

Nous avons utilisé pour l'identification un vecteur constitué des valeurs expérimentales du courant statorique lors d'un démarrage à vide, obtenus à partir de la carte d'acquisition de données, les valeurs des paramètres de la machine obtenues sont:

$$
L_{cs} = 0,34298 \text{ H}
$$
  
\n
$$
L_{cr} = 0,06297 \text{ H}
$$
  
\n
$$
M = 0,15 \text{ H}
$$

Les essais d'identification effectués sur la machine et présentés dans ce chapitre ont donné les résultats résumés dans le tableau suivant où les paramètres identifiés par plusieurs relevés sont représentés par leurs valeurs moyennes :

**Tableau.3.3. Résumé des paramètres identifiés de la MADA par les déffirentes méthodes d'identification.**

#### **Paramètres Electriques**

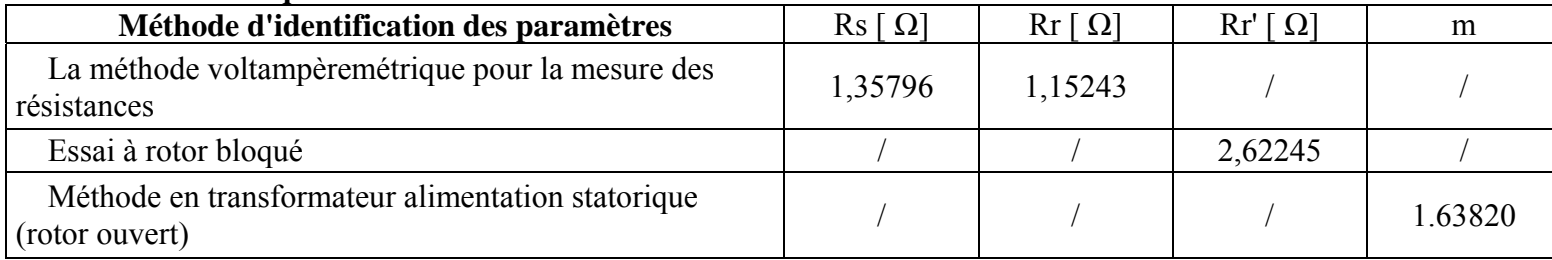

#### **Paramètres magnétiques**

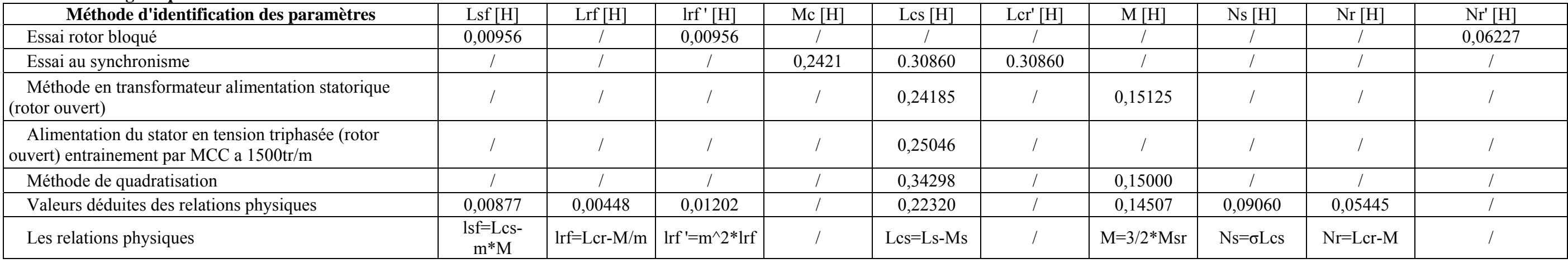

#### **Paramètres magnétiques**

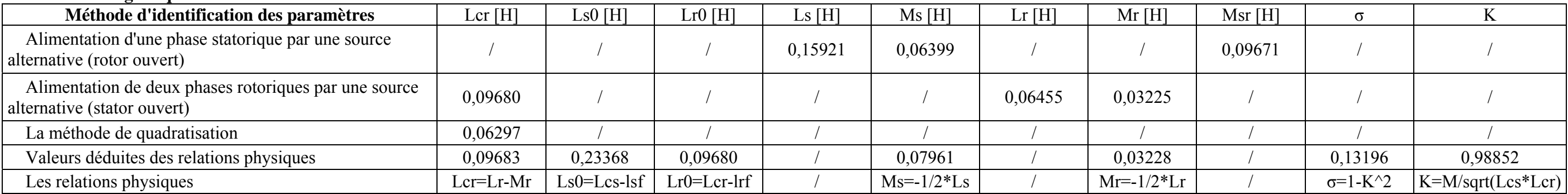

#### **Paramètres mécaniques**

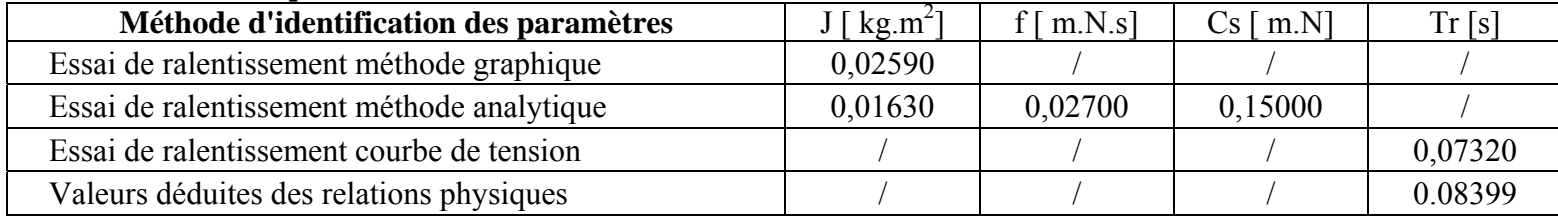

#### **3.9. Conclusion**

Il est important de souligner que le vecteur de paramètres que nous avons obtenu, à l'issue de plusieurs méthodes, n'est qu'un vecteur moyen de paramètres. C'est-à-dire que c'est le vecteur qui correspond au meilleur compromis pour représenter la machine dans ses différents types de fonctionnement.

 Pour valider les paramètres identifiés, nous avons utilisé, comme souligné dans ce chapitre, plusieurs méthodes et differents tests pour le calcul des differents paramètres, le tableau 3.3 montre une très bonne concordance entre les paramètres calculés en utilisant divers méthodes et techniques de calcule. Ce qui nous a permis de conclure, à première vue, sur la validité des paramètres identifiés.

D'une façon générale, quelque soit la technique adoptée, le problème de l'identification est toujours accompagné par les contraintes pratiques et théoriques suivantes:

- \* les conditions d'essai concernant:
- l'environnement de test et d'essai,
- le type d'excitation,
- les techniques de mesure,
- l'acquisition de données,
- le traitement du signal, y compris la réduction des données,
- la réduction du bruit.

\* considérations concernant:

- Le choix du modèle mathématique.
- Le choix des méthodes d'estimation appropriée.
- Le traitement des données (incluant des algorithmes et routines).

# **Chapitre IV**

# **Validation des résultats d'identification des paramètres de la MADA**

#### **4.1. Introduction**

Des simulations ont été effectuées en utilisant les paramètres identifiés par les différentes méthodes d'identification présentées dans le chapitre précédent afin de valider les résultats obtenus. Pour cela, Il suffit d'implanter le modèle électromécanique de la MADA sous l'environnement Matlab. La machine est alimentée par des sources purement sinusoïdales et équilibrées, Nous présentons quelques comparaisons entre les courbes simulés et celle relevés experimentalement, prises lors du démarrage du système.

 Il est à noter que les paramètres identifiés de la machine ne donnent pas lieu à des valeurs certaines et définitives. Ces variations correspondent à la dispersion constatée lors de la fabrication en nombre, aux évolutions des valeurs lors du fonctionnement ou aux méthodes utilisées pour l'identification des machines. Il est alors particulièrement intéressant de faire varier les paramètres de la MADA pour connaitre l'influence de la variation de certains paramètres sur le comportement de la machine.

#### **4.2. Les résultats d'identfication des paramètres de la MADA**

Dans le but de valider les résultats obtenus à partir du modèle théorique, et des paramètres obtenus à partir de l'identifacation de notre machine nous avons procedé à la simulation de notre modèle sous environnement Matlab.

Les essais d'identification effectués sur la machine et présentés dans ce chapitre ont donné les résultats résumés dans le tableau suivant où les paramètres identifiés par plusieurs relevés sont représentés par leurs valeurs moyennes :

#### **4.3. Résultats de simulation**

Pour la simulation les paramètres de la machine considérée sont:

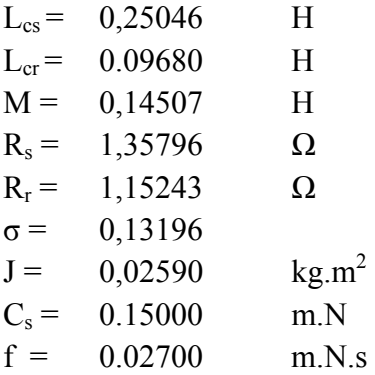

 Nous avons effectué l'acquisition des réponses transitoires des courants, des tensions et de la vitesse lorsque la machine est soumise à des tests de déconnexion et de reconnexion au réseau d'alimentation.

La simulation est effectuée dans un environnement Matlab. Nous représentons cidessous les résultats obtenus en utilisant le modèle linéaire de la machine que nous avons comparés à ceux issus de l'expérience. Ils concernent le démarrage direct de la machine à vide [34].

 Les figures 4.1 à 4 .6 Représentent respectivement la tension statorique, le courant statorique, le courant dans les phases rotoriques, la vitesse, le couple électromagnétique ainsi que la variation du couple en fonction de vitesse.

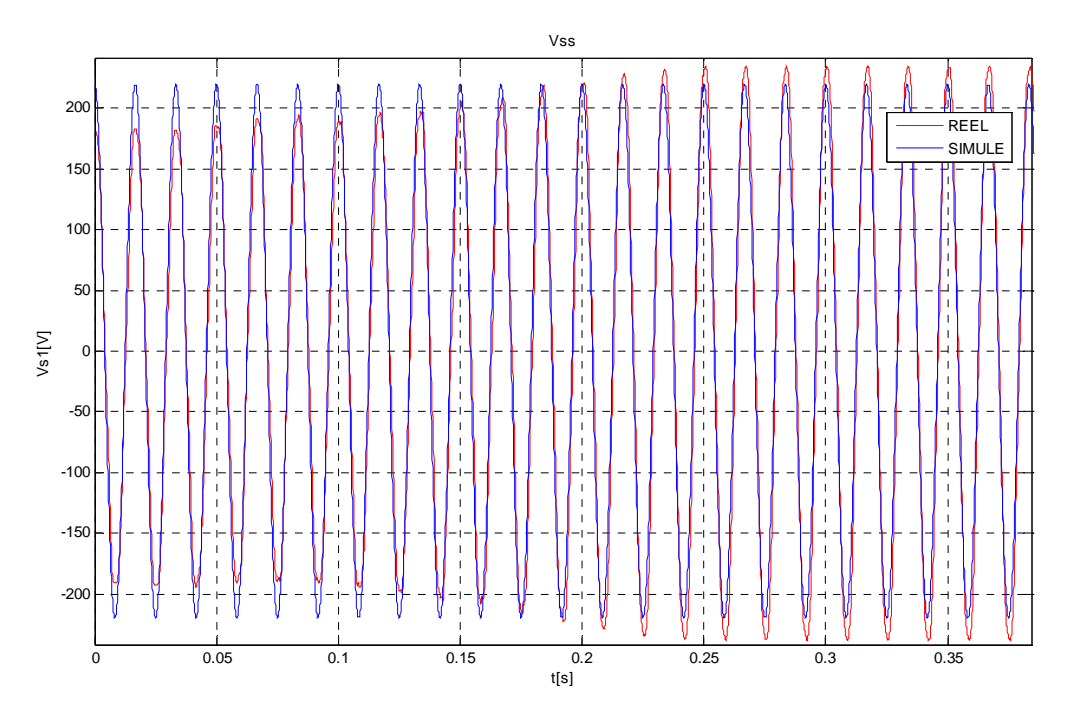

**Fig.4.1. Allure de la tension statorique expérimentale et simulée d'un démarrage direct de la MADA.** 

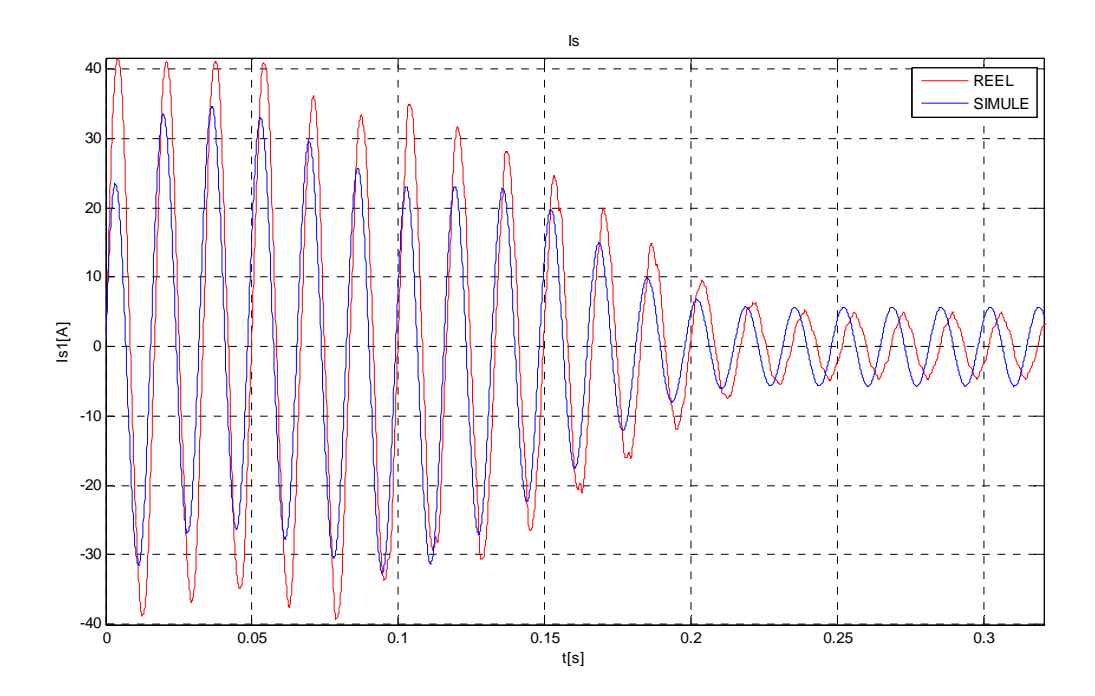

**Fig.4.2. Allure du courant statorique expérimentale et simulée d'un démarrage direct de la MADA.** 

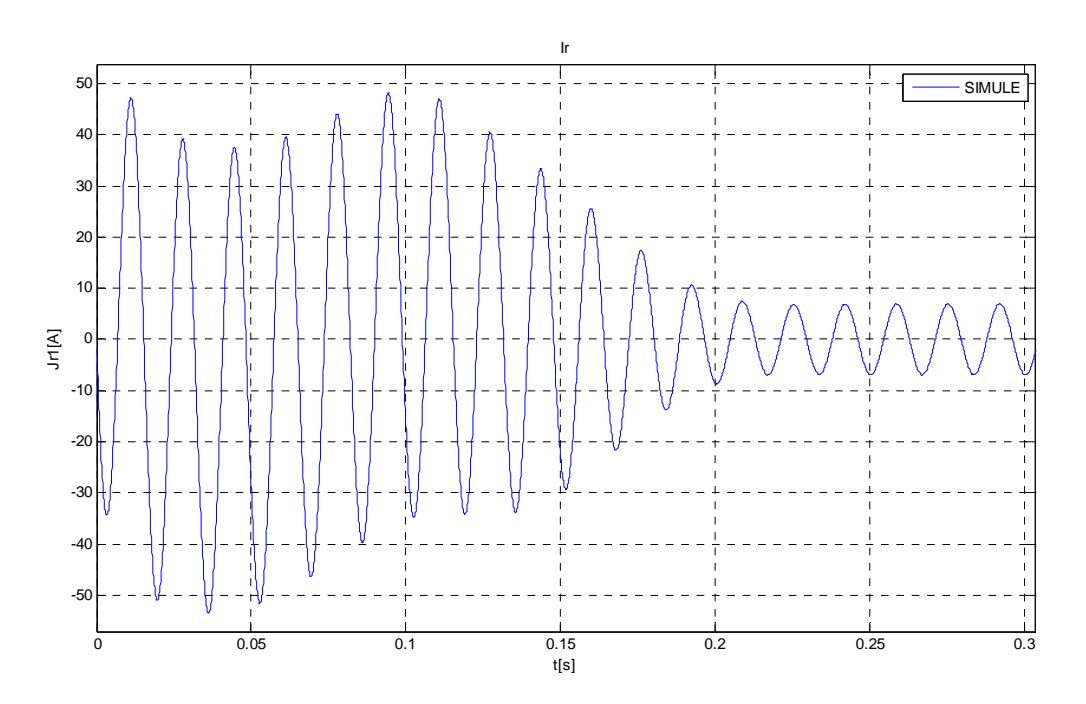

**Fig.4.3. Allure du courant rotorique simulée d'un démarrage direct de la MADA.** 

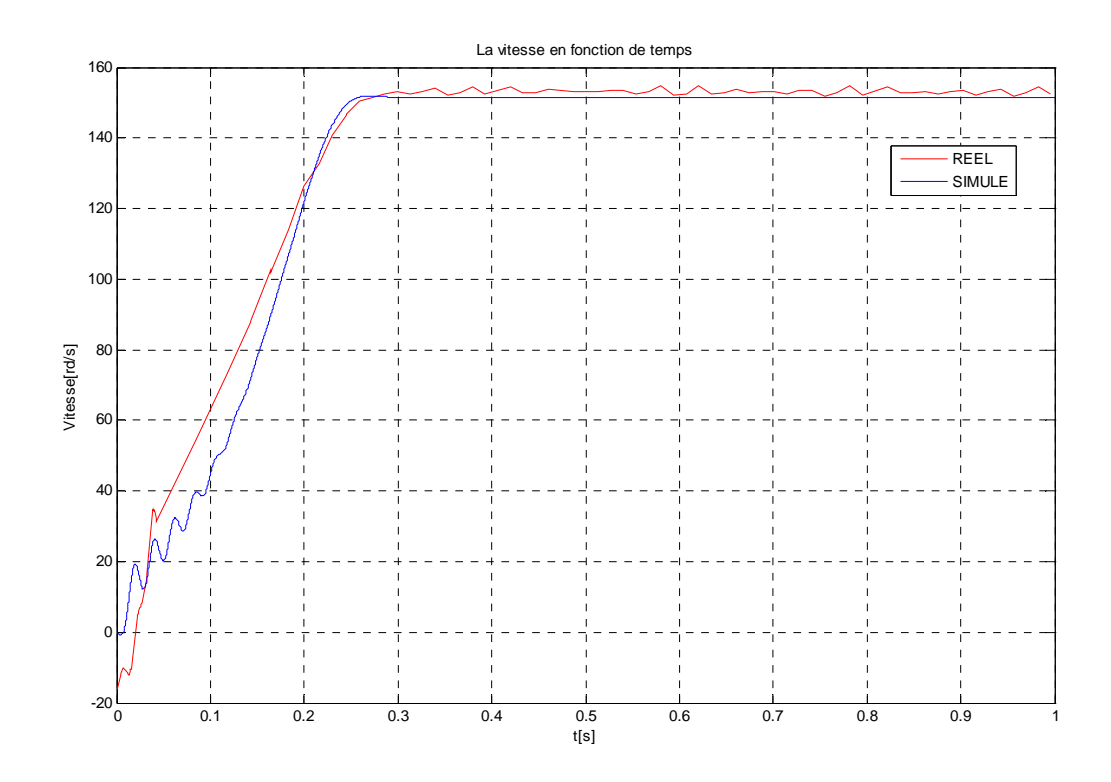

**Fig.4.4. Allure de la vitesse expérimentale et simulée d'un démarrage direct de la MADA.** 

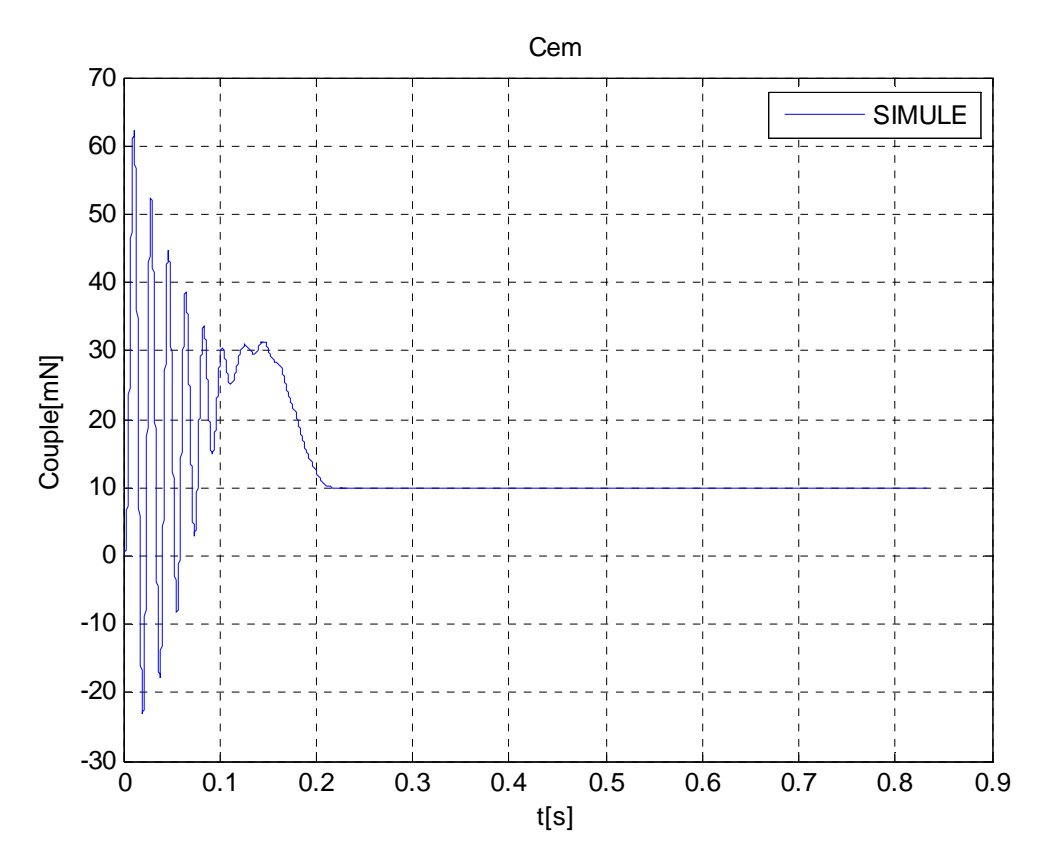

**Fig.4.5. Allure du couple simulée d'un démarrage direct de la MADA.** 

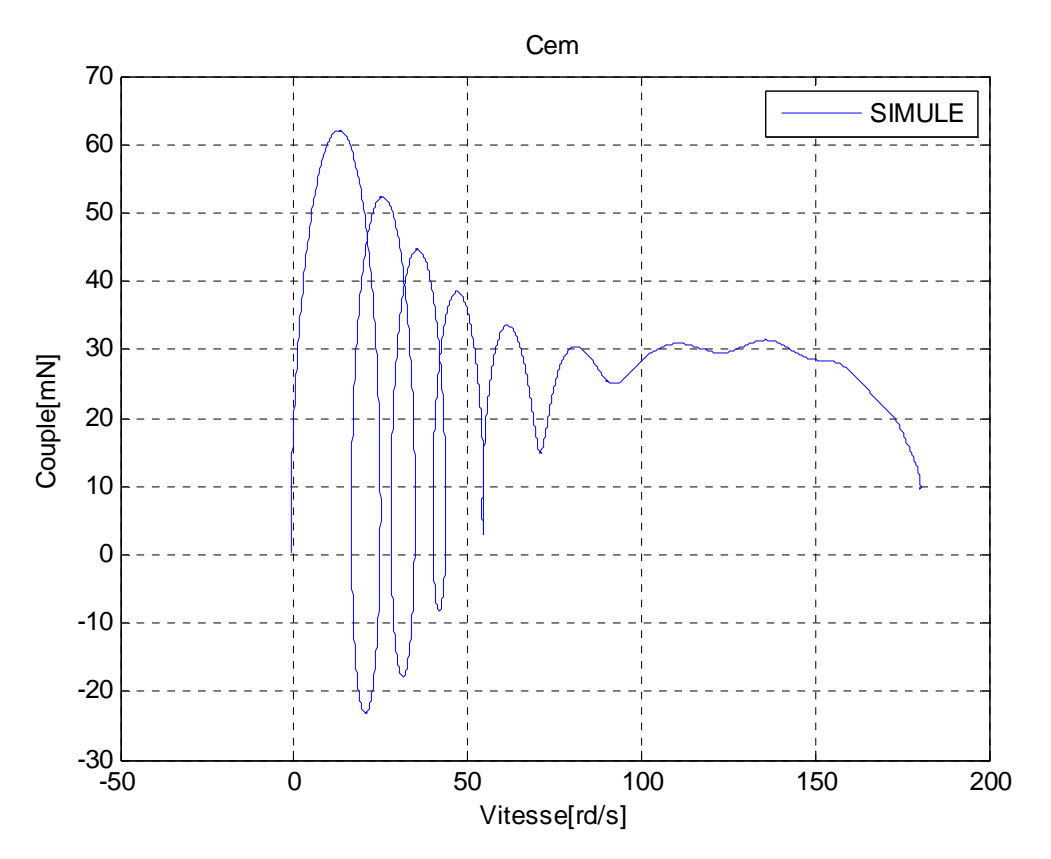

**Fig.4.6. Allure du couple en fonction de la vitesse d'un démarrage direct de la MADA** 

 Une comparaison de l'allure des signaux simulés à celle obtenues expérimentalement nous a permis de constater qu'il ya une parfaite concordance entre les signaux simulés et ceux mesurés expérimentalement, il existe toutefois une différence au niveau de l'amplitude du courant, et cela est due, entre autres, aux hypothèses utilisées.

#### **4.4. Sensibilité des caractéristiques de la machine à la variation des paramètres**

Partant de l'allure de la vitesse de la machine parfaitement identifiée, nous comparerons cette allure à celles où l'on fait varier jusqu'à plus ou moins 80% de la valeur de certains paramètres. Une telle gamme de variation est très large, elle permet cependant de montrer que certains paramètres n'ont qu'une influence très réduite sur la réponse du système.

Afin de permettre des comparaisons moins subjectives que celles reposant sur les allures des courbes, nous évaluons les deux indices suivants :

- Temps de montée : il correspond au temps que met la vitesse pour atteindre le régime permanent.
- Dépassement : il correspond à l'écart entre la vitesse de consigne et la vitesse maximale atteinte lors de cet échelon [35].

#### **4.4.1. Paramètres mécaniques**

 Il est tout à fait logique que l'influence des paramètres mécaniques du système tournant (machine+charge) ait une grande importance sur la réponse.

#### **4.4.1.1. Moment d'inertie (J)**

 Nous simulons le comportement en vitesse pour des variations de -80% à +80% sur l'inertie du système (figures 4.7 et 4.8).

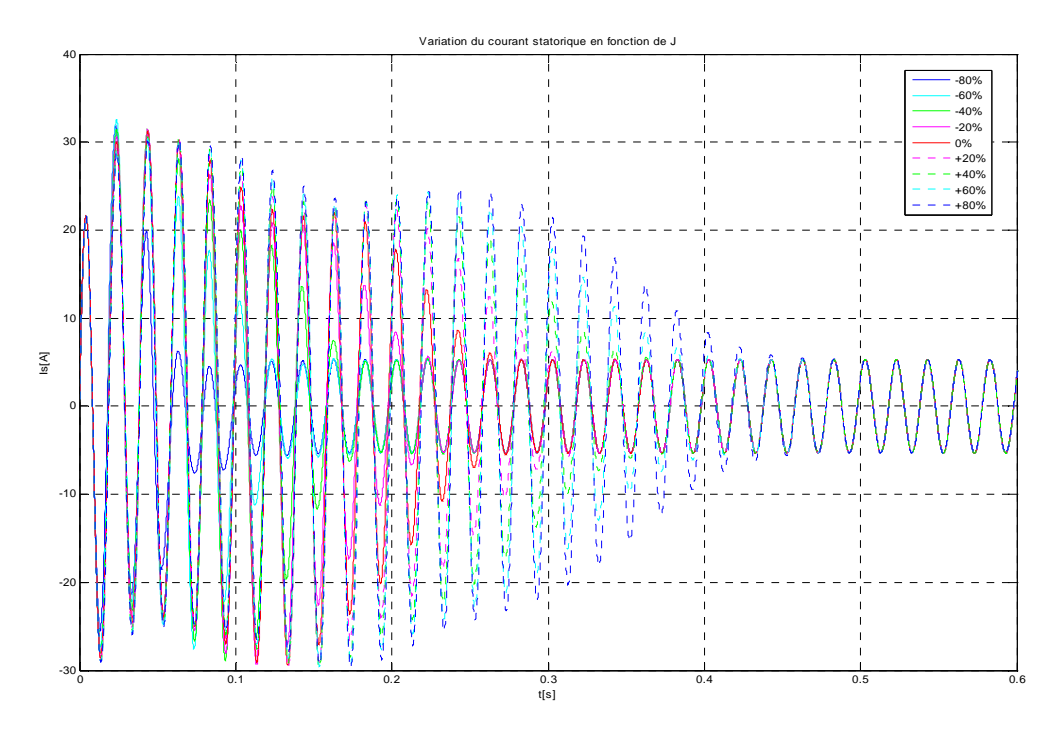

**Fig.4.7. Variation du courant en fonction de la variation de J entre -80% et +80%.**

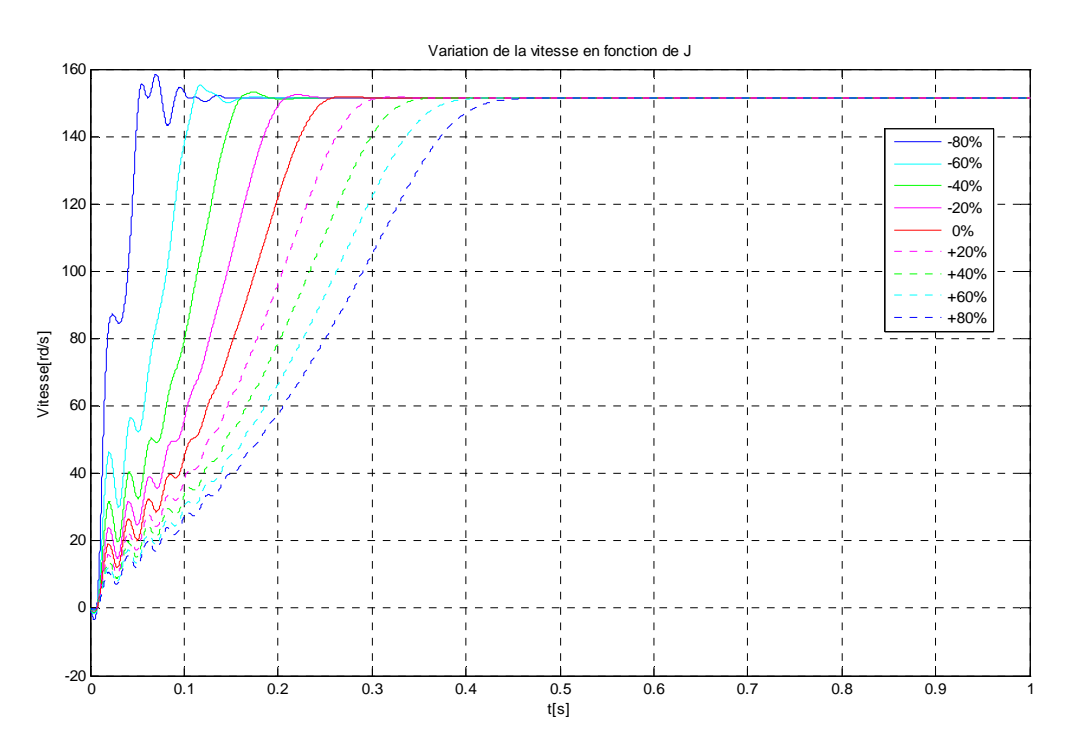

**Fig.4.8. Variation de la vitesse en fonction de la variation de J entre -80% et +80%.** 

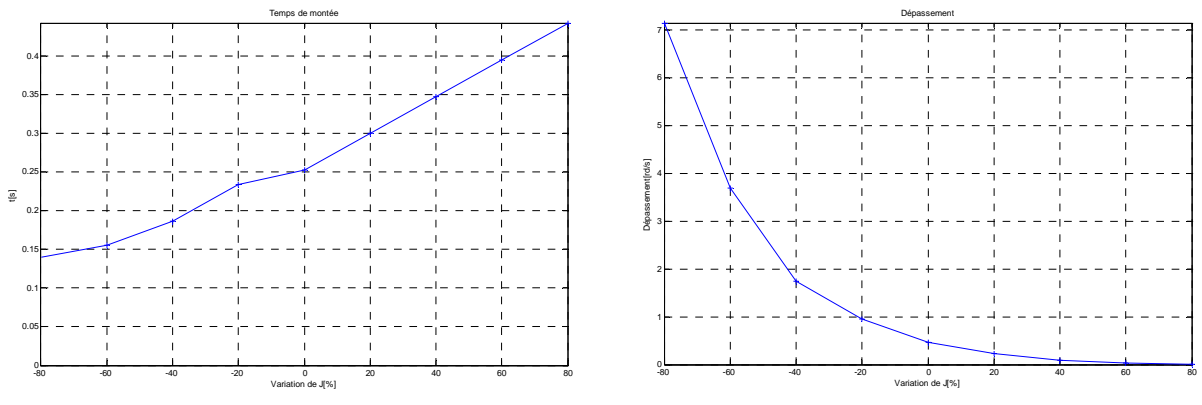

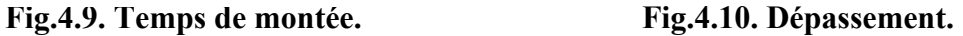

En fonction de la variation du moment d'inertie, on observe une grande variation sur le temps du régime transitoire, cependant si l'inertie de la charge est importante, l'appel du courant au demarrage reste en butée plus longtemps et par consequence le temps du demarrage sera important.

#### **4.4.1.2. Cœfficient de frottement sec (f)**

 Nous simulons des variations de -80% à +80% sur le cœfficient de frottement sec f de la machine.

Il est intéressant de signaler que le fait d'avoir un cœfficient f non nul, conduit à une réponse non-linéaire. En effet, durant la phase de décroissance de la vitesse, le couple résistant aide au freinage puis, une fois le zéro dépassé, lors de l'accélération, il devient une charge qui diminue le couple net d'accélération.

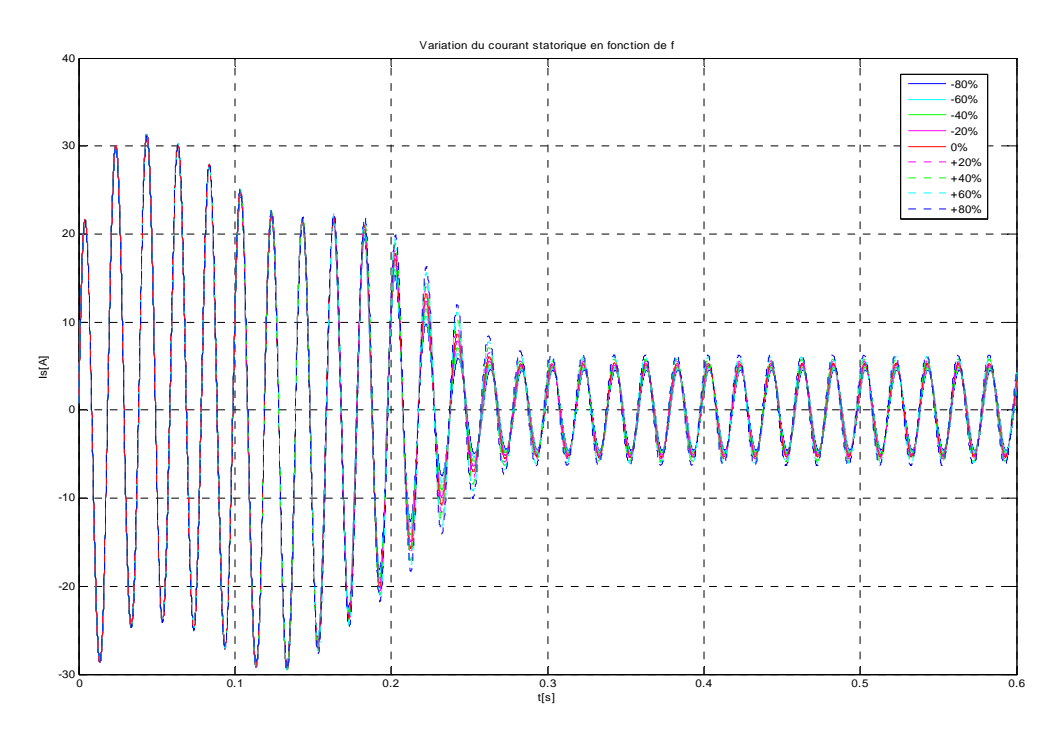

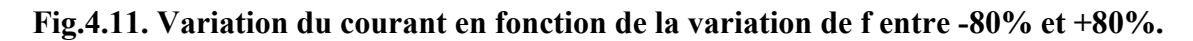

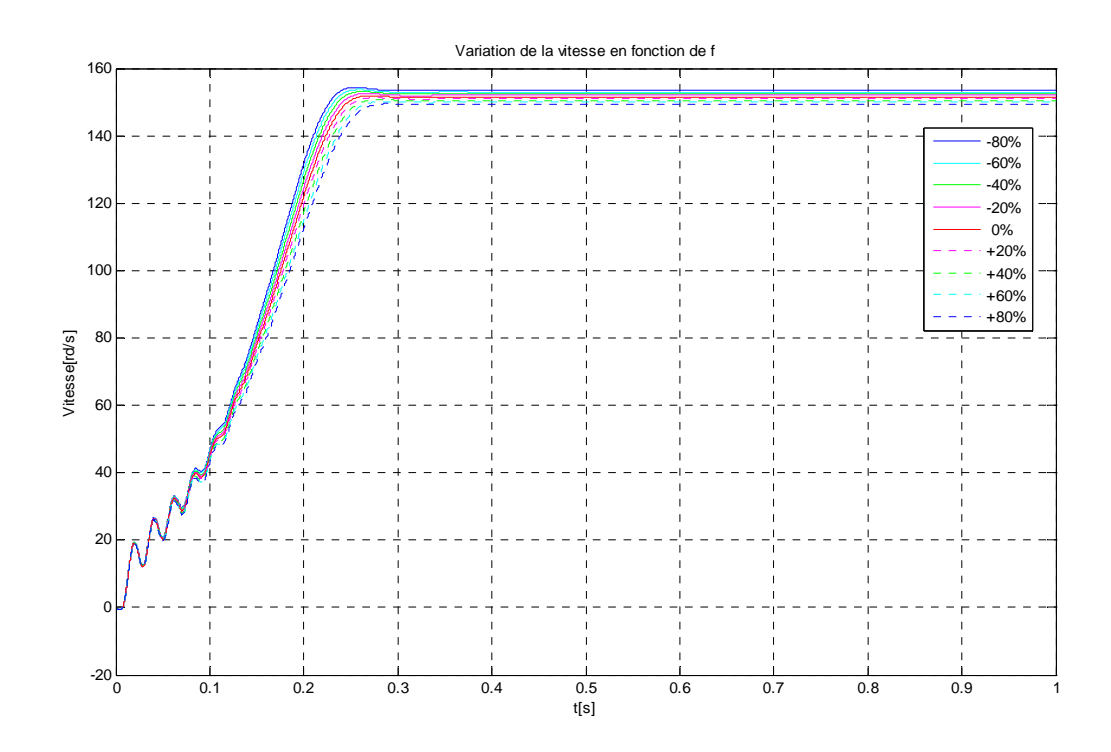

**Fig.4.12. Variation de la vitesse en fonction de la variation de f entre -80% et +80%.** 

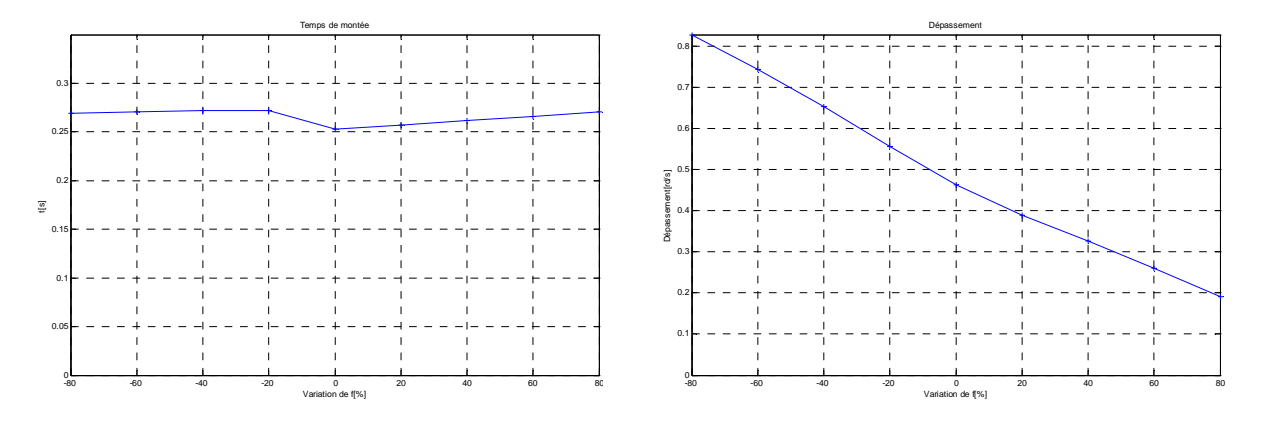

 **Fig.4.13. Temps de montée. Fig.4.14. Dépassement.** 

La variation de la vitesse de rotation de la machine reflète la variation du couple électromagnétique généré par la machine et celui de la charge, et puisque le coefficient de frotement est de valeur faible (0.02700 m.N.s pour notre machine), celui-ci ne génère qu'un couple de frotement faible qui vient s'ajouter au couple résistant, et par consequence les réponses de vitesse à la perturbation sur le cœfficient de frottement sec tendent à se confondre.

#### **4.4.1.3. Le couple résistant (Cr)**

Les mêmes simulations sont conduites avec le couple résistant comme paramètre pour des variations de -80% à +80%, sauf que la sensibilité à ces variations est mulipliée.

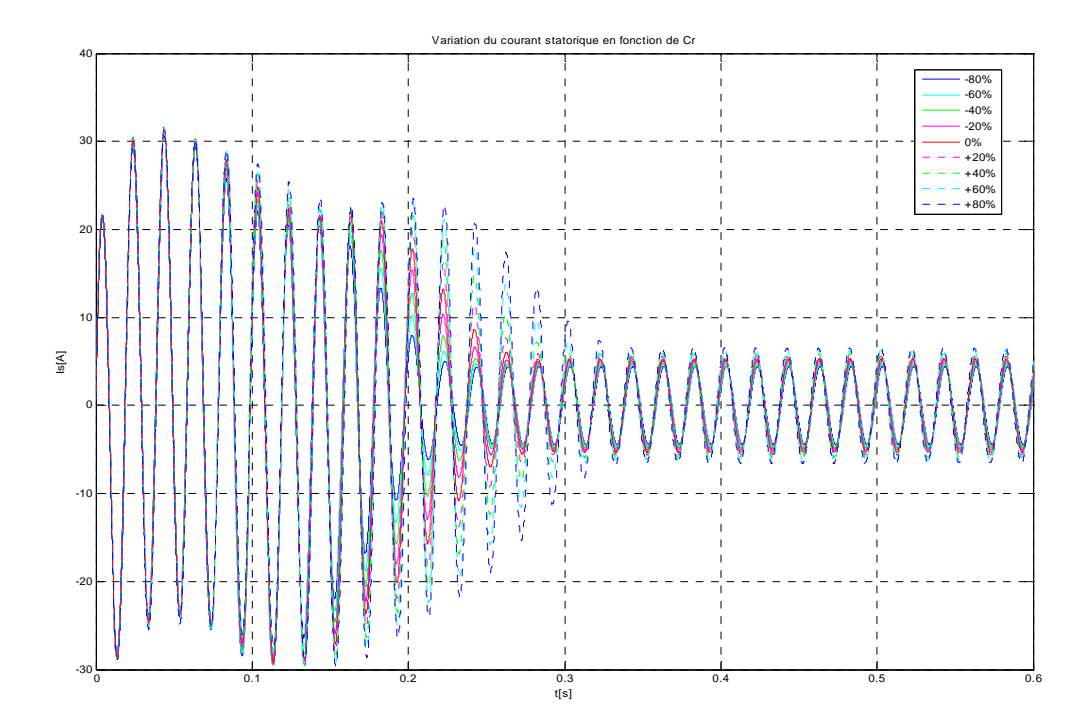

**Fig.4.15. Variation du courant en fonction de la variation de Cr entre -80% et +80%.** 

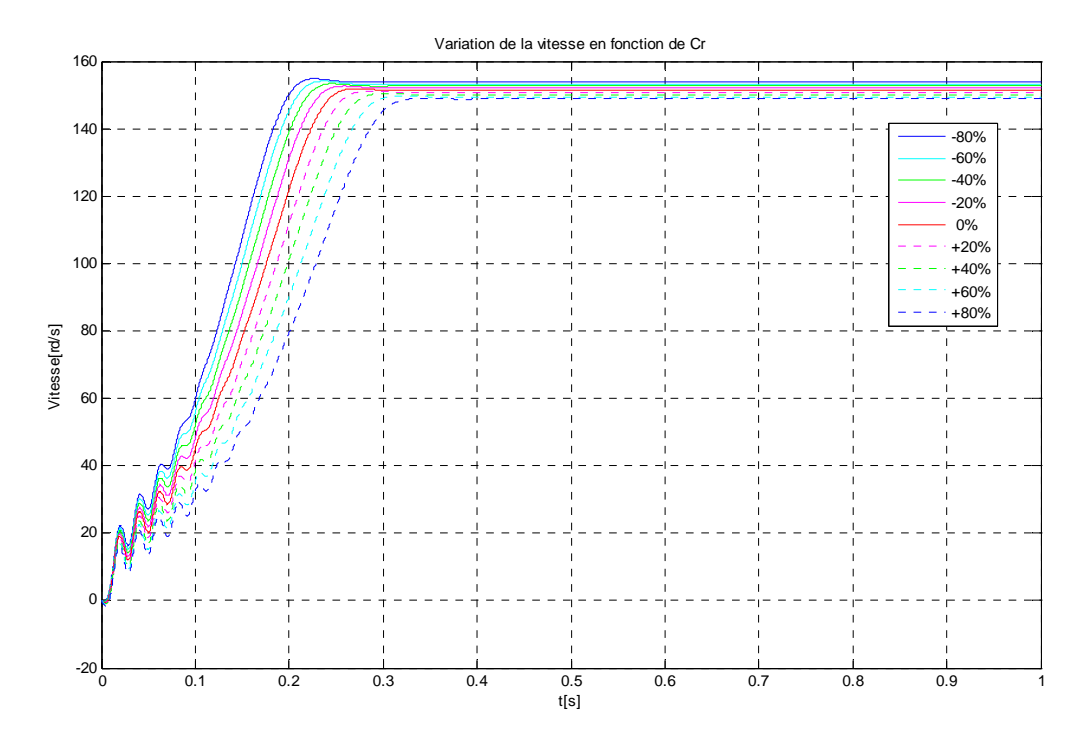

**Fig.4.16. Variation de la vitesse en fonction de la variation de Cr entre -80% et +80%.** 

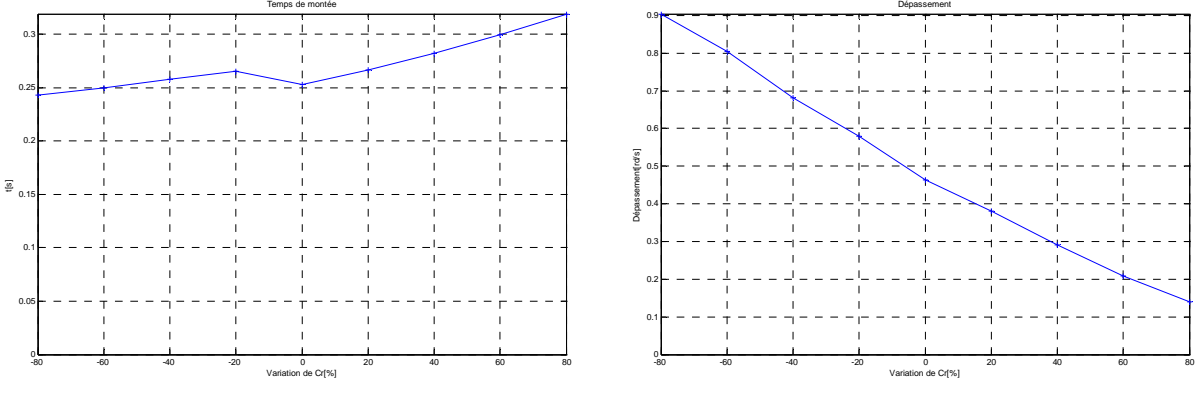

**Fig.4.17. Temps de montée. Fig.4.18. Dépassement.**

#### **4.4.2. Paramètres électriques**

 On va s'intéresser maintenant à l'influence des paramètres électriques pris séparément tout en gardant les paramètres mécaniques constants. Les allures de la vitesse, obtenus par variation d'un des paramètres seront comparées à la réponse de référence.

#### **4.4.2.1. Résistance statorique (Rs)**

 Les simulations avec la résistance statorique comme paramètre pour des variations de -80% à +80% ont conduit aux résultats représentés sur les figures 4.19 et 4.20.

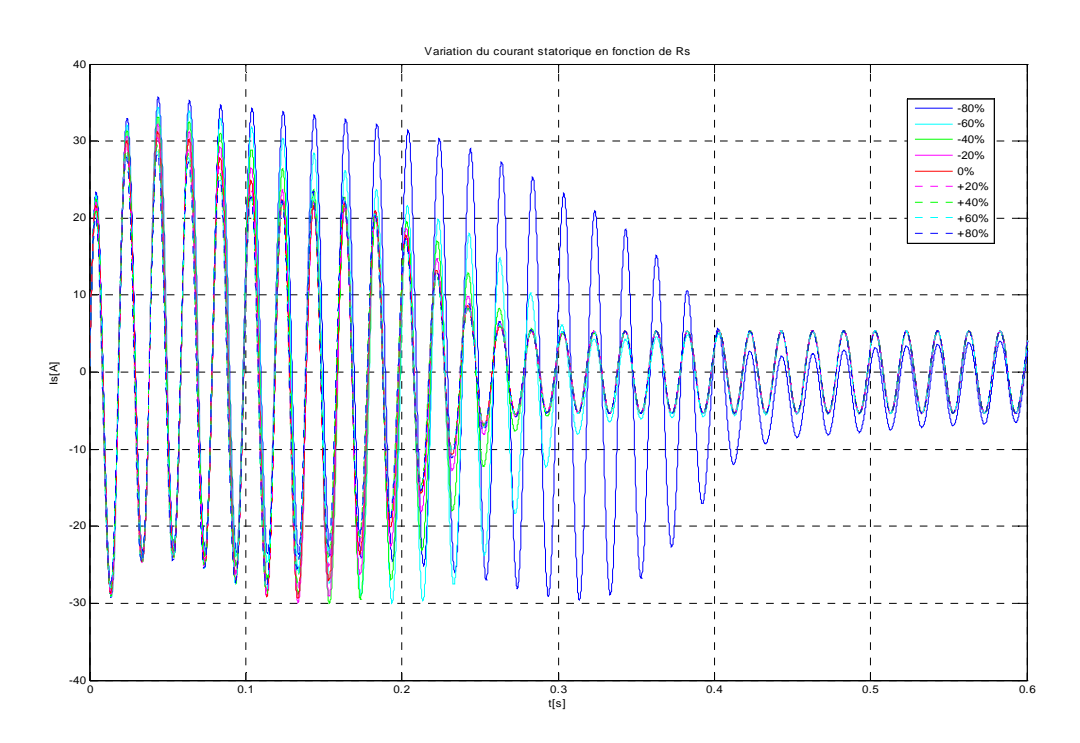

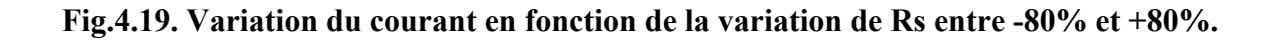

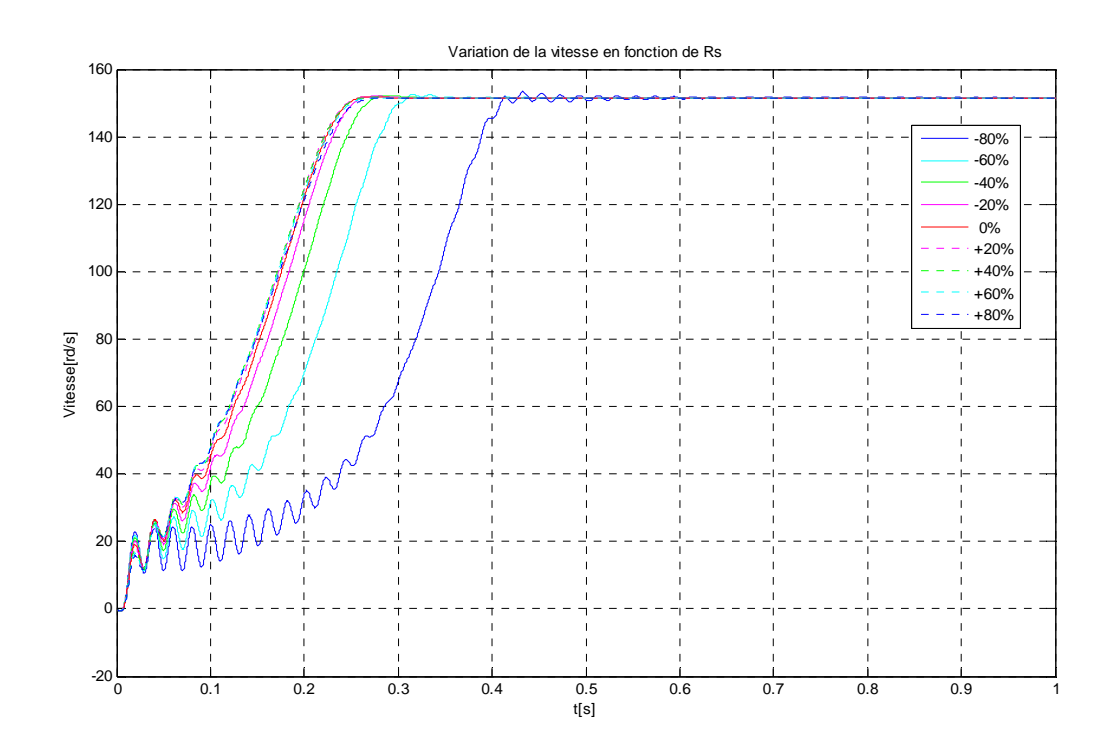

**Fig.4.20. Variation de la vitesse en fonction de la variation de Rs entre -80% et +80%.** 

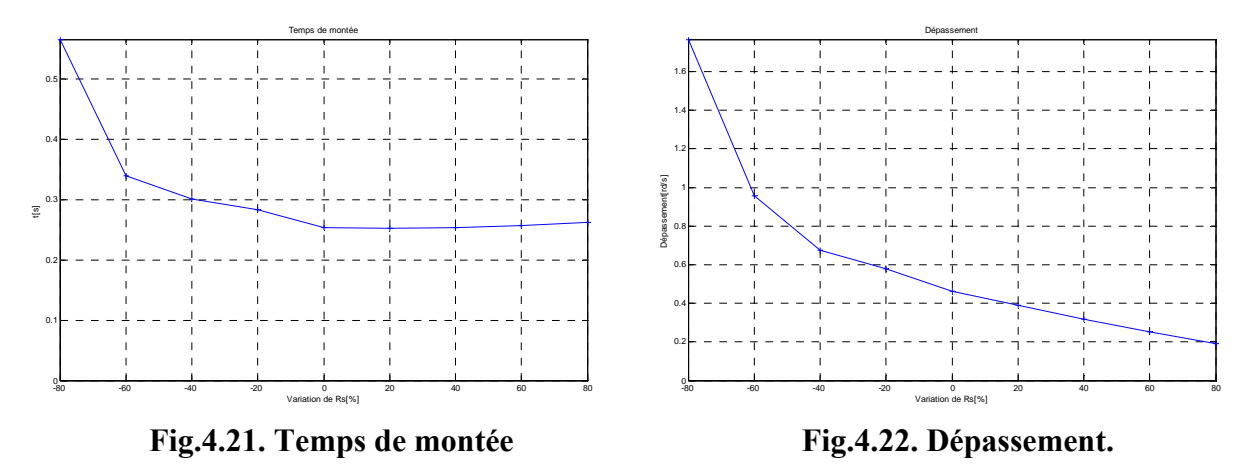

 A travers les figures 4.19 à 4.22, nous observons que la résistance statorique a très peu d'influence sur le temp de montée et le dépassement en vitesse du système, avec toutefois l'apparition d'oscillations supplémentaire pour que la vitesse soit comprise dans la fourchette de tolérance en ce qui concerne la valeur de -80% de Rs, et provoque le plus de dépassement par rapport à la consigne avec un temps de montée le plus grand parmi les autres variations de Rs (figure 4.21).

 Au vu de ces résultats, il ressort qu'une sous-estimation de la résistance statorique conduit à un dépassement plus important, et un temps de demarrage plus lent.

#### **4.4.2.2. Résistance rotorique (Rr)**

 Les mêmes simulations sont conduites avec la résistance rotorique comme paramètre pour des variations de -40% à +40%.

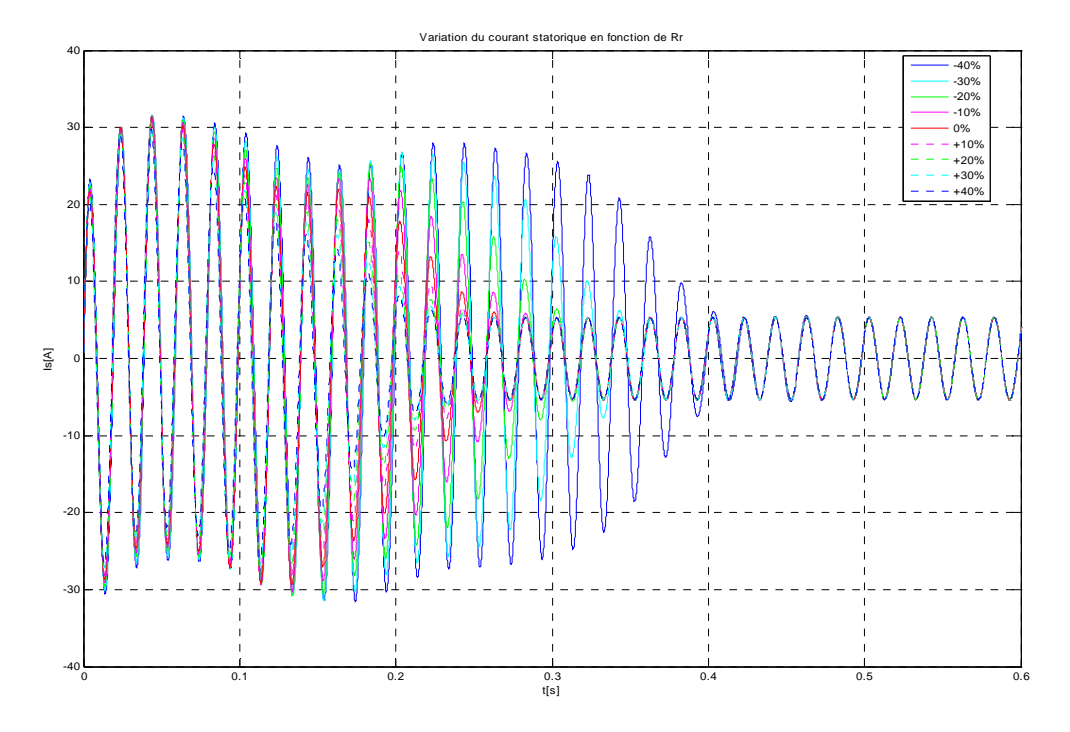

**Fig.4.23. Variation du courant en fonction de la variation de Rr entre -40% et +40%.** 

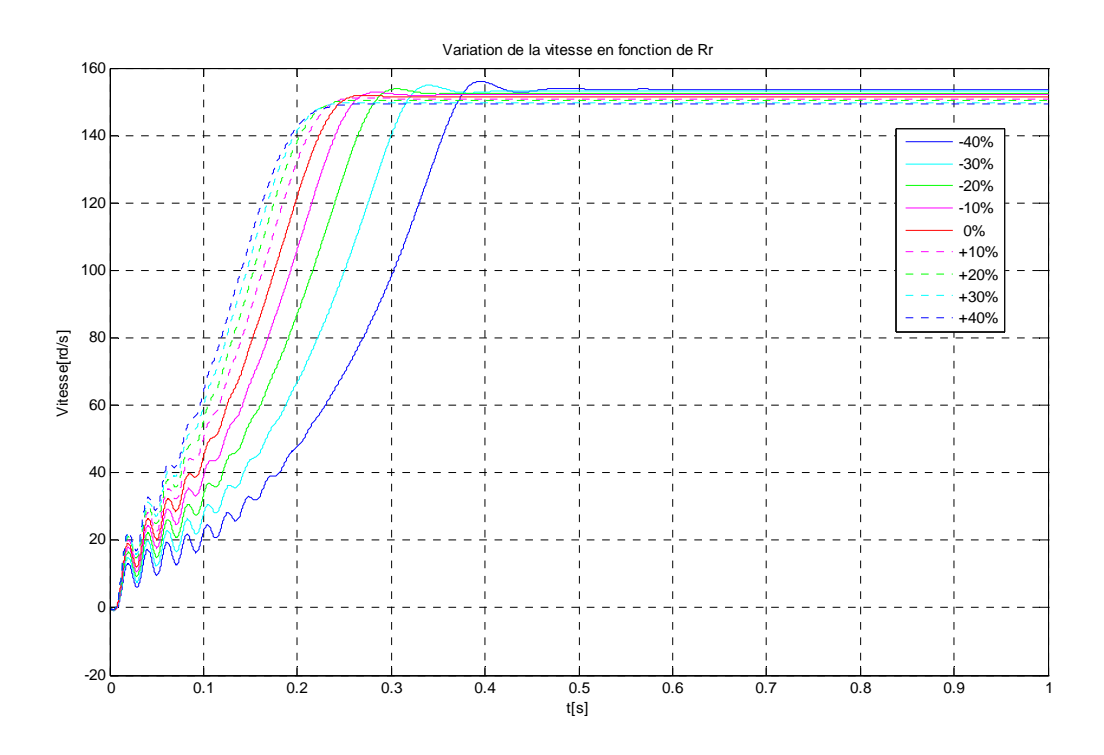

**Fig.4.24. Variation de la vitesse en fonction de la variation de Rr entre -40% et +40%.** 

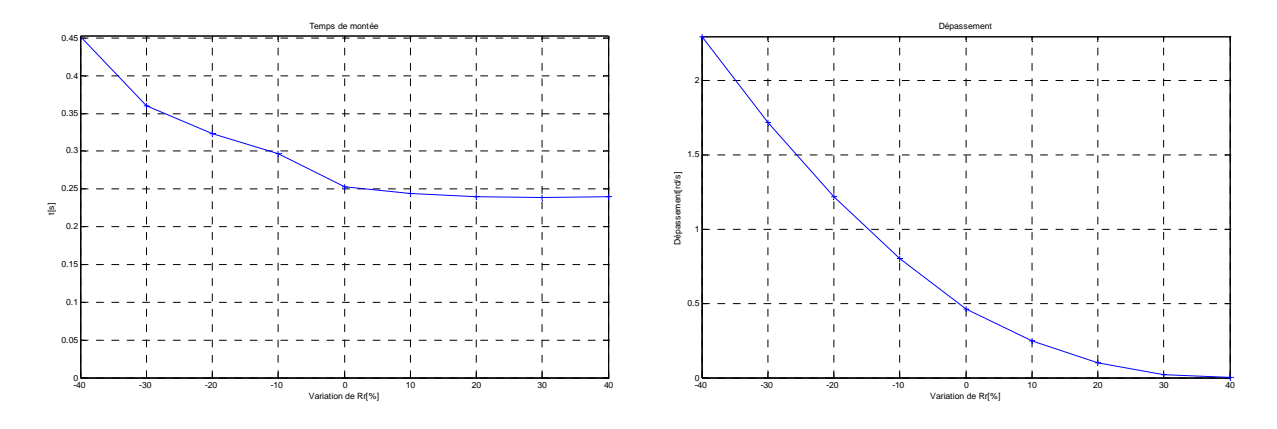

 **Fig.4.25. Temps de montée. Fig.4.26. Dépassement.** 

Une augmentation de  $R_r$  provoque une diminution du temps de demarrage puisque dans ce cas le couple de démarrage devient très important.

Pour les machines de faible puissance, il est nécessaire de prendre en considération l'influence des résistances des enroulements. L'effet de ces résistances peut être majoré par la multiplication des expressions du courant et du couple par une fonction exponentielle [28].

#### **4.4.2.3. Cœfficient de dispersion (σ)**

 Les figures suivantes présentent la réponse du système suite à des variations de -8% à  $+8\%$  sur σ.

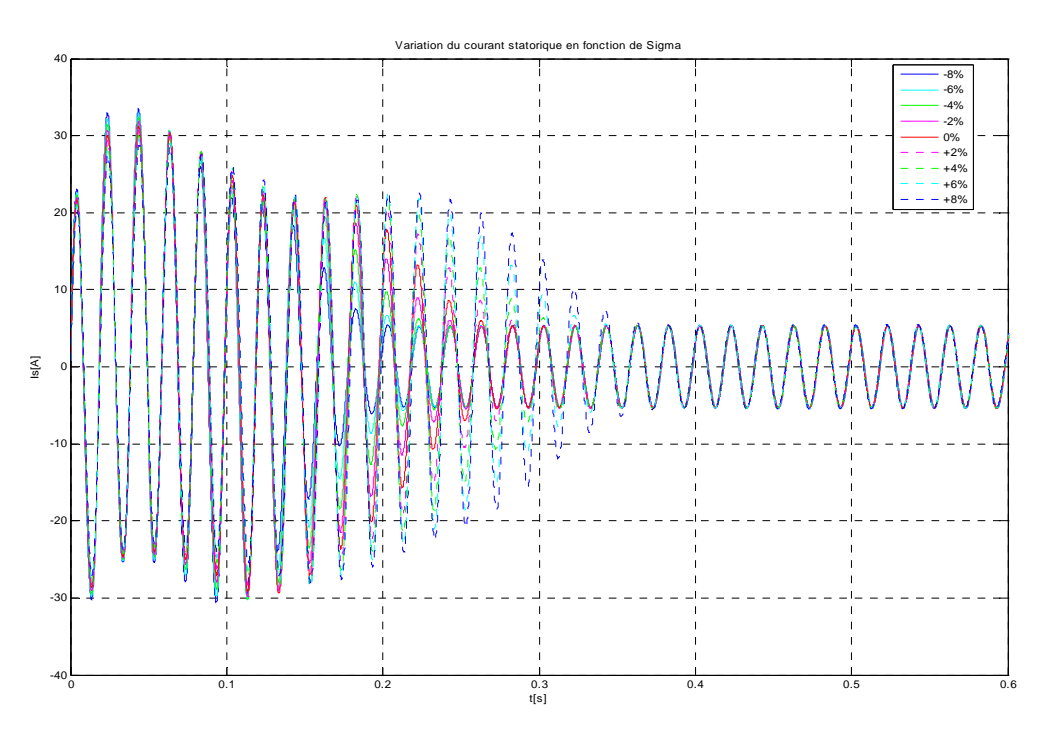

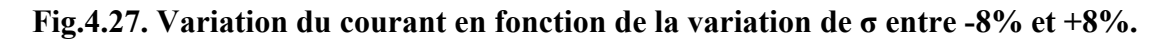

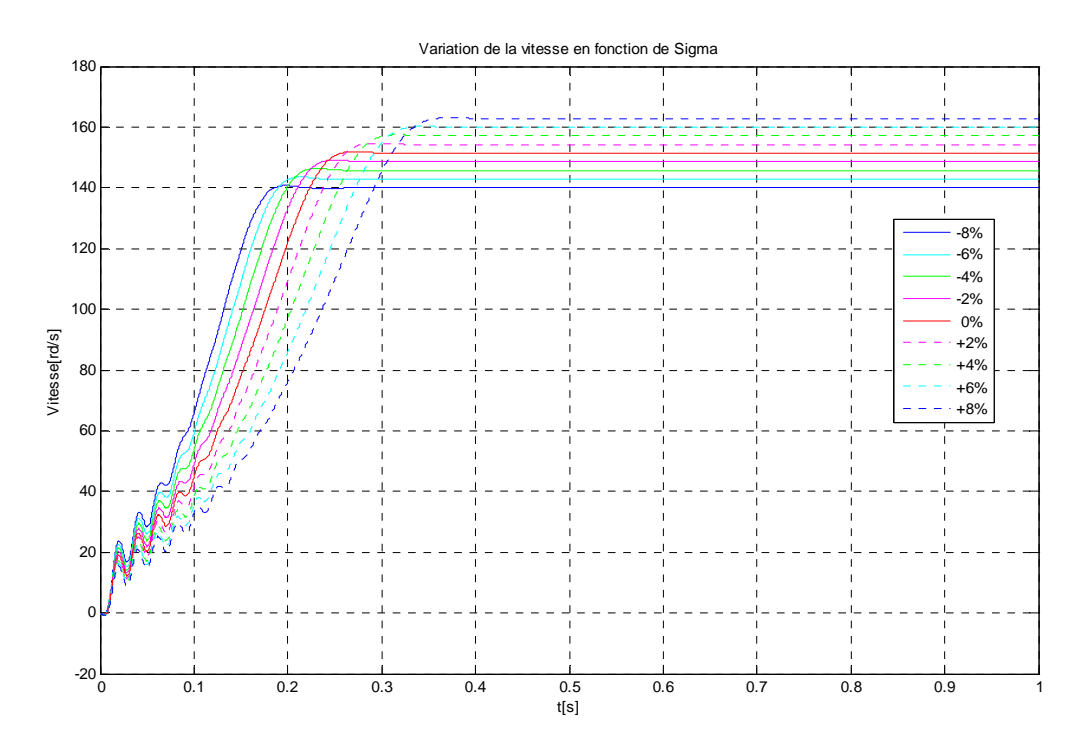

**Fig.4.28. Variation de la vitesse en fonction de la variation de σ entre -8% et +8%.** 

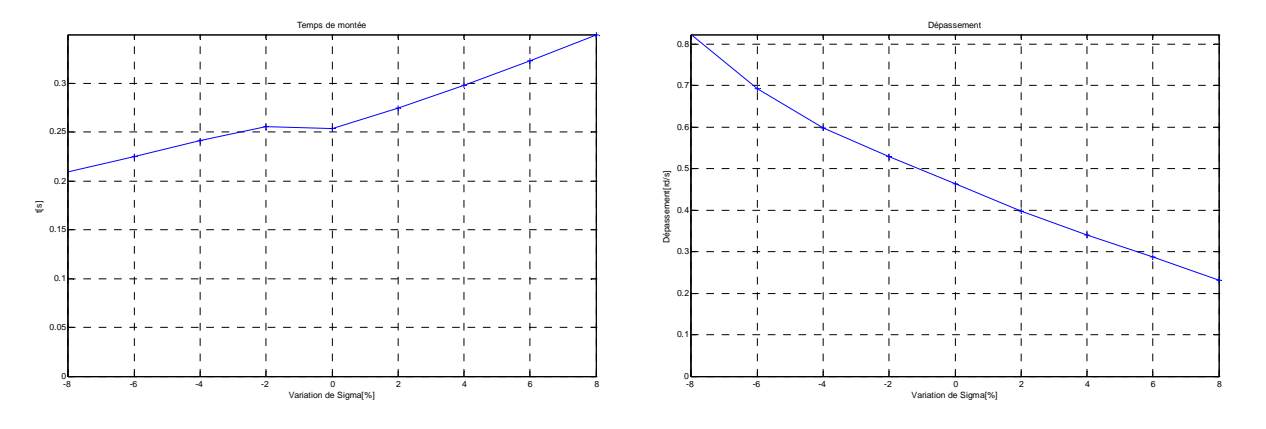

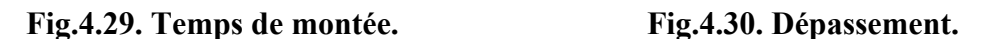

Du point de vue de la réponse en vitesse, on ne remarque pas de grandes variations avec le changement de la valeur de σ dans un court intervalle (figure 4.27 à 4.30). Toutefois, sur le temps de montée (figure 4.28), plus les fuites augmentent, plus le temps de réponse s'allonge. Ceci est bien entendu la conséquence d'un couple moins fort à courant Js donné. D'ailleurs sur les courbes en courant, à couple de charge fixé, nous observons un appel en courant Js plus élevé quand le cœfficient de dispersion de la machine augmente.

Un autre point très important concerne la valeur de σ, il est souhaitable que σ ne soit pas trop faible, sous peine de voir des oscillations très importantes sur les courants et qui se reportent par la suite sur le couple électromagnétique de la machine. Néanmoins, une valeur trop élevée, conduirait à un mauvais rendement de la machine [35].

## **4.4.2.4. L'inductance cyclique statorique (Lcs)**

 Les figures suivantes présentent la réponse du système suite à des variations de -2.5%  $a + 2.5\%$  sur Lcs.

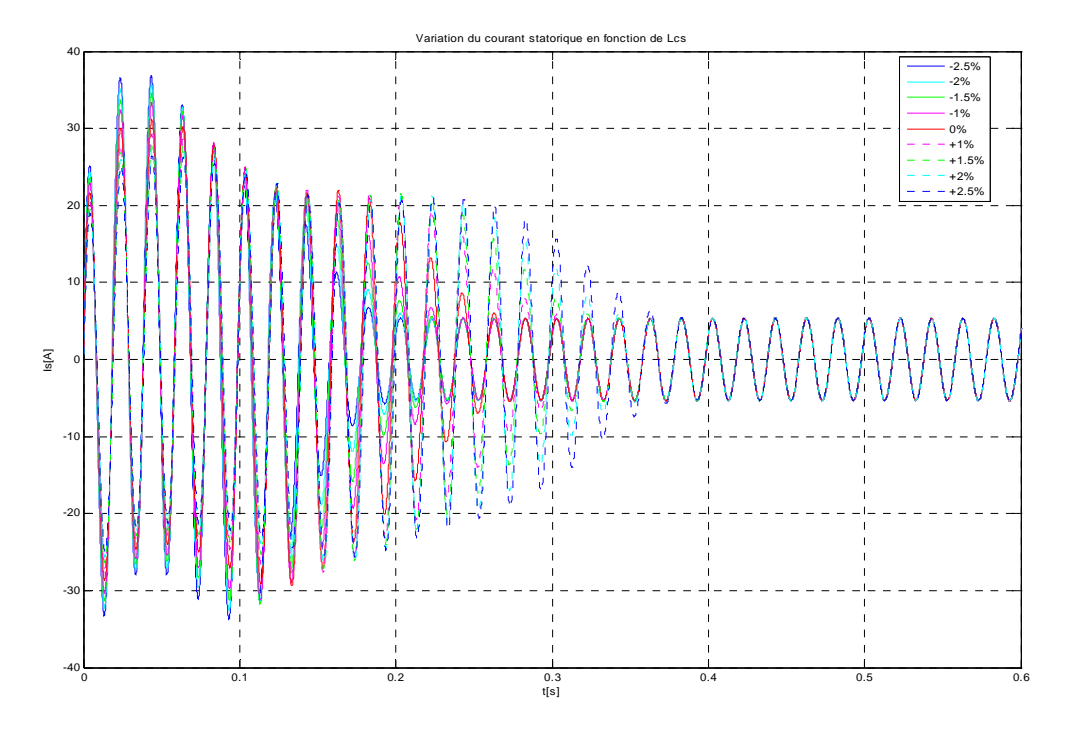

**Fig.4.31. Variation du courant en fonction de la variation de Lcs entre -2.5% et +2.5%.** 

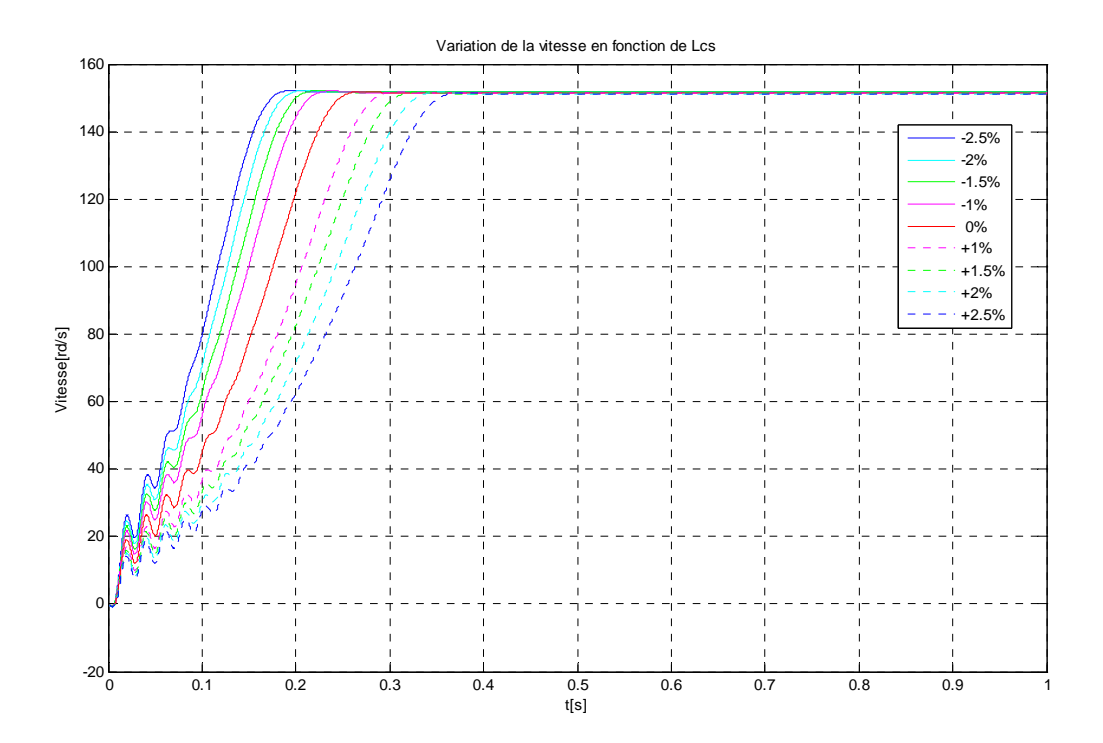

**Fig.4.32. Variation de la vitesse en fonction de la variation de Lcs entre -2.5% et +2.5%.** 

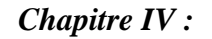

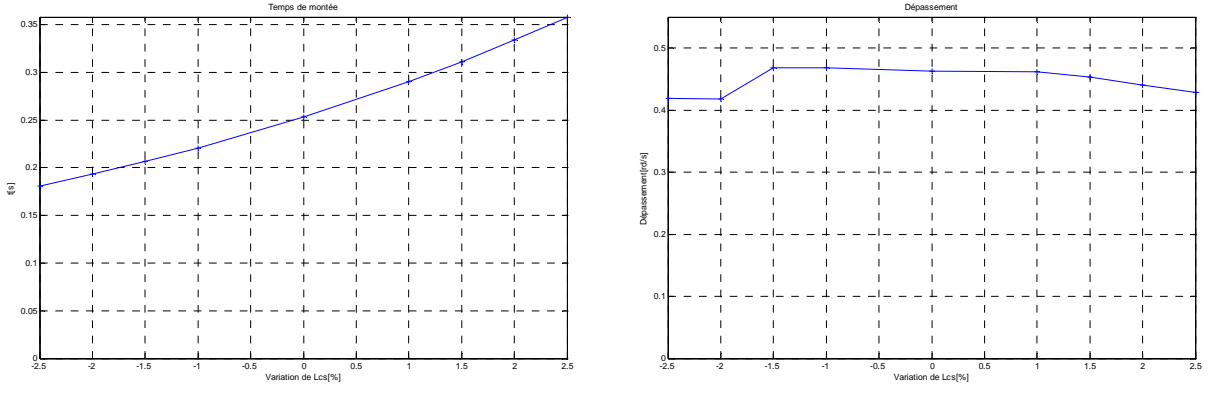

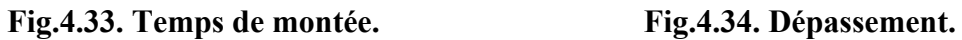

Une augmentation de  $L_{cs}$  agit fortement sur le régime transitoire qui devient plus long, donc la réponse de la vitesse est très sensible à la variation de L<sub>cs</sub>.

# **4.4.2.5. L'inductance cyclique rotorique (Lcr)**

Les figures suivantes présentent la réponse du système suite à des variations de -2.5%  $\hat{a}$  +2.5% sur Lcr.

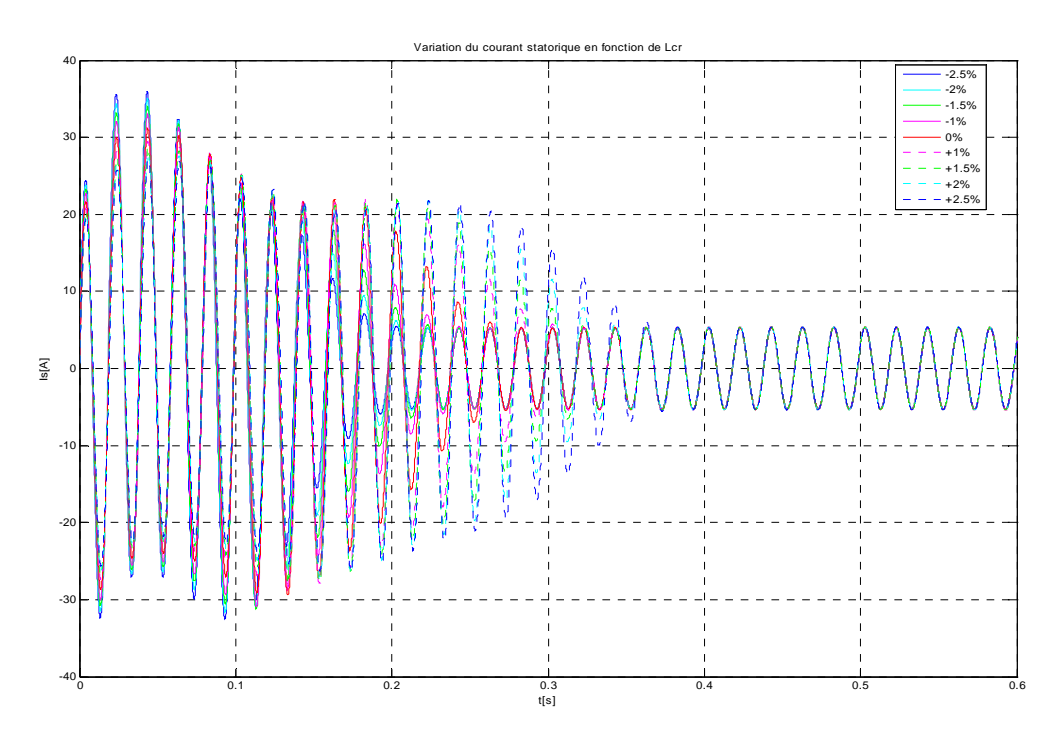

**Fig.4.35. Variation du courant en fonction de la variation de Lcr entre -2.5% et +2.5%.** 

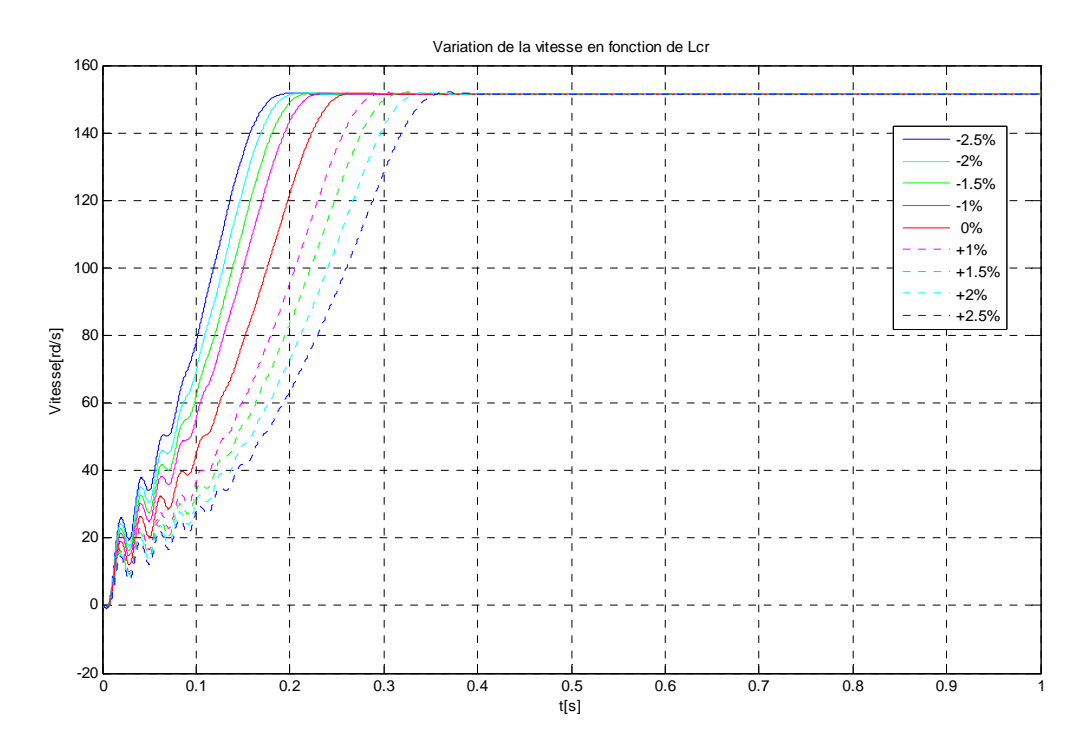

**Fig.4.36. Variation de la vitesse en fonction de la variation de Lcr entre -2.5% et +2.5%.** 

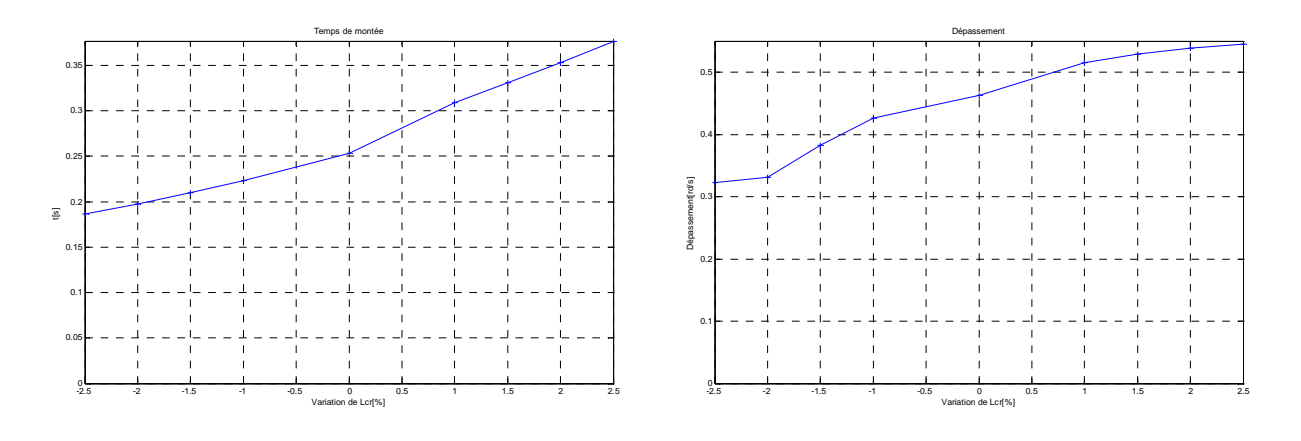

 **Fig.4.37. Temps de montée Fig.4.38. Dépassement** 

Une augmentation de  $L_{cr}$  agit fortement sur le régime transitoire qui devient plus long, donc la réponse de vitesse est très sensible à la variation de L<sub>cr</sub>, nous constatons par ailleurs que  $L_{cr}$  agit de la même manière que  $L_{cs}$ .

#### **4.4.2.6. L'inductance mutuelle cyclique entre le stator et le rotor (M)**

 Les figures suivantes présentent la réponse du système suite à des variations de -2.5% a +2.5% sur M.

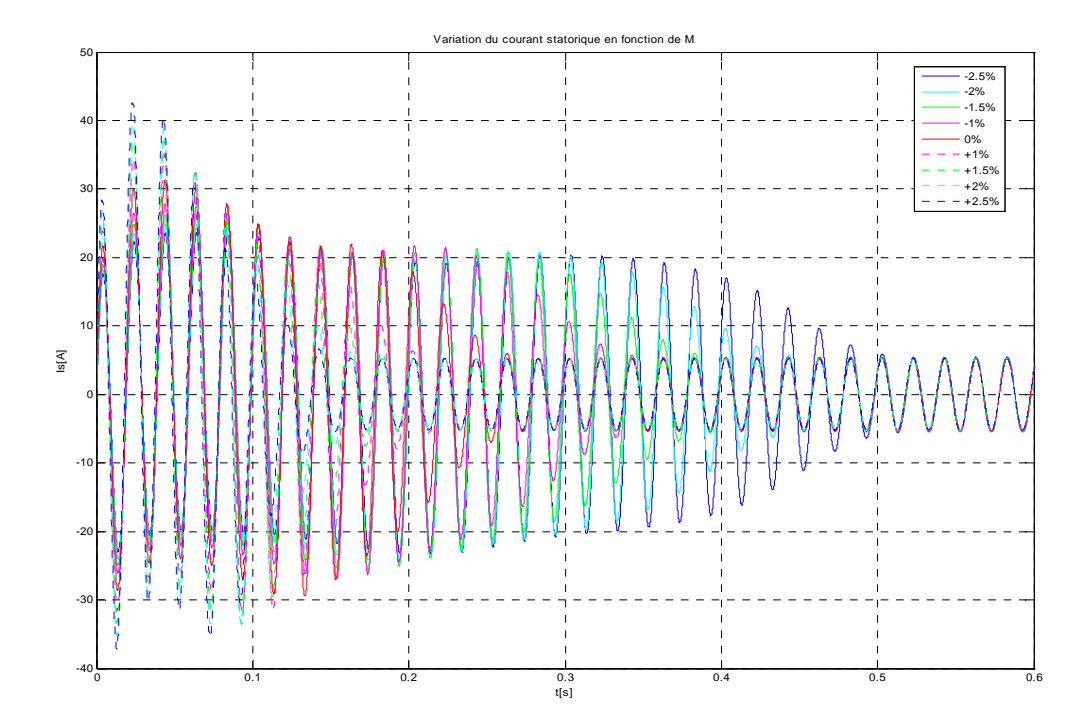

**Fig.4.39. Variation du courant en fonction de la variation de M entre -2.5% et +2.5%.** 

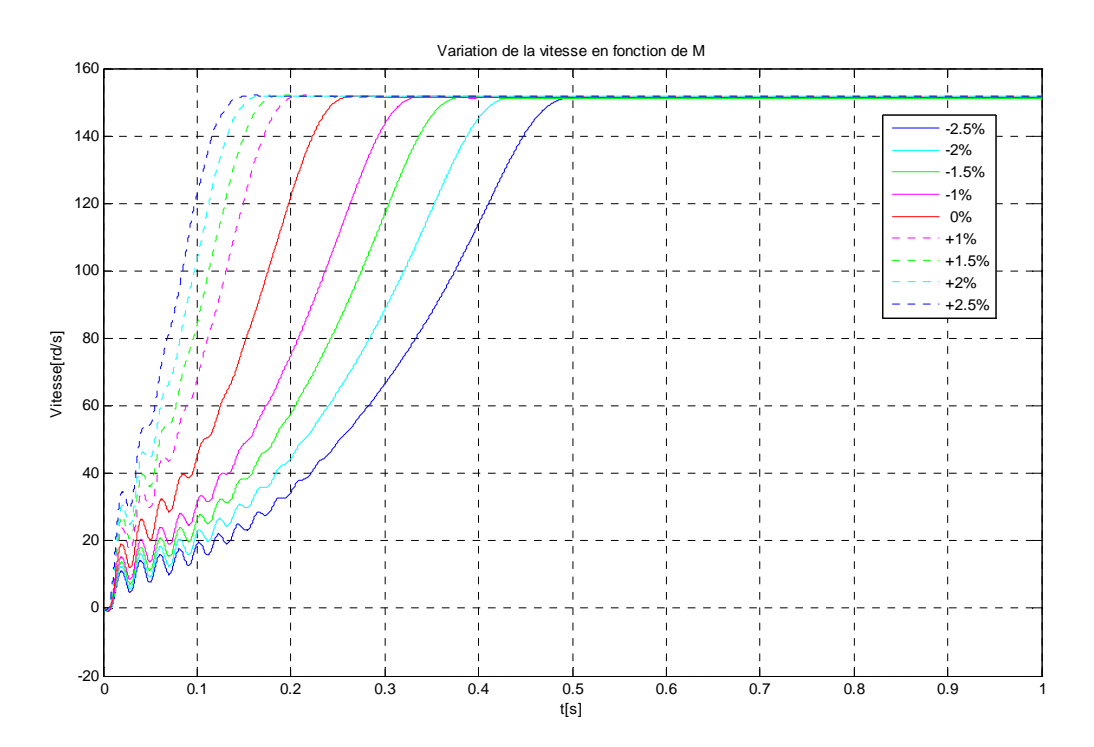

**Fig.4.40. Variation de la vitesse en fonction de la variation de M entre -2.5% et +2.5%.**
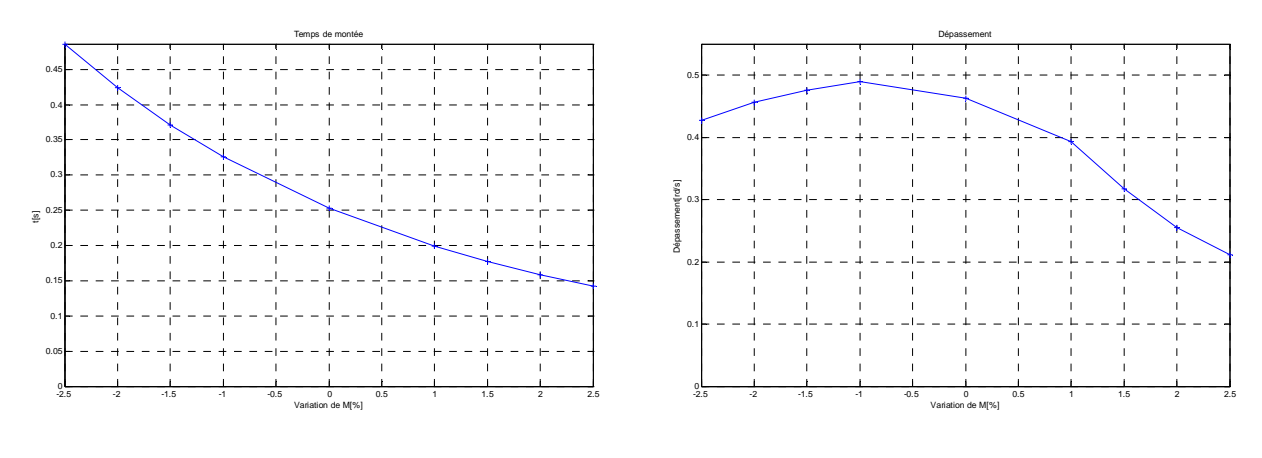

**Fig.4.41. Temps de montée. Fig.4.42. Dépassement.**

 D'après la figure 4.40 et par une comparaison avec la figure 4.32 et 4.36 on constate qu'une diminution de M de 2.5% donne les mêmes résultats qu'une augmentation de 5% de  $L_{cs}$  et  $L_{cr}$ . On a donc une sensibilité double pour une variation de M.

# **4.5. Conclusion**

 A partir de la simulation d'un démarrage à vide de la machine, pour une alimentation sinusoïdale (tensions et fréquence constantes), nous avons validé les paramètres identifiés de notre machine, l'évolution des différentes réponses de vitesse et courant en régime dynamique ont montré la concordence du modèle (avec les paramètres identifiés) et les courbes relevées experimentalement.

Après l'analyse des différentes réponses de la vitesse et du courant par rapport à la variation de certains paramètres on constate qu'on a une sensibilité plus importante de ces grandeurs pour une variation de Lcs, Lcr et M ; moins importante pour σ, cependant elle est faible à une variation de Rs, Rr, J et Cr et pratiquement très faible à une variation de f.

# **Conclusion Générale**

Le travail présenté dans ce mémoire a été consacré à l'étude et l'identification de la machine asynchrone à double alimentation utilisée dans une chaîne de production d'énergie éolienne.

Le premier chapitre rappelle les différentes sources d'énergies existantes, en particulier l'énergie éolienne, un état de l'art sur les diverses configurations des éoliennes les plus rencontrées dans les travaux de recherche, les différentes génératrices utilisées et le choix de la machine asynchrone à double alimentation qui devient un concurrent sérieux de la génératrice à cage, a été présenté.

Le second chapitre a été consacré à la modélisation de la MADA, et de son alimentation. Pour cela, La mise en équation des différentes grandeurs caractérisant la machine étudiée, nous a permis d'établir un modèle mathématique à base des vecteurs d'espace dont la complexité a été réduite en se basant sur certaines hypothèses simplificatrices.

Nous avons dédié le troisième chapitre à l'identification paramétrique de la MADA, en utilisant différentes méthodes et techniques de calcul des paramètres. Des essais expérimentaux ont par ailleurs été effectués afin de valider notre étude, Nous avons utilisé divers test standards pour la détermination des paramètres de notre machine, une méthode d'identification numérique basée sur la minimisation d'un critère quadratique a été aussi utilisé, il s'avère que les méthodes numériques appliquées à l'identification des paramètres de la machine, sont des méthodes lourdes en temps de calcul, cependant elles ont l'avantage d'être beaucoup plus précise et permettent de considérer des modèles très complexes de la machine.

Dans le quatrième chapitre, la comparaison des résultats expérimentaux à ceux obtenus par simulation, effectués sous Matlab/Simulink, montre la validité du modèle choisi pour la MADA, de même qu'elle confirme la bonne identification des paramètres.

Nous avons également abordé le problème de variations des paramètres de la machine ou de leur mauvaise identification sur le courant statorique de la machine et sa vitesse de rotation, cas d'un démarrage à vide, il s'avère que certains paramètres ont une influence significative sur le comportement de la machine, alors que d'autres ont une influence négligeable.

Des perspectives de recherche et de réalisation pouvant contribuée à mieux exploiter la machine sont envisageables, a savoir :

– L'utilisation des algorithmes de maximisation ou de minimisation telle que la logique flou, réseaux de neurones, les algorithmes génétiques ...etc, dans le cadre de l'identification des paramètres de la MADA ;

– L'établissement d'un modèle complet de la MADA prenant notamment en compte la saturation magnétique ;

– Etude de la chaîne globale de conversion électromécanique d'aérogénérateurs à base de la MADA, tenant en compte les differents éléments de la chaine de conversion.

# **Références bibliographiques**

- [1] H. Amimeur, "Contribution à la Commande d'une Machine Asynchrone Double Etoile par Mode de Glissement", mémoire de magister, Université El Hadj Lakhdar BATNA, 2008.
- [2] H. Camblong, "Minimisation de l'impact des perturbations d'origine éolienne dans la génération d'électricité par des aérogénérateurs a vitesse variable", thèse de doctorat, Ecole nationale supérieure d'arts et métiers BORDEAUX, 2003.
- [3] S.S. Murthy, B.Singh, P.K. Goel, S.K. Tiwari, "A Comparative Study of Fixed Speed and Variable Speed Wind Energy Conversion Systems Feeding the Grid", PEDS No.7 IEEE, pp. 736-743, 2007.
- [4] A. Sid Farid, "Modélisation et commande du générateur éolien à double alimentation avec filtrage actif du réseau", mémoire de magister, ENP, Alger, 2009.
- [5] HJ. Natke, "Application of system identification in engineering, International Centre for Mechanical Sciences", New York, 1988.
- [6] G.S. Kumar, A. Kishore, "Dynamic Analysis and Control of Output Voltage of a Wind Turbine Driven Isolated Induction Generator", No.6 IEEE, pp. 494-499, 2006.
- [7] F. Merrahi, "Alimentation et commande d'une machine asynchrone à double alimentation (application à l'énergie éolienne) ", mémoire de magister, ENP, Alger, 2007.
- [8] S.M. Barakati, M. Kazerani, X. Chen, "A New Wind Turbine Generation System Based on Matrix Converter", No.5 IEEE, pp. 1-7, 2005.
- [9] Energies Renouvelables. http:// www.energies-renouvelables.org.
- [10] The windpower, wind turbines and windfarms database. http:// www.thewindpower.net.
- [11] F.Y. Ettoumi , A.H. Adane, M.L. Benzaoui, N. Bouzergui, "Comparative simulation of wind park design and siting in Algeria", Renewable energy No. 0960-1481 SD, 2008.
- [12] F. Poitiers, "Etude et commande de génératrices asynchrones pour l'utilisation de l'énergie éolienne", thèse de doctorat, Université de NANTES, 2003.
- [13] K.Ghedamsi, D. Aouzellag, E.M. Berkouk, "Control of wind generator associated to a flywheel energy storage system", Renewable energy Technical Note No. 2145-2156 SD, 2008.
- [14] J. Ekanayake, N. Jenkins, "Comparison of the Response of Doubly Fed and Fixed-Speed Induction Generator Wind Turbines to Changes in Network Frequency", Transactions on energy conversion, Vol.19 No.4 IEEE, pp. 800-802, Décembre 2004.
- [15] G.K.Singh, "Modeling and experimental analysis of a self-excited six-phase induction generator for stand-alone renewable energy generation", Renewable energy No. 1605- 1621 SD, 2008.
- [16] R.C. Bansal, "Modelling and automatic reactive power control of isolated wind-diesel hybrid power systems using ANN", Energy Conversion and Management No. 357-364 SD, 2008.
- [17] L.M.Fernandez, F. Jurado , J.R. Saenz, "Aggregated dynamic model for wind farms with doubly fed induction generator wind turbines", Renewable energy No. 129-140 SD, 2008.
- [18] M. Orabi, T. bed, M. Nakaoka, M. Z. Youssef, "Efficient Performances of Induction Generator for Wind Energy Utilization", Annual Conference No. 5 IEEE, Korea, pp. 838-843, 2004.
- [19] A. Nesba, "Caractérisation du phénomène de la saturation magnétique de la machine asynchrone", thèse de doctorat d'état, ENP, Alger, 2007.
- [20] J. Lesenne F. Notelet G. Séguier, "Introduction à l'électrotechnique approfondie", Paris, 1981.
- [21] L. Mutrel, "Le moteur asynchrone Régimes statique et dynamique", Paris, 1999.
- [22] Norme internationale IEC 60034, Machines électriques tournantes, Partie 2-1: Méthodes normalisées pour la détermination des pertes et du rendement à partir d'essais, Edition 1.0 Septembre 2007.
- [23] D. AGUGLIA, "Conception globale des générateurs asynchrones à double alimentation pour éoliennes", thèse de doctorat, Université Laval Québec, 2010.
- [24] JN. Junang, "Applied system identification", NASA Langley Research Center, U.S.A, 1994.
- [25] M. Larbani, "Etude de régimes dynamiques du moteur asynchrone triphasé en régime saturé application au court-circuit et au déclenchement", mémoire de magister, ENP, Alger, 1998.
- [26] M. Bounekhla, "Contribution à l'identification paramétrique de la machine asynchrone", thèse de doctorat d'état, ENP, Alger, 2004.
- [27] Norme internationale IEC 60034, Machines électriques tournantes, Partie 4: Méthodes pour la détermination, à partir d'essais, des grandeurs des machines synchrones, Edition 3.0 Septembre 2008.
- [28] N. Khenfer, "Machine asynchrone : ses modèles, son identification et sa commande", thèse de doctorat d'état, ENP, Alger, 1995.
- [29] M. Mghezzi Larafi, "Identification paramétrique linéaire de la machine asynchrone triphasée", mémoire de magister, ENP, Alger, 2002.
- [30] A. Gourdin M. Boumahrat, "Méthodes numériques appliquées", Paris, 1988.
- [31] J.CL.Trigeassou, "Recherche de modèles expérimentaux assistée par ordinateur", Paris, 1988.
- [32] M. Hasni, "Identification paramétrique et structurale des machines synchrones par application de divers signaux d'excitation", thèse de doctorat d'état, ENP, Alger, 2007.
- [33] M. Mokhtari, "MATLAB 5.2 & 5.3 et SIMULINK 2 & 3 pour ingénieurs", London, 2000.
- [34] A. Boukhelifa, "Les éléments d'optimisation du pilotage d'une machine asynchrone en vue d'un contrôle vectoriel", thèse de doctorat d'état, ENP, Alger, 2007.
- [35] L. Baghli, "Contribution à la commande de la machine asynchrone, utilisation de la logique floue, des réseaux de neurones et des algorithmes génétiques", thèse de doctorat, Université Henri Poincaré NANCY, 1999.
- [36] J. LEGRAS, "Algorithmes et programmes d'optimisation non linéaire avec contraintes", Paris, 1980.
- [37] M. Poloujadoff, "Conversions électromécaniques", Paris, 1969.

# **Annexes**

# **Annexe A Caractéristiques des machines utilisées**

Nous avons monté au sein du laboratoire de machines électriques, un banc d'essai, équipé d'une machine asynchrone triphasée à rotor bobiné, en accouplement mécanique avec une machine a courant continu, jouant le rôle d'une charge mécanique réglable dans le cas de fonctionnement moteur de la MADA d'une part, et d'un moteur d'entrainement dans le cas de fonctionnement générateur de la MADA d'autre part. Une dynamo tachymétrique tarée est solidaire de la partie tournante du groupe de machines, dont le rôle est de fournir une mesure de la vitesse de rotation de l'ensemble.

# **Caractéristiques de la MADA**

La machine asynchrone triphasée à rotor bobiné qui a fait l'objet de cette étude possède la plaque signalétique suivante:

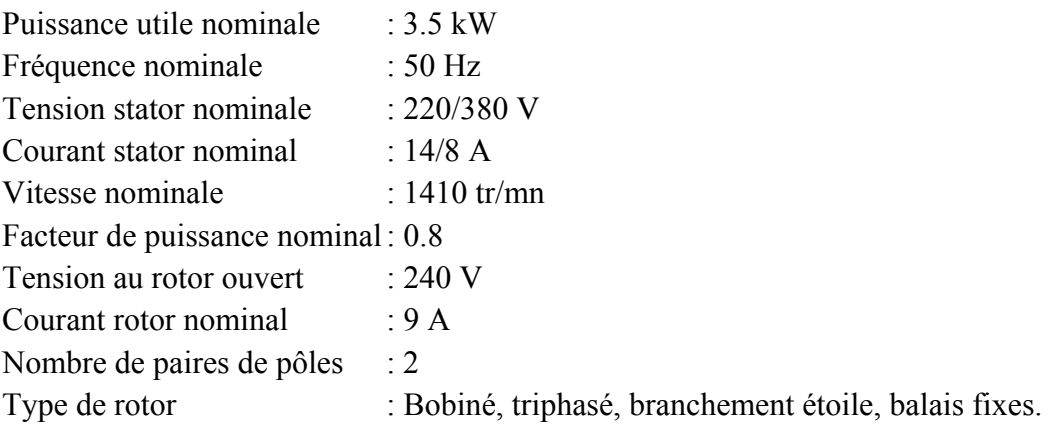

# **Caractéristiques de la génératrice à courant continu**

La machine a courant continu a la plaque signalétique suivante:

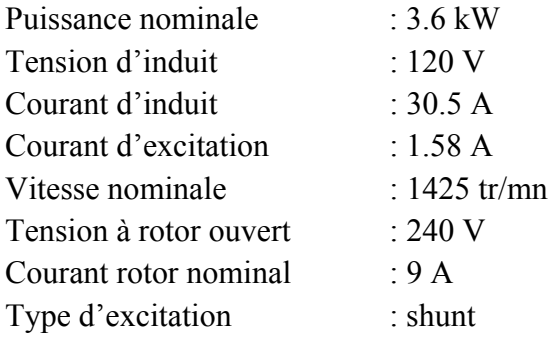

# **Annexe B Expression des vecteurs d'espace des diverses grandeurs électriques et magnétiques de la MADA**

#### **b.1. La définition des vecteurs d'espace**

les vecteurs d'espace sont des nombres complexes qui dépendent du temps. A chaque nombre complexe, nous pourrions faire correspondre un vecteur représenté dans le repère x y confondu avec le repère dq comme le monte la figure b.1.

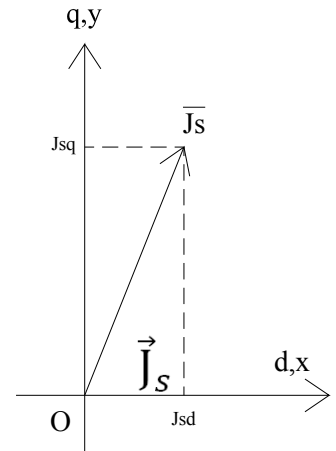

**Fig.b.1. Vecteur d'espace du courant statorique, les axes d et x sont confondus.** 

Le vecteur d'espace  $\bar{J}_s$  de composantes  $j_{sd}$  et  $j_{sq}$  est l'image du vecteur  $\vec{J}_s$ utilisant la représentation vectorielle classique. Il en sera de même pour la représentation du courant rotorique et des différents flux. Au vecteur d'espace  $\bar{J}_r$  qui est une grandeur complexe, on associe le vecteur  $\vec{J}_r$ . Au vecteur d'espace  $\bar{\Psi}_s$  qui est une grandeur complexe, on associe le vecteur  $\vec{\Psi}_s$ , (figure b.2).

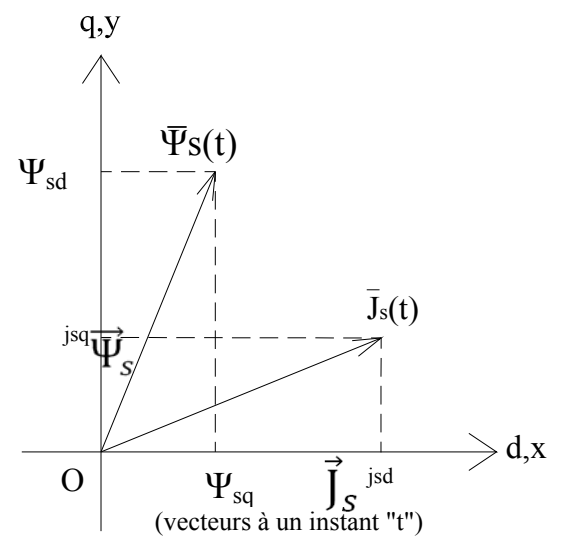

**Fig.b.2. Vecteurs d'espace et vecteurs associés des grandeurs électriques et magnétiques.** 

# **b.2. Expression du vecteur d'espace de la force magnétomotrice rotorique**

 Soit la représentation symbolique (Fig.b.3) de la disposition des bobinages statoriques et rotoriques.

La phase "ra" du rotor est décalée d'un angle  $\theta_r$  à l'instant t par rapport à l'axe de la bobine "sa" du stator. Elle tourne à la vitesse  $\Omega_r$  par rapport à l'axe D qui est l'axe repère de la bobine "sa" du stator.

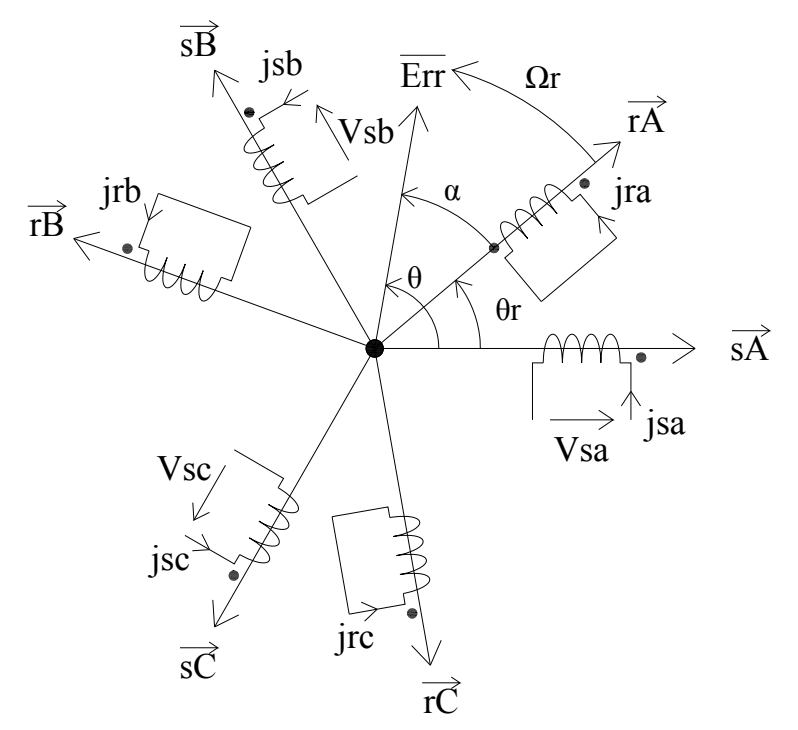

**Fig.b.3. Disposition des bobinages statoriques et rotoriques.**

Les trois courants rotoriques  $j_{ra}$ ,  $j_{rb}$ ,  $j_{rc}$ , induits par le mouvement relatif du rotor par rapport au stator, dans les trois bobinages ra, rb, rc du rotor produisent la force magnétomotrice rotorique résultante tournante par rapport au rotor.

 A l'instant t, le vecteur d'espace de la force magnétomotrice rotorique est dirigé suivant l'axe décalé d'un angle α par rapport au rotor ou encore d'un angle θ par rapport au stator. Le vecteur d'espace de la force magnétomotrice rotorique résultante exprimé suivant l'axe "ra" a pour expression:

$$
\overline{E}_{rr} = \frac{3}{2} k_r \times \left\{ \frac{2}{3} (1 j_{ra} + a j_{rb} + a^2 j_{rc}) \right\}
$$
 (b.1)

Kr est un coefficient qui dépend des caractéristiques du bobinage rotorique.

La force magnétomotrice rotorique résultante exprimée en fonction du temps et du vecteur d'espace du courant rotorique aura alors pour expression :

$$
E_r(\alpha, t) = \frac{3}{2} k_r \times \text{Re} \left\{ \frac{2}{3} (1j_{ra} + aj_{rb} + a^2 j_{rc}) e^{-j\alpha} \right\}
$$
 (b.2)

$$
E_r(\alpha, t) = \frac{3}{2} k_r \times \text{Re} \left\{ \bar{J}_r(t) e^{-j\alpha} \right\}
$$
 (b.3)

Il est possible d'exprimer le vecteur d'espace de la force magnétomotrice rotorique résultante dans le repère DQ en lui faisant subir une rotation de l'angle -θr.

$$
\overline{E}_{rr}(DQ) = \frac{3}{2}k_r \times \left\{\frac{2}{3}(1j_{ra} + aj_{rb} + a^2j_{rc})\right\} \times e^{j\theta r}
$$
 (b.4)

$$
\overline{\mathbf{E}}_{rr}(\mathbf{D}\mathbf{Q}) = \frac{3}{2}\mathbf{k}_r \times \overline{\mathbf{J}}_r(\mathbf{t}) \times \mathbf{e}^{\mathbf{j}\theta r}
$$
 (b.5)

On peut remplacer l'expression du vecteur d'espace des courants rotoriques exprimé suivant l'axe "ra" par un vecteur d'espace des courants rotoriques exprimé dans le repère DQ. On pose  $\bar{J}_r$  $\overline{J}_r e^{j\theta r}$  vecteur d'espace des courants rotoriques exprimé dans le repère DQ.

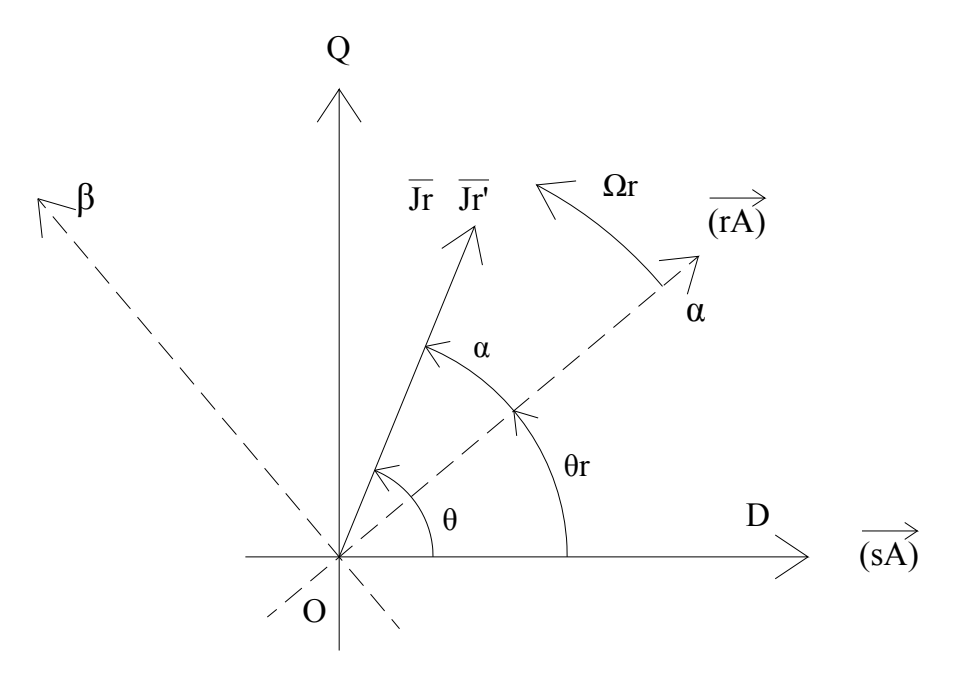

**Fig.b.4. vecteur d'espace du courant rotorique.**

La figure b.4, représente le vecteur d'espace des courants rotoriques dans le repère αβ lié au rotor puis dans le repère DQ lié au stator. Son expression dépend du repère que nous choisissons mais, il faut bien comprendre que ce vecteur d'espace des courants rotoriques est unique, c'est son expression complexe suivant le repère retenu qui change de valeur.

# **b.3. Force magnétomotrice due aux courants statoriques et rotoriques b.3.1. Vitesses et glissement**

En fonctionnement normal, le rotor de la machine asynchrone tourne à la vitesse  $N_r$ tours par minute soit  $Ω<sub>r</sub>$  radians par seconde.

La force magnétomotrice produite par les courants statoriques tourne à la vitesse de synchronisme à  $N_s$  tours par minute soit  $\Omega_s$  radians par seconde.

La vitesse  $\Omega_r$  est généralement inférieure à  $\Omega_s$  on définit le glissement "g" ou la variation relative des vitesses de la manière suivante :

$$
g = \frac{N_r - N_s}{N_s} = \frac{\Omega_r - \Omega_s}{\Omega_s}
$$
 (b.6)

Les bobinages statoriques sont parcourus par des courants triphasés jsa, jsb, jsc de pulsation  $\omega$ <sub>s</sub>. Les bobinages rotoriques sont parcourus par des courants triphasés j<sub>ra</sub>, j<sub>rb</sub>,  $j_{rc}$  de pulsation  $\omega_{cr.}$ 

Si la vitesse  $\Omega_{\rm r}$  du rotor est égale à la vitesse  $\Omega_{\rm s}$  du champ tournant statorique alors, le rotor est fixe par rapport au champ statorique. Dans ce cas, il n'y a pas de mouvement relatif du champ statorique par rapport au rotor  $(g=0)$ , les forces électromotrices induites et les courants rotoriques dans les bobinages de rotor sont nuls ainsi que leur pulsation et par conséquent leur fréquence.

Si la vitesse  $\Omega_r$  du rotor est nulle (rotor bloqué, g=1) alors, la pulsation  $\omega_{cr}$  des courants rotoriques est égale à  $\omega$ <sub>s</sub>. Le moteur se comporte dans ce cas comme un simple transformateur triphasé ayant son secondaire en court‐circuit.

On vérifie la relation suivante entre les pulsations :  $\omega_{cr} = g \times \omega_s$ . Soit encore pour la relation entre les fréquences statorique et rotorique :  $f_{cr} = g \times f_s$ .

La force magnétomotrice rotorique résultante  $E_{rr}(\alpha,t)$  dut aux courants rotoriques de pulsation  $\omega_{\rm cr}$  est produite dans l'entrefer, elle tourne à la vitesse  $\Omega_{\rm rr}{=}\frac{\omega_{\rm cr}}{p}$ par rapport à un repère fixe  $(αβ)$  lié au rotor.

Elle tourne à la vitesse  $\Omega = \Omega_{rr} + \Omega_r = \frac{\omega_{cr}}{p} + \Omega_r$  par rapport a un repère fixe pris comme référence sur le stator (DQ). En introduisant le glissement dans la relation cidessus, on trouve :

$$
\Omega = \frac{\omega_{cr}}{p} + \Omega_r = \frac{g\omega_s}{p} + \Omega_s(1 - g) = g\Omega_s + \Omega_s(1 - g) = \Omega_s
$$

 On constate que le champ tournant statorique et le champ tournant rotorique ont en régime permanent, la même vitesse de rotation dans le repère fixe DQ.

Il sera aisé de composer en régime permanent les vecteurs d'espace des forces magnétomotrices dues au stator et au rotor car ils sont fixes l'un par rapport à l'autre.

#### **b.3.2. Composition des forces magnétomotrices**

 A chaque instant, la force magnétomotrice résultante le long de l'entrefer sera due à la composition algébrique de la force magnétomotrice statorique et de la force magnétomotrice rotorique.

Les forces magnétomotrices s'expriment à l'aide des vecteurs d'espace.

On posera :

 $\overline{E}_{\text{er DO}}(t)$  : Vecteur d'espace de la FMM d'entrefer résultant exprimé dans le repère DQ.

 $\overline{E}_{sr,DO}(t)$  : Vecteur d'espace résultant de la FMM statorique exprimé dans le repère DQ.

 $\overline{E}_{rr,DO}(t)$  : Vecteur d'espace résultant de la FMM rotorique exprimé dans le repère DQ.

$$
\overline{\mathbf{E}}_{\text{er},\text{DQ}}(t) = \overline{\mathbf{E}}_{\text{sr},\text{DQ}}(t) + \overline{\mathbf{E}}_{\text{rr},\text{DQ}}(t) \tag{b.7}
$$

Compte tenu de l'expression des vecteurs d'espace, on écrira la relation suivante exprimée dans le repère DQ :

$$
\overline{\mathbf{E}}_{\text{er,DQ}}(t) = \frac{3}{2} \mathbf{k}_s \times \overline{\mathbf{J}}_s(t) + \frac{3}{2} \mathbf{k}_r \times \overline{\mathbf{J}}_r(t) e^{j\theta r}
$$
(b.8)

On simplifie l'écriture en posant :

$$
\overline{\mathbf{E}}_{\text{er},\text{DQ}}(t) = \overline{\mathbf{E}}_{\text{e}}(t) \tag{b.9}
$$

$$
\bar{J}_{r}(t)e^{j\theta r} = \bar{J}_{r}(t)
$$
 (b.10)

D'où finalement l'expression du vecteur d'espace de la FMM résultante dans l'entrefer en fonction du vecteur d'espace du courant statorique exprimé dans le repère DQ et du vecteur d'espace du courant rotorique ''ramené'' au repère (ou exprimé dans le repère) DQ.

$$
\overline{\mathbf{E}}_{\mathbf{e}}(t) = \frac{3}{2} \left\{ \mathbf{k}_{\mathbf{s}} \times \overline{\mathbf{J}}_{\mathbf{s}}(t) + \mathbf{k}_{\mathbf{r}} \times \overline{\mathbf{J}}_{\mathbf{r}}(t) \right\}
$$
 (b.11)

A un instant ״t״ donné, il est possible, connaissant les courants statoriques et rotoriques, d'exprimer le vecteur d'espace de la FMM résultante donc la FMM en chaque point de l'entrefer.

La FMM instantanée en chaque point de l'entrefer est obtenue à partir de la valeur de la partie réelle du vecteur d'espace.

$$
E_e(\theta, t) = \frac{3}{2} k_s Re \left\{ \left[ \bar{J}_s(t) + \frac{k_r}{k_s} \times \bar{J}_r(t) \right] e^{-j\theta} \right\}
$$
 (b.12)

On dira que le vecteur d'espace  $\bar{J}_m = \bar{J}_s(t) + \frac{k_r}{k_s} \times \bar{J}_r$ ' est responsable de la magnétisation résultante (effets conjugués du stator et du rotor) dans l'entrefer.

Le complexe  $\bar{J}_m$  est le vecteur d'espace du "courant magnétisant".

# *Remarque :*

 $K<sub>s</sub>$  est un coefficient qui tient compte :

- du nombre de spires par pôle au stator.
- du nombre et de la géométrie des encoches statoriques.
- de l'épaisseur de l'entrefer.

 $K_r$  est un coefficient qui tient compte :

- du nombre de spires par pôle au rotor.
- du nombre et de la géométrie des encoches rotoriques.
- de l'épaisseur de l'entrefer.

## **b.4. Expression des vecteurs d'espace des flux statoriques et rotoriques b.4.1. Définition des diverses inductances de la MADA**

Les bobinages du stator et du rotor sont représentés symboliquement sur la figure b.5 On utilise les notations suivantes :

Ls: est l'inductance propre d'une phase statorique. Si la phase SA seule est parcourue par le courant j<sub>sa</sub> alors le flux  $\Phi_{sa}$  à travers la phase SA dû au courant j<sub>sa</sub> vérifiera la relation  $\Phi_{sa} = Ls \times j_{sa}$ .

Ms : est l'inductance mutuelle entre deux phases statoriques, si la phase SA seule est parcourue par le courant j<sub>sa</sub> alors, le flux  $\Phi_{sb}$  à travers la phase SB (ou SC) dû au courant j<sub>sa</sub> vérifie la relation  $\Phi_{sb} = M_s \times j_{sa}$ .

Compte tenu de la symétrie de la disposition des bobinages, la valeur de  $M_s$  est indépendante de la phase choisie (SB ou SC).

Lr : est l'inductance propre d'une phase rotorique, (même définition que pour celle du stator).

 $M_r$ : est l'inductance mutuelle entre deux phases rotoriques, (même définition que pour celle du stator).

M<sub>sr</sub>: est l'inductance mutuelle maximale entre une phase statorique et une phase rotorique de même indice.

Elle est obtenue lorsque les axes des phases statorique et rotorique ( $\alpha$  et DQ), de même indice (par exemple SA et RA) sont confondus. Si la phase SA seule est parcourue par le courant jsa alors le flux  $\Phi_{ra}$  à travers la phase RA du rotor due au courant j<sub>sa</sub> vérifie la relation  $\Phi_{ra} = M_{sr} \times i_{sa}$ .

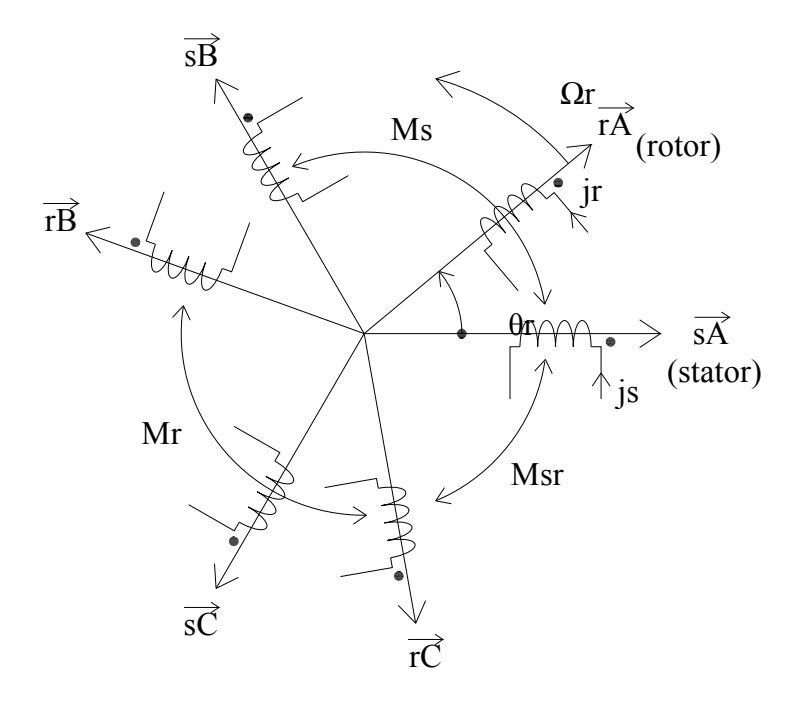

**Fig.b.5. Définition des diverses inductances.**

#### **b.4.2. Expression des flux statorique et rotorique en fonction des courants**

 On calcule le flux dû aux divers courants statoriques et rotoriques à travers la phase SA du stator puis RA du rotor. Une généralisation à toutes les phases est ensuite écrite sous forme matricielle.

Soit ψsa le flux à travers la bobine de la phase SA.

 $\Psi_{sa} = L_s j_{sa} + M_s j_{sb} + M_s j_{sc} + M_{sr} \cos (\theta_r) j_{ra} + M_{sr} \cos (\theta_r + \frac{2\pi}{3}) j_{rb} + M_{sr} \cos (\theta_r + \frac{4\pi}{3}) j_{rc}$  (b.13) Soit  $\psi$ ra le flux à travers la phase RA du rotor.

 $\Psi_{\text{ra}} = L_{\text{r}} j_{\text{ra}} + M_{\text{r}} j_{\text{rb}} + M_{\text{sr}} \cos (\theta_{\text{r}}) j_{\text{sa}} + M_{\text{sr}} \cos (\theta_{\text{r}} + \frac{4\pi}{3}) j_{\text{sb}} + M_{\text{sr}} \cos (\theta_{\text{r}} + \frac{2\pi}{3}) j_{\text{sc}}$  (b.14) Soit aussi l'expression des flux pour les autres phases statoriques et rotoriques en ayant posé au préalable :

$$
M_1 = M_{sr} \cos(\theta_r) \tag{b.15}
$$

$$
M_2 = M_{sr} \cos \left(\theta_r + \frac{4\pi}{3}\right) \tag{b.16}
$$

$$
M_3 = M_{sr} \cos \left(\theta_r + \frac{2\pi}{3}\right) \tag{b.17}
$$

On obtient:

$$
\begin{bmatrix}\n\Psi_{sa} \\
\Psi_{sb} \\
\Psi_{sc} \\
\Psi_{ra} \\
\Psi_{ra} \\
\Psi_{rb} \\
\Psi_{rc}\n\end{bmatrix} =\n\begin{bmatrix}\nL_s M_s M_s M_1 M_3 M_2 \\
M_s L_s M_s M_2 M_1 M_3 \\
M_s M_s L_s M_3 M_2 M_1 \\
M_1 M_2 M_3 L_r M_r M_r \\
M_3 M_1 M_2 M_r L_r M_r\n\end{bmatrix}\n\times\n\begin{bmatrix}\nJ_{sa} \\
J_{sb} \\
J_{sc} \\
J_{ra} \\
J_{ra} \\
J_{ra}\n\end{bmatrix}
$$
\n(b.18)

Cette relation s'écrira sous forme condensée à l'aide des sous matrices inductances :

$$
\begin{bmatrix} \psi_{s(a,b,c)} \\ \psi_{r(a,b,c)} \end{bmatrix} = \begin{bmatrix} [L_s] [M_{sr}] \\ [M_{sr}] [L_r] \end{bmatrix} \times \begin{bmatrix} j_{s(a,b,c)} \\ j_{r(a,b,c)} \end{bmatrix}
$$
(b.19)

En ayant posé pour les matrices inductances :

$$
\begin{bmatrix} \mathbf{L}_{\mathrm{s}} \end{bmatrix} = \begin{bmatrix} \mathbf{L}_{\mathrm{s}} \mathbf{M}_{\mathrm{s}} \mathbf{M}_{\mathrm{s}} \\ \mathbf{M}_{\mathrm{s}} \mathbf{L}_{\mathrm{s}} \mathbf{M}_{\mathrm{s}} \\ \mathbf{M}_{\mathrm{s}} \mathbf{M}_{\mathrm{s}} \mathbf{L}_{\mathrm{s}} \end{bmatrix},\tag{b.20}
$$

$$
\begin{bmatrix} L_r \end{bmatrix} = \begin{bmatrix} L_r M_r M_r \\ M_r L_r M_r \\ M_r M_r L_r \end{bmatrix}, \tag{b.21}
$$

$$
[M_{sr}] = [M_{sr}]^t = M_{sr} \begin{bmatrix} \cos(\theta_r) & \cos(\theta_r + \frac{2\pi}{3})\cos(\theta_r + \frac{4\pi}{3}) \\ \cos(\theta_r + \frac{4\pi}{3}) & \cos(\theta_r) & \cos(\theta_r + \frac{2\pi}{3}) \\ \cos(\theta_r + \frac{2\pi}{3})\cos(\theta_r + \frac{4\pi}{3}) & \cos(\theta_r) \end{bmatrix}
$$
(b.22)

# **b.4.3. Vecteur d'espace du flux statorique b.4.3.1. Expression du flux statorique dans le repère DQ**

Par définition, le vecteur d'espace du flux statorique a pour expression :

$$
\overline{\Psi}_{s} = \frac{2}{3} \{ 1\Psi_{sa}(t) + a\Psi_{sb}(t) + a^{2}\Psi_{sc}(t) \}
$$
 (b.23)

En remplaçant les flux  $\psi_{sa}$ ,  $\psi_{sb}$ ,  $\psi_{sc}$ ,  $\psi_{ra}$ ,  $\psi_{rb}$ ,  $\psi_{rc}$  par leurs expression en fonction des courants statoriques et rotoriques, on trouve, après calcule trigonométriques, sachant que la somme des courants rotoriques et statoriques est nulle :

$$
\overline{\Psi}_{s} = L_{s}\overline{J}_{s} + M\overline{J}_{r}e^{j\theta_{r}}
$$
 (b.24)

$$
\overline{\Psi}_{s} = L_{s}\overline{J}_{s} + M\overline{J}_{r}^{\prime}
$$
 (b.25)

On a posé :

Lcs=Ls-Ms, c'est l'inductance cyclique statorique  $M = \frac{3}{2} M_{sr}$ , c'est l'inductance mutuelle cyclique entre stator et rotor

 $\bar{J}_r$  est le vecteur d'espace du courant rotorique exprimé dans le repère DQ.

#### **b.4.3.2. Décomposition du flux statorique**  $\overline{\Psi}_s$  **suivant les axes DQ**

On sépare les parties réelles et imaginaires du flux statorique.

$$
\overline{\Psi}_{s} = L_{cs} \overline{J}_{s} + M \overline{J}_{r} e^{j\theta_{r}} = L_{cs} \overline{J}_{s} + M |\overline{J}_{r}| (\cos \theta_{r} + j \sin \theta_{r})
$$
\n
$$
\overline{\Psi}_{s} = L_{cs} (j_{sD} + j j_{sQ}) + M (j_{rD} + j j_{rQ})
$$
\n
$$
\overline{\Psi}_{s} = L_{cs} j_{sD} + M j_{rQ} + \underbrace{j (L_{cs} j_{sQ} + M j_{rQ})}_{\psi_{sD}}
$$
\n
$$
(b.26)
$$

 $j_{sD}$  et  $j_{sQ}$  sont les valeurs instantanées des projections du vecteur d'espace  $\bar{J}_s$  suivant les axes D et Q.

 $j_{rD}$  et  $j_{rQ}$  sont les valeurs instantanées des projections du vecteur d'espace  $\bar{J}_r$  suivant les axes D et Q.

 $\psi_{sD}$  et  $\psi_{sQ}$  sont les valeurs instantanées des projections du vecteur d'espace du flux  $\overline{\Psi}_s$  suivant les axes D et Q.

*Remarque :* La relation de passage d'une grandeur exprimée dans le repère αβ fixe par rapport au rotor vers un repère d,q fixe et confondu avec le repère D,Q est la suivante :

$$
\begin{bmatrix} \mathbf{j}_{\text{rd}} \\ \mathbf{j}_{\text{rq}} \end{bmatrix} = \begin{bmatrix} \cos \theta_{\text{r}} \cdot \sin \theta_{\text{r}} \\ \sin \theta_{\text{r}} \cos \theta_{\text{r}} \end{bmatrix} \times \begin{bmatrix} \mathbf{j}_{\text{r}\alpha} \\ \mathbf{j}_{\text{r}\beta} \end{bmatrix}
$$
 (b.27)

Les notations de la relation ci-dessus correspondent à la figure b.6.

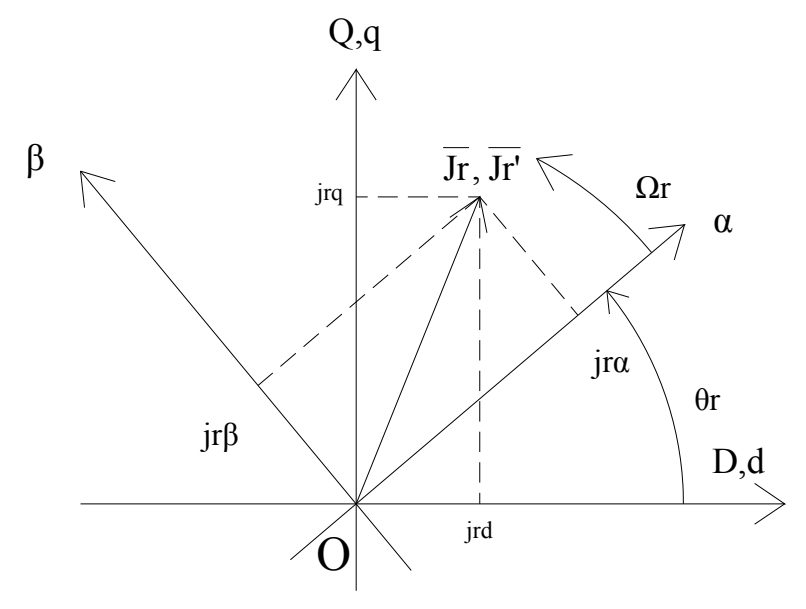

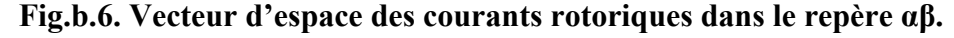

# **b.4.4. Vecteur d'espace du flux rotorique b.4.4.1. Expression du flux rotorique dans le repère αβ**

Par définition, le vecteur d'espace du flux rotorique a pour expression :

$$
\overline{\Psi}_{r} = \frac{2}{3} \{ 1\Psi_{ra}(t) + a\Psi_{rb}(t) + a^{2}\Psi_{rc}(t) \}
$$
 (b.28)

En remplaçant les flux statoriques  $\psi_{sa}$ ,  $\psi_{sb}$ ,  $\psi_{sc}$  et rotoriques  $\psi_{ra}$ ,  $\psi_{rb}$ ,  $\psi_{rc}$  par leur expression en fonction des courants, nous aboutissons, après calculs trigonométriques et sachant que la somme des courants rotoriques et statoriques est nulle à :

$$
\overline{\Psi}_r = L_{cr} \overline{J}_r + M \overline{J}_s e^{-j\theta_r}
$$

$$
\overline{\Psi}_{\rm r} = L_{\rm cr} \overline{J}_{\rm r} + M \overline{J}_{\rm s}^{\dagger} \tag{b.29}
$$

On a posé :

Lcr=Lr-Ms, c'est l'inductance cyclique rotorique

 $M = \frac{3}{2} M_{sr}$ , c'est l'inductance mutuelle cyclique entre stator et rotor

 $\bar{J}_s$  est le vecteur d'espace du courant statorique exprimé dans le repère  $\alpha\beta$ .

## **b.4.4.2. Décomposition du flux rotorique**  $\overline{\Psi}_r$  **suivant les axes αβ**

On sépare les parties réelles et imaginaires du vecteur d'espace du flux rotorique.

$$
\overline{\Psi}_{r} = L_{cr} \overline{J}_{r} + M \overline{J}_{s} e^{-j\theta_{r}} = L_{cr} \overline{J}_{r} + M |\overline{J}_{s}| (\cos(-\theta_{r}) + j \sin(-\theta_{r}))
$$
\n
$$
\overline{\Psi}_{r} = L_{cr} (j_{r\alpha\beta} + j j_{r\beta}) + M (j_{s\alpha} + j j_{s\beta})
$$
\n
$$
\overline{\Psi}_{r} = L_{cr} j_{r\alpha} + M j_{s\alpha} + \underbrace{j(L_{cr} j_{r\beta} + M j_{s\beta})}_{\psi_{r\alpha}}
$$
\n
$$
(b.30)
$$

J<sub>rα</sub> et j<sub>rβ</sub> sont les valeurs instantanées des projections du vecteur d'espace J<sub>r</sub> suivant les axes α et β fixes par rapport au rotor.

 $J_{sa}$  et j<sub>sβ</sub> sont les valeurs instantanées des projections du vecteur d'espace  $\bar{J}_s$  suivant les axes α et β fixes par rapport au rotor.

 $\Psi_{\text{rα}}$  et  $\psi_{\text{rβ}}$  sont les valeurs instantanées des projections du vecteur d'espace du flux  $\overline{\Psi}_{\text{r}}$  suivant les axes α et β fixes par rapport au rotor.

*Remarque :* La relation de passage d'une grandeur exprimée dans le repère DQ fixe par rapport au stator vers un repère d,q fixe et confondu avec le repère αβ est la suivante :

$$
\begin{bmatrix} \mathbf{j}_{\rm s\alpha} \\ \mathbf{j}_{\rm s\beta} \end{bmatrix} = \begin{bmatrix} \cos \theta_{\rm r} \sin \theta_{\rm r} \\ -\sin \theta_{\rm r} \cos \theta_{\rm r} \end{bmatrix} \times \begin{bmatrix} \mathbf{j}_{\rm sD} \\ \mathbf{j}_{\rm sQ} \end{bmatrix}
$$
 (b.31)

Les notations de la relation ci-dessus correspondent à la figure b.7.

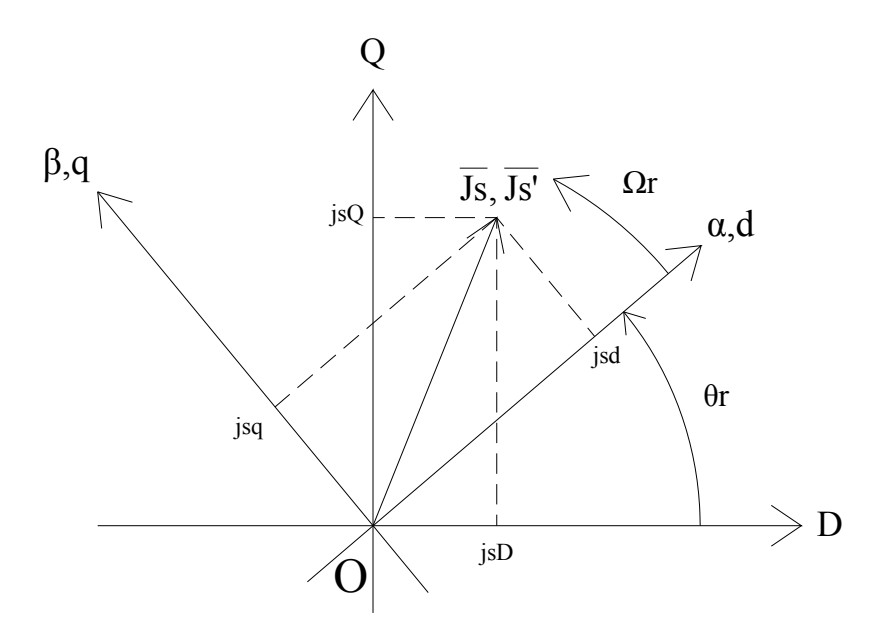

**Fig.b.7. Vecteur d'espace du courant rotorique dans le repère dq.** 

Par la suite, on appellera d et q les axes sur lesquels seront projetés les vecteurs d'espace statorique ou rotorique. Les axes d et q pourront être :

- confondus avec les axes D et Q fixes par rapport au stator
- confondus avec les axes α et β fixes par rapport au rotor
- confondus avec les axes x et y tournants à la vitesse  $\omega_x$ .

Si les axes d et q sont fixes et confondus avec les axes α et β eux même fixes par rapport au rotor alors, nous aurons les relations de passage suivantes :

$$
\begin{bmatrix} \mathbf{j}_{\text{sq}} \\ \mathbf{j}_{\text{sq}} \end{bmatrix} = \begin{bmatrix} \mathbf{j}_{\text{sd}} \\ \mathbf{j}_{\text{sq}} \end{bmatrix} = \begin{bmatrix} \cos \theta_{\text{r}} \sin \theta_{\text{r}} \\ -\sin \theta_{\text{r}} \cos \theta_{\text{r}} \end{bmatrix} \times \begin{bmatrix} \mathbf{j}_{\text{sD}} \\ \mathbf{j}_{\text{sQ}} \end{bmatrix}
$$
(b.32)

#### **b.4.4.3. Vecteur d'espace des flux statoriques et rotoriques dans divers repères**

 Soit à exprimer le vecteur d'espace du flux statorique dans le repère d q fixe par rapport au rotor c'est-à-dire confondu avec le repère αβ.

Le flux statorique est initialement connu dans le repère DQ.

Dans le repère D Q, nous avons :  $\overline{\Psi}_s = \psi_{sD} + j\psi_{sD}$ 

Dans le repère d q, nous avons : 
$$
\overline{\Psi}'_s = \psi_{sd} + j\psi_{sq}
$$

Soit encore  $\overline{\Psi}_s = \overline{\Psi}_s e^{-j\theta_r}$ . Ce qui donne à l'aide de l'écriture matricielle la relation suivante

$$
\begin{bmatrix} \Psi_{sd} \\ \Psi_{sq} \end{bmatrix} = \begin{bmatrix} \cos \theta_r \sin \theta_r \\ -\sin \theta_r \cos \theta_r \end{bmatrix} \times \begin{bmatrix} \Psi_{sD} \\ \Psi_{sQ} \end{bmatrix}
$$
(b.33)

Soit à exprimer le vecteur d'espace du flux rotorique dans le repère d q fixe par rapport au rotor c'est-à-dire, confondu avec le repère DQ.

Le flux rotorique est initialement connu dans le repère αβ.

Dans le repère α β, on a pour l'expression du vecteur d'espace du flux rotorique complexe, la relation :  $\overline{\Psi}_r = \psi_{r\alpha} + j\psi_{r\beta}$ 

Dans le repère d q, on a pour l'expression du vecteur d'espace du flux rotorique complexe, la relation :  $\overline{\Psi}_{r}^{\prime} = \psi_{rd} + j\psi_{rq}$ . Soit encore  $\overline{\Psi}_{r}^{\prime} = \overline{\Psi}_{r}e^{+j\theta_{r}}$ 

Ce qui donne sous forme d'écriture matricielle la relation suivante.

$$
\begin{bmatrix} \Psi_{\rm rd} \\ \Psi_{\rm rq} \end{bmatrix} = \begin{bmatrix} \cos \theta_{\rm r} \text{-} \sin \theta_{\rm r} \\ \sin \theta_{\rm r} \cos \theta_{\rm r} \end{bmatrix} \times \begin{bmatrix} \Psi_{\rm rc} \\ \Psi_{\rm r\beta} \end{bmatrix}
$$
 (b.34)

# **b.5. Expressions du couple électromagnétique a l'aide des vecteurs d'espace, cas d'une machine bipolaire**

On calcule le produit  $\overline{\Psi}_{s}^{*} \times \overline{J}_{s}$  des vecteurs d'espace du flux statorique et du courant statorique, exprimés dans un repère dq.

$$
\overline{\Psi}_{s}^{*} \times \overline{J}_{s} = (\psi_{sd} - j\psi_{sq}) \times (j_{sd} + jj_{sq})
$$
\n
$$
= \psi_{sd} j_{sd} + \psi_{sq} j_{sq} - j \underbrace{(\psi_{sq} j_{sd} + \psi_{sd} j_{sq})}_{\frac{3}{2}C_{emg}}
$$
\n(b.35)

Finalement, on constate que le couple électromagnétique est exprimé par la partie imaginaire du produit du conjugué du vecteur d'espace du flux statorique par le vecteur d'espace du courant statorique, au coefficient  $\frac{3}{2}$  près.

$$
C_{\rm emg} = \frac{3}{2} J_{\rm m} {\overline{\Psi}_{\rm s}^* \times \overline{J}_{\rm s}}
$$
 (b.36)

Jm signifie : ˝parie imaginaire du produit des vecteurs d'espace du flux et du courant˝. Un calcul identique au précédent donnera les diverses expressions du couple

électromagnétique, écrites ci-dessous :

$$
C_{\rm emg} = \frac{3}{2} J_{\rm m} {\overline{\Psi}_{\rm r}^{*} \times \overline{J}_{\rm r}} \tag{b.37}
$$

$$
C_{\rm emg} = \frac{3}{2} M J_{\rm m} \{ \bar{J}_s \times \bar{J}_r \}
$$
 (b.38)

 Tous les vecteurs d'espace sont exprimés dans le même repère dq. Dans le cas d'une machine multipolaire, il faudra multiplier les expressions du couple trouvées pour la machine bipolaire par  $p_0$  le nombre de paires de pôles.

 Il est possible d'exprimer le couple électromagnétique à l'aide des produits vectoriels des grandeurs associées aux grandeurs complexes correspondantes.

Soit le produit vectoriel 
$$
\vec{\Psi}_s \wedge \vec{J}_s
$$
:

$$
\overrightarrow{\Psi}_{s} \wedge \overrightarrow{J}_{s} = (\psi_{sd} \times \overrightarrow{i} + \psi_{sq} \times \overrightarrow{j}) \wedge (j_{sd} \times \overrightarrow{i} + j_{sq} \times \overrightarrow{j})
$$

$$
= \psi_{sd} j_{sq} - \psi_{sq} j_{sd}
$$
(b.39)

D'où finalement pour l'expression du couple électromagnétique à l'aide des produits vectoriels :  $C_{\text{emg}} = \frac{3}{2} (\vec{\Psi}_s \wedge \vec{J})$  $(b.40)$ 

De la même manière, on trouve les expressions suivantes pour l'écriture du couple électromagnétique à l'aide des produits vectoriels :

$$
C_{\rm emg} = \frac{3}{2} (\vec{J}_r \wedge \vec{\Psi}_r)
$$
 (b.41)

$$
C_{\rm emg} = \frac{3}{2} (\vec{J}_r \wedge \vec{J}_s) \tag{b.42}
$$

$$
C_{\rm emg} = \frac{3}{2} \frac{M}{L_{\rm cs}} (\vec{J}_{\rm r} \wedge \vec{\Psi}_{\rm s})
$$
 (b.43)

$$
C_{\rm emg} = \frac{3}{2} \frac{M}{L_{\rm cr}} (\vec{\Psi}_{\rm r} \Lambda \vec{J}_{\rm s})
$$
 (b.44)

# **b.6. Equations des tensions dans différents repères à l'aide des grandeurs instantanées b.6.1. Equations en tension dans le repère fixe D Q**

 Soit à exprimer le système d'équation statoriques et rotoriques dans le même repère de référence. On commencera par le repère fixe DQ lié au stator.

On reporte les termes de l'équation rotorique exprimée dans le repère αβ vers le repère statorique DQ.

$$
\overline{V}_r = R_r \overline{J}_r + \frac{d}{dt} ( \Psi_r(t) )
$$
 (b.45)

Le vecteur d'espace de la tension rotorique  $\overline{V}_r$  exprimé dans le repère αβ, devient dans le repère DQ,  $\bar{V}_r = \bar{V}_r e^{j\theta_r}$ . Le vecteur d'espace du courant rotorique  $\bar{J}_r$  exprimé dans le repère αβ devient dans le repère DQ,  $\vec{J}_r = \vec{J}_r e^{j\theta_r}$ . Soit pour l'équation en tensions :

$$
\overline{V}_{r} = R_{r}J_{r} + \frac{d}{dt}( \Psi_{r}^{\prime})
$$
 (b.46)

$$
\Psi_{\rm r}^{\prime} \text{ est le flux rotorique exprimé dans le repère DQ. La relation de changement de repère est :}
$$

$$
\Psi_{\rm r} = \Psi_{\rm r}^{\prime} e^{-j\theta_{\rm r}}, \text{(DQ} \Rightarrow \alpha \beta). \text{ D'où : } \frac{d}{dt} (\Psi_{\rm r}) = \frac{d}{dt} (\Psi_{\rm r}^{\prime}) \times e^{-j\theta_{\rm r}} - j\omega_{\rm r} \Psi_{\rm r}^{\prime} e^{-j\theta_{\rm r}} \tag{b.47}
$$

On pose  $\frac{d}{dt}(\theta_r(t)) = \omega_r$ , vitesse électrique angulaire du repère αβ lié au rotor. En multipliant par  $e^{j\theta_r}$  la dérivée du flux rotorique on trouve la relation suivante :

$$
\left(\frac{\mathrm{d}}{\mathrm{d}t}(\Psi_{r})\right) \times e^{j\theta_{r}} = \frac{\mathrm{d}}{\mathrm{d}t}(\Psi_{r}') \cdot j \times \omega_{r} \times \Psi_{r}' \tag{b.48}
$$

En reportant cette expression dans l'équation en tension, on aboutit à l'équation rotorique exprimée dans le repère DQ.

$$
\overline{V}_{r} = R_{r} \overline{J}_{r} + \frac{d}{dt} (\overline{\Psi}_{r}^{\prime}) - j \times \omega_{r} \times \overline{\Psi}_{r}^{\prime}
$$
 (b.49)

 $\bullet \frac{d}{dt}(\overline{\Psi}_{r})$  est la force électromotrice de transformation exprimée dans le repère DQ.

 $\bullet$ -j $\times \omega_r \times \overline{\Psi}_r$  est la force électromotrice de rotation due au déplacement (rotation) du repère  $\alpha\beta$  par rapport au repère DQ.

On conviendra, dans la suite de notre chapitre d'appeler "d" et "q" les repères dans lesquels sont exprimées les équations.

Les grandeurs exprimées dans le repère  $\alpha\beta$  sont à reporter sur les axes dq ou DQ. Equation statoriques dans le repère DQ (figure b.8) :

$$
\overline{V}_{s} = v_{sD} + jv_{sQ}
$$
  
\n
$$
\overline{J}_{s} = j_{sD} + jj_{sQ}
$$
  
\n
$$
\overline{\Psi}_{s} = \psi_{sD} + j\psi_{sQ} = L_{cs}\overline{J}_{s} + M\overline{J}_{r}e^{j\theta_{r}} = L_{cs}\overline{J}_{s} + M\overline{J}_{r}^{\prime}
$$
 (b.50)

Equation des grandeurs rotoriques dans le repère  $\alpha\beta$ :

$$
\overline{V}_{r} = v_{rD} + jv_{rQ}
$$
\n
$$
\overline{J}_{r} = j_{rD} + jj_{rQ}
$$
\n
$$
\overline{\Psi}_{r} = \psi_{rD} + j\psi_{rQ} = L_{cr}\overline{J}_{r} + M\overline{J}_{s}e^{-j\theta_{r}} = L_{cr}\overline{J}_{r} + M\overline{J}_{s}'
$$
\n
$$
(b.51)
$$

Equation des grandeurs rotoriques exprimées dans le repère dq fixe et confondu avec l'axe  $DQ$ :

$$
\overline{V}_{r} = \overline{V}_{r} e^{j\theta_{r}} = v_{rd} + jv_{rq}
$$
\n
$$
\overline{J}_{r} = \overline{J}_{r} e^{j\theta_{r}} = j_{rd} + jj_{rq}
$$
\n
$$
\overline{\Psi}_{r} = \overline{\Psi}_{r} e^{j\theta_{r}} = \psi_{rd} + j\psi_{rq} = (L_{cr}\overline{J}_{r} + M\overline{J}_{s} e^{-j\theta_{r}}) e^{j\theta_{r}} = L_{cr}\overline{J}_{r} + M\overline{J}_{s}
$$
\n(b.52)

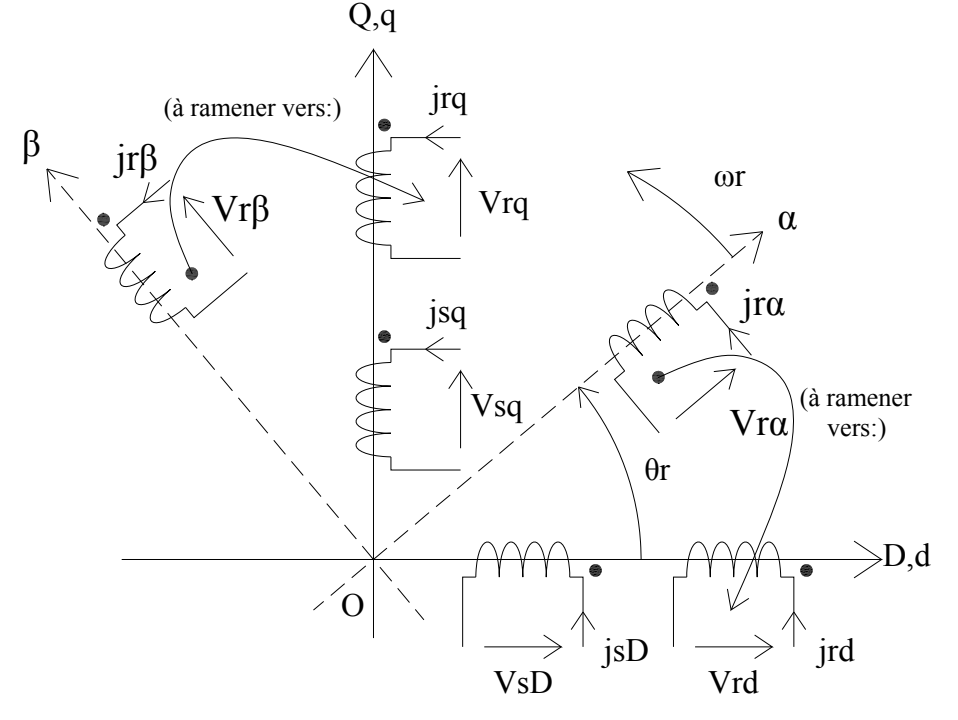

Fig.b.8. Schéma électromagnétique équivalent dans le repère dq lié au repère DQ.

Equations statoriques exprimées à l'aide des inductances:

$$
\overline{V}_s = R_s \overline{J}_s + \frac{d}{dt} (\overline{\Psi}_s) = R_s \overline{J}_s + \frac{d}{dt} (L_{cs} \overline{J}_s + M \overline{J}_r')
$$
(b.53)

Si les inductances sont constantes alors on écrira :

$$
\overline{V}_s = R_s \overline{J}_s + L_{cs} \frac{d}{dt} (\overline{J}_s(t)) + M \frac{d}{dt} (\overline{J}_r'(t))
$$
(b.54)

Equations rotoriques dans le repère DQ :

$$
\overline{V}_{r} = R_{r}\overline{J}_{r} + \frac{d}{dt}(L_{cr}\overline{J}_{r}) + \frac{d}{dt}(M\overline{J}_{s}) - j\omega_{r}(L_{cr}\overline{J}_{r} + M\overline{J}_{s})
$$
(b.55)

Si les diverses inductances sont supposées constantes alors on écrira :

$$
\overline{V}_{r} = R_{r} \overline{J}_{r} + L_{cr} \frac{d}{dt} (\overline{J}_{r}) + M \frac{d}{dt} (\overline{J}_{s}) - j\omega_{r} (L_{cr} \overline{J}_{r} + M \overline{J}_{s})
$$
(b.56)

L'écriture des équations statorique et rotorique exprimées dans le repère dq≡DQ peut être résumée à l'aide de l'écriture matricielle donnée ci-dessous :

$$
\begin{bmatrix} \overline{V}_{s} \\ \overline{V}_{r} \end{bmatrix} = \begin{bmatrix} R_{s} & 0 \\ 0 & R_{r} \end{bmatrix} \times \begin{bmatrix} \overline{J}_{s} \\ \overline{J}_{r} \end{bmatrix} + \begin{bmatrix} L_{cs} & M \\ M & L_{cr} \end{bmatrix} \times \frac{d}{dt} \begin{bmatrix} \overline{J}_{s} \\ \overline{J}_{r} \end{bmatrix} - j\omega_{r} \begin{bmatrix} 0 & 0 \\ M & L_{cr} \end{bmatrix} \times \begin{bmatrix} \overline{J}_{s} \\ \overline{J}_{r} \end{bmatrix}
$$
 (b.57)

En décomposant les vecteurs d'espace sur les axes d et q en partie réelle et en partie imaginaire en fonction du temps puis, à l'aide de l'opérateur ״p״ de Laplace on écrira :

$$
\overline{V}_s = v_{sd} + jv_{sq} = R_s(j_{sd} + jj_{sq}) + pL_{cs}(j_{sd} + jj_{sq}) + pM(j_{rd} + jj_{rq})
$$
 (b.58)

De même pour la tension rotorique ramenée dans le repère dq on a comme relation :

 $\overline{V}_{r} = V_{rd} + jV_{rq} = R_s(j_{rd} + jj_{rq}) + pL_r(j_{rd} + jj_{rq}) + pM(j_{rd} + jj_{rq}) - j\omega_r \left\{L_r(j_{rd} + jj_{rq}) + M(j_{rd} + jj_{rq})\right\}$  (b.59) *Remarque :*

on a remplacé dans l'écriture des équations l'opérateur  $\frac{d}{dt}$  par l'opérateur "p" de Laplace, sachant que les conditions initiales sont nulles.

Les équations écrites à l'aide des opérateurs de Laplace se résument sous forme matricielle en ordonnant les parties réelles et les parties imaginaires.

$$
\begin{bmatrix} v_{sD} \\ v_{sQ} \\ v_{rd} \\ v_{rq} \end{bmatrix} = \begin{bmatrix} R_s + pL_{cs} & 0 & pM & 0 \\ 0 & R_s + pL_{cs} & 0 & pM \\ pM & \omega_r M & R_r + pL_{cr} & \omega_r L_{cr} \\ -\omega_r M & pM & -\omega_r L_{cr} & R_r + pL_{cr} \end{bmatrix} \times \begin{bmatrix} j_{sD} \\ j_{sQ} \\ j_{rd} \\ j_{rq} \end{bmatrix}
$$
 (b.60)

Soit encore en séparant les courants et leurs dérivées :

$$
\begin{bmatrix} V_{sD} \\ V_{sQ} \\ V_{rd} \\ V_{rq} \end{bmatrix} = \begin{bmatrix} R_s & 0 & 0 & 0 \\ 0 & R_s & 0 & 0 \\ 0 & \omega_r M & R_r & \omega_r L_{cr} \\ -\omega_r M & 0 & -\omega_r L_{cr} & R_r \end{bmatrix} \times \begin{bmatrix} j_{sD} \\ j_{sQ} \\ j_{rd} \\ j_{rq} \end{bmatrix} + \begin{bmatrix} L_{cs} & 0 & M & 0 \\ 0 & L_{cs} & 0 & M \\ M & 0 & L_{cr} & 0 \end{bmatrix} \times p \begin{bmatrix} j_{sD} \\ j_{sQ} \\ j_{rd} \\ j_{rq} \end{bmatrix}
$$
 (b.61)

# **b.6.2. Equations dans le repère dq fixé au rotor (αβ) b.6.2.1. Représentation des repères de référence**

 Les bobinages du stator sont ramenés dans le repère dq, ceux du rotor dans le repère dq confondu avec le repère αβ.

On cherche à ramener les bobinages sur l'unique repère dq et à exprimer les équations en tensions dans ce repère.

La figure b.9 représente les divers repères.

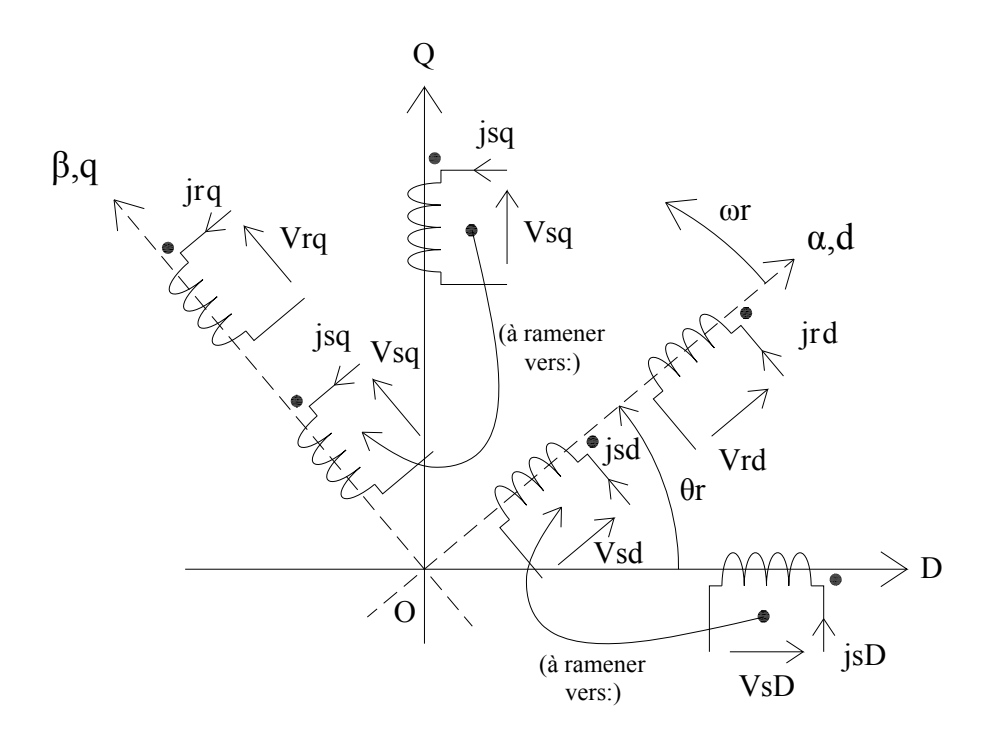

**Fig.b.9. Schéma électromagnétique dans un repère dq confondu avec αβ.**

## **b.6.2.2. Equations rotoriques des tensions et flux**

 L'équation générale des tensions rotoriques écrites à l'aide des vecteurs d'espace dans le repère dq est :

$$
\overline{V}_{r} = R_{r}\overline{J}_{r} + \frac{d}{dt}(\overline{\Psi}_{r})
$$
 (b.62)

De même pour le flux rotorique on a :

$$
\overline{\Psi}_{\rm r}^{\rm i} = L_{\rm cr} \overline{J}_{\rm r} + M \overline{J}_{\rm s} e^{-j\theta_{\rm r}} = L_{\rm cr} \overline{J}_{\rm r} + M \overline{J}_{\rm s}^{\rm r}
$$
\n(b.63)

On reporte l'expression du flux dans l'équation en tensions.

$$
\overline{V}_{r} = R_{r} \overline{J}_{r} + L_{cr} \frac{d}{dt} (\overline{J}_{r}) + M \frac{d}{dt} (\overline{J}_{s})
$$
\n(b.64)

On fait ensuite le bilan des équations statoriques et rotoriques dans le repère dq.

$$
\overline{V}_{s} = v_{sd} + jv_{sq}
$$
\n
$$
\overline{J}_{s} = j_{sd} + jj_{sq}
$$
\n
$$
\overline{\Psi}_{s} = \psi_{sd} + j\psi_{sq} = L_{cs}\overline{J}_{s} + M\overline{J}_{r}
$$
\n
$$
\overline{V}_{r} = v_{r\alpha} + jv_{r\beta} = v_{rd} + jv_{rq}
$$
\n
$$
\overline{J}_{r} = j_{r\alpha} + jj_{r\beta} = j_{rd} + jj_{rq}
$$
\n
$$
\overline{\Psi}_{r} = \psi_{r\alpha} + j\psi_{r\beta} = \psi_{rd} + j\psi_{rq} = L_{cr}\overline{J}_{r} + M\overline{J}_{s}
$$
\n(b.66)

On résume ces équations sous forme matricielle. Elles sont exprimées dans le repère dq confondu avec le repère αβ fixe par rapport au rotor et dirigé suivant l'axe de la bobine de la phase rA.

$$
\begin{bmatrix} \overline{V}_s' \\ \overline{V}_r \end{bmatrix} = \begin{bmatrix} R_s & 0 \\ 0 & R_r \end{bmatrix} \times \begin{bmatrix} \overline{J}_s' \\ \overline{J}_r \end{bmatrix} + \begin{bmatrix} L_{cs} & M \\ M & L_{cr} \end{bmatrix} \times \frac{d}{dt} \begin{bmatrix} \overline{J}_s' \\ \overline{J}_r \end{bmatrix} - j\omega_r \begin{bmatrix} L_{cs} & M \\ 0 & 0 \end{bmatrix} \times \begin{bmatrix} \overline{J}_s' \\ \overline{J}_r \end{bmatrix}
$$
(b.67)

Les vecteurs d'espace, fonction du temps sont décomposés en partie réelle (axe d) et partie imaginaire (axe q).

$$
\overline{V}_{s} = v_{sd} + jv_{sq} = R_{s}(j_{sd} + jj_{sq}) + pL_{cs}(j_{sd} + jj_{sq}) + pM(j_{rd} + jj_{rq}) + j\omega_{r}\left\{L_{cs}(j_{sd} + jj_{sq}) + M(j_{rd} + jj_{rq})\right\}(b. 68)
$$
\n
$$
\overline{V}_{r} = v_{rd} + jv_{rq} = R_{r}(j_{rd} + jj_{rq}) + pL_{cr}(j_{rd} + jj_{rq}) + pM(j_{sd} + jj_{sq})
$$
\n
$$
(b.68)
$$

Après séparation des parties réelles et imaginaires, les équations sont écrites sous forme matricielle.

$$
\begin{bmatrix}\nV_{sd} \\
V_{sq} \\
V_{rd} \\
V_{rd} \\
V_{rq}\n\end{bmatrix} = \begin{bmatrix}\nR_s + pL_{cs} & -\omega_r L_{cs} & pM & -\omega_r M \\
\omega_r L_{cs} & R_s + pL_{cs} & \omega_r M & pM \\
pM & 0 & R_r + pL_{cr} & 0 \\
0 & pM & 0 & R_r + pL_{cr}\n\end{bmatrix} \times \begin{bmatrix}\nJ_{sd} \\
J_{sq} \\
J_{rd} \\
J_{rd} \\
J_{rq}\n\end{bmatrix}
$$
\n(b.69)

Il est possible de séparer les courants et leurs dérivées :

$$
\begin{bmatrix}\nV_{sd} \\
V_{sq} \\
V_{rd} \\
V_{rd}\n\end{bmatrix} =\n\begin{bmatrix}\nR_s & -\omega_r L_{cs} & 0 & -\omega_r M \\
\omega_r L_{cs} & R_s & \omega_r M & 0 \\
0 & 0 & R_r & 0 \\
0 & 0 & 0 & R_r\n\end{bmatrix}\n\times\n\begin{bmatrix}\nJ_{sd} \\
J_{sq} \\
J_{rd} \\
J_{rd}\n\end{bmatrix} +\n\begin{bmatrix}\nL_{cs} & 0 & M & 0 \\
0 & L_{cs} & 0 & M \\
M & 0 & L_{cr} & 0 \\
0 & M & 0 & L_{cr}\n\end{bmatrix}\n\times\np\begin{bmatrix}\nJ_{sd} \\
J_{sq} \\
J_{rd} \\
J_{rd}\n\end{bmatrix}
$$
\n(b.70)

# b.6.3. Equations des tensions et flux ramenés dans un repère dq tournant à la vitesse ox par rapport au stator

## b.6.3.1. Equations statoriques des tensions et flux

Reportons les termes de l'équation statorique, exprimés dans le repère DO vers le repère  $\alpha\beta \equiv dq$ .

 $\overline{V}_s = R_s \overline{J}_s + \frac{d}{dt}(\overline{\Psi}_s)$ , Dans DQ avec  $\overline{\Psi}_s = \overline{\Psi}_s' e^{j\theta_r}$ 

Calculons séparément la dérivée du flux par rapport au temps :

$$
\frac{d}{dt}(\overline{\Psi}_s) = \frac{d}{dt}(\overline{\Psi}_s' e^{j\theta_r}) = \left\{ \frac{d}{dt}(\overline{\Psi}_s') \right\} \times e^{j\theta_r} + j\omega_r \overline{\Psi}_s' e^{j\theta_r}
$$

D'où l'équation en tensions:

$$
\overline{V}_{s} = R_{s}\overline{J}_{s} + \left\{\frac{d}{dt}(\overline{\Psi}_{s}^{t})\right\}e^{j\theta_{r}} + j\omega_{r}\overline{\Psi}_{s}^{t}e^{j\theta_{r}}
$$

On multiple par e<sup>-jθ</sup>r les termes de l'équation donnant l'expression du vecteur d'espace de la tension statorique dans le repère DO pour l'exprimer dans le repère dq :

$$
\overline{V}_s e^{-j\theta_r} = R_s \overline{J}_s e^{-j\theta_r} + \frac{d}{dt} (\overline{\Psi}_s') + j\omega_r \overline{\Psi}_s'
$$

Soit finalement l'équation en tensions dans le repère dq :

$$
\overline{V}_s = R_s \overline{J}_s + \frac{d}{dt} (\overline{\Psi}_s) + j \omega_r \overline{\Psi}_s
$$
 (b.71)

On exprime le flux statorique dans le repère dq :

$$
\overline{\Psi}_{s} = L_{cs} \overline{J}_{s} + M \overline{J}_{r}
$$

En multipliant les termes de l'équation du flux statorique par l'opérateur de rotation e<sup>-j $\theta_r$ </sup>, on  $a$ :

 $\overline{\Psi}_{s}e^{-j\theta_{r}} = L_{cs}\overline{J}_{s}e^{-j\theta_{r}} + M\overline{J}_{r}e^{-j\theta_{r}}$ 

Soit finalement dans le repère dq :

$$
\overline{\Psi}_s' {=} L_{cs} \overline{J}_s' {+} M \overline{J}_r
$$

En reportant l'expression du flux dans l'équation en tension, et en supposant constante la valeur des diverses inductances, on a :

$$
\overline{V}_s = R_s \overline{J}_s' + L_{cs} \frac{d}{dt} (\overline{J}_s') + M \frac{d}{dt} (\overline{J}_r) + j \omega_r (L_{cs} \overline{J}_s' + M \overline{J}_r)
$$
(b.72)

La figure b.10 est celle du schéma électromagnétique de la machine, représentée dans différents repères.

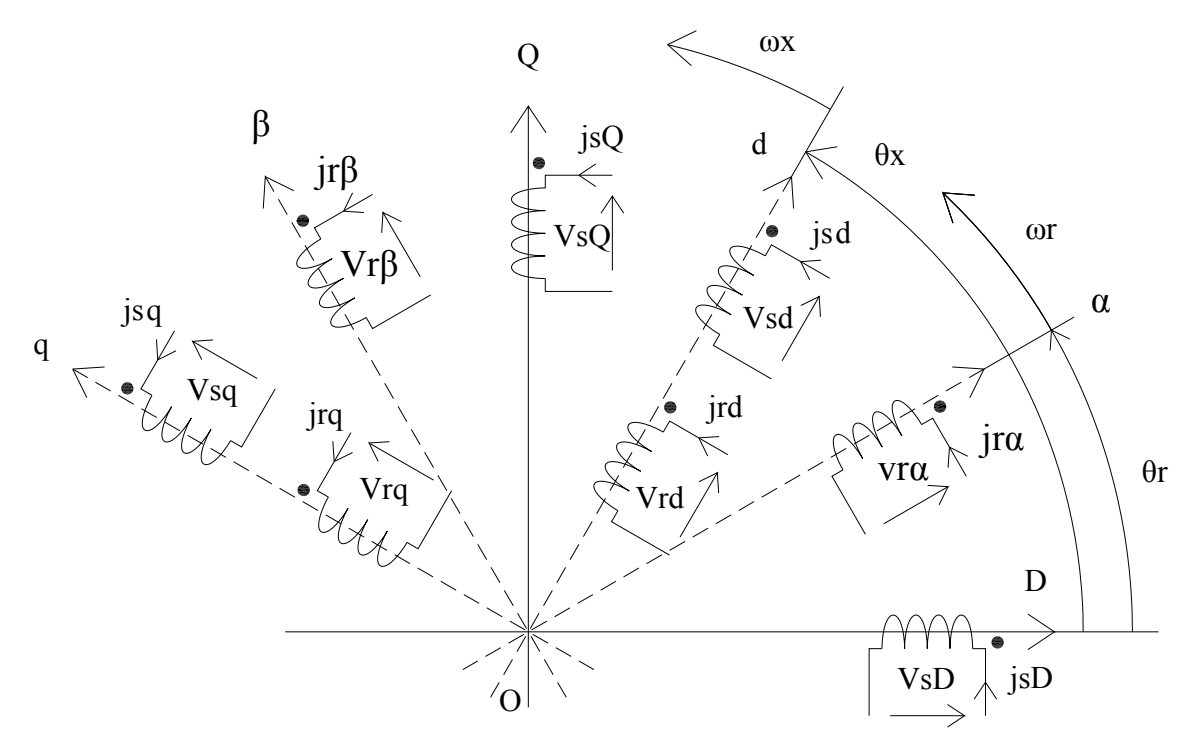

**Fig.b.10. Schéma électromagnétique dans différents repères.**

Les bobines et les équations correspondantes suivant les axes D et  $\alpha$  seront ramenées sur l'axe d.

Les bobines et les équations correspondantes suivant les axes Q et β seront ramenées sur l'axe q.

Les axes d et q tournent à la vitesse  $\omega_x$  par rapport au repère fixe lié au stator.

Soit à établir l'équation des tensions statoriques. Il convient de reporter les termes de l'équation statorique de la tension exprimée dans le repère DQ vers le repère dq tournant à la vitesse  $\omega_{x}$ .

$$
\overline{V}_s\hspace{-0.1cm}= \hspace{-0.1cm}R_s\overline{J}_s\hspace{-0.1cm}+\hspace{-0.1cm}\frac{d}{dt}(\overline{\Psi}_s)
$$

On calcule séparément  $\frac{d}{dt}(\overline{\Psi}_{s})$ . Soit  $\overline{\Psi}_{sx}$  le vecteur d'espace du flux statorique exprimé dans le repère dq tournant à la vitesse  $\omega_x$ . La relation de changement de repère est :

$$
\overline{\Psi}_s\hspace{-0.1cm}=\hspace{-0.1cm}\overline{\Psi}_{sx}e^{j\theta_x},\hspace{0.1cm} \frac{d}{dt}(\overline{\Psi}_s)\hspace{-0.1cm}=\hspace{-0.1cm}\frac{d}{dt}\hspace{-0.1cm}\left(\overline{\Psi}_{sx}e^{j\theta_x}\right)\hspace{-0.1cm}=\hspace{-0.1cm}\left\{\hspace{-0.1cm}\frac{d}{dt}(\overline{\Psi}_s)\right\}e^{j\theta_x}\hspace{-0.1cm}+\hspace{-0.1cm}j\omega_x\overline{\Psi}_{sx}e^{j\theta_x}
$$

En multipliant tous les termes de l'équation par  $e^{-j\theta_x}$ , on trouvera comme équation finale

$$
\overline{V}_{sx} = R_s \overline{J}_{sx} + \frac{d}{dt} (\overline{\Psi}_{sx}) + j\omega_x \overline{\Psi}_{sx}
$$
 (b.73)

 $\bar{J}_{sx}$  est le vecteur d'espace du courant statorique, exprimé dans le repère dq tournant à la vitesse ωx par rapport au stator. Ecrivons l'équation du flux statorique dans le repère dq. Dans le repère DQ, on a pour l'expression du vecteur d'espace du flux statorique :

$$
\overline{\Psi}_{s} = L_{cs} \overline{J}_{s} + M \overline{J}_{r} \tag{b.74}
$$

Exprimons le flux statorique dans le repère dq tournant à  $\omega_x$  par rapport au stator. En multipliant les deux termes de l'équation du flux par l'opérateur de rotation  $e^{-j\theta_x}$ , on trouve :

$$
\overline{\Psi}_{sx} = L_{cs}\overline{J}_{sx} + M\overline{J}_{rx}
$$
 (b.75)

On exprime les équations des tensions rotoriques dans le repère dq. Il convient de reporter les termes de l'équation rotorique de la tension exprimée dans le repère DQ, vers le repère dq tournant à la vitesse  $\omega_{x}$ .

$$
\overline{V}_{r} = R_{r}\overline{J}_{r} + \frac{d}{dt}(\overline{\Psi}_{r})
$$
\n(b.76)

Calculons séparément la dérivée du flux rotorique par rapport au temps  $\frac{d}{dt}(\overline{\Psi}_{r})$ . Soit  $\overline{\Psi}_{rx}$  le vecteur d'espace du flux rotorique exprimé dans le repère dq tournant à la vitesse  $\omega_{x}$ . la relation de changement de repère est :  $\overline{\Psi}_r = \overline{\Psi}_{rx} e^{j(\theta_x - \theta_r)}$ .

$$
\frac{d}{dt}(\overline{\Psi}_r) = \frac{d}{dt}(\overline{\Psi}_{rx}e^{j(\theta_x - \theta_r)}) = \left\{ \frac{d}{dt}(\overline{\Psi}_{rx}) \right\} e^{j(\theta_x - \theta_r)} + j(\omega_x - \omega_r)\overline{\Psi}_{rx}e^{j(\theta_x - \theta_r)}
$$
(b.77)

En multipliant tous les termes de l'équation par l'opérateur de rotation  $e^{-j(\theta_x - \theta_r)}$ , on obtient le résultat suivant :

$$
\overline{V}_{rx} = R_r \overline{J}_{rx} + \frac{d}{dt} (\overline{\Psi}_{rx}) + j(\omega_x - \omega_r) \overline{\Psi}_{rx}
$$
 (b.78)

 $\overline{J}_{rx}$  représente le vecteur d'espace du courant rotorique exprimé dans le repère dq tournant à la vitesse  $\omega_x$  par rapport au stator. Ecrivons l'équation du flux rotorique dans le repère dq. Soit  $\overline{\Psi}_{r}$  le vecteur d'espace du flux rotorique exprimé dans le repère αβ. Il vérifie la relation :  $\overline{\Psi}_r = L_{cr} \overline{J}_r + M \overline{J}_s$ (b.79)

Dans le repère dq tournant à la vitesse  $\omega_x$  par rapport au stator on écrira :

$$
\overline{\Psi}_{rx} = L_{cr} \overline{J}_{rx} + M \overline{J}_{sx}
$$
 (b.80)

Les vecteurs d'espace  $\bar{J}_{rx}$  et  $\bar{J}_{sx}$  sont ceux des courants rotoriques et statoriques ramenés dans le repère dq tournant à la vitesse  $\omega_x$  par rapport au stator.

#### **b.6.3.2. Ecriture des équations sous forme matricielle**

En regroupant les équations statorique et rotorique, il est possible d'écrire :

$$
\begin{bmatrix}\n\overline{V}_{sx} \\
\overline{V}_{rx}\n\end{bmatrix} =\n\begin{bmatrix}\nR_s & 0 \\
0 & R_r\n\end{bmatrix}\n\times\n\begin{bmatrix}\n\overline{J}_{sx} \\
\overline{J}_{rx}\n\end{bmatrix} +\n\begin{bmatrix}\nL_{cs} & M \\
M & L_{cr}\n\end{bmatrix}\n\times\n\frac{d}{dt}\n\begin{bmatrix}\n\overline{J}_{sx} \\
\overline{J}_{rx}\n\end{bmatrix} + j\omega_x\n\begin{bmatrix}\nL_{cs} & M \\
M & L_{cr}\n\end{bmatrix}\n\times\n\begin{bmatrix}\n\overline{J}_{sx} \\
\overline{J}_{rx}\n\end{bmatrix} - j\omega_r\n\begin{bmatrix}\n0 & 0 \\
M & L_{cr}\n\end{bmatrix}
$$
\n(b.81)

En séparant les parties réelles et les parties imaginaires des vecteurs d'espace, nous obtenons les relations suivantes :

$$
\overline{V}_{sx} = v_{sd} + jv_{sq}
$$
\n
$$
\overline{V}_{rx} = v_{rd} + jv_{rq}
$$
\n
$$
\overline{J}_{sx} = j_{sd} + jj_{sq}
$$
\n
$$
\overline{J}_{rx} = j_{rd} + jj_{rq}
$$

En reportant ces expressions dans l'équation matricielle et compte tenu de l'écriture des flux statoriques et rotoriques dans le repère dq tournant à la vitesse  $\omega_x$  par rapport au stator, on obtient la relation ci-dessous :

$$
\begin{bmatrix}\nV_{sd} \\
V_{sq} \\
V_{rd} \\
V_{rq}\n\end{bmatrix} = \begin{bmatrix}\nR_s + pL_{cs} & -\omega_x L_{cs} & pM & -\omega_x M \\
\omega_x L_{cs} & R_s + pL_{cs} & \omega_x M & pM \\
pM & -(\omega_x - \omega_r)M & R_r + pL_{cr} & -(\omega_x - \omega_r)L_{cr} \\
(\omega_x - \omega_r)M & pM & (\omega_x - \omega_r)L_{cr} & R_r + pL_{cr}\n\end{bmatrix} \times \begin{bmatrix}\nJ_{sd} \\
J_{sq} \\
J_{rq}\n\end{bmatrix}
$$
\n(b.82)

On remarquera que la vitesse  $\omega_x$  pourra être choisie égale à la vitesse de rotation  $\omega_s$  du champ tournant créé par les courants statoriques [21]. Dans ce cas, on pose alors :

 $\omega_{\rm x} = \omega_{\rm s}$ 

 $(\omega_x - \omega_r) = g \omega_x = g \omega_s$ 

g étant le glissement, on reporte son expression dans le système d'équations précédent, ce qui donne:

$$
\begin{bmatrix}\nV_{sd} \\
V_{sq} \\
V_{rd} \\
V_{rd} \\
V_{rq}\n\end{bmatrix} =\n\begin{bmatrix}\nR_s + pL_{cs} & -\omega_s L_{cs} & pM & -\omega_s M \\
\omega_s L_{cs} & R_s + pL_{cs} & \omega_s M & pM \\
pM & -g\omega_s M & R_r + pL_{cr} - g\omega_s L_{cr} \\
g\omega_s M & pM & g\omega_s L_{cr} & R_r + pL_{cr}\n\end{bmatrix}\n\times\n\begin{bmatrix}\nJ_{sd} \\
J_{sq} \\
J_{rq} \\
J_{rq}\n\end{bmatrix}
$$
\n(b.83)

# Annexe C Méthode de quadratisation Approximation par un polynôme quadratique d'interpolation

#### c.1. Approximation par un polynôme quadratique d'interpolation

Nous cherchons un polynôme  $P(X)$  du second dergré en  $x_1, x_2, ..., x_n$  qui interpole  $f(x)$ sur un support d'interpolation "simple", choisi pour faciliter les calculs.

Introduisons d'abord les tableaux suivants :

Ei : tableau de n éléments, où l'élément de rang i est égal à 1 et où tous les autres sont nuls. Eij : tableau de n éléments, où les éléments de rang i et j  $(i\neq j)$  sont égaux à 1 et où tous les autres sont nuls.

Le support choisi est formé :

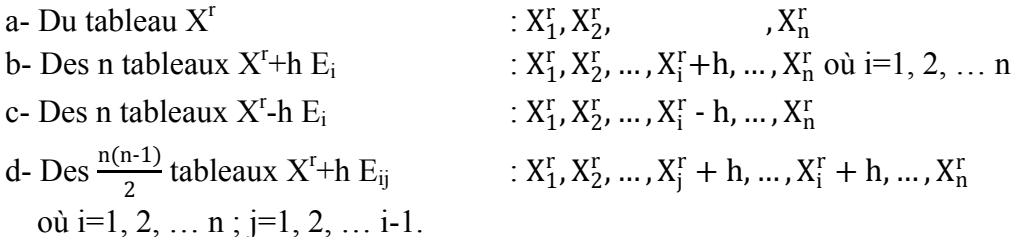

h est un paramètre, laissé au choix de l'utilisateur.

Pour alléger l'écriture nous prenons comme origine le tableau X<sup>r</sup> et comme variable auxiliaire X'=X-X<sup>r</sup>. Les nouvelles coordonnées du support d'interpolation s'obtiendront en faisant  $X^r=0$  dans les formules précédentes.

Le polynôme d'interpolation  $P'(X')$  s'écrira alors :

$$
P'(X') = a + \sum_{i=1}^{n} \left[ b_i x_i + \frac{1}{2} c_i x_i^2 \right] + \sum_{1 \le i \le n} \sum_{\substack{1 \le i \le n \\ 1 \le j \le i-1}} d_{ij} x_i^i x_j^j \tag{c.1}
$$

Nous écrirons que  $P'(X-X^r)=f(X)$  lorsque X prend successivement les valeurs du support d'interpolation choisi. Un calcul élémentaire conduit aux résultats suivants :

 $a=f(X^r)$ 

$$
b_{i} = \frac{1}{2h} [f(X^{r} + hE_{i}) - f(X^{r} - hE_{i})]
$$
  
\n
$$
c_{i} = \frac{1}{h^{2}} [f(X^{r} + hE_{i}) - f(X^{r}) + f(X^{r} - hE_{i})]
$$
  
\n
$$
d_{ij} = \frac{1}{h^{2}} [f(X^{r} + hE_{ij}) - f(X^{r} + hE_{i}) - f(X^{r} + hE_{j}) + f(X^{r})]
$$
\n(c.2)

Il est commode d'introduire :

Le tableau B, dont les éléments sont  $b_1, b_2, ..., b_n$ .

Le tableau carré symétrique A, où les éléments de la diagonale principale sont  $c_1$ ,  $c_2$ ,  $\ldots$ ,  $c_n$  et où tout élément sur la ième ligne et la jème colonne est d<sub>ij</sub>.

On peut alors écrire

$$
P(X) = f(X^r) + {}^{t}B(X-X^r) + \frac{1}{2} {}^{t}(X-X^r) . A(X-X^r)
$$
 (c.3)

Le maximum de P(X) aura pour coordonnées la solution de

$$
A(X-X^r)\text{+}B\text{=}0
$$

Les itérations successives  $\ldots X^{r}X^{r+1} \ldots$  se feront donc à chaque étape pour la résolution du système linéaire :

 $A(X-X^r) + B=0$ 

 $X^{r+1}$  peut donc s'écrire

 $X^{r+1} = X^r - A^{-1}$ . B (c.4)

Où A et B se calculent à partir de  $X<sup>r</sup>$  par les relations (c.2).

Remarque : lorsque le pas d'interpolation h tend vers 0.

a- Chaque élément de B tend vers l'élément correspondant du gradient.

b- Chaque élément de A tend vers l'élément correspondant du hessien.

B et A sont des approchants respectivement du gradient et du hessien.

## **c.2. Technique du quadratisation partielle**

 La convergence de la suite itérative est en général excellente lorsque le nombre de variables est faible et que le tableau initial  $X^0$  n'est pas trop éloigné de la solution  $X^*$ , mais l'expérience montre que la convergence est d'autant plus difficile à obtenir que  $X^0$  est plus éloigné de  $X^*$ , cette difficulté étant aggravée lorsque le nombre de variables augmente.

 Pour parer à cet inconvénient, nous avons modifié les méthodes de quadratisation pour les transformer en "méthodes de montée", plus sûres.

 Cette adaptation est déduite des propriétés suivantes : si la matrice A est définie négative la droite  $X^r$   $X^*$  joignant le tableau  $X^r$  (obtenu à l'itération précédente et point de départ de l'itération en cours) à  $X_r^*$ , tableau des coordonnées du maximum du polynôme approchant, est direction locale de montée, c'est-à-dire que l'on peut trouver θ, positif, assez petit pour que

$$
f(X^r + \theta(X_r^* - X^r)) > f(X^r)
$$
 (c.5)

 Ce théorème se démontre facilement si le polynôme approchant P(X) est le développement limité de  $f(X)$  au voisinage de  $X^r$ .

 On ne peut plus le démontrer si P(X) est le polynôme d'interpolation (car nous manquons de théorème de majoration de l'erreur), mais il est vraisemblable qu'il reste vérifié, en général, si le pas d'interpolation devient assez petit. Il sera donc nécessaire d'introduire dans le programme une sécurité arrêtant le traitement après émission d'un message d'incident lorsque θ devient inférieur à ε, sans que nous ayons vérifié l'inégalité.

 Lorsque A n'est pas définie négative, nous opérons comme suit : Supposons que, par une technique que nous exposerons au paragraphe suivant, nous ayons pu extraire de A, par suppression de lignes et de colonnes une matrice  $\overline{A}$  définie négative.

Désignons par :

 $X_1$  = le tableau des éléments de X des lignes supprimées dans A et par R<sub>1</sub> l'espace défini par les éléments x de  $X_1$ .

 $X_2$  = le tableau des éléments de X des lignes non supprimées dans A et par R<sub>2</sub> l'espace correspondant.

Introduisons alors le tableau  $X' - X''$  tel que :

a- Les éléments correspondant aux lignes supprimées sont nuls  $(X_1' - X_1' = 0)$ .

b- les autres sont identiques à ceux de  $X_2 - X_2^r$ .

Il est facile de vérifier que

$$
{}^{t}(X' - X^{r}) \cdot A(X' - X^{r}) = {}^{t}(X_{2} - X_{2}^{r}) \cdot \overline{A}(X_{2} - X_{2}^{r})
$$
 (c.6)

La restriction imposée à X'-X<sup>"</sup>revient à bloquer ou immobiliser les variables appartenant à  $R_1$ , d'où le nom de quadratisation partielle, ne mettant en œuvre que les variables appartenant à  $R_2$ .

La détermination de  $R_2$  se fait par une extension de la décomposition de CHOLESKI : cette dernière consiste à égaler la matrice –A au produit S.<sup>t</sup>S, d'une matrice S triangulaire inférieure par sa transposée :

$$
\begin{bmatrix} S_{11} & 0 & 0 & \cdots \\ S_{12} & S_{22} & 0 & \cdots \\ S_{13} & S_{23} & S_{33} & \cdots \\ \vdots & \vdots & \vdots & \vdots \end{bmatrix} \cdot \begin{bmatrix} S_{11} & S_{12} & S_{13} & \cdots \\ 0 & S_{22} & S_{23} & \cdots \\ 0 & 0 & S_{33} & \cdots \\ \vdots & \vdots & \vdots & \vdots \end{bmatrix} = \begin{bmatrix} a_{11} & a_{12} & a_{13} & \cdots \\ a_{12} & a_{22} & a_{23} & \cdots \\ a_{13} & a_{23} & a_{33} & \cdots \\ \vdots & \vdots & \vdots & \vdots \end{bmatrix}
$$
(c.7)

L'intérêt de cette décomposition est qu'il est possible de calculer, colonne par colonne, les éléments de S. Supposons par exemple que les éléments des 2 premières colonnes de S soient déjà calculés, et cherchons ceux de la troisième.

En identifiant aux 2 membres le terme situé  $3^{em}$  ligne,  $3^{em}$  colonne et compte tenu de la structure de S et <sup>t</sup>S nous obtenons :

$$
s_{13}^2 + s_{23}^2 + s_{33}^2 = -a_{33} \tag{c.8}
$$

Comme s<sub>13</sub> et s<sub>23</sub> ont été précédemment calculés, cette relation définit s<sub>33</sub> par

$$
s_{33}^2 = -a_{33} + s_{13}^2 + s_{23}^2
$$
 (c.9)

Si le second membre est positif nous prendrons

$$
s_{33} = \sqrt{-a_{33} + s_{13}^2 + s_{23}^2}
$$
 (c.10)

Une fois  $s_{33}$  calculé, on explicitera aux deux membres le terme en 4<sup>ème</sup> ligne, 3<sup>ème</sup> colonne; soit :

$$
s_{14}s_{13} + s_{24}s_{23} + s_{34}s_{33} = -a_{34}
$$
 (c.11)

 $S_{14}$ ,  $S_{24}$ ,  $S_{13}$ ,  $S_{23}$  appartiennent aux colonnes 1 et 2 et sont connus,  $S_{33}$  vient d'être calculé et est non nul, d'où

$$
s_{34} = \frac{-a_{34} - s_{14} s_{13} - s_{24} s_{23}}{s_{33}}
$$
 (c.12)

Et de proche en proche, on déterminera ainsi les éléments de la 3<sup>ème</sup> colonne de S.

Or le produit S.<sup>t</sup>S d'une matrice par sa transposée est nécessairement défini positif. La méthode de Choleski ne permettra le calcul de S que si A est défini négatif. Si ce n'est pas le

cas, il y aura nécessairement des éléments s<sub>ii</sub> dont le calcul ne sera pas possible ; ceci se produit lorsque - $a_{ii}$ - $\sum_{k=1}^{i-1} s_{ik}^2$  est négatif ou nul.

L'extension de la méthode de Choleski que nous utiliserons, consiste à supprimer, dans les matrices S<sup>t</sup>S et A la ligne et la colonne de tout élément  $s_{ii}^2$  égal à un nombre négatif ou nul.

Le test de signe sur les  $s_{ii}^2$  nous permet donc de déterminer :

a- Les lignes et colonnes à supprimer, les éléments correspondants (de même indice) de X forment  $X_1$ ;

b- Les lignes et colonnes de S, A à conserver. Ces lignes et colonnes définiront deux matrices  $\overline{S}$  et  $\overline{A}$ ; les éléments correspondants de X forment  $X_2$  et définissent l'espace R<sub>2</sub>. Ces matrices vérifient, par construction la relation  $\overline{S}$ .  $\overline{S} = -\overline{A}$  qui montre que  $\overline{A}$  sera par construction une matrice définie négative.

 Nous ferons une quadratisation partielle dans le seul sous-espace R2, c'est-à-dire que nous approchons  $f(X)$  en interpolant dans  $R_2$  par :

$$
P_2(X_2^r) = f(X^r) + {}^{t}\overline{B}(X_2 - X_2^r) + \frac{1}{2} {}^{t}(X_2 - X_2^r) \cdot \overline{A}(X_2 - X_2^r) \tag{c.13}
$$

Le maximum de ces polynômes aura pour coordonnées  $X_2^*$  et  $X_2^*$   $X_2^*$  sera direction de montée pour f(X) puisque  $\overline{A}$  est une matrice définie négative, c'est-à-dire que l'on pourra trouver θ assez petit pour que  $f(X^{r+1}) > f(X^r)$  où :

$$
\begin{bmatrix} X_1^{r+1} = X_1^r \\ X_2^{r+1} = X_2^r + \theta (X_2^* - X_2^r) \end{bmatrix} \tag{c.14}
$$

L'algorithme de quadratisation partielle comporte quatre phases :

a- Recherche de  $\overline{A}$ ,  $\overline{S}$  ainsi que de R<sub>2</sub>.

b- Dans R<sub>2</sub>, quadratisation partielle et calcul de  $X_2^*$ , coordonnées du maximum de P<sub>2</sub>(X<sub>2</sub>).

c- Calcul X<sup>r+1</sup> par les relations (c.14) où nous faisons θ=1.

d- Test de la condition  $f(X^{r+1}) > f(X^r)$ .

Si la relation est vérifiée, on prend  $X^{r+1}$ , valeur que nous venons de calculer, comme valeur de départ pour l'itération suivante (retour en i).

Si la relation n'est pas vérifiée, on divise  $\theta$  par 2. On calcule  $X^{r+1}$  par la relation (c.14) et on retourne en (d) [36].

# **Annexe D Procédures d'essai de ralentissement Suivant la Norme IEC 60034**

# **d.3. Procédures d'essai de ralentissement d.3.1. Etat d'une machine à l'essai pendant les essais de ralentissement**

Une machine à l'essai doit être assemblée complètement comme pour le fonctionnement normal. Les paliers doivent être «rodés» avant l'essai. Les températures des paliers doivent être ajustées à la température normale à laquelle les paliers fonctionnent avec la charge assignée.

## **d.3.2. Machine à l'essai couplée avec d'autres mécanismes**

 Les parties situées au rotor d'une machine électriques sont soumises à des efforts considérables surtout si la machine est accouplée avec d'autres mécanismes, la fixation pose alors des problèmes difficiles à résoudre [37].

Si possible, la machine à l'essai doit être désaccouplée des machines connectées mécaniquement. Si la machine ne peut pas être désaccouplée, il faut prendre toutes les mesures pour réduire les pertes mécaniques dans ce mécanisme, par exemple, par son démontage partiel.

#### **d.3.3. Rotation d'une machine à l'essai**

Dans certains cas, la machine à l'essai peut être entraînée par sa turbine. Toutefois, la machine à l'essai fonctionne en général en moteur à vide alimenté par une source séparée avec une vitesse variable dans de larges proportions. Dans tous les cas, la machine à l'essai doit être excitée par une source indépendante avec un contrôle de tension rapide et précis.

#### **d.3.4. Procédures réalisées avant le début des essais**

La machine est déconnectée d'une source d'alimentation, chaque essai débute en augmentant rapidement la vitesse de la machine à l'essai jusqu'à une valeur dépassant la limite d'une quantité telle que pendant le ralentissement.

Un délai suffisant doit séparer le déclenchement de la source d'alimentation et l'origine des mesures, pour que les régimes transitoires électromagnétiques soient amortis.

En cas de ralentissement par la somme des pertes mécaniques, des pertes dans le fer, aucune procédure n'est exigée après le déclenchement de la machine à l'essai d'une source.

#### **d.3.5. Procédures au cours du ralentissement**

Les lectures de tous les dispositifs de mesure utilisés pour chaque essai (voltmètre de la tension à vide, ampèremètre du courant) ainsi que les lectures de tous les instruments exigés pour mesurer la puissance lors des essais supplémentaires de ralentissement lorsque le moment d'inertie J est inconnu, doivent être prises au moment du passage de la machine à l'essai à la vitesse assignée.

## **d.3.6. Programme d'essais de ralentissement**

Les essais de ralentissement doivent être effectués en série sans interruption, autant que possible.

Les essais peuvent être soit répétés plusieurs fois avec les mêmes valeurs présélectionnées de tension à vide, par exemple les valeurs assignées, soit réalisés avec des valeurs variant dans des limites étroites, par exemple de 95 % à 105 % des valeurs assignées. Dans le premier cas, les valeurs moyennes arithmétiques obtenues à partir de toutes les mesures sont réputées les valeurs réelles mesurées de chaque type de pertes.

# **d.4. Exécution des mesures d.4.1. Méthodes de mesure**

Le but des mesures effectuées au cours d'essais de ralentissement est l'obtention de la valeur cherchée de la dérivée de la vitesse par rapport au temps et peut être obtenue par une des trois méthodes:

a) par la méthode accélérométrique - mesure directe de la décélération en fonction du temps:

$$
\frac{d\Omega}{dt} = f(t)
$$

b) par la méthode tachymétrique - mesure de la vitesse en fonction du temps:

$$
\Omega = f(t)
$$

c) par la méthode chronographique - mesure du déplacement angulaire de l'arbre de la machine à l'essai en fonction du temps:

 $\theta = f(t)$ .

Les dispositifs de mesure peuvent être utilisés dans tous les cas pour l'enregistrement continu aussi bien que discontinu des valeurs à mesurer et du temps.

## **d.4.2. Méthode accélérométrique**

La fonction vitesse par rapport au temps pour les grandes machines ayant un circuit de ventilation compliqué peut ne pas être complètement uniforme. De ce fait, les valeurs instantanées de décélération au cours du ralentissement au moment du passage à la vitesse assignée peuvent être aléatoires. Par conséquent, les vraies valeurs de la dérivée de la vitesse par rapport au temps peuvent être déterminées par la courbe des décélérations mesurées par rapport au temps ou à la vitesse et en utilisant une courbe appropriée fournie ou une technique de corrélation.

# **d.4.3. Méthode tachymétrique**

Une courbe de la vitesse en fonction du temps est obtenue suivant les résultats des mesures.

Sur cette courbe, on définit les instants auxquels cette vitesse prend les valeurs indiquées pour les méthodes de la corde ou de la sécante limite. Les intervalles de temps entre les instants correspondants à la vitesse inférieure et à la vitesse supérieure sont utilisés pour le calcul des valeurs de décélération pendant le ralentissement.

Si sur l'arbre de la machine essayée il y a une machine électrique, elle peut être utilisée comme génératrice tachymétrique à condition que le signal de tension ne pulse pas avec la vitesse de rotation de la machine à l'essai. L'excitation doit être alimentée par une source stable de courant continu, par exemple par une batterie d'accumulateurs séparée.

Lorsque le signal de tension pulse avec la vitesse, ou lorsqu'une telle machine sur l'arbre de la machine en essai est absente, une machine à courant continu peut être couplée. Elle peut être entraînée par l'arbre de la machine à l'essai au moyen d'une transmission par courroie sans soudure ou par une autre méthode assurant une rotation uniforme.

Les lectures de vitesse peuvent être relevées soit aux intervalles de temps exacts spécifiés par les méthodes respectives, de ce fait il n'y a aucun besoin d'un enregistrement spécial de temps, soit avec les signaux de l'arbre de la machine à l'essai; dans ce cas les lectures de temps doivent être enregistrées simultanément avec les lectures de la vitesse. Il n'y a aucun besoin de faire les relevés à chaque révolution de l'arbre; en général 30 à 40 lectures pendant la totalité de l'essai sont tout à fait suffisantes.

Lorsque des instruments de mesure de haute précision sont disponibles, la mesure de vitesse de rotation peut être remplacée par la mesure des valeurs instantanées de vitesse ou de la période de la tension de la machine à l'essai ou de toute autre machine à courant alternatif couplée sur son arbre; il n'est pas nécessaire que le nombre de paires de pôles des deux machines soit égal.

## **d.4.4. Méthode chronographique**

Les compteurs de temps utilisés peuvent être des indicateurs visuels avec mouvement continu (non pas-à-pas) du pointeur ou des indicateurs digitaux avec imprimantes (électriques ou mécaniques).

Les enregistrements du temps doivent être effectués en fonction des signaux obtenus à partir de l'arbre de la machine essayée, soit pour un tour complet de l'arbre, soit pour un nombre entier de tours.

**Note :** Lorsque, en utilisant la méthode tachymétrique, les indications de vitesse sont obtenues d'après les signaux provenant de l'arbre de la machine à l'essai, les lectures du temps peuvent réunir la méthode chronographique et la méthode tachymétrique dans le but de leur contrôle mutuel.

Dans certains cas, lorsque le groupe a des caractéristiques de décélération uniforme, une précision suffisante peut être obtenue par la mesure du temps de ralentissement entre deux vitesses présentant la même différence par rapport à la vitesse assignée [22].

$$
\frac{d\Omega}{dt} = \frac{\Delta\Omega}{\Delta t}
$$